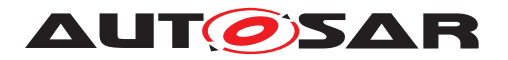

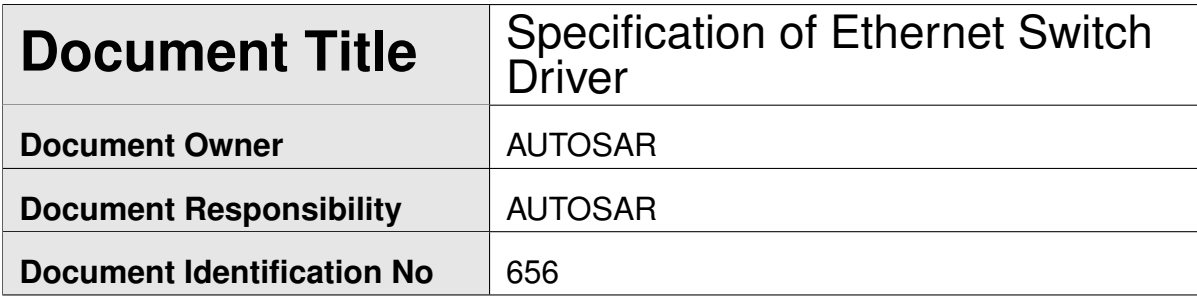

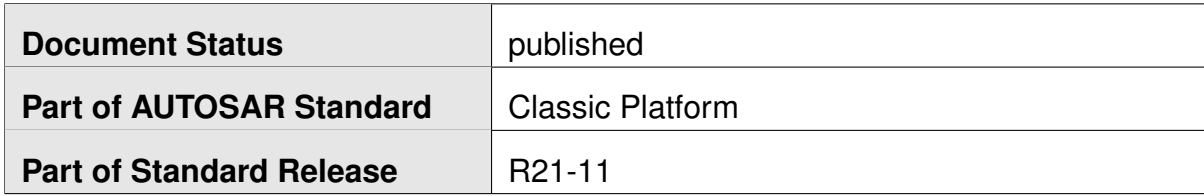

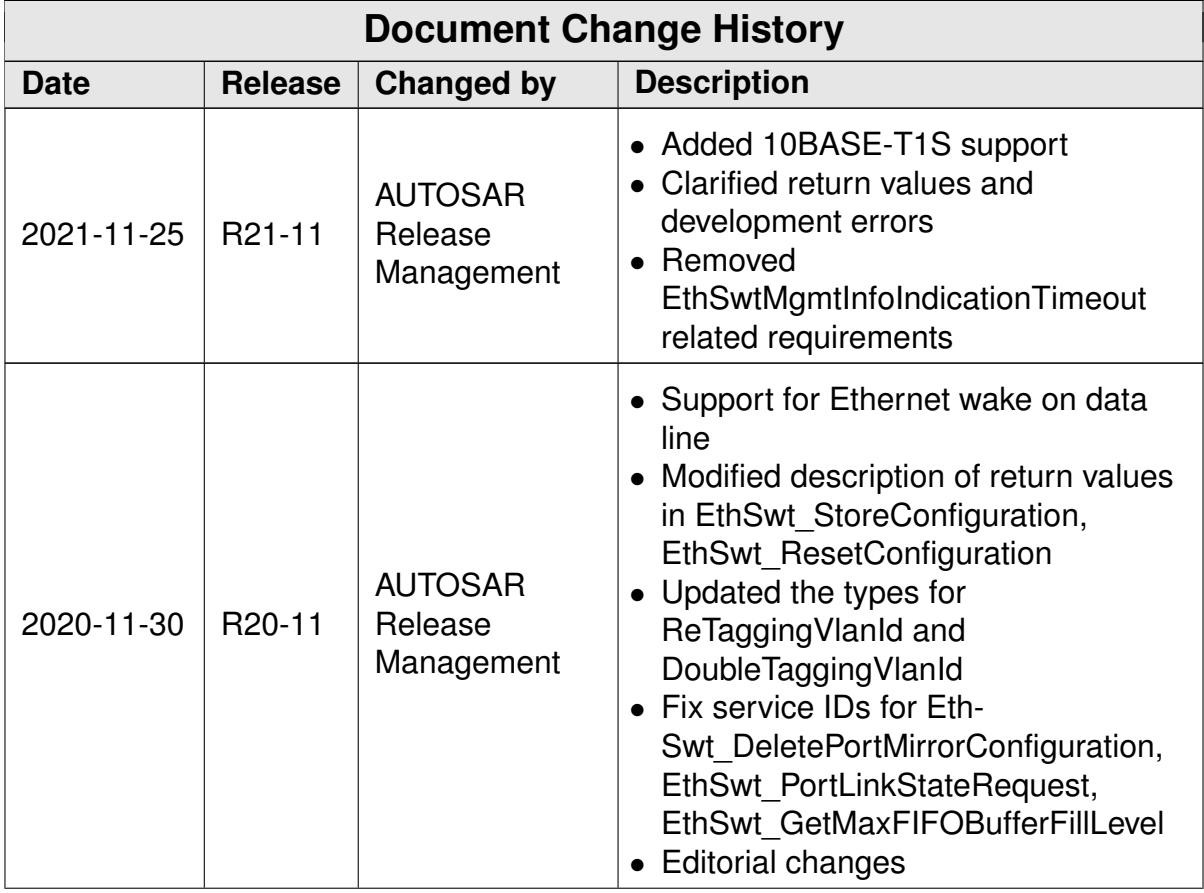

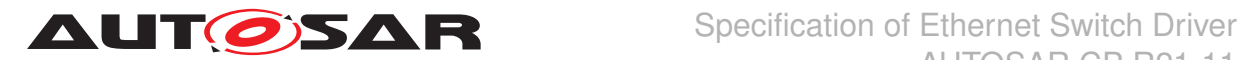

 $\blacksquare$ 

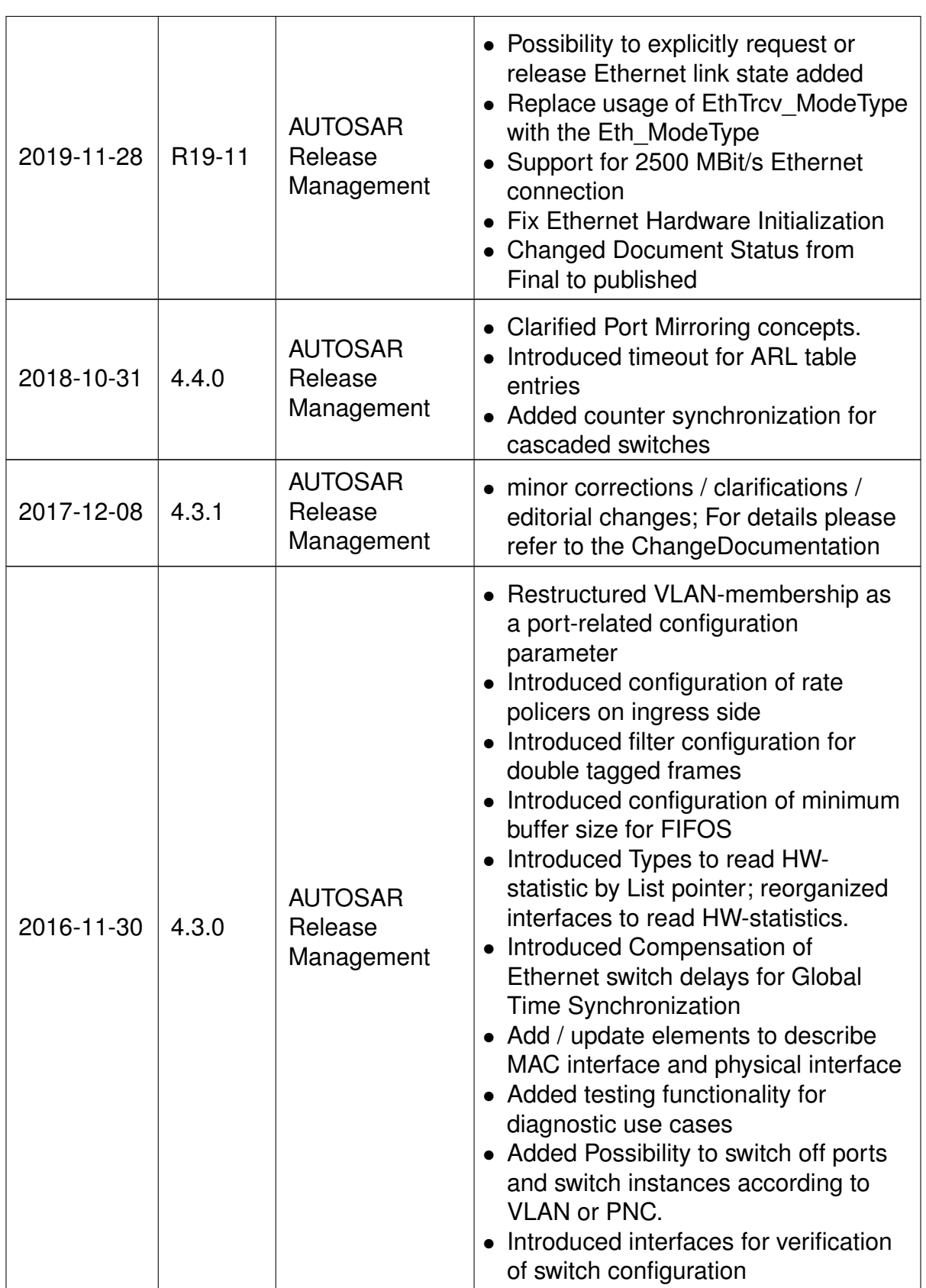

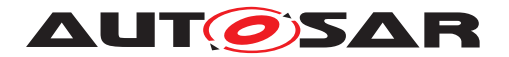

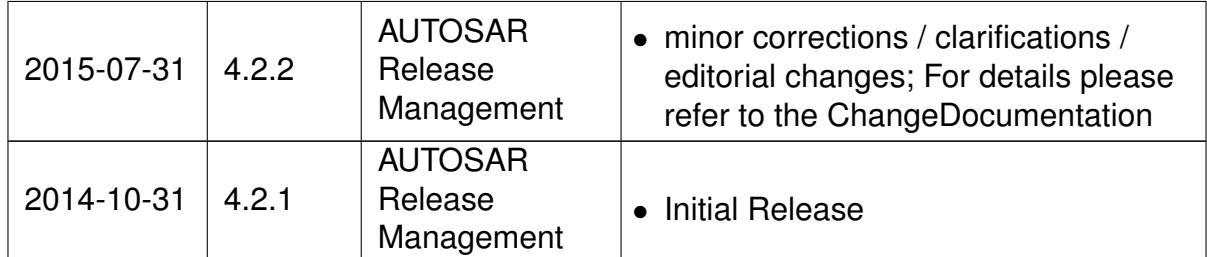

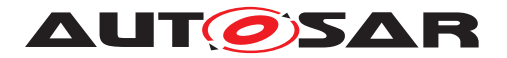

#### **Disclaimer**

This work (specification and/or software implementation) and the material contained in it, as released by AUTOSAR, is for the purpose of information only. AUTOSAR and the companies that have contributed to it shall not be liable for any use of the work.

The material contained in this work is protected by copyright and other types of intellectual property rights. The commercial exploitation of the material contained in this work requires a license to such intellectual property rights.

This work may be utilized or reproduced without any modification, in any form or by any means, for informational purposes only. For any other purpose, no part of the work may be utilized or reproduced, in any form or by any means, without permission in writing from the publisher.

The work has been developed for automotive applications only. It has neither been developed, nor tested for non-automotive applications.

The word AUTOSAR and the AUTOSAR logo are registered trademarks.

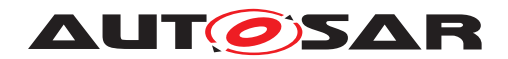

# **Table of Contents**

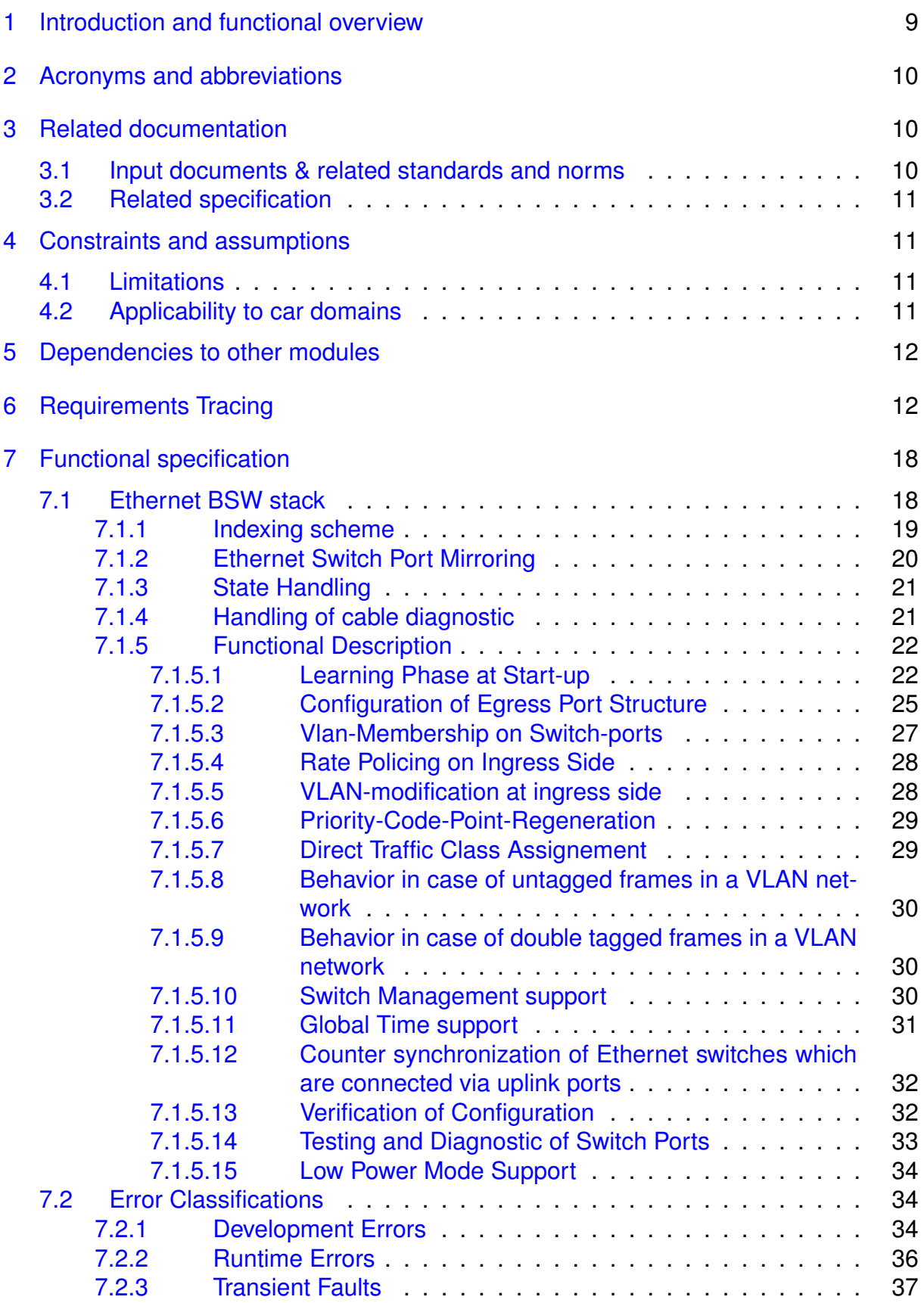

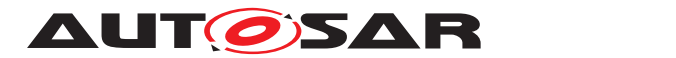

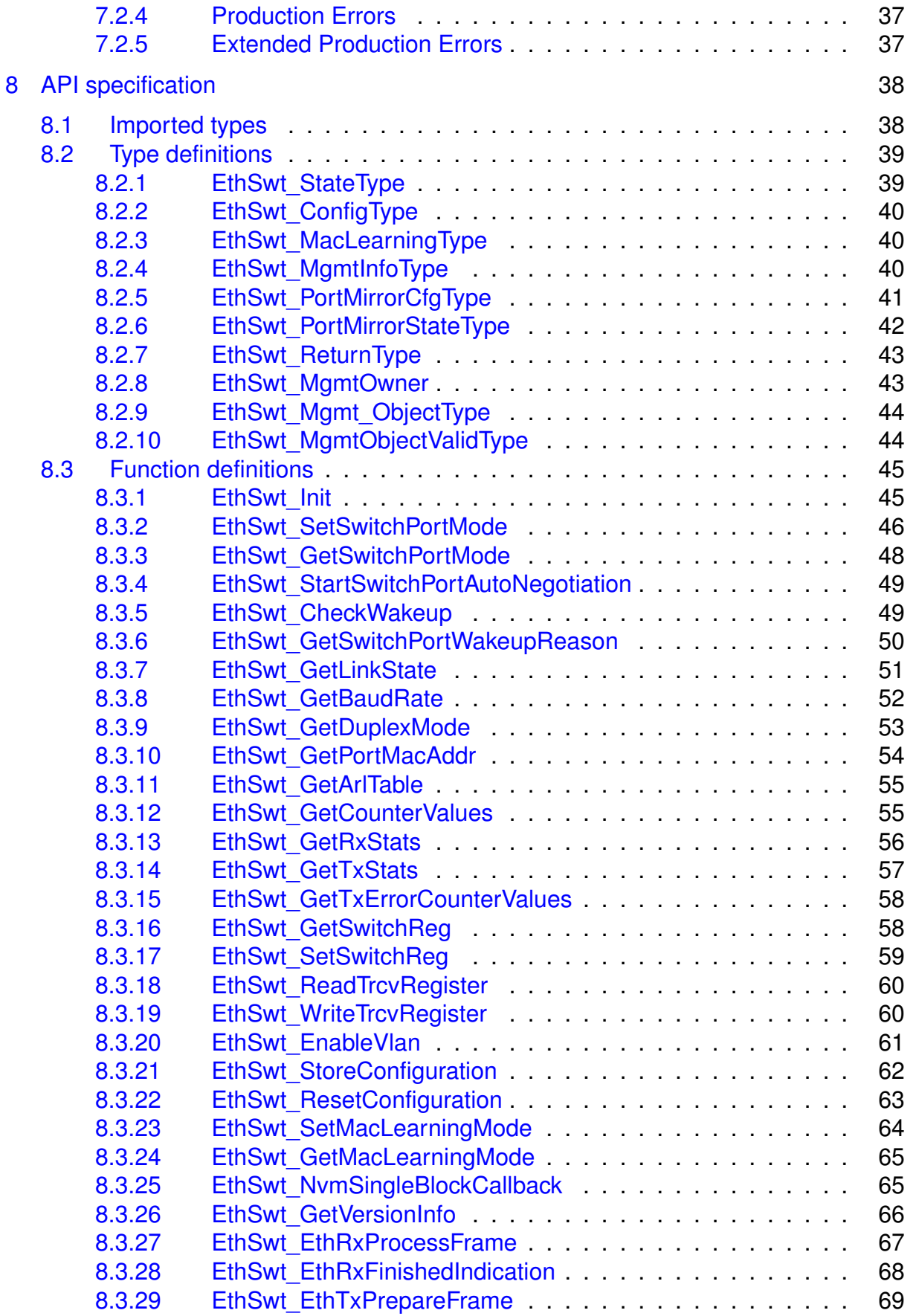

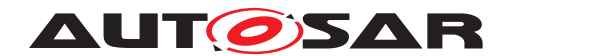

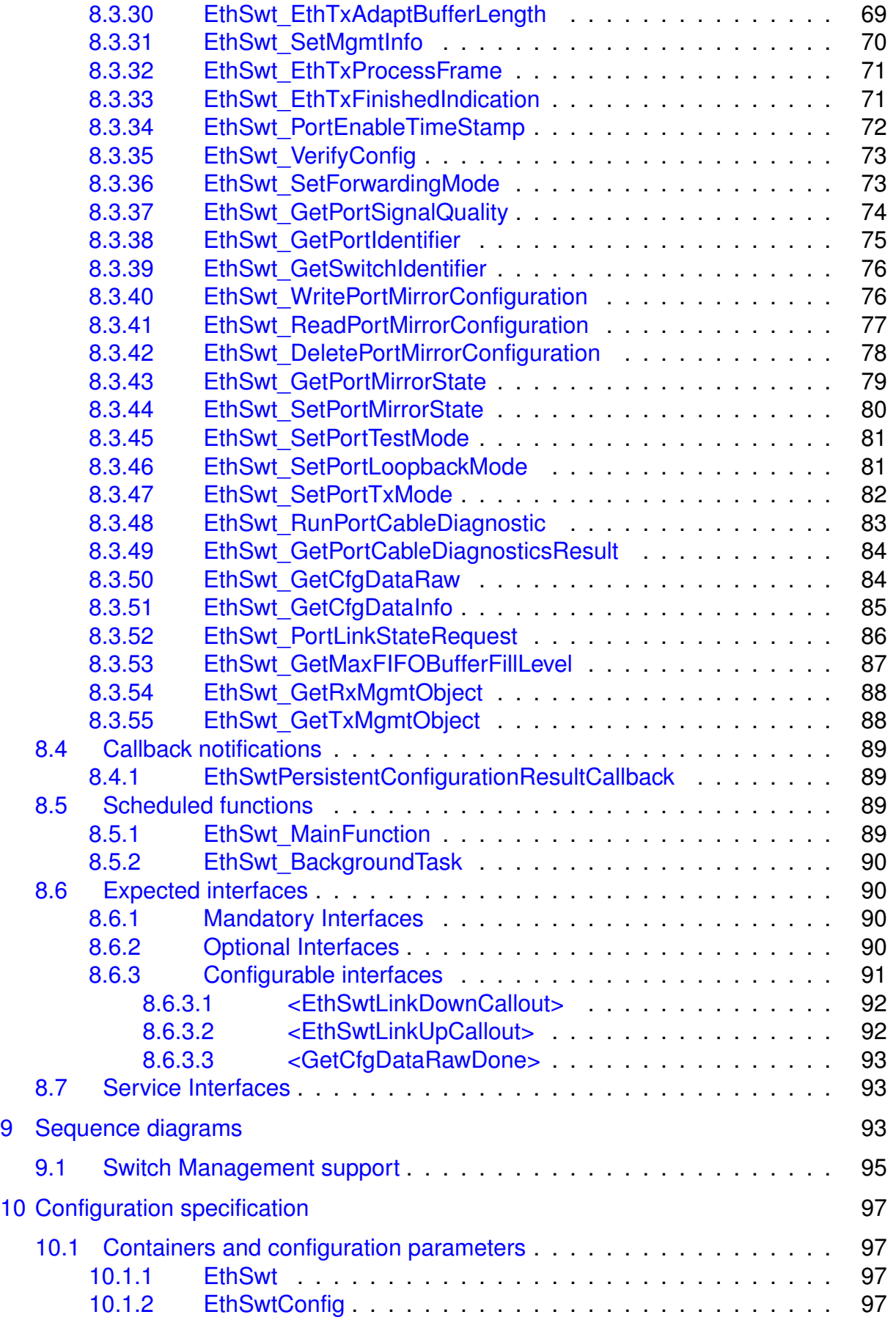

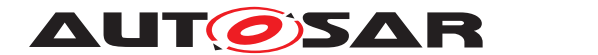

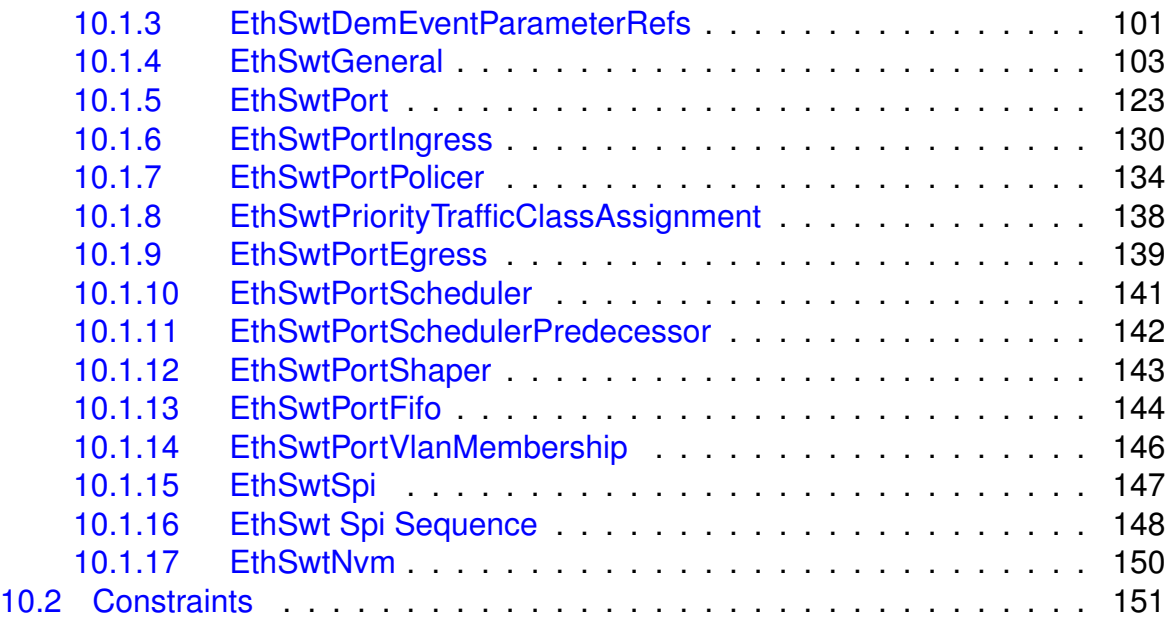

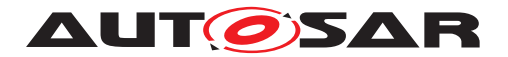

# <span id="page-8-0"></span>**1 Introduction and functional overview**

In the AUTOSAR Layered Software Architecture [\[1\]](#page-9-3), the Ethernet Switch Driver belongs to the Communication Hardware Abstraction.

This indicates the main task of the Ethernet Switch Driver:

Provide to the upper layers (e.g. Ethernet Interface [\[2\]](#page-9-4)) a hardware independent interface comprising a switch with several ports. This interface shall be uniform for all Ethernet switches. Thus, the upper layers may access the underlying communication technology in a uniform manner.

A single Ethernet Switch Driver module supports only one type of switch hardware. The Ethernet physical layer ports are configured by the Ethernet Transceiver Driver[\[3\]](#page-9-5). The Ethernet Switch Driver's prefix generates a unique namespace. The Ethernet Interface can access different Ethernet controller types using different Ethernet Switch Drivers using this prefix. The decision which driver to use to access a particular transceiver is a configuration parameter of the Ethernet Interface.

[Figure](#page-8-1) [1.1](#page-8-1) depicts the lower part of the Ethernet stack. Accesses via an SPI- and MII/MDIO-Hardware-Interface for switch specific configuration or functions are directly done via the Ethernet Driver [\[4\]](#page-9-6) or the SPI driver [\[5\]](#page-9-7).

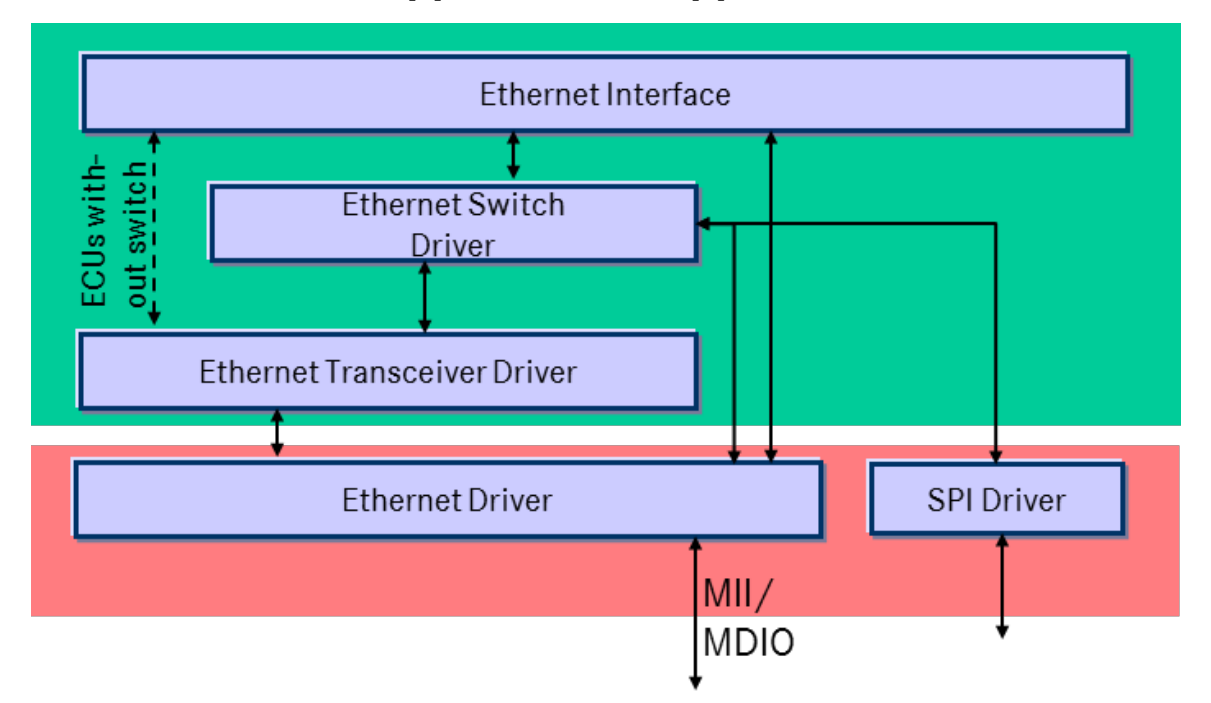

<span id="page-8-1"></span>**Figure 1.1: Ethernet Switch Driver in layer architecture**

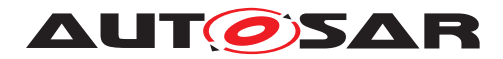

# <span id="page-9-0"></span>**2 Acronyms and abbreviations**

The glossary below includes acronyms and abbreviations and terms relevant to the Network Management Interface module that are not included in the [\[6,](#page-9-8) AUTOSAR glossary].

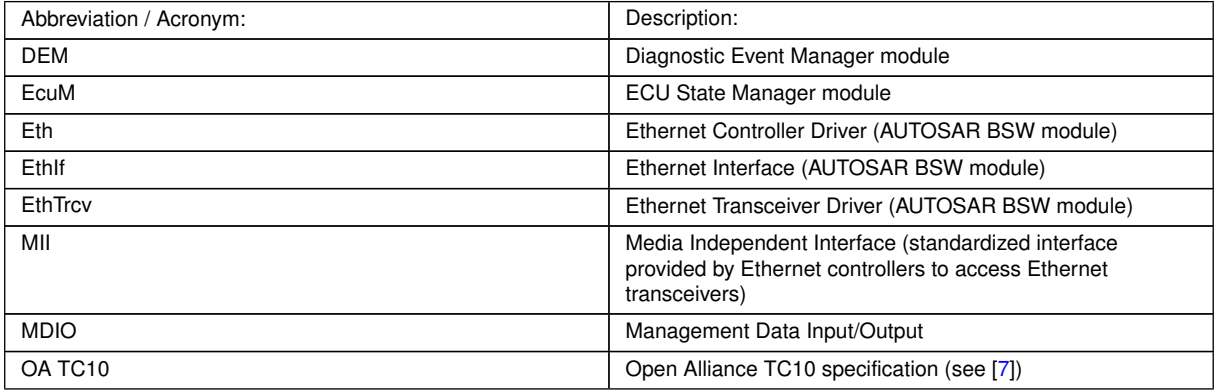

# <span id="page-9-1"></span>**3 Related documentation**

## <span id="page-9-2"></span>**3.1 Input documents & related standards and norms**

- <span id="page-9-3"></span>[1] Layered Software Architecture AUTOSAR\_EXP\_LayeredSoftwareArchitecture
- <span id="page-9-4"></span>[2] Specification of Ethernet Interface AUTOSAR\_SWS\_EthernetInterface
- <span id="page-9-5"></span>[3] Specification of Ethernet Transceiver Driver AUTOSAR\_SWS\_EthernetTransceiverDriver
- <span id="page-9-6"></span>[4] Specification of Ethernet Driver AUTOSAR\_SWS\_EthernetDriver
- <span id="page-9-7"></span>[5] Specification of SPI Handler/Driver AUTOSAR\_SWS\_SPIHandlerDriver
- <span id="page-9-8"></span>[6] Glossary AUTOSAR\_TR\_Glossary
- <span id="page-9-9"></span>[7] OPEN Sleep/Wake-up Specification for Automotive Ethernet <http://www.opensig.org/Automotive-Ethernet-Specifications/>
- <span id="page-9-10"></span>[8] General Specification of Basic Software Modules AUTOSAR\_SWS\_BSWGeneral
- <span id="page-9-11"></span>[9] Requirements on Ethernet Support in AUTOSAR AUTOSAR\_SRS\_Ethernet

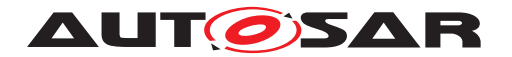

- <span id="page-10-4"></span>[10] General Requirements on Basic Software Modules AUTOSAR\_SRS\_BSWGeneral
- <span id="page-10-5"></span>[11] IEEE 802.1Q-2011 - IEEE Standard for Local and metropolitan area networks - Media Access Control (MAC) Bridges and Virtual Bridged Local Area Networks
- <span id="page-10-6"></span>[12] Specification of Time Synchronization over Ethernet AUTOSAR\_SWS\_TimeSyncOverEthernet
- [13] Specification of NVRAM Manager AUTOSAR\_SWS\_NVRAMManager

## <span id="page-10-0"></span>**3.2 Related specification**

AUTOSAR provides a General Specification on Basic Software [\[8,](#page-9-10) SWS\_BSWGeneral] which is also valid for Ethernet Switch Driver.

Thus, the specifications [SWS\_BSWGeneral] [\[8\]](#page-9-10), SRS\_Ethernet [\[9\]](#page-9-11) shall be considered as additional and required specification for Ethernet Switch Driver.

# <span id="page-10-1"></span>**4 Constraints and assumptions**

## <span id="page-10-2"></span>**4.1 Limitations**

The Ethernet Switch Driver module is only able to handle a single thread of execution. The execution must not be pre-empted by itself.

The implementation is limited to 10Mbit/s, 100MBit/s and 1000Mbit/s Ethernet and transceivers connected via (gigabit) Media Independent Interface (xMII).

Depending on the Ethernet hardware, it may become necessary that implementations deviate from API specifications in respect to the asynchronous/synchronous behavior.

The switch driver does not support the following features:

• MAC-based Ingress Filtering: No filtering options for Ethernet frames based on MAC-addresses is supported.

## <span id="page-10-3"></span>**4.2 Applicability to car domains**

The Ethernet BSW stack is intended to be used wherever high data rates are required but no hard real-time is required. Of course, it can also be used for less-demanding use cases, i.e. for low data rates.

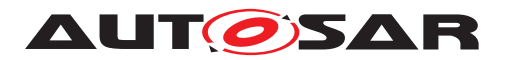

## <span id="page-11-0"></span>**5 Dependencies to other modules**

This chapter lists the modules interacting with the Ethernet Switch Driver module.

Modules that use the Ethernet Switch Driver module:

• Ethernet Interface (EthIf) calls the Ethernet Switch driver for initializing and accessing the switch device.

Modules used by the Ethernet Switch Driver module:

- Ethernet Controller Driver (Eth) for transceiver access via Media Independent Interface (MII).
- Ethernet Transceiver Driver (EthTrcv) for configuring the PHY ports and controlling/checking the ports.
- The configuration of the Ethernet Switch device can be either via MDIO or SPI. In case of an SPI interface access to SPI module is necessary.

Dependencies to other Modules:

• On certain systems the Ethernet switch might share resources with other components, and may depend on their configuration. If those resources are within the scope of other modules (e.g. PLL configuration, memory mapping, etc.) the Ethernet Switch Driver module does not take care of configuring those components but requires their preceding initialization.

# <span id="page-11-1"></span>**6 Requirements Tracing**

The following tables reference the requirements specified in [\[9\]](#page-9-11) as well as [\[10\]](#page-10-4) and links to the fulfillment of these. Please note that if column "Satisfied by" is empty for a specific requirement this means that this requirement is not fulfilled by this document.

<span id="page-11-4"></span><span id="page-11-3"></span><span id="page-11-2"></span>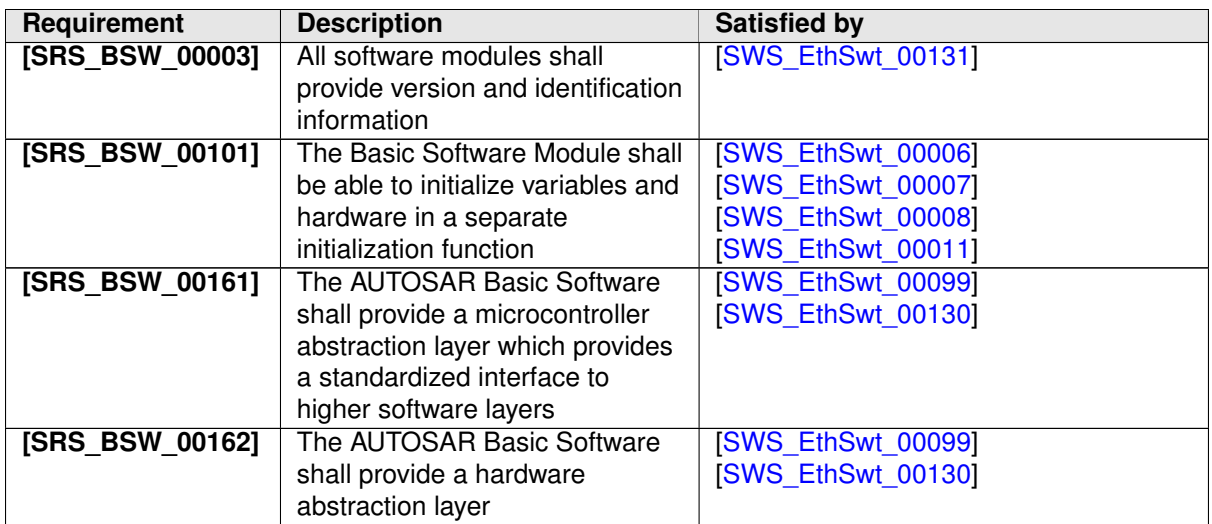

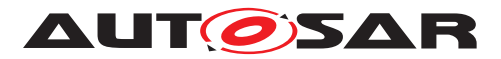

<span id="page-12-1"></span><span id="page-12-0"></span>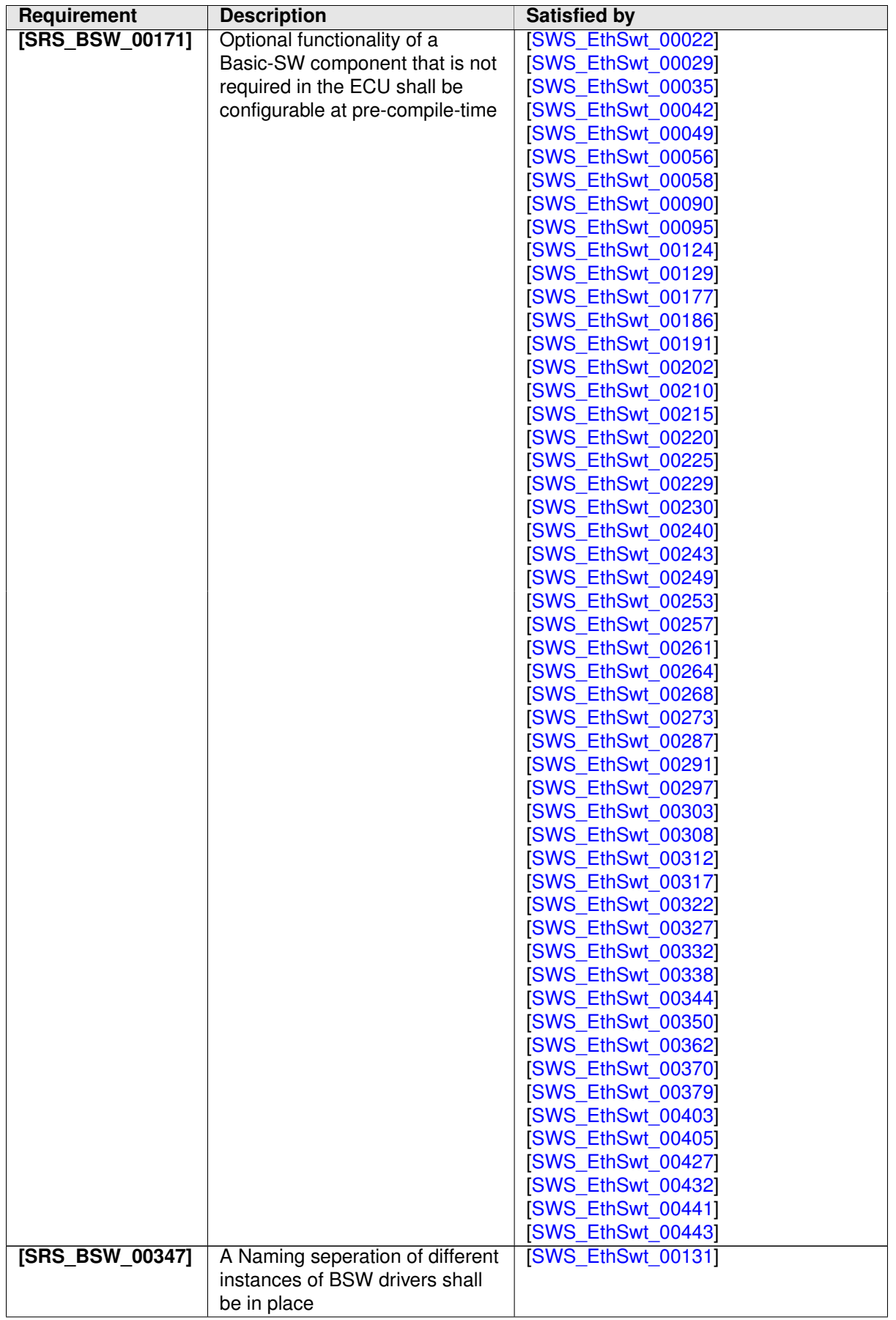

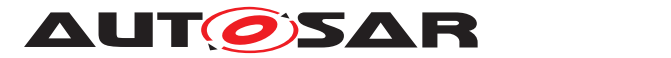

<span id="page-13-6"></span><span id="page-13-5"></span><span id="page-13-4"></span><span id="page-13-3"></span><span id="page-13-2"></span><span id="page-13-1"></span><span id="page-13-0"></span>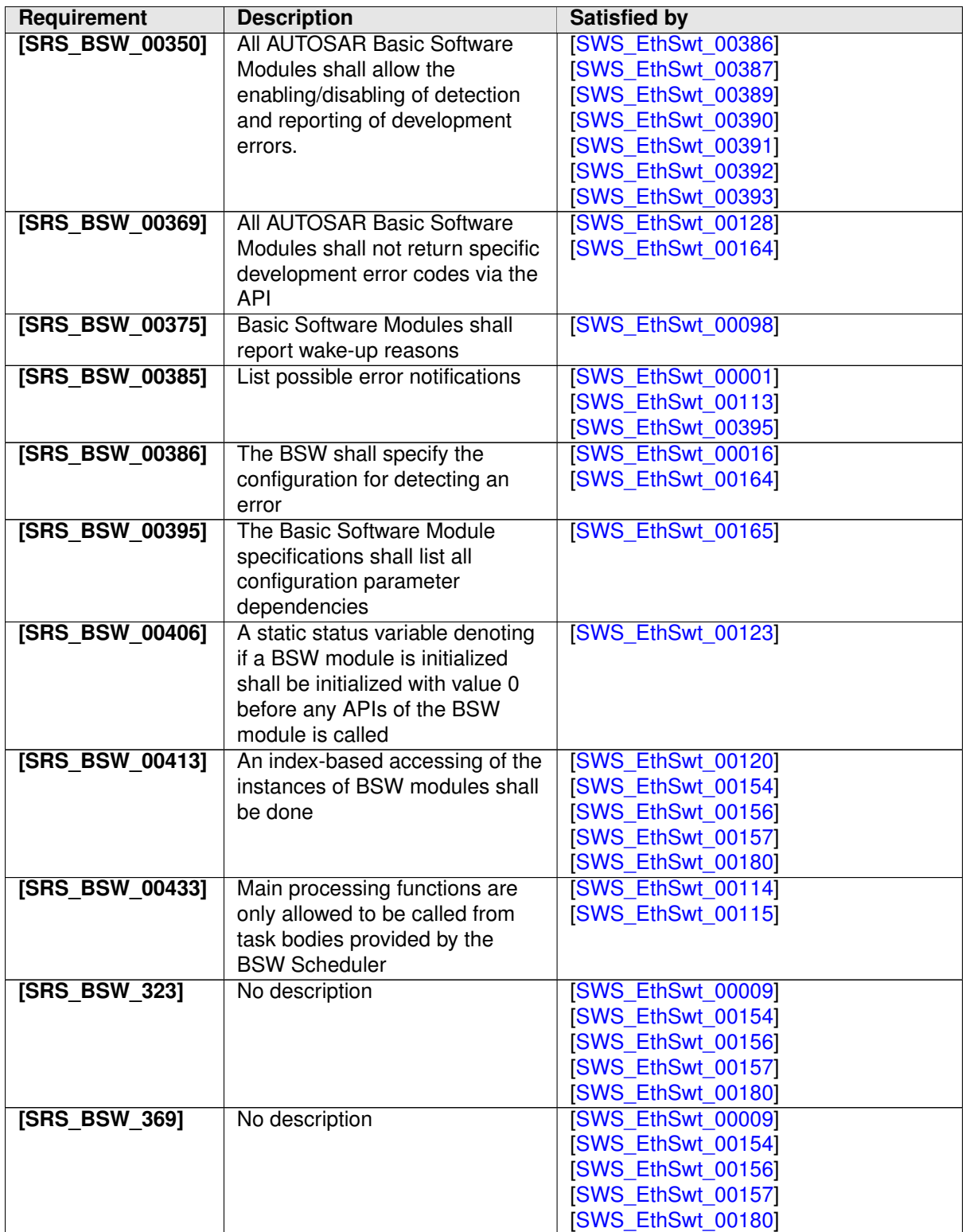

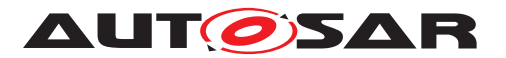

<span id="page-14-2"></span><span id="page-14-1"></span><span id="page-14-0"></span>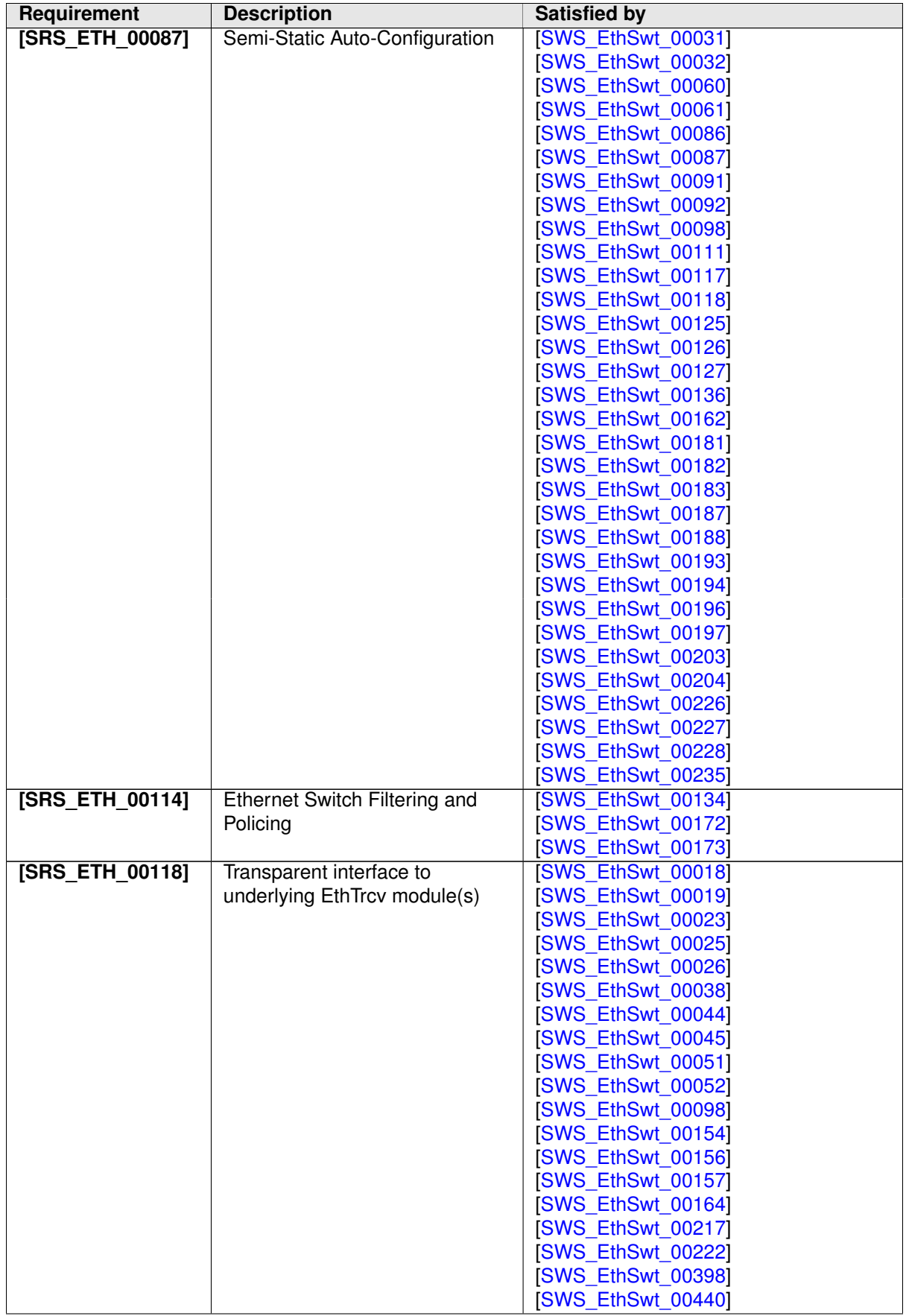

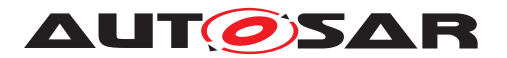

<span id="page-15-5"></span><span id="page-15-4"></span><span id="page-15-3"></span><span id="page-15-2"></span><span id="page-15-1"></span><span id="page-15-0"></span>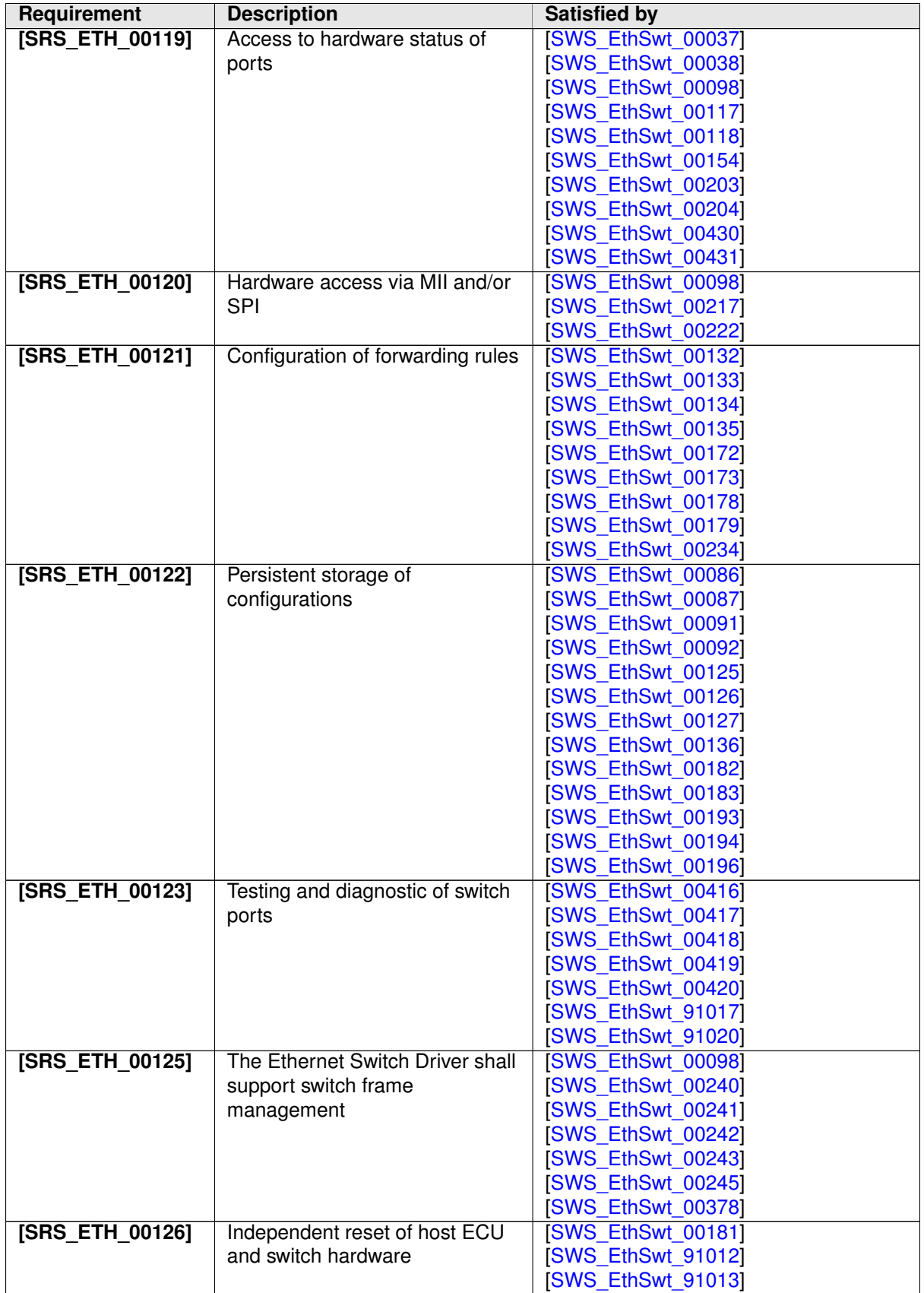

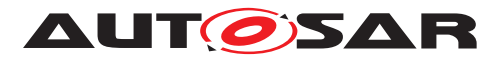

<span id="page-16-0"></span>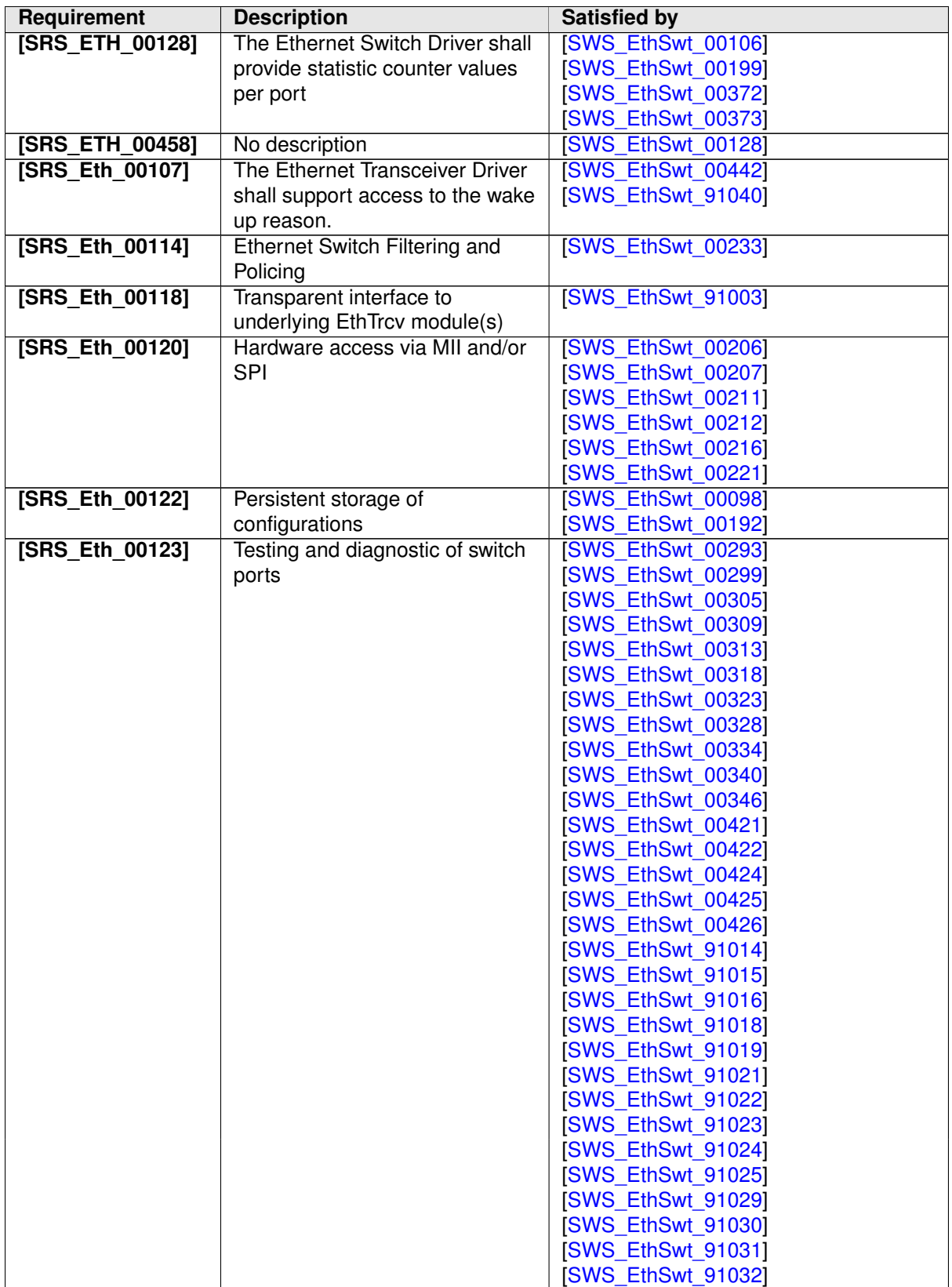

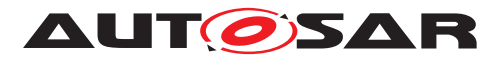

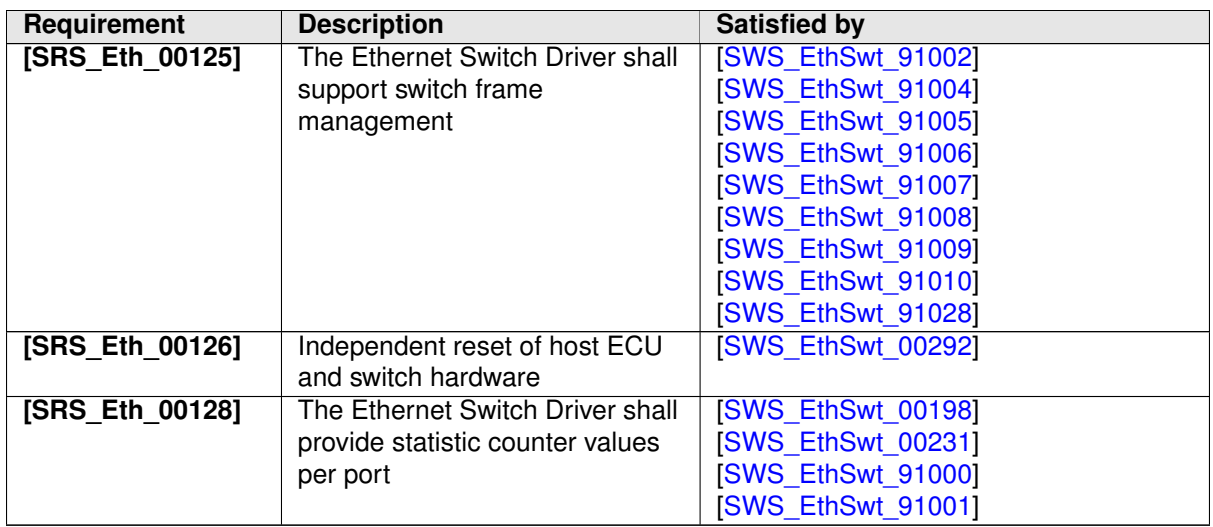

# <span id="page-17-2"></span><span id="page-17-0"></span>**7 Functional specification**

## <span id="page-17-1"></span>**7.1 Ethernet BSW stack**

As part of the AUTOSAR Layered Software Architecture according to [Figure](#page-18-3) [7.1,](#page-18-3) the Ethernet BSW modules also form a layered software stack.

[Figure](#page-18-3) [7.1](#page-18-3) depicts the basic Ethernet BSW stack. The EthIf module accesses several switches using one or more Ethernet Switch Driver modules. The role of the Ethernet transceiver driver is to configure and control the physical layer ports (PHY) integrated into or connected to a switch. Whereas, the role of the Ethernet switch driver is the configuration and control of the switch. In case the Ethernet interface wants to access a PHY, it has to use the APIs of the switch driver which forward the API call to the addressed transceiver driver.

By separating the transceiver driver from the switch driver, different hardware architectures will be supported. In HW-Variant 1, the PHYs are separate devices from different vendors. They are connected via MII and MDIO to a switch which is integrated in to a  $\mu$ C. In HW-Variant 2, the switch has integrated PHYs. In HW-Variant 3, the  $\mu$ C can control the switch via MDIO or SPI and the switch has three external PHYs which can be controlled via MDIO. In this case, different Ethernet transceiver drivers might occur.

Please note that the functional behavior of the ingress and egress port of a switch is implemented in hardware in the switch devices (see [\[11\]](#page-10-5)). Thus, the configuration from [chapter](#page-96-0) [10](#page-96-0) in some parts has to be written to the switch device.

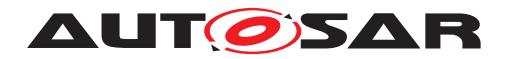

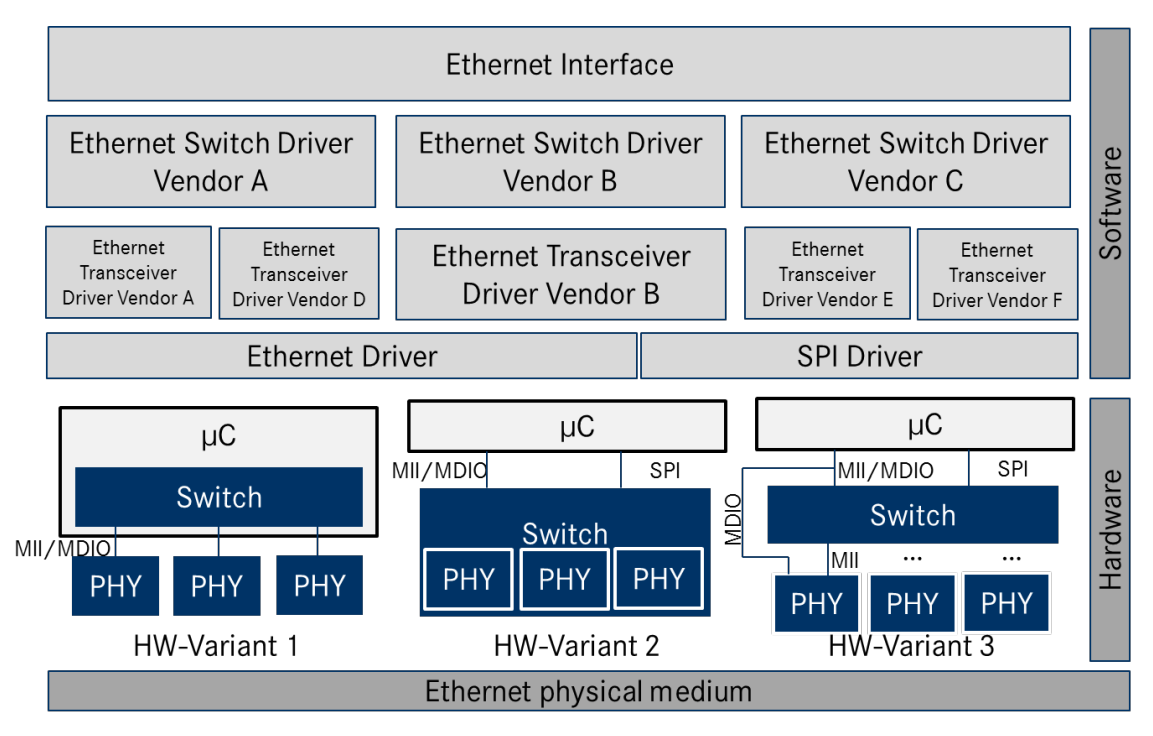

<span id="page-18-3"></span>**Figure 7.1: Basic Structure of the Ethernet BSW stack.(Note: The different hardware variants are alternative setups)**

## <span id="page-18-0"></span>**7.1.1 Indexing scheme**

Users of the Ethernet Switch Driver identify switch resources using an indexing scheme as depicted in [Figure](#page-18-4) [7.2.](#page-18-4)

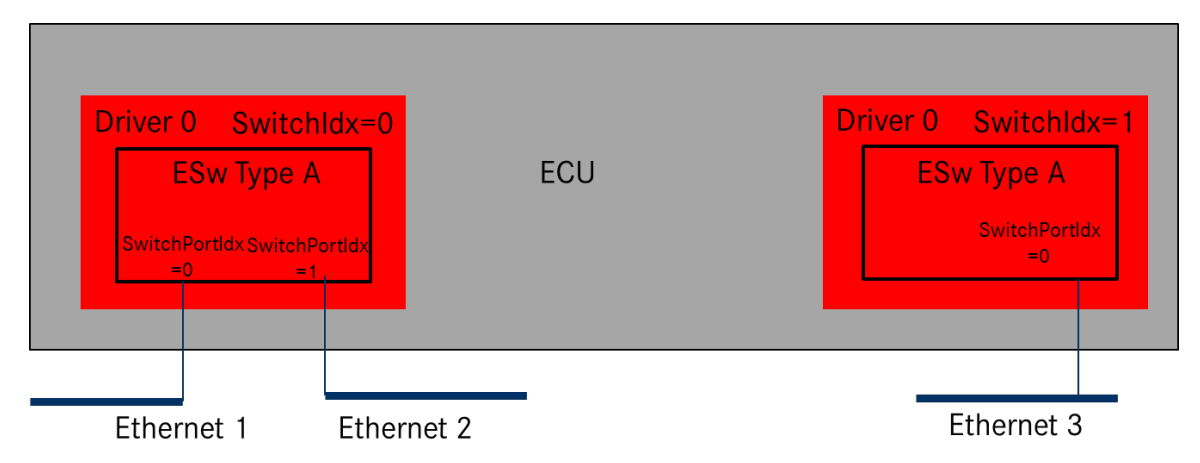

<span id="page-18-4"></span>**Figure 7.2: Ethernet Switch Driver indexing scheme**

<span id="page-18-1"></span>**[SWS\_EthSwt\_00099]** [The Ethernet Switch Driver shall use a zero-based index to abstract the access for upper software layers.  $\sqrt{(SRS_BSW_00161, SRS_BSW_00162)}$  $\sqrt{(SRS_BSW_00161, SRS_BSW_00162)}$  $\sqrt{(SRS_BSW_00161, SRS_BSW_00162)}$  $\sqrt{(SRS_BSW_00161, SRS_BSW_00162)}$  $\sqrt{(SRS_BSW_00161, SRS_BSW_00162)}$ 

<span id="page-18-2"></span>**[SWS\_EthSwt\_00130]** [The SwitchPortIdx is an index for a port at the switch.] *[\(SRS\\_BSW\\_00161,](#page-11-2) [SRS\\_BSW\\_00162\)](#page-11-3)*

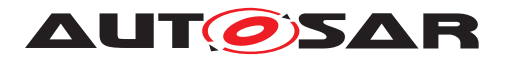

<span id="page-19-2"></span>**[SWS\_EthSwt\_00120]** [The parameter EthSwtIdx within the configuration shall correspond to the argument used in the API. (*SRS\_BSW\_00413*)

<span id="page-19-3"></span>**[SWS EthSwt 00180]** [The parameter [EthSwtIndex](#page-111-0) shall be used to distinguish different instances of a switch driver module in case the API Det ReportError (uint16 ModuleId, uint8 InstanceId, uint8 ApiId, uint8 ErrorId) is called. *[\(SRS\\_BSW\\_00413,](#page-13-0) [SRS\\_BSW\\_323,](#page-13-1) [SRS\\_BSW\\_369\)](#page-13-2)* 

<span id="page-19-1"></span>**[SWS\_EthSwt\_00131]** [In case different Switch devices are used in one ECU, the function names of the different Ethernet Switch drivers must be modified such that no two functions with the same names are generated. It is the responsibility of the user to take care that no two functions with the same names are configured. The names may be extended with a vendor ID or a type ID.  $|\sqrt{SRS}$  *BSW 00003, SRS BSW 00347*)

## <span id="page-19-0"></span>**7.1.2 Ethernet Switch Port Mirroring**

Ethernet switch port mirroring use the common established functionality of the Ethernet switch hardware to mirror traffic of one or more Ethernet switch ports (mirrored port) to a another Ethernet switch port (capture port). The mirroring configuration is given by the port mirror configuration (see [\[SWS\\_EthSwt\\_91017\]](#page-40-1)). The port mirror configuration is set up per Ethernet switch. The configuration is stored persistently by the Ethernet switch driver. Therefore a shadow buffer is used to store the port mirror configuration during runtime and stored persistently according to the NvM storing strategy (e.g. store the shadow buffer persistently upon ECU shutdown). The port mirror configuration could be activated and de-activated, respectively, explicitly via dedicated APIs. The port mirroring is controlled by a dedicated diagnostic CDD with receive diagnostic request and forward them to the Ethernet switch driver.

<span id="page-19-4"></span>**[SWS EthSwt 00416]** [The port mirror configuration (see [SWS EthSwt 91017] ) shall be written to a shadow buffer of the Ethernet switch driver per Ethernet Switch by calling [EthSwt\\_WritePortMirrorConfiguration](#page-75-6). (*SRS\_ETH\_00123*)

**Note:** One port mirror configuration is maintained per Ethernet switch.

<span id="page-19-5"></span>**[SWS\_EthSwt\_00417]** [The port mirror configuration shall be enabled and disabled, respectively, per Ethernet Switch by calling EthSwt SetPortMirrorState. The current state of the stored port mirror configuration shall be stored persistently, to outlast an ECU reset and to restore the port mirroring activities after an ECU reset. *[\(SRS\\_ETH\\_00123\)](#page-15-0)*

<span id="page-19-6"></span>**[SWS\_EthSwt\_00418]** [The stored port mirror configuration shall be marked as "to be deleted" by calling EthSwt DeletePortMirrorConfiguration, if the port mirror-ing of the given Ethernet switch index is disabled (see [\[SWS\\_EthSwt\\_91022\]](#page-79-5). Otherwise the request to delete the port mirror configuration shall be rejected. *(SRS ETH -[00123\)](#page-15-0)*

**Note:** The shadow buffer is stored persistently according to the NvM storing strategy, e.g. store the shadow buffer persistently upon ECU shutdown.

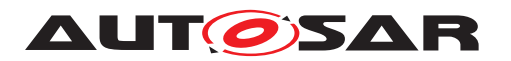

<span id="page-20-2"></span>**[SWS\_EthSwt\_00419]** [The current port mirroring state shall be returned by calling [EthSwt\\_GetPortMirrorState](#page-78-5). (SRS ETH 00123)

<span id="page-20-3"></span>**[SWS\_EthSwt\_00420]** [The port mirror configuration per Ethernet switch shall be returned by calling EthSwt ReadPortMirrorConfiguration. (*SRS ETH 00123*)

## <span id="page-20-0"></span>**7.1.3 State Handling**

**[SWS EthSwt 00435]** [All functions apart from [EthSwt\\_SetSwitchPortMode](#page-45-5), EthSwt GetSwitchPortMode, EthSwt StartSwitchPortAutoNegotiation, [EthSwt\\_GetLinkState](#page-50-4), [EthSwt\\_GetBaudRate](#page-51-4), [EthSwt\\_GetDuplexMode](#page-52-5), [EthSwt\\_ReadTrcvRegister](#page-59-8), [EthSwt\\_WriteTrcvRegister](#page-60-4), [EthSwt\\_Init](#page-44-6), [EthSwt\\_MainFunction](#page-88-8) and [EthSwt\\_BackgroundTask](#page-89-5) may only be called in state [ETHSWT\\_STATE\\_ACTIVE](#page-38-3).

If a function which can only run (succeed with  $E$  OK) in the states ETHSWT STATE -PORTINIT COMPLETED and ETHSWT STATE ACTIVE is called before state [ETH-](#page-38-4)[SWT\\_STATE\\_PORTINIT\\_COMPLETED](#page-38-4) is reached, the Ethernet switch driver shall raise the runtime error ETHSWT\_INIT\_NOT\_COMPLETED.

**[SWS EthSwt 00436]** [ETHSWT STATE PORTINIT COMPLETED shall be reached as soon as the port initialization has finished. (*()* 

**Note:** [ETHSWT\\_STATE\\_PORTINIT\\_COMPLETED](#page-38-4) can be reached either by the function EthSwt Init or by a background task (see ISWS EthSwt 91104I).

**ISWS EthSwt 004371 ETHSWT** STATE ACTIVE shall be reached, when the Ethernet switch initialization has finished. *()* 

**Note:** The initialization of the Ethernet switch takes longer than the initialization of the Ethernet switch ports.

## <span id="page-20-1"></span>**7.1.4 Handling of cable diagnostic**

Cable diagnostic measurement is triggered by calling EthSwt RunPortCableDiag[nostic](#page-82-3). The current state of the cable diagnostic measurement is polled by calling [EthSwt\\_GetPortCableDiagnosticsResult](#page-83-6). If [EthSwt\\_GetPortCableDiag](#page-83-6)[nosticsResult](#page-83-6) return with other value then ETHTRCV CABLEDIAG PENDING, then the cable diagnostic has finished.

Its up to the caller to re-trigger cable diagnostic again, if the measurement failed by returning ETHTRCV\_CABLEDIAG\_ERROR.

**[SWS\_EthSwt\_00428]** [The cable diagnostic APIs ([EthSwt\\_RunPortCableDiag](#page-82-3)[nostic](#page-82-3), EthSwt GetPortCableDiagnosticsResult) shall only be called for Ethernet switch ports of a Ethernet switch, where the Ethernet switch ports reference an Ethernet transceiver.<sup>[/]</sup>

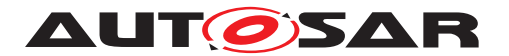

**Note:** The upper layer is a CDD that triggers the cable diagnostic measurement and maintains the cable diagnostic result. The EthSwt forwards the API calls to the EthTrcv (see SWS EthSwt 00429] and SWS EthSwt 00346]).

## <span id="page-21-0"></span>**7.1.5 Functional Description**

### <span id="page-21-1"></span>**7.1.5.1 Learning Phase at Start-up**

<span id="page-21-2"></span>**[SWS\_EthSwt\_00226]** [The switch driver shall support a learning phase which can be divided into several sequential steps.  $|$  [\(SRS\\_ETH\\_00087\)](#page-14-0)

Note: After assembly and initial power-up of the network, three learning phases follow which include MAC-Learning and IP-Address Assignment. Afterwards the learned parameters are stored to one or several non-volatile memories to make them available for subsequent start-ups. This process is shown in [Figure](#page-21-3) [7.3.](#page-21-3) As an example for triggering this process, the DCM receives a diagnostic request via a bus system or a broadcast message in the Ethernet network. This diagnostic request can be forwarded to an SWC or CCD which triggers the auto-configuration process. However, the trigger is not part of this specification.

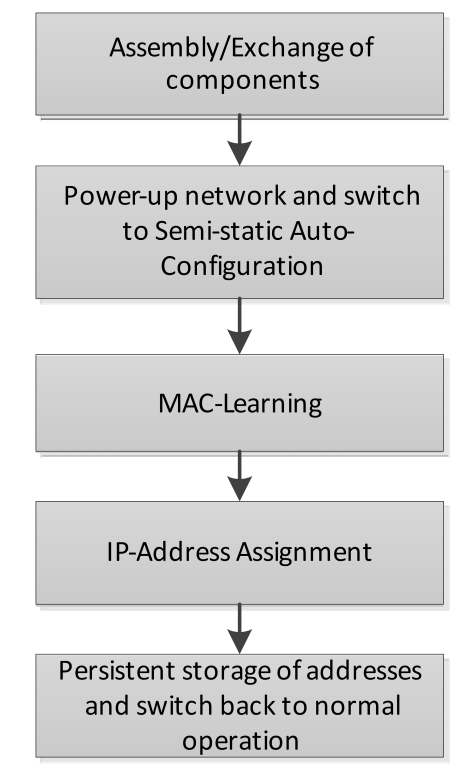

<span id="page-21-3"></span>**Figure 7.3: Learning Process**

MAC-Learning (Optional Step): In this phase, messages need to be sent through the network and the switch will learn new MAC addresses (cf. [Figure](#page-22-0) [7.4\)](#page-22-0). These MACaddresses will be stored in addition to predefined addresses, e.g. multicast MAC addresses which are configured during the vehicle network design. If static learning is

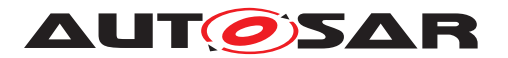

executed, i.e. MAC address will be persistently stored, it might be possible to add dynamically learned entries in the tables.

If software MAC learning is supported by switch hardware and the switch hardware expects an external  $\mu$ C (see Variant 2 and 3 in [Figure](#page-18-3) [7.1\)](#page-18-3), packets with unknown MAC Source Address will be routed to this  $\mu$ C. The MAC learning is done by integration code. It is intentionally not defined where this algorithm is located within the AUTOSAR stack as this might need a very time-optimized solution.

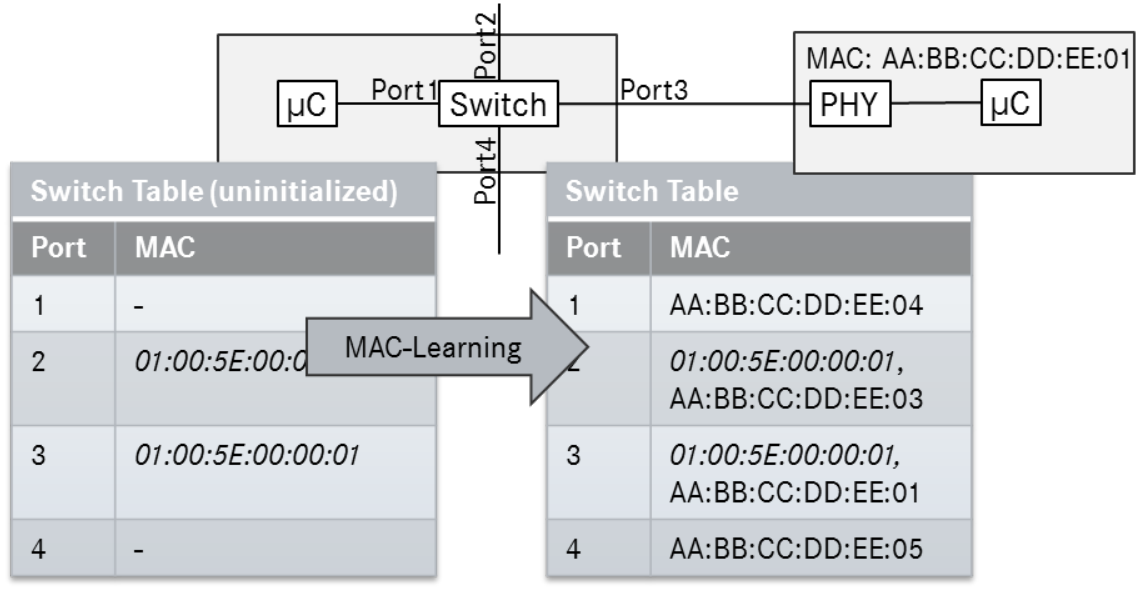

(01:00:5E:00:00:01 is predefined multi cast MAC address)

#### <span id="page-22-0"></span>**Figure 7.4: MAC-learning within the switch**

IP-Address Assignment: In this phase, ECUs without a predefined IP-address will start to acquire an IP-address via DHCP (cf. [Figure](#page-23-3) [7.5\)](#page-23-3). Thus, these ECUs will run a DHCP-client while the ECU with the switch will run a DHCP server. In order to be able to assign always the same IP-address to a certain node, the DHCP server needs the information at which port the MAC address has been received. This port information can be interpreted as a "domain name" in the internet which is resolved to an IP address using a domain name server (DNS). With this port information the DHCPserver will assign the IP-address according to the IP-Assignment Table to the node. As mentioned above, this allows the assignment of MAC addresses by the Tier 1 and assignment of IP addresses by the OEM. With this mechanism it is also possible to assign different IP addresses to several VLANs at the same port. For this purpose, the IP-Assignment Table needs to be extended with a VLAN-column. Please note that the MAC-Learning-Phase can be combined with this phase.

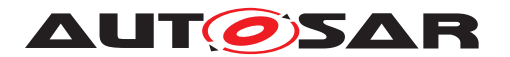

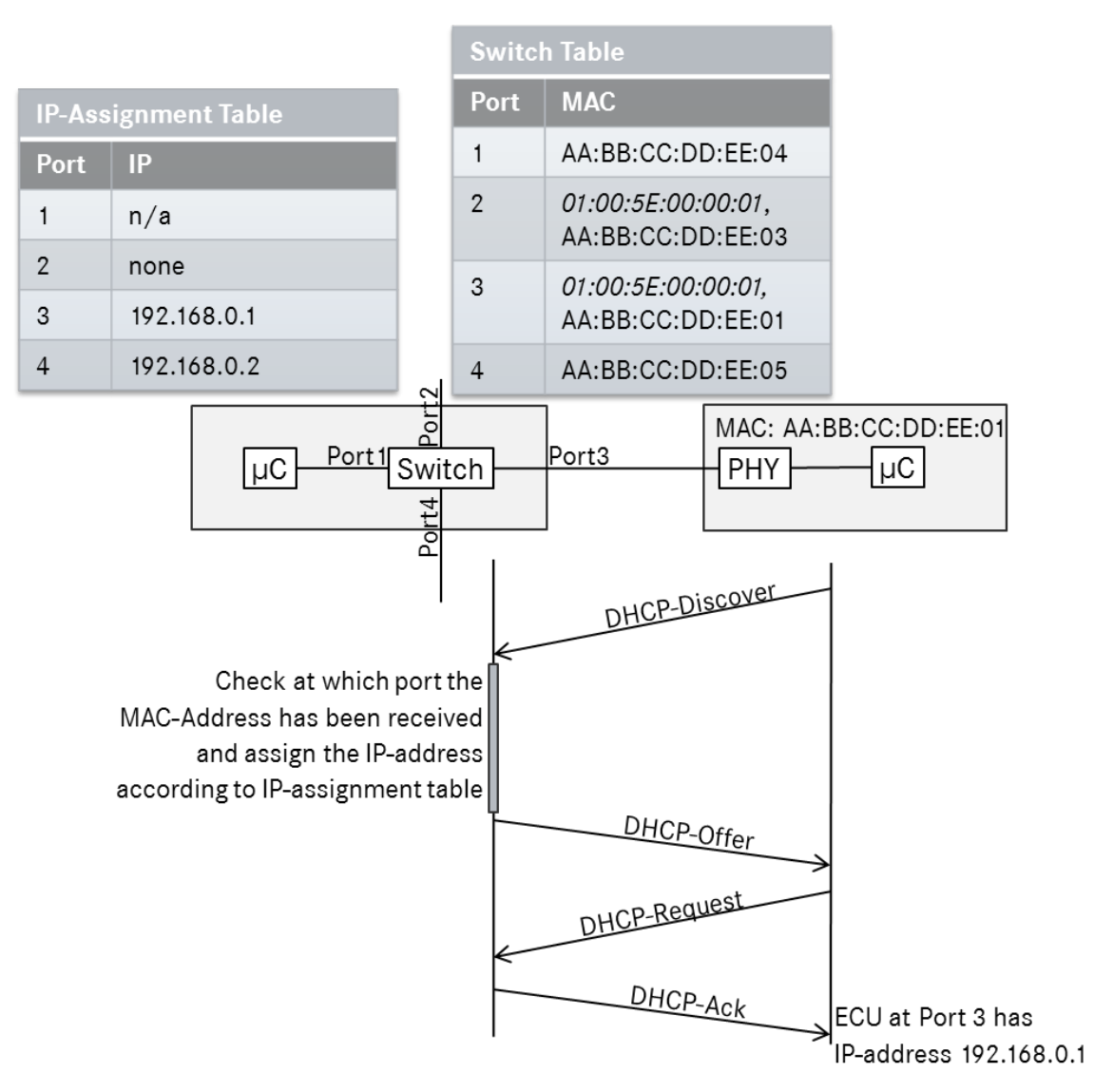

<span id="page-23-3"></span>**Figure 7.5: IP-address assignment via DHCP**

<span id="page-23-0"></span>**[SWS\_EthSwt\_00136]** [The Ethernet Switch driver shall support an API which allows to store learned parameters like address resolution tables in a persistent manner by using the API EthSwt StoreConfiguration. This persistent storage can be done in an NVRAM of the host CPU which runs the Ethernet Switch driver. Alternatively, this can be done in a memory of the switch itself. The trigger for storing the learned configuration or resetting the stored configuration can be done e.g. by a DCM. *(SRS -[ETH\\_00122,](#page-15-1) [SRS\\_ETH\\_00087\)](#page-14-0)*

<span id="page-23-2"></span>**[SWS\_EthSwt\_00181]** [The Ethernet Switch driver shall support an API which allows to reset learned parameters like address resolution tables by using the API  $EthSwt$  -[ResetConfiguration](#page-62-5). (*SRS ETH 00126, SRS ETH 00087*)

<span id="page-23-1"></span>**[SWS\_EthSwt\_00162]** [The switch driver shall provide APIs to read the MAC-address to switch port mapping from the switch device to support the IP-address assignment by using the API [EthSwt\\_GetPortMacAddr](#page-53-5). (*SRS\_ETH\_00087*)

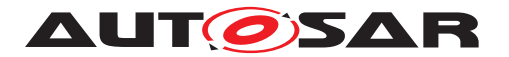

**[SWS\_EthSwt\_00407]** [Unused ARL table entries shall be removed from the ARL ta-ble after the timeout configured via [EthSwtArlTableEntryTimeout](#page-97-0), if this parameters is present in the configuration.  $| \phi \rangle$ 

## <span id="page-24-0"></span>**7.1.5.2 Configuration of Egress Port Structure**

As shown in [Figure](#page-24-2) [7.6,](#page-24-2) the switch consists of a certain number of ports. Each port has its own set of egress FIFOs in which the incoming packets will be buffered. How the messages in the FIFOs will be forwarded depends mainly on the shaping and port scheduling mechanisms. Thus, the parameterization of the egress port influences the latency of messages within the network. Please note that the egress port structures in [Figure](#page-24-2) [7.6](#page-24-2) are meant as an example. Other structures with different FIFO numbers are possible.

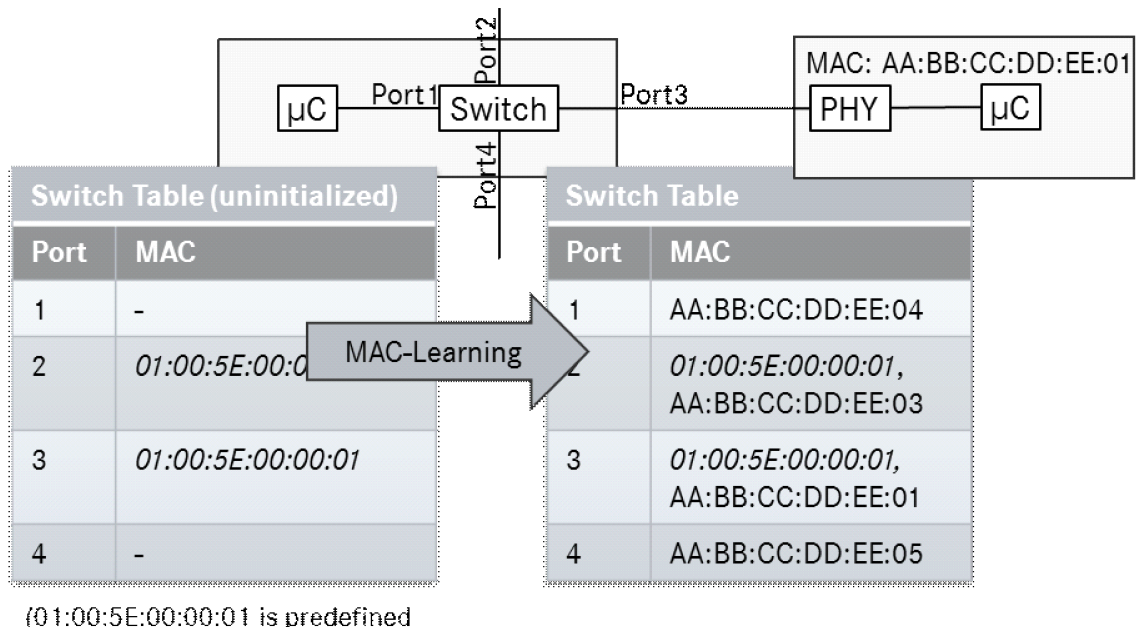

multi cast MAC address)

#### <span id="page-24-2"></span>**Figure 7.6: Ethernet Egress Port Structure**

Considering the limitations of the hardware, such port structures shall be configurable within e.g. an initialization phase of the Ethernet Switch (see Section 10.1.6ff.)

<span id="page-24-1"></span>**[SWS\_EthSwt\_00132]** [The configuration of the Ethernet switch driver shall support different Ethernet egress port structures by the configuration [EthSwtPortEgress](#page-138-1). *[\(SRS\\_ETH\\_00121\)](#page-15-3)*

#### **Implementation note:**

As Switch HW has very vendor specific structure a more specific description of the applying algorithms is not feasible here. The Routing takes place inside the Switch HW.

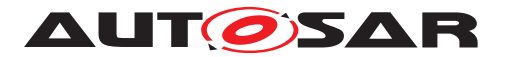

The configuration of the Schedulers is done with the container [EthSwtPortEgress](#page-138-1) and its sub-container [EthSwtPortScheduler](#page-140-1) with multiplicity 1 to \*. As depicted in [Figure](#page-24-2) [7.6](#page-24-2) multiple schedulers on one port are possible. The Scheduler link which points from Predecessor to Predecessor is done with the references [EthSwtPortE](#page-142-1)[gressPredecessorRef](#page-142-1). Shaper Algorithms are configured with the container [Eth-](#page-142-2)[SwtPortShaper](#page-142-2) and are linked to their FIFO through the [EthSwtPortEgressPre](#page-143-1)[decessorFifoRef](#page-143-1). One FIFO can have multiple schedulers additionally to a shaper algorithm and the port-scheduler.

[EthSwtPortSchedulerPredecessorOrder](#page-142-3) could be used to define the service weight of a FIFO if [EthSwtPortSchedulerAlgorithm](#page-141-1) is configured to [ETH-](#page-141-2)[SWT\\_SCHEDULER\\_DEFICIT\\_ROUND\\_ROBIN](#page-141-2) OF [ETHSWT\\_SCHEDULER\\_STRICT\\_PRI-](#page-141-3)[ORITY](#page-141-3). In case of [EthSwtPortSchedulerAlgorithm](#page-141-1) is [ETHSWT\\_SCHEDULER\\_-](#page-141-3) STRICT PRIORITY the [EthSwtPortSchedulerPredecessorOrder](#page-142-3) defines the order of the schedulers,

The FIFO which is referenced (via Shaper or directly) by the Scheduler with the highest value of [EthSwtPortSchedulerPredecessorOrder](#page-142-3) is the FIFO with the highest priority.

Besides the modeling of egress ports, it is necessary to specify how incoming packets are forwarded to the egress ports. For this purpose, different assignment policies of packets to egress port FIFOs are implemented in switches. As an example, the Ethernet priority field can be evaluated and mapped to a so-called traffic class. Such a traffic class is again mapped to an egress FIFO. Other header information of the Ethernet frame can be also used for the assignment of Ethernet frames to egress FIFOs. For the mapping to a certain traffic class, the following tables are necessary. While the first table shows the mapping of ingress-ports to traffic classes, the second table shows the priority-based mapping which can be defined per ingress port. Both tables are in conflict with each other, i.e. it has to be decided which mapping is applied.

Ingress-Port to Traffic Class Mapping:

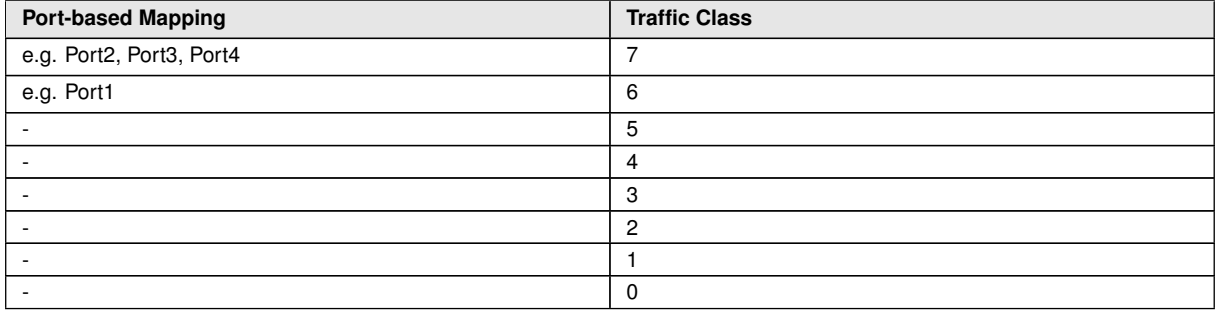

#### PCP-field (Priority Code Point) to Traffic Class Mapping:

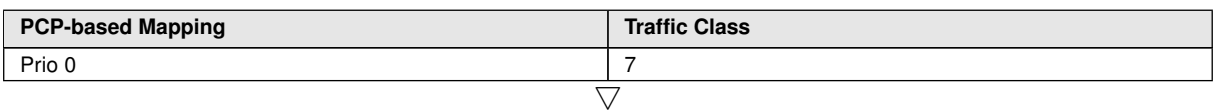

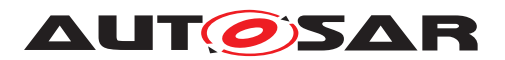

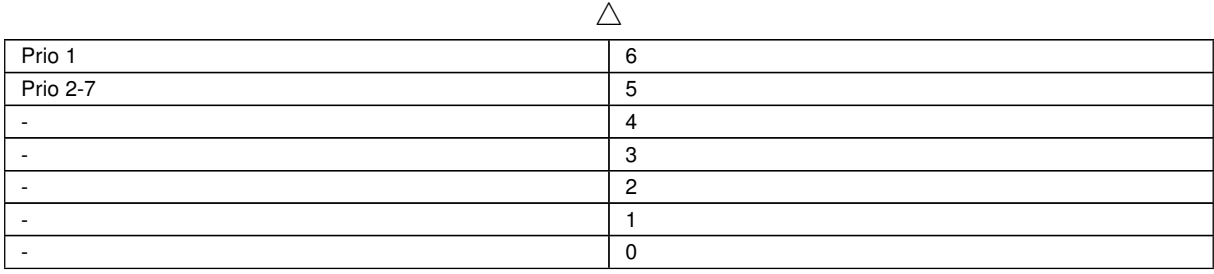

After mapping the packets to a traffic class, they will be mapped to a certain FIFO at the egress side of the switch. This mapping can vary from egress port to egress port.

Traffic Class to FIFO Mapping:

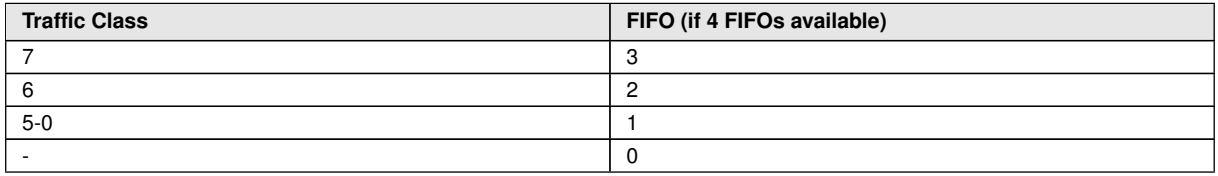

While the frame forwarding is a hardware mechanism of the switch, the tables how the frames will be forwarded shall be configurable (see Section 10.1.12ff.).

Please note that the traffic class assignment is done after the priority regeneration.

<span id="page-26-1"></span>**[SWS\_EthSwt\_00133]** [The switch configuration shall support to configure the Ethernet frame forwarding mechanisms of a switch by the configuration parameters  $Eth-$ [SwtPortTrafficClassAssignment](#page-132-0), [EthSwtPriorityTrafficClassAssign](#page-137-1)[ment](#page-137-1), [EthSwtPortFifoTrafficClassAssignment](#page-145-1). (*SRS ETH 00121*)

<span id="page-26-2"></span>**[SWS\_EthSwt\_00234]** [The Parameter [EthSwtPortFifoMinimumLength](#page-144-0) shall define the minimum length for one dedicated FIFO on one Switch. *[\(SRS\\_ETH\\_00121\)](#page-15-3)* 

**Note:** The actual length can be longer. The decision on the length is very likely to be taken by the Switch HW or fixed by the Switch design. To define the minimum in ECUC is supposed to guarantee that some priorities have enough egress buffer.

#### <span id="page-26-0"></span>**7.1.5.3 Vlan-Membership on Switch-ports**

Every Port holds the list of Vlan-Memberships. This Membership describe ingress and egress behavior in terms of filtering, and rate policing and tagging or untagging.

For each VLAN identifier a table is necessary which stores at which egress port the corresponding VLAN is tagged or untagged. For an 8-port switch, this table could look like the following example where T stands for tagging and U for untagging:

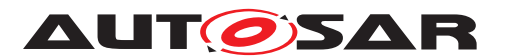

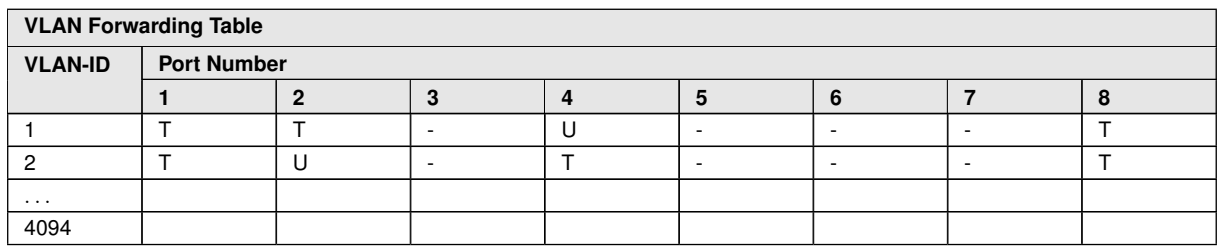

Incoming packets which contain a VLAN-ID of e.g. 1 can be forwarded to the ports 1, 2, 4, and 8. At ports 1, 2, and 8 these packets will be transmitted with the VLAN tag and at port 4 the tag will be removed. If a broadcast message with e.g. VLAN-ID 2 will be received at port 2. It will be forwarded to port 1, 4, and 8. The other ports 3, 5, 6, and 7 are not in the same VLAN. Thus, the packet will not be forwarded to these egress ports. The table considers only messages, which contain a VLAN-ID within the switch. (see also 10.1.12).

<span id="page-27-2"></span>**[SWS\_EthSwt\_00134]** [The switch configuration shall support the configuration how packets will be forwarded with respect to configured VLANs by using the configuration parameters of the subcontainer [EthSwtPortVlanMembership](#page-145-2). *(SRS ETH 00121, [SRS\\_ETH\\_00114\)](#page-14-1)*

Note: VLAN-Memberships of a port are modeled with the container [EthSwt-](#page-145-2)[PortVlanMembership](#page-145-2) where the [EthSwtPortVlanDefaultPriority](#page-145-3) and [Eth-](#page-146-1)[SwtPortVlanForwardingType](#page-146-1) are configured.

## <span id="page-27-0"></span>**7.1.5.4 Rate Policing on Ingress Side**

If HW supports Rate Policing a policer can be configured using the parameters [EthSwtPortRatePolicedTimeInterval](#page-136-0), [EthSwtPortRatePolicedByte-](#page-135-0)[Count](#page-135-0), [EthSwtPortRatePolicedPriority](#page-135-1) and [EthSwtPortRateVlanMem](#page-137-2)[bershipRef](#page-137-2).

It is possible to rate only on Priority configuring no membership reference. If the policing shall only check the Vlan, the Priority can be omitted.

An example of a rate limit definition might be a maximum number of data Bytes inside the payload allowed to pass over a 5 ms period.

The policer can either drop the violating frame or block the violating Source based on the MAC-Address depending on the configuration parameter [EthSwtPortRateVio](#page-136-1)[lationAction](#page-136-1).

## <span id="page-27-1"></span>**7.1.5.5 VLAN-modification at ingress side**

Another table specifies a port-based modification of the VLAN-ID or an insertion of the VLAN-ID into the Ethernet message:

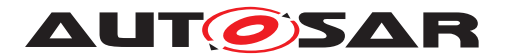

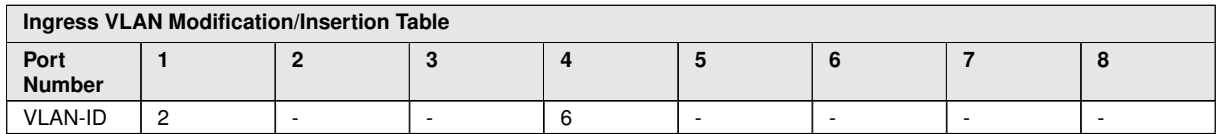

In this example, all incoming messages at port one will get the VLAN-ID 2 no matter they already had one before. At port 4, all incoming messages will get a 6 as their VLAN-ID. At the remaining ports, no VLAN-IDs will be inserted and an existing VLAN-ID in the Ethernet-message will remain without modification.

<span id="page-28-2"></span>**[SWS\_EthSwt\_00135]** [The switch configuration shall support the configuration how VLANs will be inserted into packets or existing VLANs will be modified by the configu-ration [EthSwtPortIngressVlanModification](#page-131-0). (*SRS ETH 00121*)

### <span id="page-28-0"></span>**7.1.5.6 Priority-Code-Point-Regeneration**

Within the VLAN-tag, the PCP-field (priority code point) is another parameter which can be modified at an ingress port of an Ethernet switch. For this purpose a so-called priority regeneration table has to be defined:

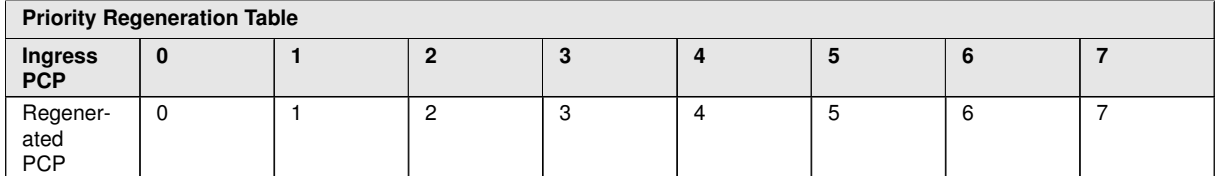

**Table 7.1: In this table, the "Ingress PCP" is mapped to the "Regenerated PCP".**

<span id="page-28-3"></span>**[SWS EthSwt 00178]** [The switch configuration shall support the configuration how the PCP field of incoming packets will be modified before they are forwarded to the egress port, i.e. a priority regeneration table can be configured (Please also refer to [EthSwtPriorityRegeneration](#page-133-1),[EthSwtPriorityRe](#page-134-0)[generationIngressPriority](#page-134-0) and [EthSwtPriorityRegenerationRegener](#page-134-1)[atedPriority](#page-134-1). (*SRS ETH 00121*)

## <span id="page-28-1"></span>**7.1.5.7 Direct Traffic Class Assignement**

<span id="page-28-4"></span>**[SWS\_EthSwt\_00179]** [The switch configuration shall support the configuration of a default traffic class for incoming frames (Please also refer to [EthSwtPortTraffic-](#page-132-0)[ClassAssignment](#page-132-0)). (*SRS ETH 00121*)

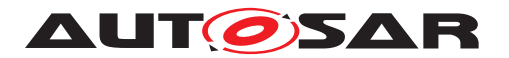

## <span id="page-29-0"></span>**7.1.5.8 Behavior in case of untagged frames in a VLAN network**

There are three ways to handle untagged frames:

- Drop all untagged frames at ingreess side of the port
- Forward untagged
- Tag all untagged frames with a default Vlan and default priority.

**Implementation Hint:** If there is a Vlan-Tag there is also a priority.

To drop all untagged frames at the ingress side of the port the parameter  $EthSwt-$ [PortIngressDropUntagged](#page-131-1) need be set to TRUE and the parameters [EthSwt-](#page-130-0)[PortIngressDefaultVlan](#page-130-0) and [EthSwtPortIngressDefaultPriority](#page-130-1) need not be set by setting the multiplicity of both parameters to 0. To add a Default Tag to the untagged frame the parameter [EthSwtPortIngressDropUntagged](#page-131-1) need be set to FALSE and the parameters [EthSwtPortIngressDefaultVlan](#page-130-0) and [EthSwt-](#page-130-1)[PortIngressDefaultPriority](#page-130-1) need be set to the intended tag.

To forward untagged frames from ingress to egress side the parameter [EthSwtPort-](#page-131-1)[IngressDropUntagged](#page-131-1) need be set to FALSE and the parameters [EthSwtPort-](#page-130-0)[IngressDefaultVlan](#page-130-0) and if [EthSwtPortIngressDefaultPriority](#page-130-1) can be set according to internal forwarding rules. This Default Vlan than needs to be configured to be untagged on the egress port by [EthSwtPortVlanForwardingType](#page-146-1) set to [ETHSWT\\_SENT\\_UNTAGGED](#page-146-2).

Note: The handling of untagged frames by the HW is expected to be located before all other modifications of the VLan and the Priority and before the Traffic Class assignement.

## <span id="page-29-1"></span>**7.1.5.9 Behavior in case of double tagged frames in a VLAN network**

<span id="page-29-3"></span>**[SWS\_EthSwt\_00233]** [The Switch Driver shall support the configuration of dropping double tagged frames via the configuration parameter [EthSwtDropDoubleTagged](#page-98-0) if the Switch hardware supports dropping of double tagged frames. *(SRS Eth. 00114)* 

#### <span id="page-29-2"></span>**7.1.5.10 Switch Management support**

Switch Management enables the possibility to control an Ethernet frame regarding a Switch-Port specific ingress and egress handling as well as providing a Switch-Port specific timestamp. This functionality is essential for other BSW modules, in particular for EthTSyn, which requires Port specific information associated to a time synchronization or path-delay measurement frame.

For an introduction of the basic HW architecture and interaction, please refer to [\[4,](#page-9-6) SWS\_EthernetDriver].

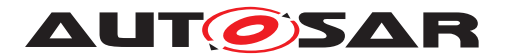

### <span id="page-30-1"></span>**[SWS\_EthSwt\_00240]** [The Switch driver shall offer Switch management APIs

- [EthSwt\\_EthRxProcessFrame](#page-66-3)
- [EthSwt\\_EthRxFinishedIndication](#page-67-4)
- [EthSwt\\_EthTxAdaptBufferLength](#page-68-5)
- [EthSwt\\_EthTxPrepareFrame](#page-68-6)
- [EthSwt\\_SetMgmtInfo](#page-69-4)
- [EthSwt\\_EthTxProcessFrame](#page-70-5) and
- [EthSwt\\_EthTxFinishedIndication](#page-70-6)

if [EthSwtManagementSupportApi](#page-113-0) is set to TRUE. *(SRS BSW 00171, SRS -[ETH\\_00125\)](#page-15-4)*

Note: Switch management APIs support the EthIf to gather / modify Switch-Port specific communication attributes.

<span id="page-30-2"></span>**[SWS\_EthSwt\_00241]** [The Switch Driver management APIs

- [EthSwt\\_EthRxProcessFrame](#page-66-3)
- [EthSwt\\_EthRxFinishedIndication](#page-67-4)
- [EthSwt\\_EthTxAdaptBufferLength](#page-68-5)
- [EthSwt\\_EthTxPrepareFrame](#page-68-6)
- [EthSwt\\_SetMgmtInfo](#page-69-4)
- [EthSwt\\_EthTxProcessFrame](#page-70-5) and
- [EthSwt\\_EthTxFinishedIndication](#page-70-6)

shall support the Ethernet Driver to gather the Switch specific management information out of an Ethernet frame for reception or to prepare an Ethernet frame for management mode conformant frame transmission, e.g. the egress route of a frame. *(SRS ETH -[00125\)](#page-15-4)*

<span id="page-30-3"></span>**[SWS EthSwt 00242]** [The Switch Driver management APIs EthSwt EthTxPro[cessFrame](#page-70-5) and [EthSwt\\_EthTxFinishedIndication](#page-70-6) shall return immediately, if EthSwt SetMgmtInfo has not been called before a call of EthSwt EthTxPro[cessFrame](#page-70-5). (*SRS ETH 00125*)

#### <span id="page-30-0"></span>**7.1.5.11 Global Time support**

For more details regarding time measurement with Switches, please refer to [\[12,](#page-10-6) SWS TimeSyncOverEthernet].

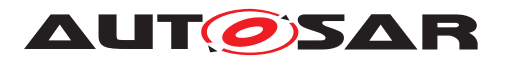

<span id="page-31-2"></span>**[SWS\_EthSwt\_00243]** [The Switch driver shall access the port specific hardware time stamps if EthSwtPortTimeStampSupport of the port is set to TRUE. *CSRS BSW*-*[00171,](#page-12-1) [SRS\\_ETH\\_00125\)](#page-15-4)*

<span id="page-31-4"></span>**[SWS EthSwt 00378]** [If EthSwt PortEnableTimeStamp is called for a PortIdx, the switch driver shall enable the time-stamping for this port if [EthSwtPortTimeS](#page-127-0)[tampSupport](#page-127-0) is set to TRUE for this port.  $|$ (SRS ETH 00125)

<span id="page-31-3"></span>**[SWS EthSwt 00245]** [The Switch driver shall inform the EthIf about the availability of port specific ingress and egress timestamps using the APIs EthIf SwitchIngressTimeStampIndication and EthIf SwitchEgressTimeStampIndication , if [EthSwtGlobalTimeSup](#page-111-1)[portApi](#page-111-1) is set to TRUE. (*SRS ETH\_00125*)

**Note:** Global Time support typically requires the activation of the Switch management support functionality within the Switch device.

## <span id="page-31-0"></span>**7.1.5.12 Counter synchronization of Ethernet switches which are connected via uplink ports**

Some Ethernet Switches provide the possibility to synchronize their internal clock. For Ethernet switches which are connected via uplink ports it is not necessary to measure the delay between the connected uplink ports, if the clock synchronization clock is activated ([EthSwtClockSynchronizationSupport](#page-97-1) set to TRUE).

**[SWS\_EthSwt\_00408]** [The Switch driver shall enable clock synchronization with an-other Ethernet switch to which it is connected via uplink port, if [EthSwtClockSyn](#page-97-1)[chronizationSupport](#page-97-1) **is set to** TRUE.<sup>[</sup>*()* 

**[SWS\_EthSwt\_CONSTR\_00409]** [The port specific timestamping (EthSwtPortTime StampSupport) can be set to TRUE, if clock synchronization for connected Ethernet switches is deactivated ([EthSwtClockSynchronizationSupport](#page-97-1) set to FALSE). *()*

**[SWS EthSwt CONSTR 00410]** [The port specific timestamping ([EthSwtPort-](#page-127-0)[TimeStampSupport](#page-127-0)) can be set to TRUE, if [EthSwtClockSynchronization-](#page-97-1)[Support](#page-97-1) is activated and [EthSwtPortRole](#page-126-0) is not ETHSWT UP LINK PORT. Eth SwtPorts with [EthSwtPortRole](#page-126-0) [ETHSWT\\_UP\\_LINK\\_PORT](#page-126-1) are connected to another Ethernet switch and not considered for the time delay compensation, if  $EthSwt-$ [ClockSynchronizationSupport](#page-97-1) is activated.  $|$ 

## <span id="page-31-1"></span>**7.1.5.13 Verification of Configuration**

There are some situations where the Host controller needs to verify the Switch configuration.

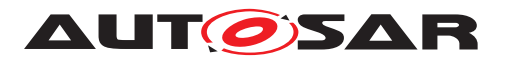

<span id="page-32-1"></span>**[SWS\_EthSwt\_00292]** [If the parameter [EthSwtVerifyConfigApi](#page-118-0) is set to TRUE the function  $EthSwt$  VerifyConfig shall be used to verify switch configuration. *[\(SRS\\_Eth\\_00126\)](#page-17-2)*

**Implementation hint:** As Switch configuration is highly HW-Architecture dependent the steps inside the function are implementation specific.

In some use cases, it is necessary to stop frame forwarding during the verification using the optional function [EthSwt\\_SetForwardingMode](#page-72-6)

The function [EthSwt\\_VerifyConfig](#page-72-5) could for example do the following steps:

- Stop frame forwarding by calling EthSwt\_SetForwardingMode (FALSE).
- Verify the switch configuration
- In case the switch configuration is valid then frame forwarding shall be enabled by calling [EthSwt\\_SetForwardingMode\(](#page-72-6)TRUE)(if disabled in step 1).
- In case the switch configuration is not valid then the switch shall be reset and reconfigured.

**Note:** Please note that a reset of the Host Controller does not necessarily need a reset of the connected Switch HW. This needs to be evaluated individually very carefully as a reset raises the risk of uncontrolled communication during reset phase of the host controller.

**Note:** The Verification of the Switch Configuration as described above is just an example how and when this Verification may be done. It is very dependent on the used switch HW as well as the individual HW-Architecture and even Power supply and Reset strategy of the Switch of the ECU how the Configuration is verified or even how it can be verified. The only thing what this Module specifies is the interface to the upper layer to apply some verification on the switch configuration.

## <span id="page-32-0"></span>**7.1.5.14 Testing and Diagnostic of Switch Ports**

If configured, the Ethernet Switch Driver provides following interfaces to apply Testing and diagnostic functionalities

- [EthSwt\\_GetPortSignalQuality](#page-73-5)
- [EthSwt\\_GetPortIdentifier](#page-74-4)
- [EthSwt\\_GetSwitchIdentifier](#page-75-7)
- [EthSwt\\_WritePortMirrorConfiguration](#page-75-6)
- [EthSwt\\_ReadPortMirrorConfiguration](#page-77-4)
- [EthSwt\\_GetPortMirrorState](#page-78-5)
- [EthSwt\\_SetPortMirrorState](#page-79-6)

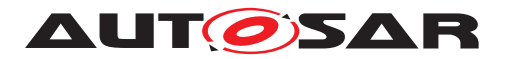

- [EthSwt\\_SetPortTestMode](#page-80-6)
- [EthSwt\\_SetPortLoopbackMode](#page-80-7)
- [EthSwt\\_SetPortTxMode](#page-81-4)
- [EthSwt\\_GetPortCableDiagnosticsResult](#page-83-6)
- [EthSwt\\_GetCfgDataRaw](#page-83-7)
- [EthSwt\\_GetCfgDataInfo](#page-84-3)

The Availabiliy of these functions is strongly depending on the possibilities of the used Transceiver-(Phy)-HW.

### <span id="page-33-0"></span>**7.1.5.15 Low Power Mode Support**

**[SWS EthSwt 00376]** [If [EthSwtLowPowerModeSupport](#page-112-0) is set to TRUE and at least one EthSwtPort of a Ethernet switch is enabled and the corresponding Ethernet switch HW is in an inactive or low power mode the Ethernet switch HW shall be set to an active mode in which forwarding of Ethernet frames is possible. *()* 

**[SWS\_EthSwt\_00377]** [If [EthSwtLowPowerModeSupport](#page-112-0) is set to TRUE and no Eth SwtPort for a certain Ethernet switch is enabled, the corresponding Ethernet switch HW shall be set to an inactive or low power mode.  $($ )

## <span id="page-33-1"></span>**7.2 Error Classifications**

Section 7.2 "Error Handling" of the document [\[8,](#page-9-10) SWS\_BSW General] describes the error handling of the Basic Software in detail. Above all, it constitutes a classification scheme consisting of five error types which may occur in BSW modules.

Based on this foundation, the following section specifies particular errors arranged in the respective subsections below

## <span id="page-33-2"></span>**7.2.1 Development Errors**

#### <span id="page-33-3"></span>**[SWS\_EthSwt\_00001]** [

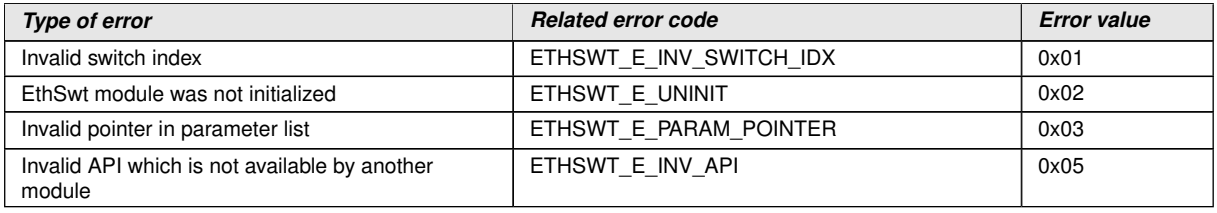

<span id="page-33-7"></span><span id="page-33-6"></span><span id="page-33-5"></span><span id="page-33-4"></span> $\overline{\nabla}$ 

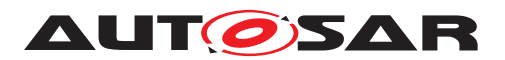

<span id="page-34-6"></span>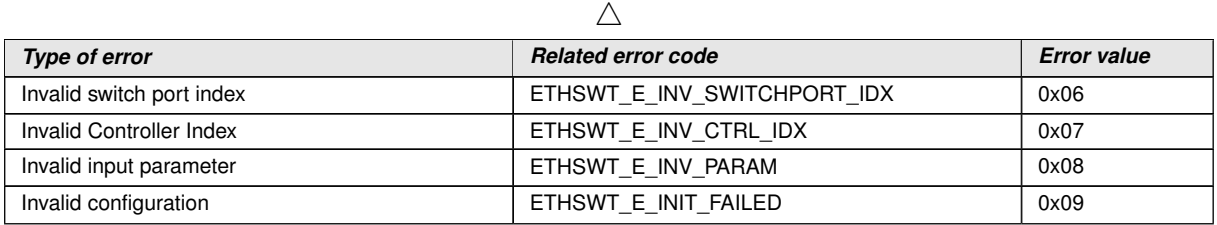

## <span id="page-34-7"></span><span id="page-34-5"></span>c*[\(SRS\\_BSW\\_00385\)](#page-13-3)*

<span id="page-34-4"></span>**[SWS\_EthSwt\_00009]** [If development error detection is enabled, the function [Eth-](#page-44-6) $Swt$  Init shall check the parameter  $CfgPtr$  for being valid. If the check fails, [EthSwt\\_Init](#page-44-6) shall raise the development error [ETHSWT\\_E\\_INIT\\_FAILED.](#page-34-5)*[(SRS -[BSW\\_323,](#page-13-1) [SRS\\_BSW\\_369\)](#page-13-2)*

**Note:** Please note that in case of variant pre-compile NULL PTR is allowed.

<span id="page-34-1"></span>**[SWS\_EthSwt\_00164]** [The switch driver shall check whether the lower layer driver, i.e. the EthTrcv provides the APIs which can be called by an upper layer module (Eth If) of the switch driver and will be forwarded to the lower layer. In case of missing APIs, the switch driver shall raise the development error [ETHSWT\\_E\\_INV\\_API](#page-33-4) if APIs are missing in the lower layer module. *[\(SRS\\_BSW\\_00369,](#page-13-4) [SRS\\_BSW\\_00386,](#page-13-5) [SRS\\_-](#page-14-2) [ETH\\_00118\)](#page-14-2)*

**Note:** This check will be performed upon calling a certain API. For this check the input parameter SwitchPortIdx and a configuration table which needs to be derived from the configuration of the Ethernet transceiver drivers which are attached to the Ethernet switch driver are necessary. This functionality is necessary if development error tracing is activated. This check is necessary because an Ethernet switch driver API can be called by an upper layer module with the argument SwitchPortIdx. This value of this SwitchPortIdx can be in a valid range, but some Ethernet transceiver driver which are used by the switch driver support the API and some do not support this API. In order to resolve this conflict, this check has been implemented.

<span id="page-34-2"></span>**[SWS EthSwt 00156]** [The function EthSwt SetSwitchPortMode shall check whether the EthTrcv SetTransceiverMode API of the indexed transceiver driver is available by checking whether for this  $\text{SwitchPortIdx}$  the corresponding  $\text{EthTrcv}$ API is available. If this is not the case, the function shall raise the development error [ETHSWT\\_E\\_INV\\_API.](#page-33-4)*[[\(SRS\\_BSW\\_00413,](#page-13-0) [SRS\\_BSW\\_323,](#page-13-1) [SRS\\_BSW\\_369,](#page-13-2) [SRS\\_-](#page-14-2) [ETH\\_00118\)](#page-14-2)*

<span id="page-34-3"></span>**[SWS EthSwt 00157]** [The function [EthSwt\\_GetSwitchPortMode](#page-47-5) shall check whether the EthTrcv GetTransceiverMode API of the indexed transceiver driver is available by checking whether for this  $\text{SwitchPortIdx}$  the corresponding  $\text{EthTrcv}$ API is available. If this is not the case, the function shall raise the development error [ETHSWT\\_E\\_INV\\_API.](#page-33-4)*[[\(SRS\\_BSW\\_00413,](#page-13-0) [SRS\\_BSW\\_323,](#page-13-1) [SRS\\_BSW\\_369,](#page-13-2) [SRS\\_-](#page-14-2) [ETH\\_00118\)](#page-14-2)*

<span id="page-34-0"></span>**[SWS\_EthSwt\_00386]** [If development error detection is activated by EthSwtDev-[E](#page-44-6)rrorDetect, all functions except EthSwt Init shall check that the service [Eth-](#page-44-6)

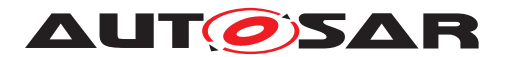

Swt Init was previously called. If the check fails, the function shall raise the devel-opment error [ETHSWT\\_E\\_UNINIT.](#page-33-5) | [\(SRS\\_BSW\\_00350\)](#page-13-6)

<span id="page-35-1"></span>**[SWS\_EthSwt\_00387]** [If development error detection is activated by EthSwtDev-ErrorDetect, all functions with input parameter SwitchIdx shall check the parameter for being valid. If the check fails, the functions shall raise the development error [ETH-](#page-33-6)[SWT\\_E\\_INV\\_SWITCH\\_IDX.](#page-33-6) [\(SRS\\_BSW\\_00350\)](#page-13-6)

<span id="page-35-2"></span>**[SWS\_EthSwt\_00389]** [If development error detection is enabled, all functions with input parameter SwitchPortIdx or PortIdx shall check the parameter for being valid. If the check fails, the functions shall raise the development error  $ETHSWT$   $E -$ [INV\\_SWITCH\\_IDX.](#page-33-6)  $|$ *[\(SRS\\_BSW\\_00350\)](#page-13-6)* 

<span id="page-35-3"></span>**[SWS\_EthSwt\_00390]** [If development error detection is enabled, all functions with input parameter CtrlIdx shall check the parameter for being valid. If the check fails, the functions shall raise the development error [ETHSWT\\_E\\_INV\\_CTRL\\_IDX.](#page-34-6)  $|$ [\(SRS\\_-](#page-13-6) *[BSW\\_00350\)](#page-13-6)*

<span id="page-35-4"></span>**[SWS\_EthSwt\_00391]** [If development error detection is enabled, all functions with input parameter  $\text{Buffidx}$  shall check the parameter for being valid. If the check fails, the functions shall raise the development error [ETHSWT\\_E\\_INV\\_PARAM.](#page-34-7) *[\(SRS\\_BSW\\_-](#page-13-6) [00350\)](#page-13-6)*

<span id="page-35-5"></span>**[SWS\_EthSwt\_00392]** [If development error detection is enabled, all functions with inout or output pointer parameter shall check the parameter for being valid. If the check fails, the functions shall raise the development error [ETHSWT\\_E\\_PARAM\\_POINTER.](#page-33-7) *[\(SRS\\_BSW\\_00350\)](#page-13-6)*

<span id="page-35-6"></span>**[SWS\_EthSwt\_00393]** [If development error tracing is activated by [EthSwtDevEr](#page-103-0)[rorDetect](#page-103-0), the functions which call an Ethernet Transceiver API and do not obtain the functionality directly from the switch port interface shall check whether the API of the indexed transceiver driver is available. If this is not the case, the functions shall raise the development error [ETHSWT\\_E\\_INV\\_API.](#page-33-4) (*SRS\_BSW\_00350)* 

<span id="page-35-7"></span>**[SWS EthSwt 00154]** [If development error detection is activated by EthSwt-DevErrorDetect, the function EthSwt GetLinkState shall check whether the EthTrcv\_GetLinkState API of the indexed transceiver driver is available by checking whether for this SwitchPortIdx the corresponding EthTrcv API is available. If this is not the case, the function shall raise the development error  $ETHSWT$  E -[INV\\_API.](#page-33-4)c*[\(SRS\\_ETH\\_00118,](#page-14-2) [SRS\\_ETH\\_00119,](#page-15-5) [SRS\\_BSW\\_00413,](#page-13-0) [SRS\\_BSW\\_323,](#page-13-1) [SRS\\_BSW\\_369\)](#page-13-2)*

## <span id="page-35-0"></span>**7.2.2 Runtime Errors**

**[SWS\_EthSwt\_00434]** [
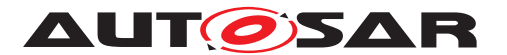

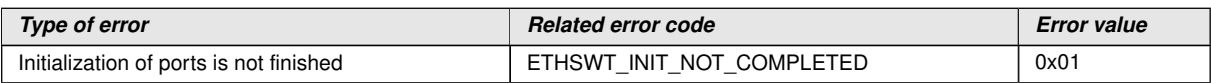

c*()*

#### **7.2.3 Transient Faults**

There are no transient faults.

#### **7.2.4 Production Errors**

There are no production errors.

### **7.2.5 Extended Production Errors**

### **[SWS\_EthSwt\_00113]** [

<span id="page-36-0"></span>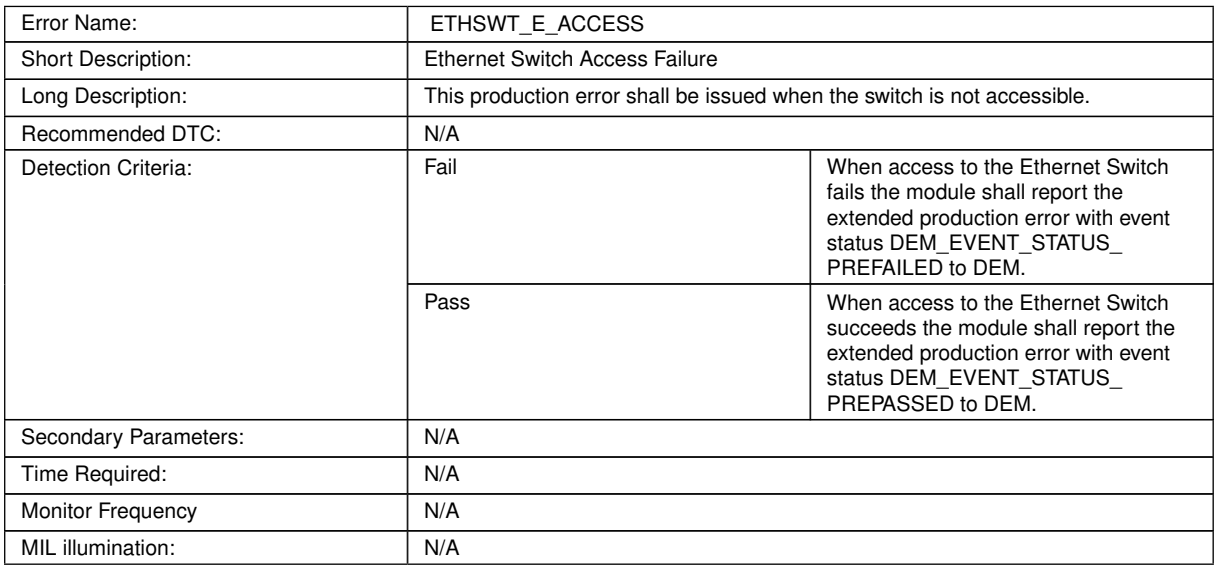

#### <span id="page-36-1"></span>**Table 7.2: ETHSWT\_E\_ACCESS**

### c*[\(SRS\\_BSW\\_00385\)](#page-13-0)*

### **[SWS\_EthSwt\_00395]** [

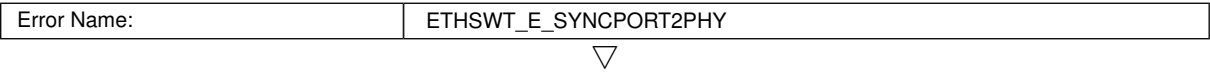

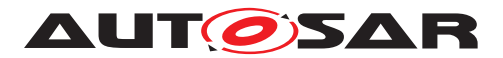

| Short Description:       | Ethernet switch port and the referenced Ethernet transceiver are in contradicting<br>modes.                                                                                             |                                                                                                    |
|--------------------------|----------------------------------------------------------------------------------------------------|----------------------------------------------------------------------------------------------------|
| Long Description:        | While getting the Ethernet switch port mode, the Ethernet switch driver detected<br>an inconsistent state between Ethernet switch port and the referenced Ethernet<br>transceiver Mode. |                                                                                                    |
| Recommended DTC:         | N/A                                                                                                    |                                                                                                    |
| Detection Criteria:      | Fail                                                                                                    | When getting the Ethernet switch port<br>mode together with the Ethernet<br>transceiver mode and the mode of the<br>two referenced modules was found<br>inconsistent the module shall report the<br>extended production error with event<br>status DEM EVENT STATUS<br>PREFAILED to DEM. |
|                          | Pass                                                                                                    | When getting the Ethernet switch port<br>mode together with the Ethernet<br>transceiver mode and the mode of the<br>two referenced modules was found<br>consistent the module shall report the<br>extended production error with event<br>status DEM EVENT STATUS<br>PREPASSED to DEM.   |
| Secondary Parameters:    | N/A                                                                                                    |                                                                                                    |
| Time Required:           | N/A                                                                                                    |                                                                                                    |
| <b>Monitor Frequency</b> | N/A                                                                                                    |                                                                                                    |
| MIL illumination:        | N/A                                                                                                    |                                                                                                    |

**Table 7.3: ETHSWT\_E\_SYNCPORT2PHY**

c*[\(SRS\\_BSW\\_00385\)](#page-13-0)*

# **8 API specification**

# **8.1 Imported types**

This chapter lists all types included from the following files:

## **[SWS\_EthSwt\_00002]** [

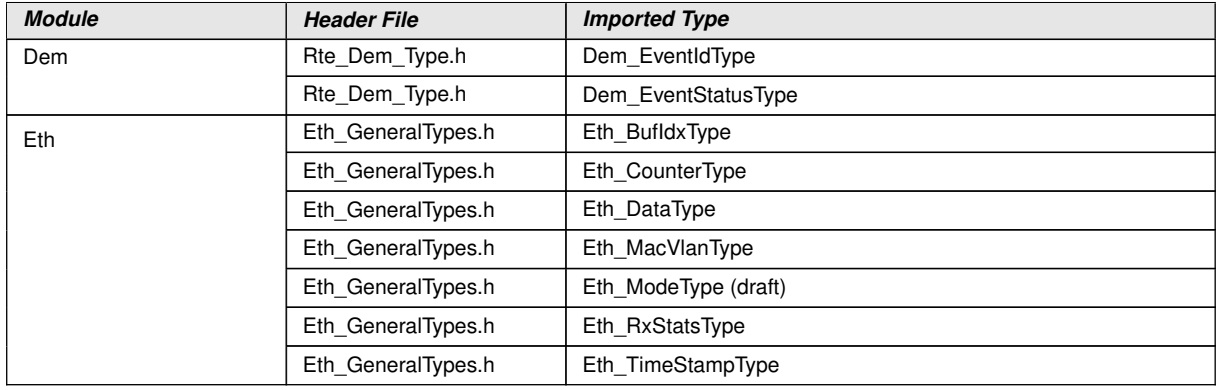

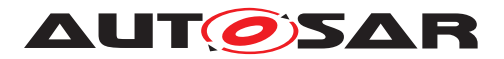

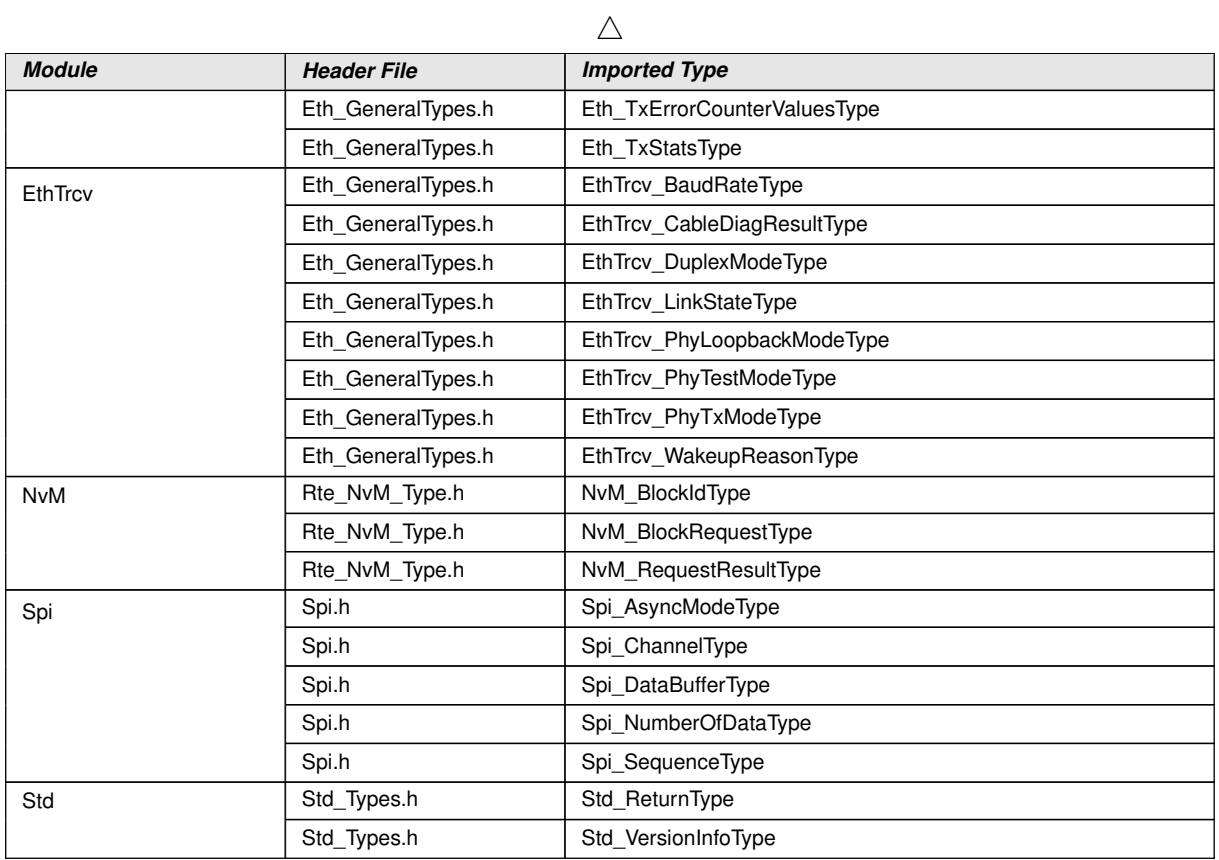

# $\int$

# **8.2 Type definitions**

# **8.2.1 EthSwt\_StateType**

# **[SWS\_EthSwt\_00123]** [

<span id="page-38-1"></span><span id="page-38-0"></span>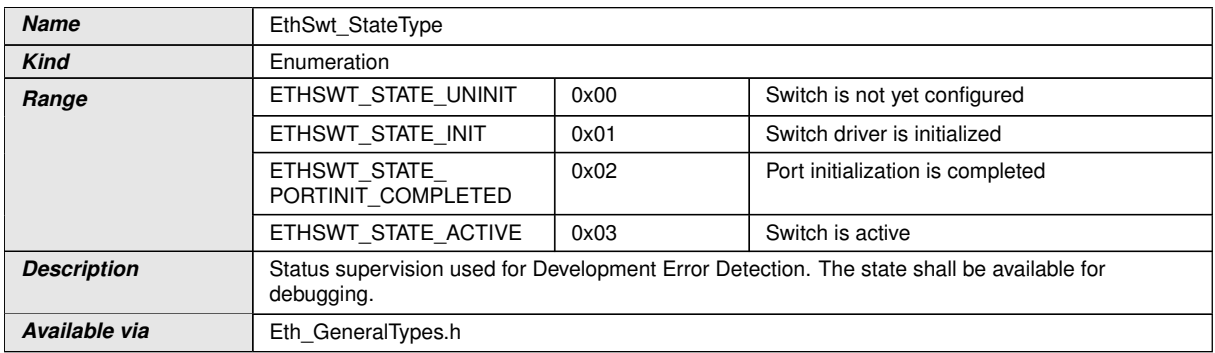

## c*[\(SRS\\_BSW\\_00406\)](#page-13-1)*

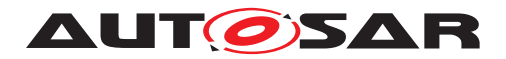

## **8.2.2 EthSwt\_ConfigType**

## **[SWS\_EthSwt\_00165]** [

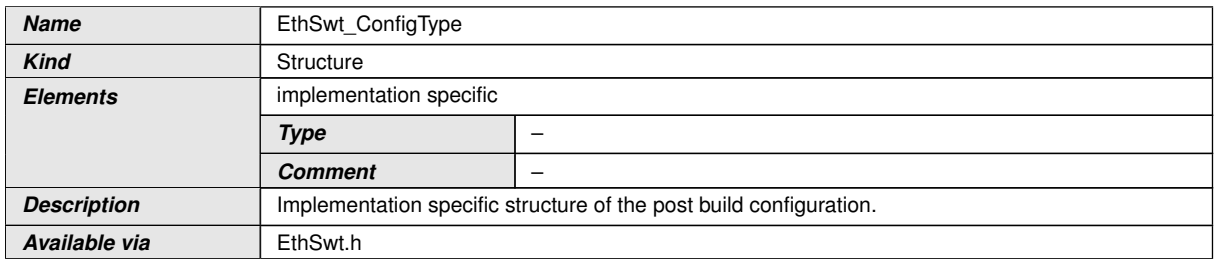

## c*[\(SRS\\_BSW\\_00395\)](#page-13-2)*

## **8.2.3 EthSwt\_MacLearningType**

## **[SWS\_EthSwt\_00227]** [

<span id="page-39-1"></span>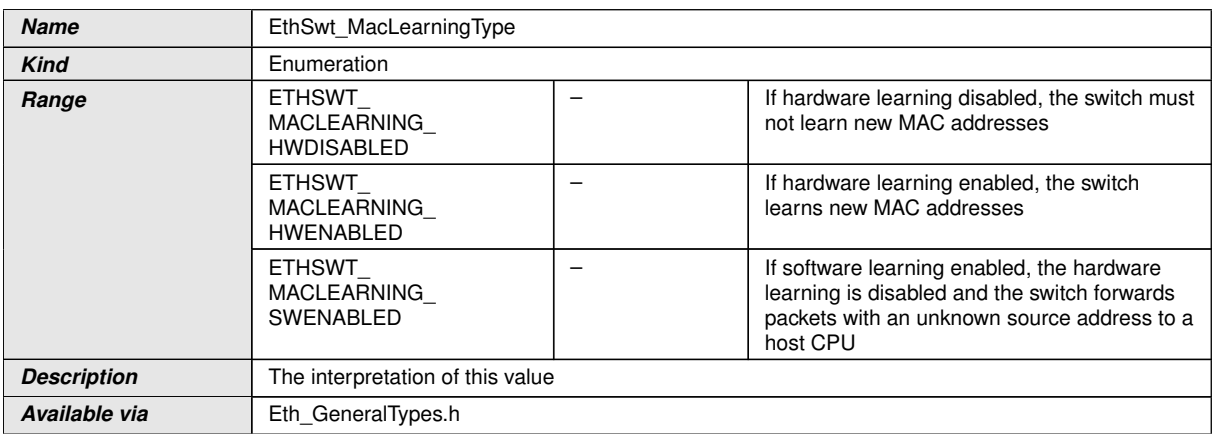

## c*[\(SRS\\_ETH\\_00087\)](#page-14-0)*

# **8.2.4 EthSwt\_MgmtInfoType**

## **[SWS\_EthSwt\_91002]** [

<span id="page-39-0"></span>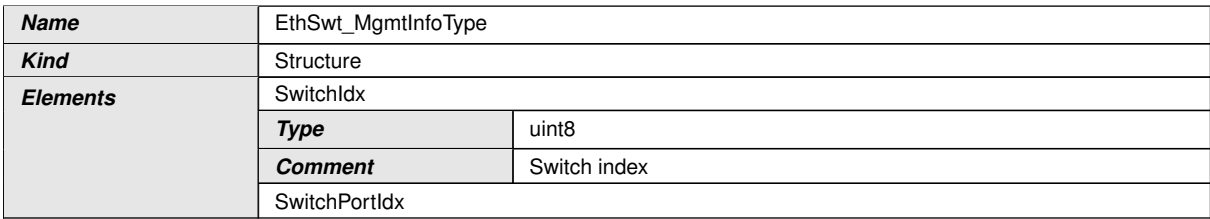

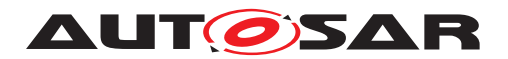

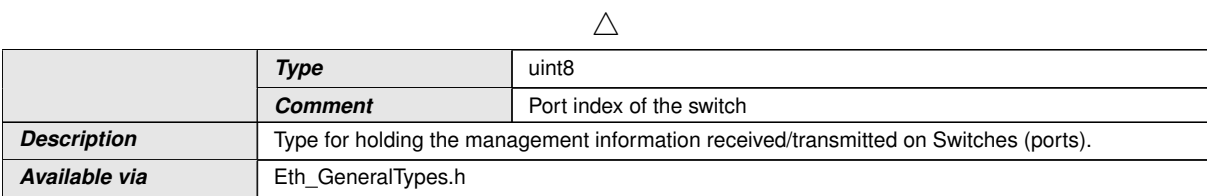

## c*[\(SRS\\_Eth\\_00125\)](#page-17-0)*

## **8.2.5 EthSwt\_PortMirrorCfgType**

# **[SWS\_EthSwt\_91017]** [

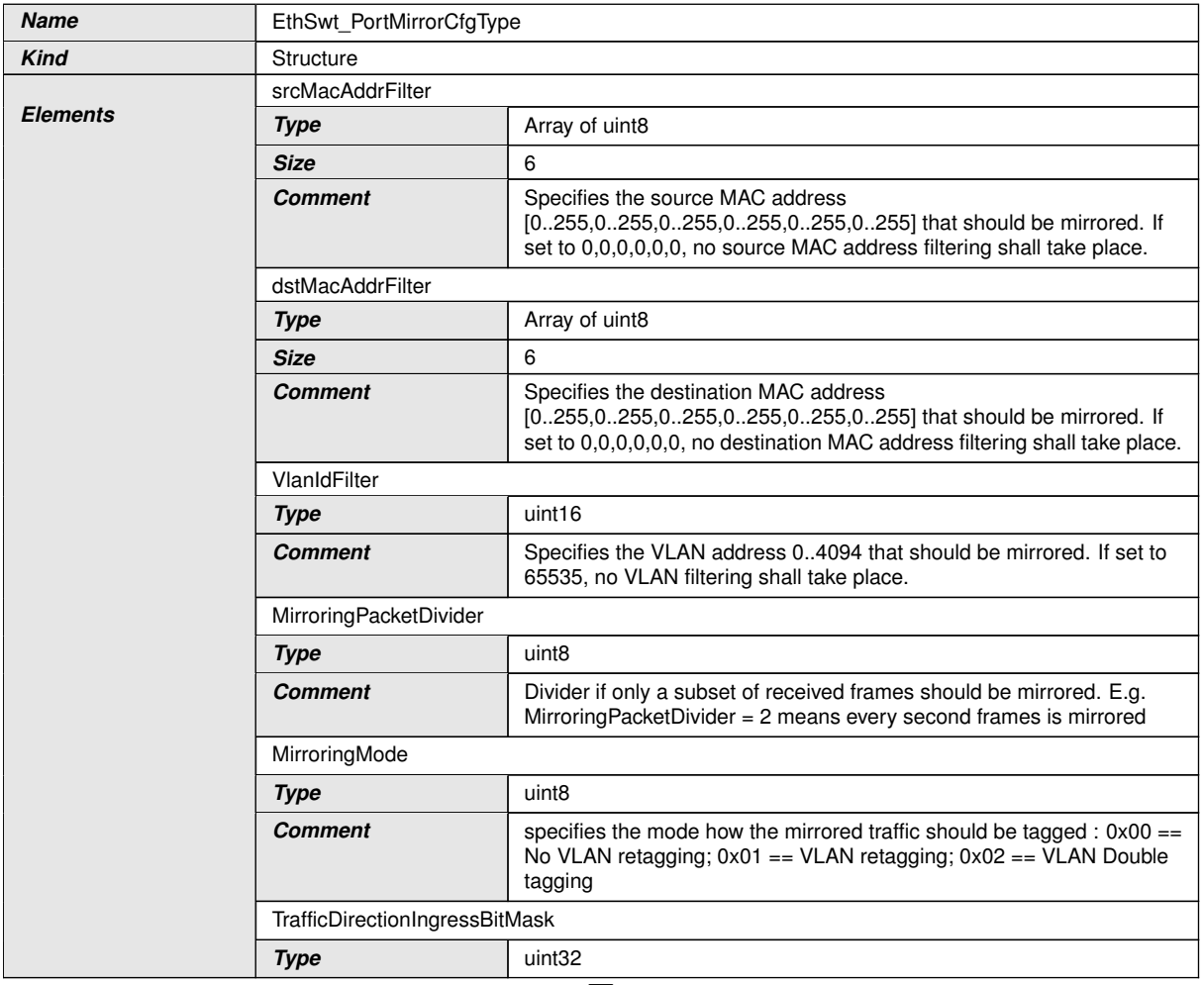

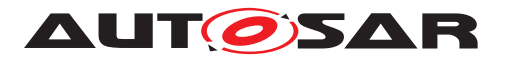

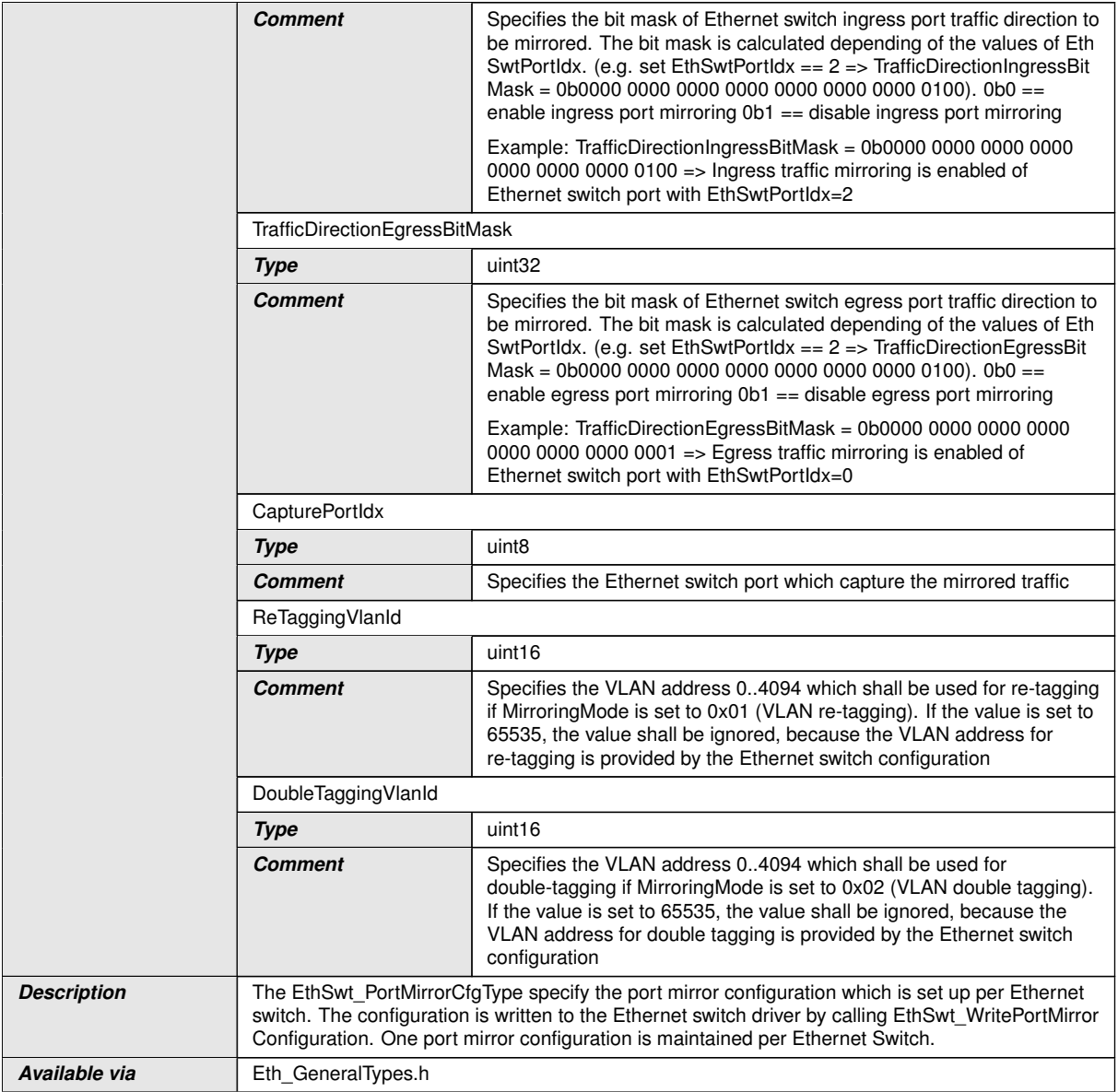

# c*[\(SRS\\_ETH\\_00123\)](#page-15-0)*

# **8.2.6 EthSwt\_PortMirrorStateType**

## **[SWS\_EthSwt\_91020]** [

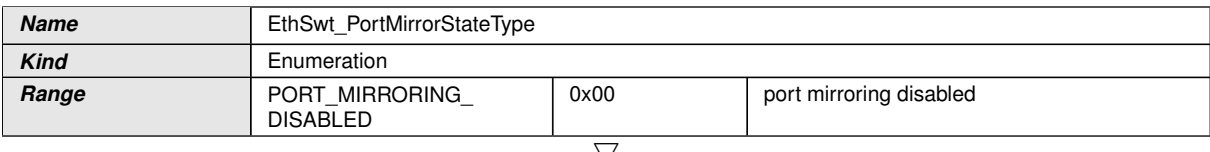

 $\bigtriangledown$ 

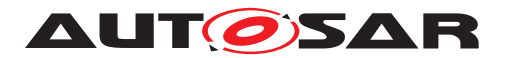

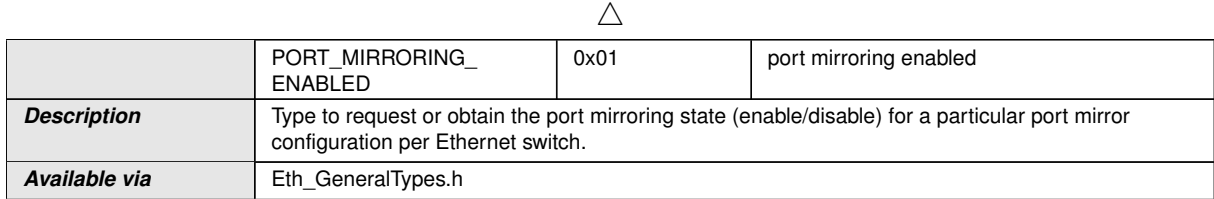

# c*[\(SRS\\_ETH\\_00123\)](#page-15-0)*

# **8.2.7 EthSwt\_ReturnType**

## **[SWS\_EthSwt\_91033]** [

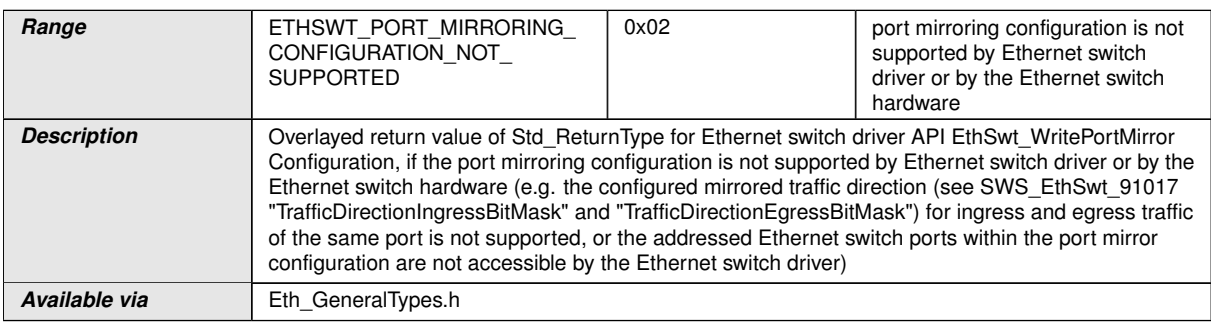

 $\int$ 

## **8.2.8 EthSwt\_MgmtOwner**

## **[SWS\_EthSwt\_91035]** [

<span id="page-42-0"></span>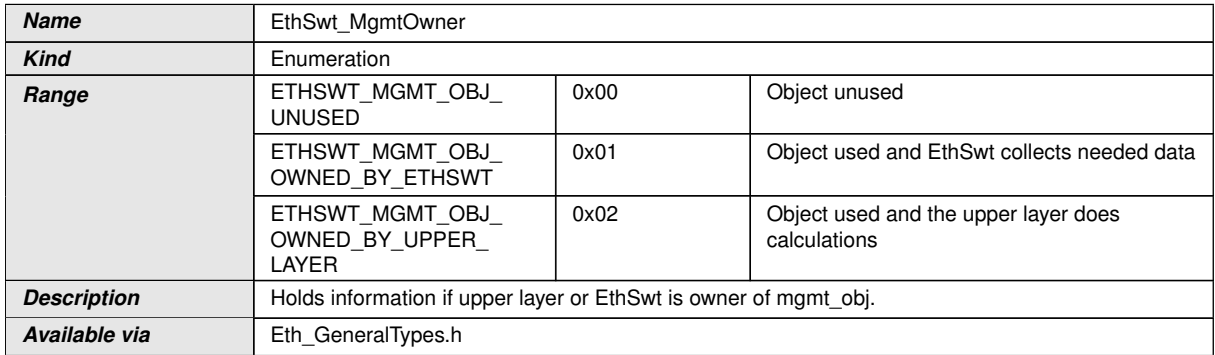

 $|$ ()

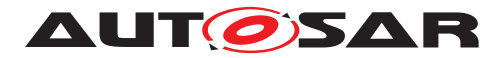

## **8.2.9 EthSwt\_Mgmt\_ObjectType**

## **[SWS\_EthSwt\_91037]** [

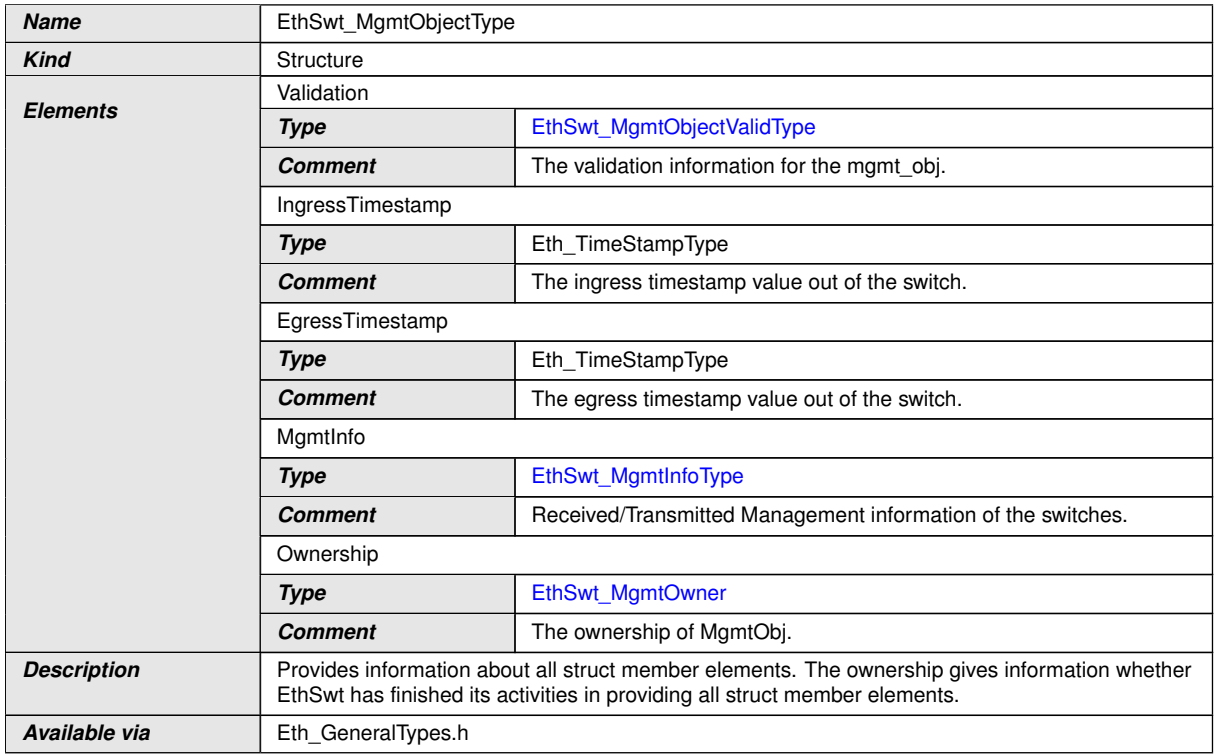

### c*()*

**[SWS\_EthSwt\_00433]** [A MgmtObject is just allowed to be owned between EthSwt and only one <UPPER\_LAYER>. The structure element can be identified unambiguously using the DataPtr in Rx- and BufIdx in Tx-context, because both elements are definitively unique within the RxIndication() / TxConfirmation() context. *()* 

### **8.2.10 EthSwt\_MgmtObjectValidType**

#### **[SWS\_EthSwt\_91036]** [

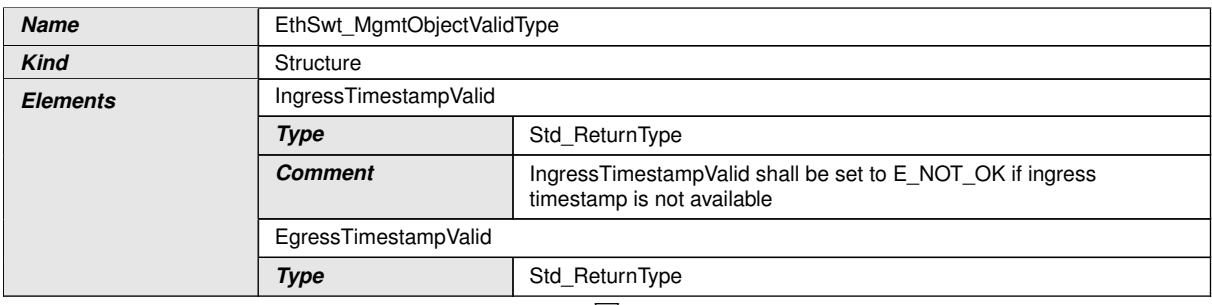

<span id="page-43-0"></span> $\bigtriangledown$ 

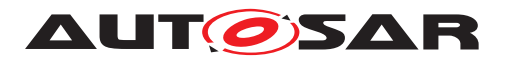

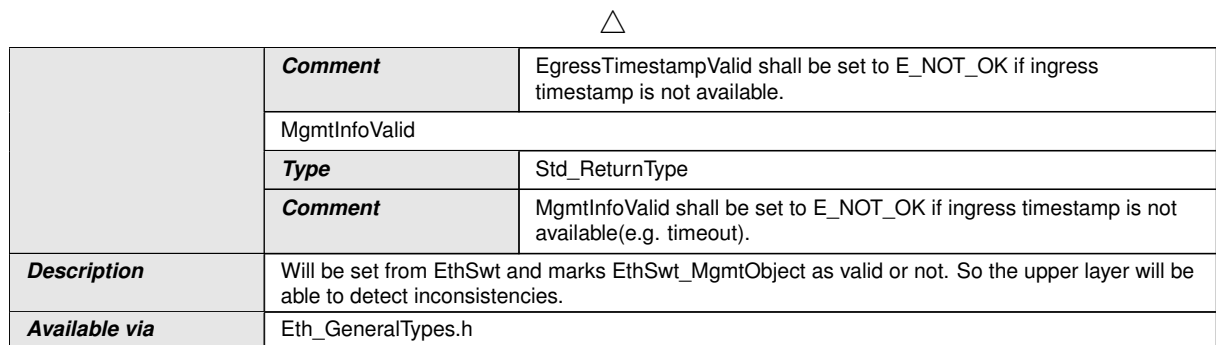

 $|()$ 

# **8.3 Function definitions**

This is a list of functions provided for upper layer modules.

### **8.3.1 EthSwt\_Init**

#### **[SWS\_EthSwt\_00006]** [

<span id="page-44-0"></span>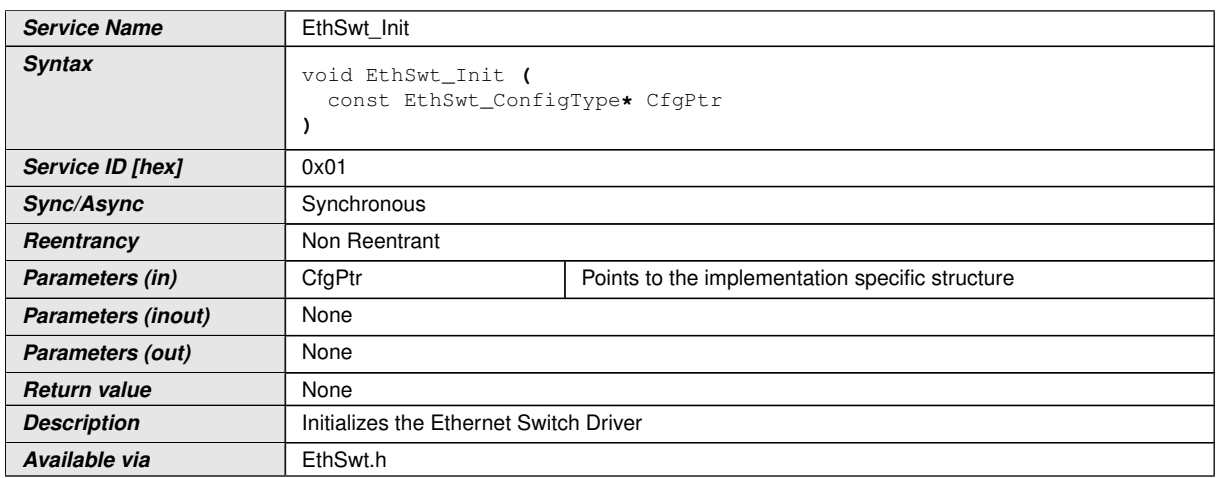

### c*[\(SRS\\_BSW\\_00101\)](#page-11-0)*

**[SWS\_EthSwt\_00007]** [The function [EthSwt\\_Init](#page-44-0) shall store the access to the configuration structure for subsequent API calls. (*SRS\_BSW\_00101*)

**[SWS EthSwt 00008]** [The function EthSwt Init shall change the state of all switches controlled by this Switch Driver from [ETHSWT\\_STATE\\_UNINIT](#page-38-0) to [ETHSWT\\_-](#page-38-1) [STATE\\_INIT](#page-38-1).  $|$ *(SRS BSW 00101)* 

**[SWS\_EthSwt\_00421]** [The EthSwt shall check for enabled port mirror configuration. The enabled port mirror configuration shall be activated by reconfiguring the Ethernet

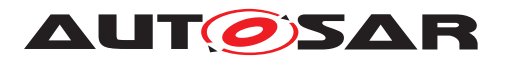

switch hardware according to the port mirror configuration, before frame forwarding is being enabled.<sup>[</sup>[\(SRS\\_Eth\\_00123\)](#page-16-0)

**[SWS\_EthSwt\_00422]** [If the PortMirrorState is set to 0x01 (port mirroring enabled), then the stored port mirror configuration for the given Ethernet switch shall be written to hardware registers of the given Ethernet switch and enable port mirroring. *(SRS -[Eth\\_00123\)](#page-16-0)*

**[SWS\_EthSwt\_00423]** [If the PortMirrorState is set to 0x00 (port mirroring disabled) the corresponding hardware registers of the given Ethernet switch shall be reset (to the HW's default values) and the port mirroring shall be disabled. (*()* 

**[SWS\_EthSwt\_00011]** [After initialization of the Ethernet switch within the [EthSwt\\_-](#page-89-0) [BackgroundTask](#page-89-0), the Ethernet switch shall enter an inactive or low power mode if [EthSwtLowPowerModeSupport](#page-112-0) is set to TRUE. If [EthSwtLowPowerModeSupport](#page-112-0) is not defined or set to FALSE the Ethernet switch shall enter an active state. *(SRS -[BSW\\_00101\)](#page-11-0)*

Note: The execution of this function may take a long time (e.g. port structure, VLAN configuration, internal Ethernet switch engine ... a.s.o.) and therefore cannot be called by EcuM or BswM. Instead it should be called e.g. by a background task (see  $Eth-$ Swt BackgroundTask).

**[SWS\_EthSwt\_00374]** [All Ethernet switch HW ports which are not configured as a EthSwtPort shall be switched off during initialization. This Ethernet switch HW ports shall never be switched on during runtime $|$  ()

**ISWS EthSwt 003751** [All EthSwtPorts shall be set to ETH\_MODE\_DOWN during initialization. *()* 

**[SWS\_EthSwt\_00016]** [The function EthSwt\_SwitchInit shall check the access to the Ethernet Switch hardware, i.e. by trying to read or write registers during the configuration of the switch. If the access to the registers fails, the function shall raise the extended production error [ETHSWT\\_E\\_ACCESS](#page-36-0) and return E\_NOT\_OK. (**SRS BSW**-*[00386\)](#page-13-3)*

**Note:** Access to the Ethernet Switch hardware is device dependent, e.g. access through the Ethernet Controller Mii, access through SPI, ... etc.

### **8.3.2 EthSwt\_SetSwitchPortMode**

#### **[SWS\_EthSwt\_00018]** [

<span id="page-45-0"></span>**Service Name EthSwt SetSwitchPortMode** 

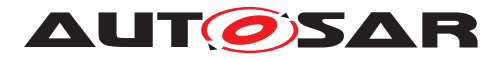

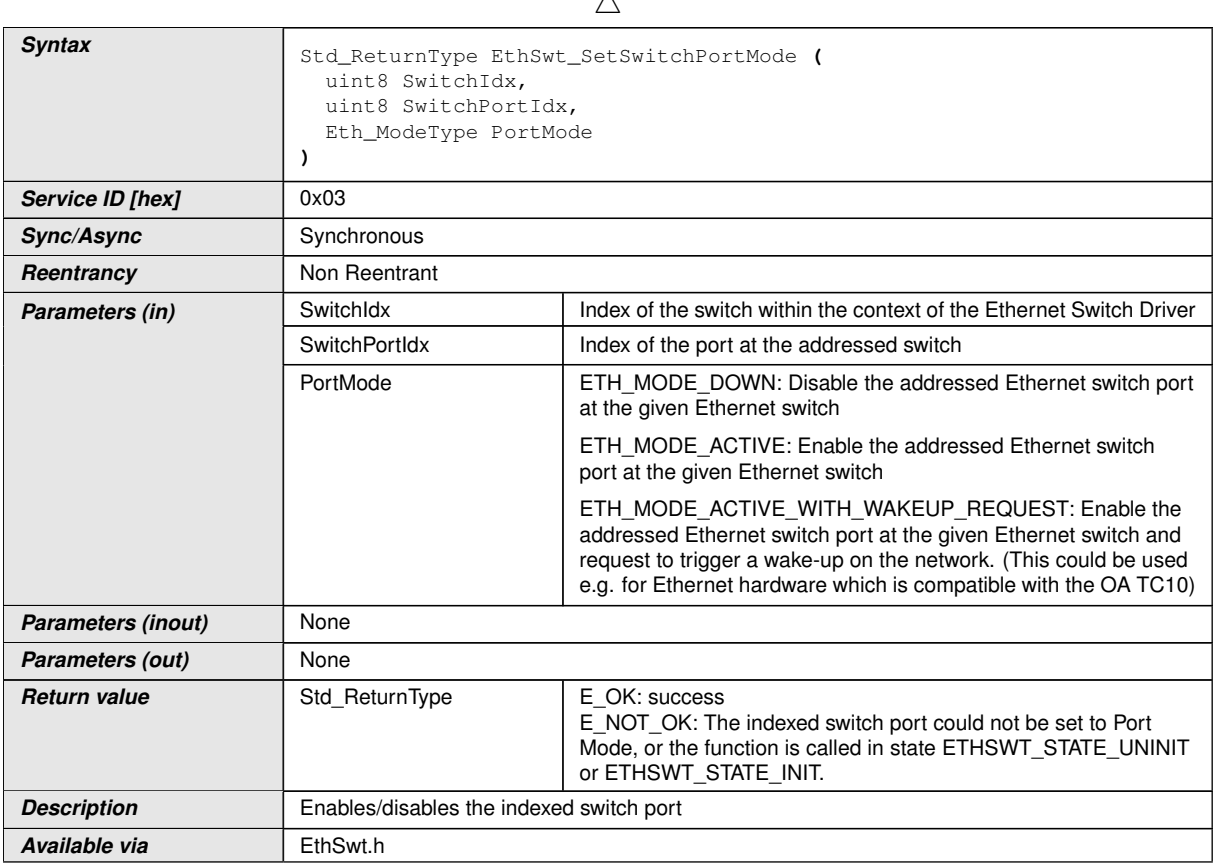

 $\lambda$ 

# c*[\(SRS\\_ETH\\_00118\)](#page-14-1)*

**[SWS\_EthSwt\_00019]** [The function [EthSwt\\_SetSwitchPortMode](#page-45-0) shall put the indexed port of the switch into the specified mode. If EthSwtPort references an EthTrcv then the function EthTrcv\_SetTransceiverMode of the Ethernet Transceiver Driver shall additionally be called with the corresponding transceiver mode. *(SRS ETH -[00118\)](#page-14-1)*

**[SWS EthSwt 00396]** [When calling the function [EthSwt\\_SetSwitchPortMode](#page-45-0) with mode ETH\_MODE\_DOWN, the EthSwt shall disable the Ethernet switch port directly for reduction of power consumption, if it is possible. *()* 

**[SWS EthSwt 00397]** [When calling the function EthSwt SetSwitchPortMode, the function shall check the access to the Ethernet switch driver. If the check fails, the function shall raise the extended production error  $ETHSWT$   $E$  ACCESS and return E\_NOT\_OK, otherwise pass the extended production error [ETHSWT\\_E\\_ACCESS](#page-36-0) and return  $E$  OK.  $|$  *()* 

**[SWS\_EthSwt\_00398]** [If EthSwtPort does not references an EthTrcv, EthSwt shall indicate a mode of the port by the API EthIf SwitchPortModeIndication latest during the next EthSwt MainFunction. (*SRS ETH 00118*)

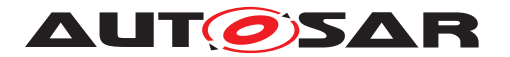

**[SWS EthSwt 00022]** [The function EthSwt SetSwitchPortMode shall be pre compile time configurable On/Off by the configuration parameter: [EthSwt-](#page-117-0)[SetSwitchPortModeApi](#page-117-0). (SRS BSW 00171)

**[SWS\_EthSwt\_00023]** [If the switch is already in the requested mode  $E$  OK shall be returned and no development error shall be raised. (*SRS\_ETH\_00118)* 

### **8.3.3 EthSwt\_GetSwitchPortMode**

<span id="page-47-0"></span>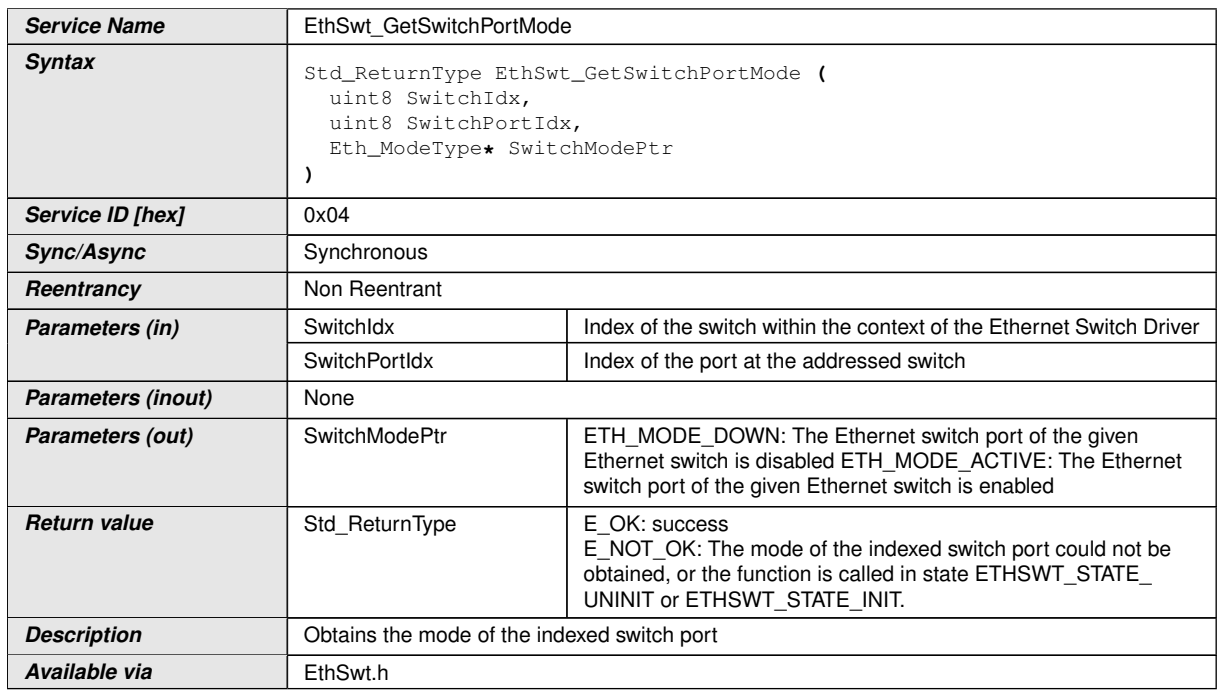

#### **[SWS\_EthSwt\_00025]** [

## c*[\(SRS\\_ETH\\_00118\)](#page-14-1)*

**[SWS\_EthSwt\_00026]** [The function [EthSwt\\_GetSwitchPortMode](#page-47-0) shall read the mode of the indexed port of the switch. If EthSwtPort references an EthTrcv then the function shall additionally call the corresponding function  $EthTrcv$  Get-TransceiverMode of the Ethernet Transceiver Driver. (*SRS\_ETH\_00118*)

**[SWS EthSwt 00439]** [The function shall report the active mode always as ETH\_MODE\_ACTIVE, even though the previous requested (via [EthSwt\\_SetSwitch-](#page-45-0)[PortMode](#page-45-0)) mode was ETH\_MODE\_ACTIVE\_WITH\_WAKEUP\_REQUEST.  $|$ *()* 

**[SWS\_EthSwt\_00399]** [If the obtained modes of the EthSwtPort and the EthTrcv are not aligned, the function [EthSwt\\_GetSwitchPortMode](#page-47-0) shall raise the extended pro-duction error [ETHSWT\\_E\\_SYNCPORT2PHY](#page-36-1) and return E\_NOT\_OK.

If EthTrcy GetTransceiverMode returns E\_NOT\_OK, the [EthSwt\\_GetSwitch-](#page-47-0)[PortMode](#page-47-0) shall also return E\_NOT\_OK without raising an error. *()* 

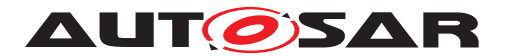

**[SWS\_EthSwt\_00400]** [If the function [EthSwt\\_GetSwitchPortMode](#page-47-0) is called, the function shall check the access to the Ethernet Switch Driver. If the check fails, the function shall raise the extended production error  $ETHSWT$  E ACCESS and return  $E$  NOT OK, otherwise pass the production error  $E$ THSWT  $E$  ACCESS and return E\_OK. $|$ *()* 

**[SWS EthSwt 00029]** [The function [EthSwt\\_GetSwitchPortMode](#page-47-0) shall be pre compile time configurable On/Off by the configuration parameter: [EthSwt-](#page-109-0)[GetSwitchPortModeApi](#page-109-0).<sup>1</sup>[\(SRS\\_BSW\\_00171\)](#page-12-0)

### **8.3.4 EthSwt\_StartSwitchPortAutoNegotiation**

## **[SWS\_EthSwt\_00031]** [

<span id="page-48-0"></span>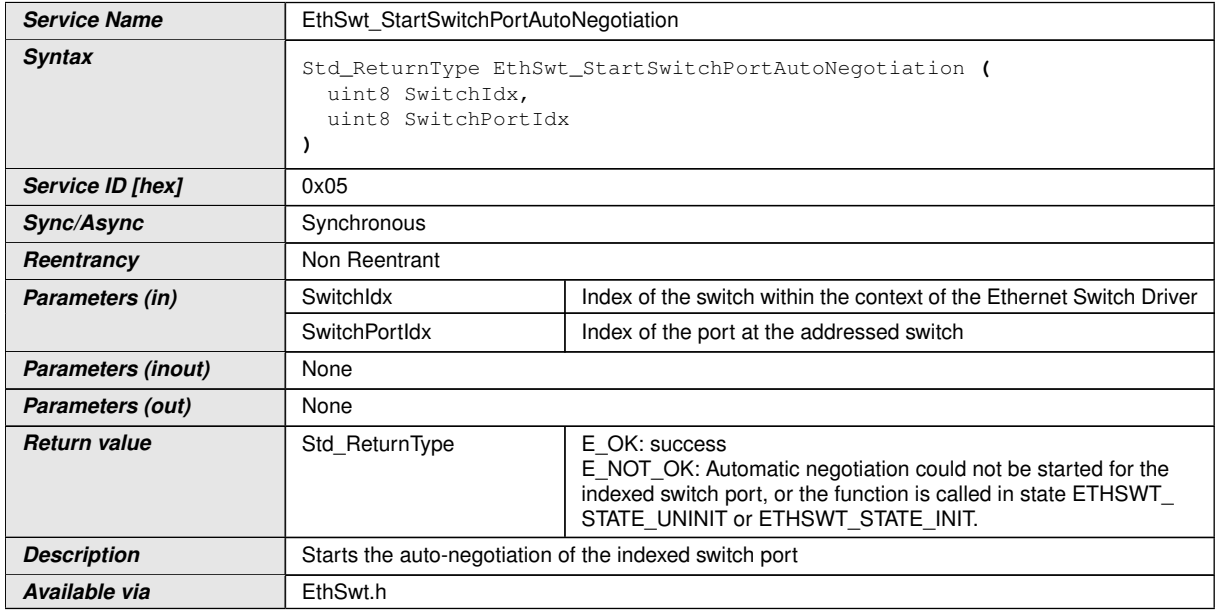

## c*[\(SRS\\_ETH\\_00087\)](#page-14-0)*

**[SWS EthSwt 00032]** [The function EthSwt StartSwitchPortAutoNegotia[tion](#page-48-0) shall restart the automatic negotiation of the used transmission parameters of the referenced Ethernet transceiver driver by calling the function EthTrcv\_StartAutoNegotiation. (**SRS ETH 00087)** 

**[SWS EthSwt\_00035]** [The function [EthSwt\\_StartSwitchPortAutoNegotia](#page-48-0)[tion](#page-48-0) shall be pre compile time configurable On/Off by the configuration parameter: [EthSwtStartSwitchPortAutoNegotiationApi](#page-118-0).<sup>[</sup>(SRS BSW 00171)

### **8.3.5 EthSwt\_CheckWakeup**

**[SWS\_EthSwt\_91003]** [

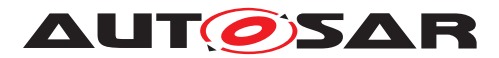

<span id="page-49-0"></span>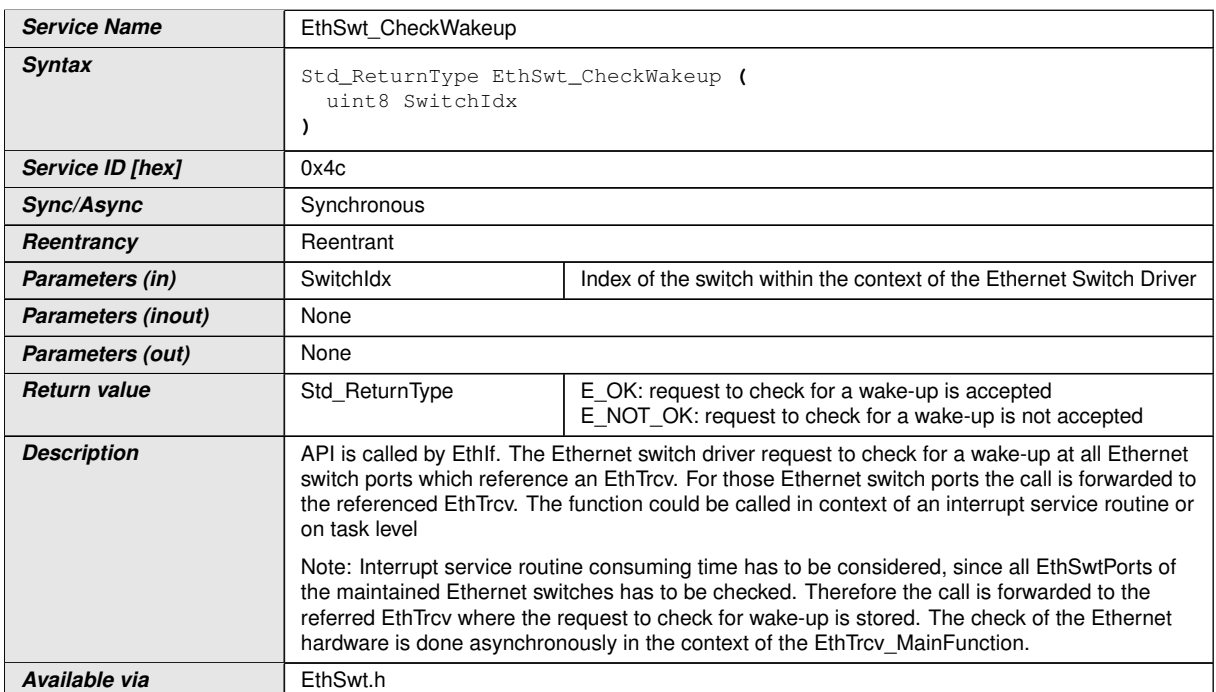

### c*[\(SRS\\_Eth\\_00118\)](#page-16-1)*

**[SWS EthSwt 00440]** [The function [EthSwt\\_CheckWakeup](#page-49-0) shall iterate over the Ethernet switch ports of the indexed Ethernet switch and forward the call to  $EthTrcv$  -CheckWakeup for those Ethernet switch ports, which reference an EthTrcv.<sup>[</sup>(SRS -*[ETH\\_00118\)](#page-14-1)*

**[SWS\_EthSwt\_00441]** [The function [EthSwt\\_CheckWakeup](#page-49-0) shall be pre compile  $time$  configurable On/Off by the configuration parameter:  $EthSwtCheckWakeupApi$ *[\(SRS\\_BSW\\_00171\)](#page-12-0)*

### **8.3.6 EthSwt\_GetSwitchPortWakeupReason**

### **[SWS\_EthSwt\_91040]** [

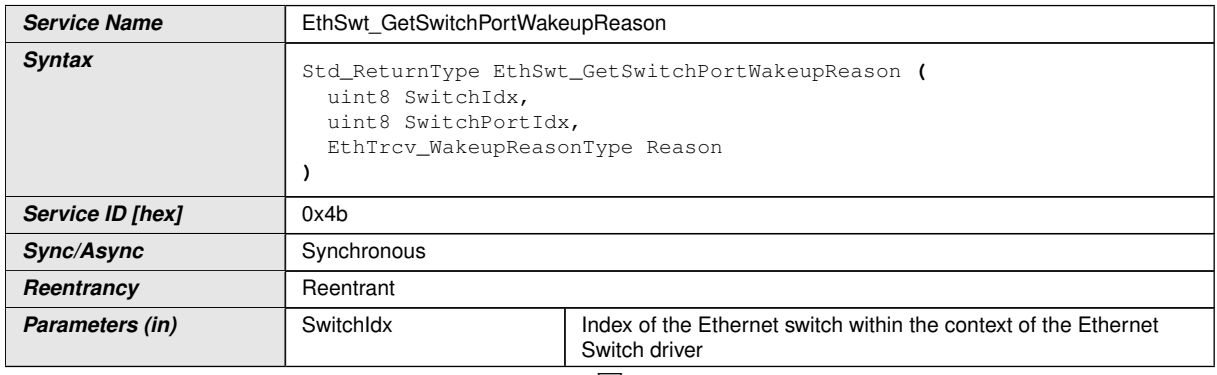

<span id="page-49-1"></span> $\bigtriangledown$ 

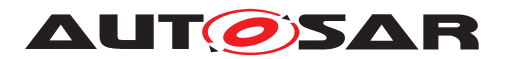

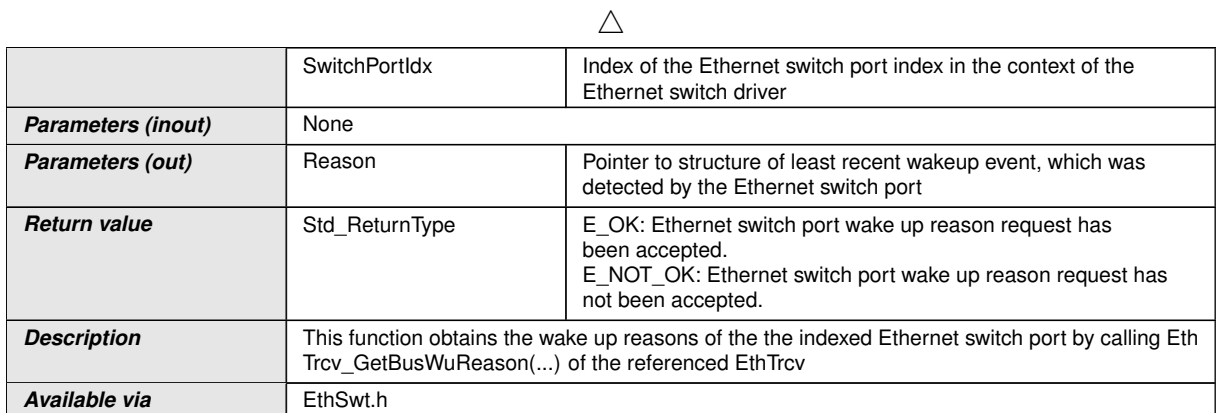

## c*[\(SRS\\_Eth\\_00107\)](#page-16-2)*

**[SWS EthSwt 00442]** [The function [EthSwt\\_GetSwitchPortWakeupReason](#page-49-1) shall read the current wake-up reason of the indexed Ethernet switch port by forwarding the call to EthTrcv\_GetBusWuReason of the referenced EthTrcv. If the indexed Ethernet switch port has no reference to an EthTrcv, the function shall return  $E_NOT_QK$ . *[\(SRS\\_Eth\\_00107\)](#page-16-2)*

[SWS\_EthSwt\_00443] [The function [EthSwt\\_GetSwitchPortWakeupReason](#page-49-1) shall be pre compile time configurable On/Off by the configuration parameter: [Eth-](#page-109-1)[SwtGetSwitchPortWakeupReasonApi](#page-109-1)<sup>(SRS BSW 00171)</sup>

### **8.3.7 EthSwt\_GetLinkState**

#### **[SWS\_EthSwt\_00037]** [

<span id="page-50-0"></span>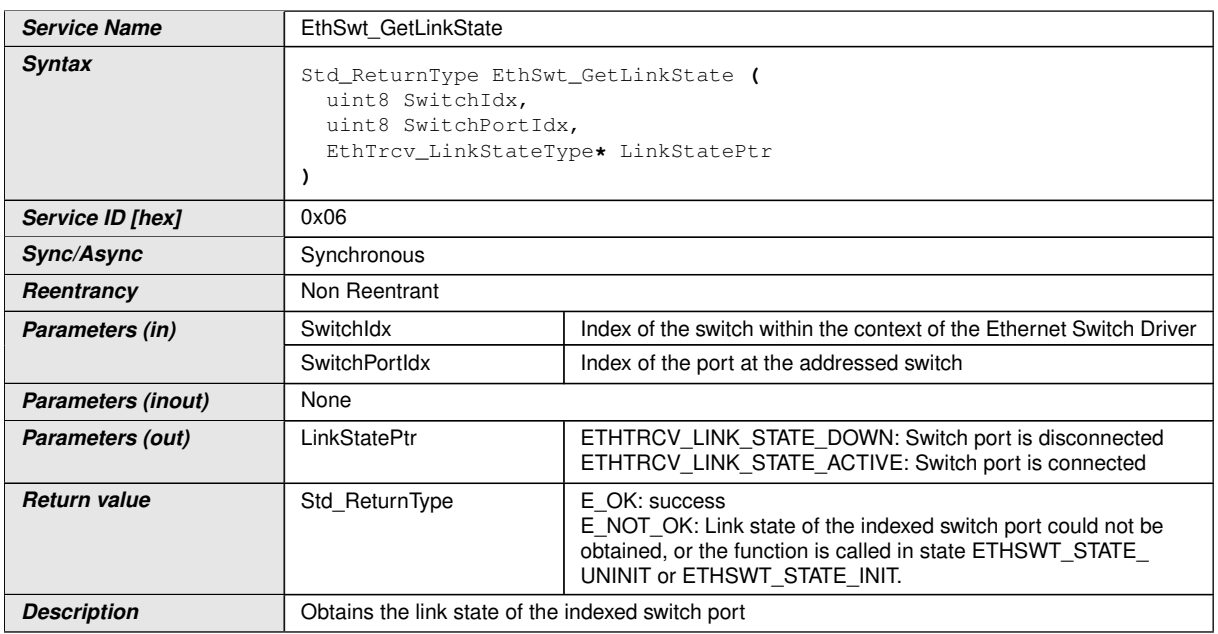

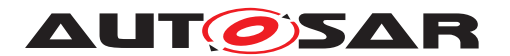

**Available via EthSwt.h** 

 $\wedge$ 

## c*[\(SRS\\_ETH\\_00119\)](#page-15-1)*

**[SWS EthSwt 00038]** [The function [EthSwt\\_GetLinkState](#page-50-0) shall read the current (link) state of the indexed switch port. If the indexed Ethernet port references an Ethernet transceiver, the link state shall be obtained by calling the function  $EthTrcv$  – GetLinkState of the Ethernet Transceiver Driver. If the indexed Ethernet Switch port does not reference an Ethernet transceiver, the state shall be obtained from the MAC interface of the Switch port. If the MAC interface is not able to provide a link state (e.g. Ethernet hardware does not support a link state of the MAC interface), the API shall return the following state which is derived from the current mode:

- $\bullet$  If the current mode of the indexed switch port is ETH MODE ACTIVE, then ETHTRCV LINK STATE ACTIVE shall be returned
- If the current mode of the indexed switch port is  $ETH_MODE_DOWN$ , then ETHTRCV LINK STATE DOWN shall be returned

#### c*[\(SRS\\_ETH\\_00118,](#page-14-1) [SRS\\_ETH\\_00119\)](#page-15-1)*

**[SWS EthSwt 00042]** [The function [EthSwt\\_GetLinkState](#page-50-0) shall be pre compile time configurable On/Off by the configuration parameter: [EthSwt-](#page-106-0)[GetLinkStateApi](#page-106-0). (*SRS BSW 00171*)

### **8.3.8 EthSwt\_GetBaudRate**

#### **[SWS\_EthSwt\_00044]** [

<span id="page-51-0"></span>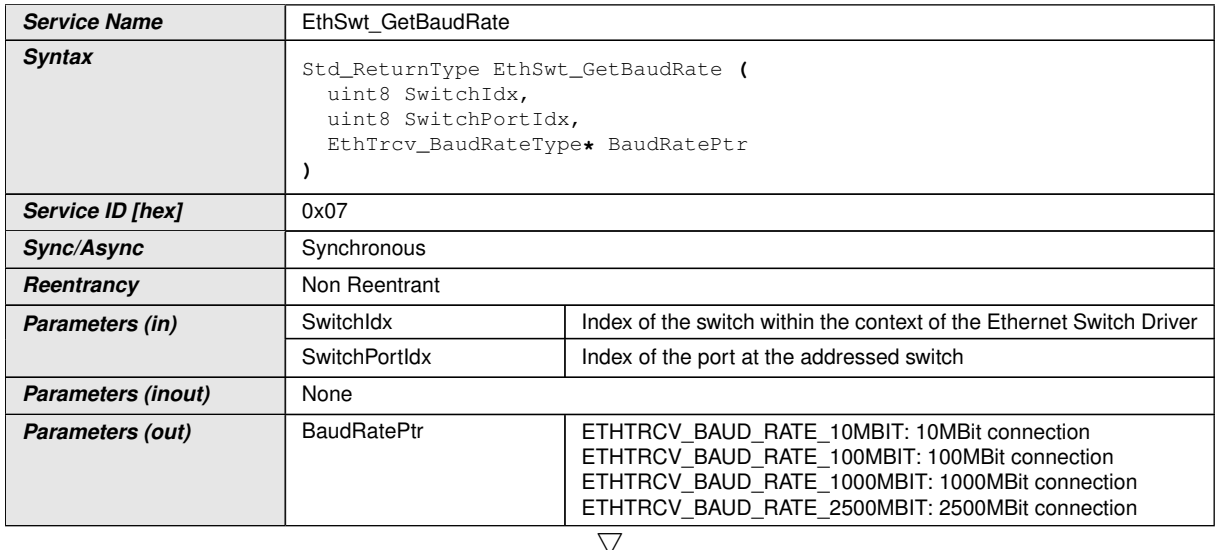

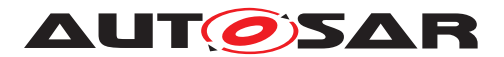

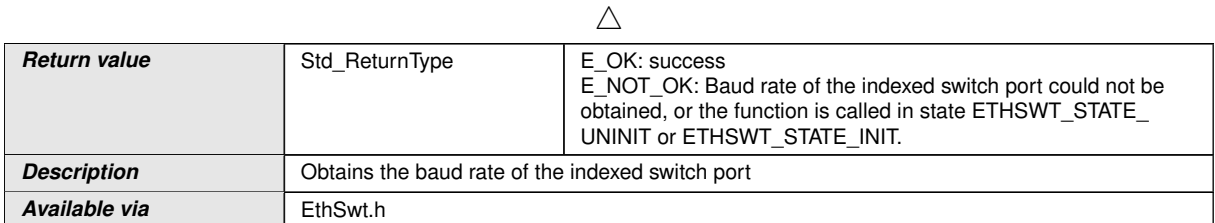

# c*[\(SRS\\_ETH\\_00118\)](#page-14-1)*

**[SWS\_EthSwt\_00045]** [The function [EthSwt\\_GetBaudRate](#page-51-0) shall read the current baud rate of the indexed switch port. If the indexed Ethernet port reference an Ethernet transceiver, the baud rate shall be obtained by the function EthTrcv\_GetBaudRate of the Ethernet Transceiver Driver. If the indexed Ethernet Switch port does not reference an Ethernet transceiver, the baud rate shall be obtained from the MAC interface of the Switch port.  $|$ *[\(SRS\\_ETH\\_00118\)](#page-14-1)* 

**[SWS\_EthSwt\_00049]** [The function [EthSwt\\_GetBaudRate](#page-51-0) shall be pre compile time configurable On/Off by the configuration parameter: [EthSwtGetBaudRateApi](#page-105-0). *[\(SRS\\_BSW\\_00171\)](#page-12-0)*

## **8.3.9 EthSwt\_GetDuplexMode**

### **[SWS\_EthSwt\_00051]** [

<span id="page-52-0"></span>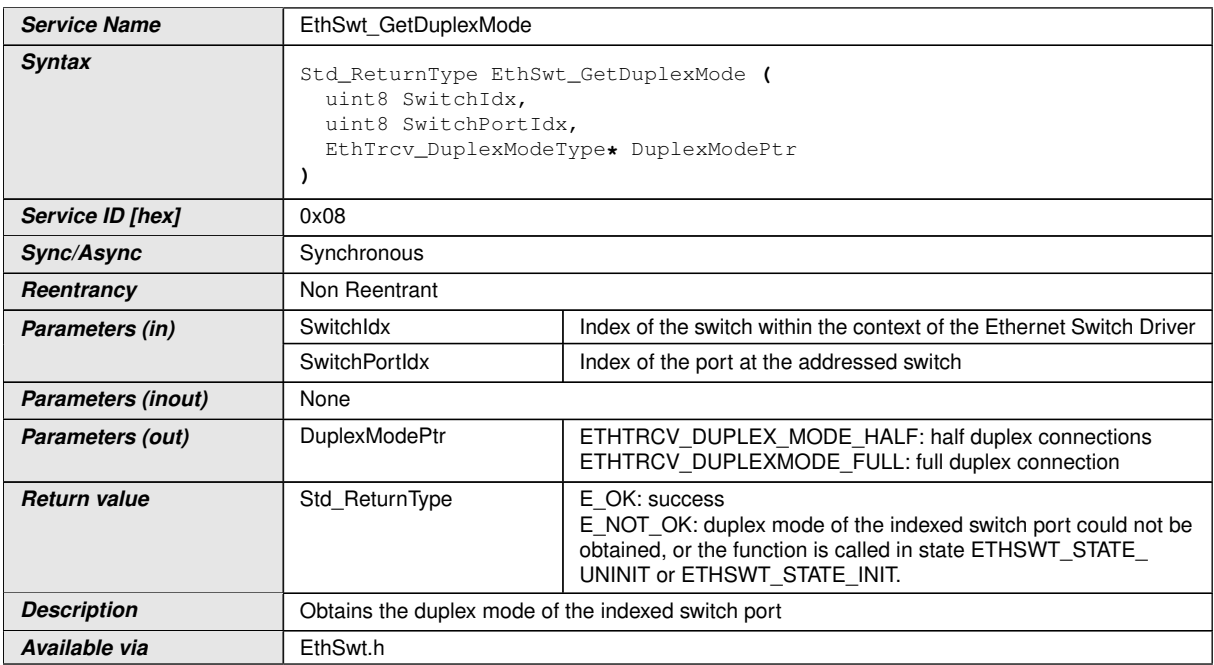

## c*[\(SRS\\_ETH\\_00118\)](#page-14-1)*

**[SWS\_EthSwt\_00052]** [The function [EthSwt\\_GetDuplexMode](#page-52-0) shall read the current duplex mode of the indexed switch port. If the indexed Ethernet port reference

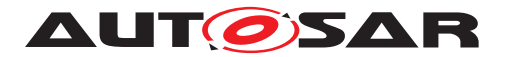

an Ethernet transceiver, the duplex mode shall be obtained by calling the function EthTrcv\_ GetDuplexMode of the Ethernet Transceiver Driver. If the indexed Ethernet Switch port does not reference an Ethernet transceiver, the duplex mode shall be obtained from the MAC interface of the Switch port. *[\(SRS\\_ETH\\_00118\)](#page-14-1)* 

**[SWS\_EthSwt\_00056]** [The function [EthSwt\\_GetDuplexMode](#page-52-0) shall be pre compile time configurable On/Off by the configuration parameter: [EthSwtGetDuplexMod](#page-106-1)[eApi](#page-106-1). *(SRS BSW 00171)* 

## **8.3.10 EthSwt\_GetPortMacAddr**

## **[SWS\_EthSwt\_00060]** [

<span id="page-53-0"></span>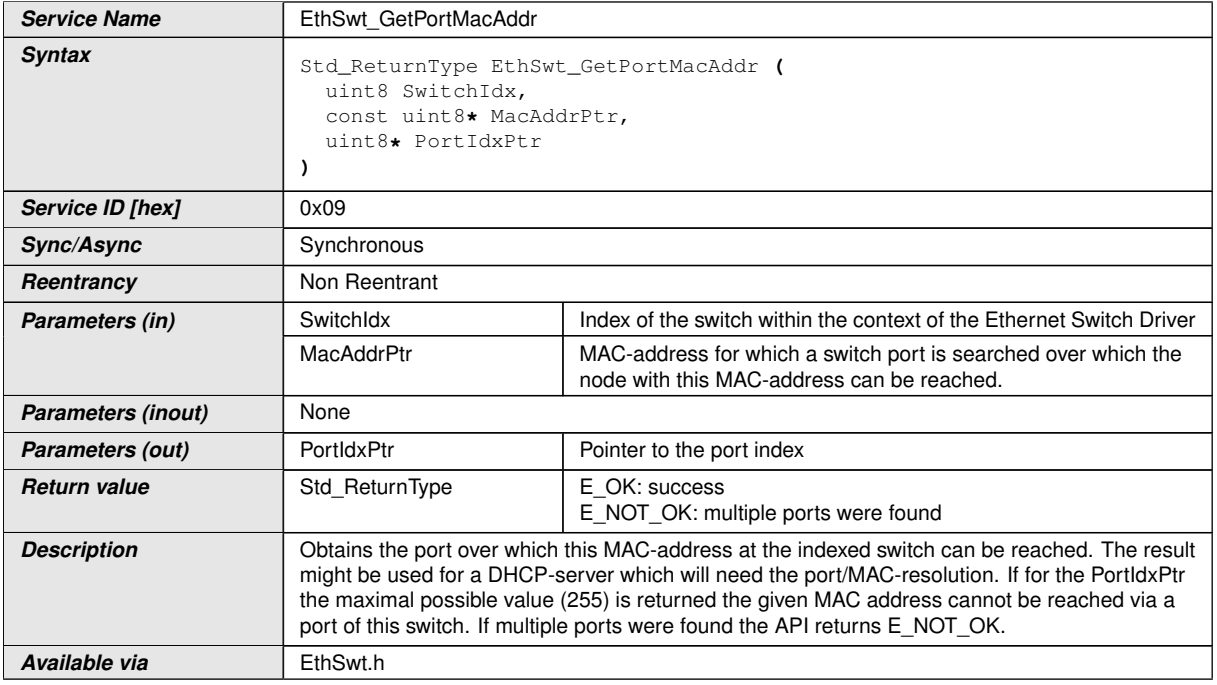

## c*[\(SRS\\_ETH\\_00087\)](#page-14-0)*

**[SWS\_EthSwt\_00061]** [The function [EthSwt\\_GetPortMacAddr](#page-53-0) shall return the port index over which the given MAC-address is reachable within the indexed switch. If for the PortIdxPtr the maximal possible value (255) is returned the given MAC address cannot be reached via a port of this switch. If multiple ports were found the API returns E\_NOT\_OK. *[\(SRS\\_ETH\\_00087\)](#page-14-0)* 

**[SWS\_EthSwt\_00230]** [The function [EthSwt\\_GetPortMacAddr](#page-53-0) shall be pre com-pile time configurable On/Off by the configuration parameter: [EthSwtGetPort-](#page-108-0)[MacAddrApi](#page-108-0). (*SRS BSW 00171*)

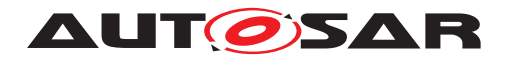

## **8.3.11 EthSwt\_GetArlTable**

## **[SWS\_EthSwt\_00111]** [

<span id="page-54-0"></span>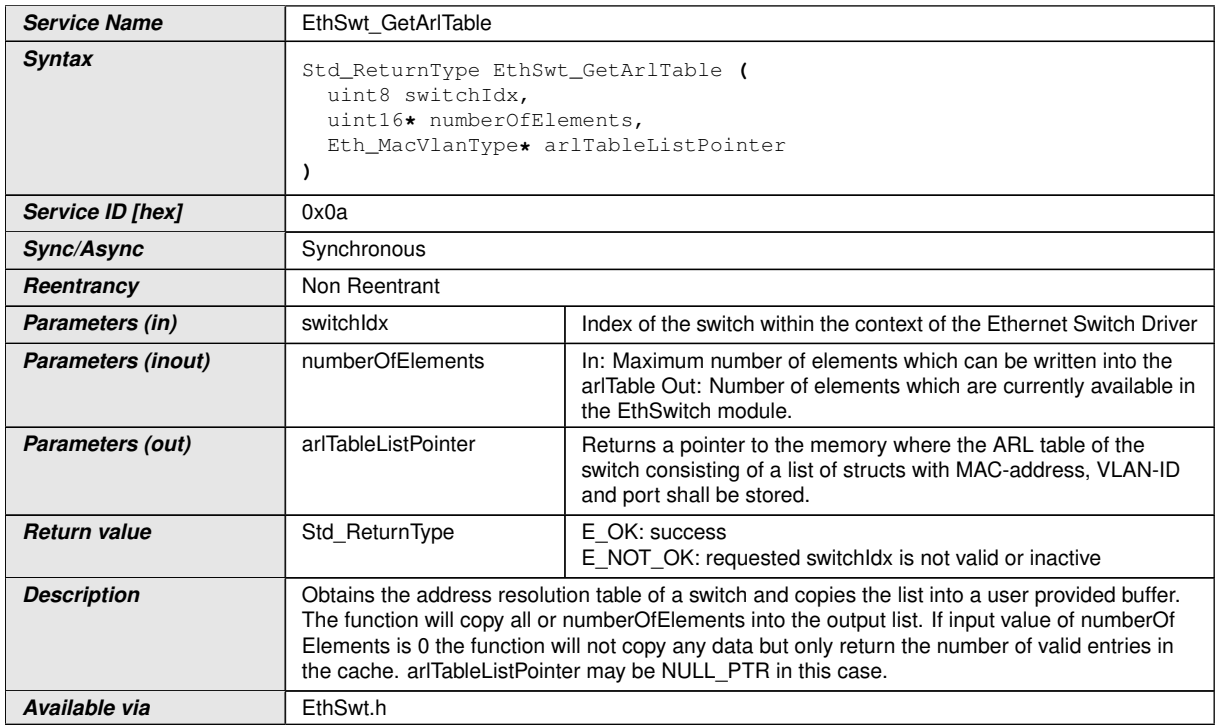

# c*[\(SRS\\_ETH\\_00087\)](#page-14-0)*

**[SWS\_EthSwt\_00228]** [The function [EthSwt\\_GetArlTable](#page-54-0) shall provide a list of structs with MAC-address, VLAN-ID and port for the indexed switch. *(SRS ETH -[00087\)](#page-14-0)*

**[SWS\_EthSwt\_00197]** [If the numberOfElements is greater 0x00, the arlTableList-Pointer shall be filled with up to numberOfElements elements. numberOfElements shall return the number of copied elements.  $|$  [\(SRS\\_ETH\\_00087\)](#page-14-0)

**[SWS EthSwt 00235]** [The EthSwt GetArlTable API shall return only the numberOfElements if the numberOfElements is set to 0x00. In this case no data will be copied and a NULLPTR can be used for the arlTableListPointer. (*SRS\_ETH\_00087*)

**[SWS EthSwt 00229]** [The function EthSwt GetArlTable shall be pre compile time configurable On/Off by the configuration parameter: [EthSwtGetArlTableApi](#page-104-0). *[\(SRS\\_BSW\\_00171\)](#page-12-0)*

### **8.3.12 EthSwt\_GetCounterValues**

**ISWS\_EthSwt\_002311 [** 

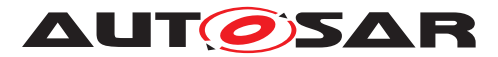

<span id="page-55-0"></span>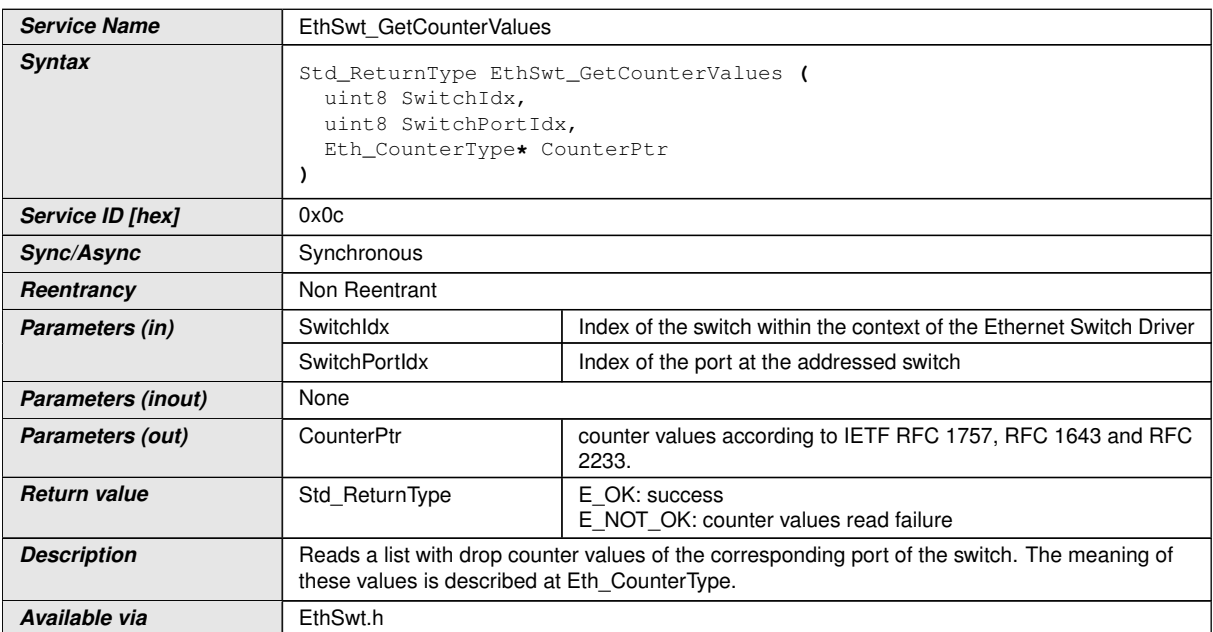

## c*[\(SRS\\_Eth\\_00128\)](#page-17-1)*

**[SWS\_EthSwt\_00106]** [[EthSwt\\_GetCounterValues](#page-55-0) shall read a list with drop counter values of the corresponding port of the switch. The meaning of these values is described at Eth\_CounterType. (*SRS\_ETH\_00128)* 

## **8.3.13 EthSwt\_GetRxStats**

## **[SWS\_EthSwt\_00198]** [

<span id="page-55-1"></span>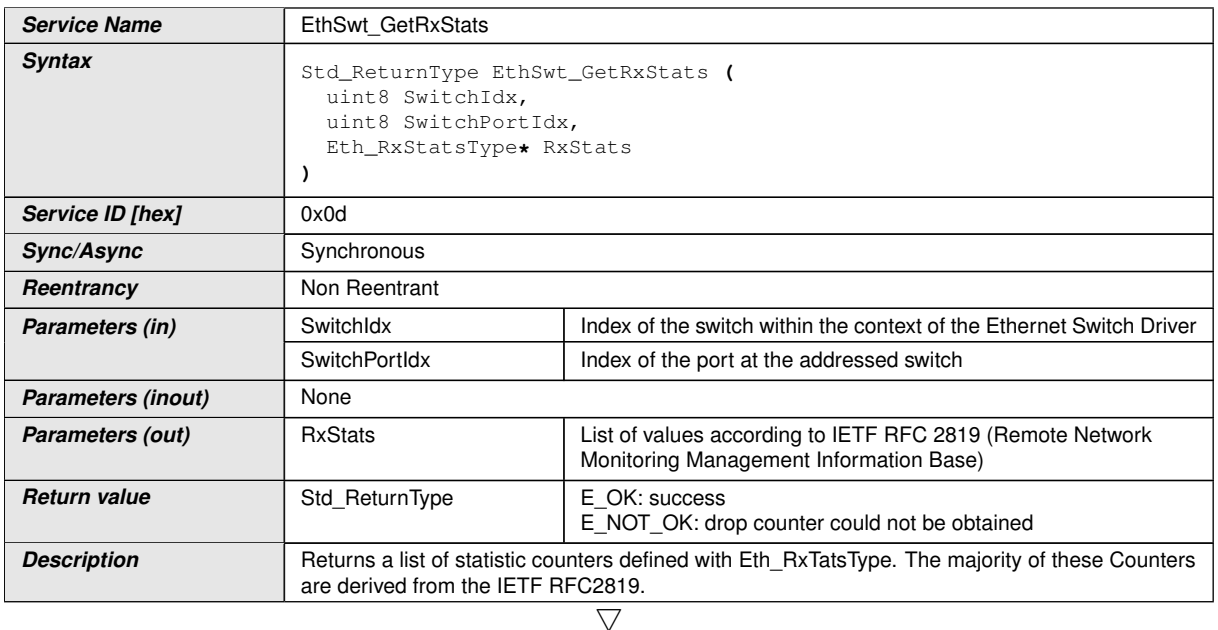

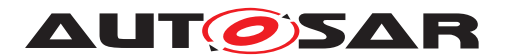

#### $\wedge$

**Available via EthSwt.h** 

#### c*[\(SRS\\_Eth\\_00128\)](#page-17-1)*

**[SWS\_EthSwt\_00199]** [[EthSwt\\_GetRxStats](#page-55-1) shall return a list of statistic counters defined with Eth\_RxStatsType. The majority of these Counters are derived from the IETF RFC2819. *[\(SRS\\_ETH\\_00128\)](#page-16-3)* 

**[SWS EthSwt 00202]** [The function [EthSwt\\_GetRxStats](#page-55-1) shall be pre compile time configurable On/Off by the configuration parameter:  $EthSwtGetRxStatsApi.$  $EthSwtGetRxStatsApi.$ *[\(SRS\\_BSW\\_00171\)](#page-12-0)*

### **8.3.14 EthSwt\_GetTxStats**

### **[SWS\_EthSwt\_91001]** [

<span id="page-56-0"></span>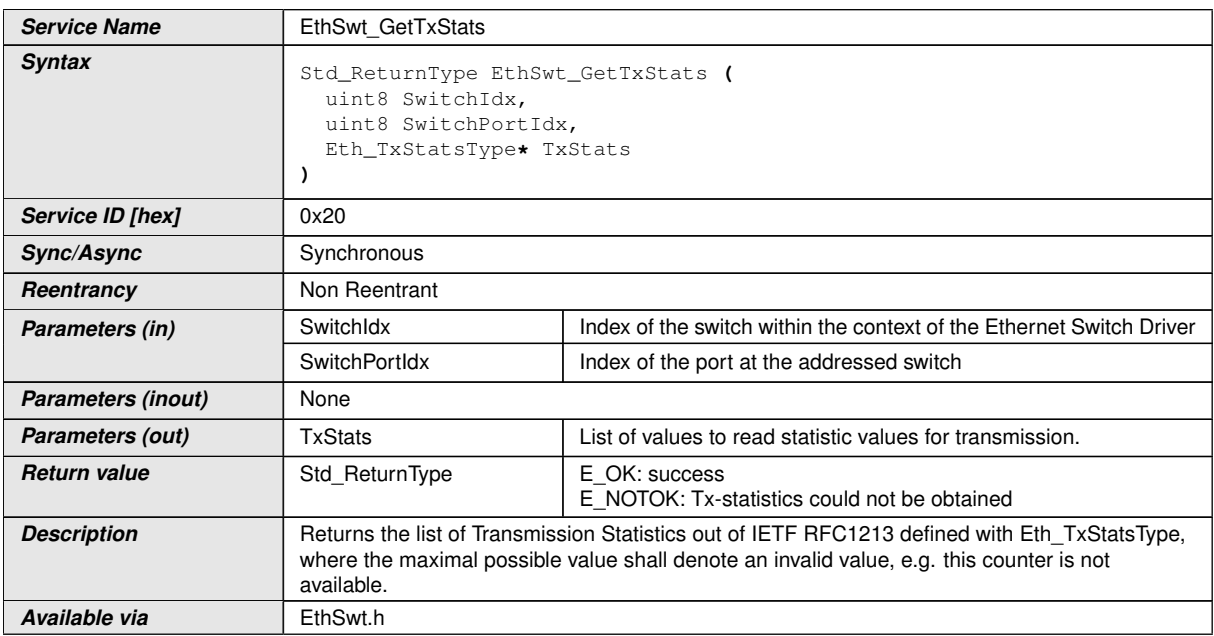

### c*[\(SRS\\_Eth\\_00128\)](#page-17-1)*

**[SWS EthSwt 00372]** [[EthSwt\\_GetTxStats](#page-56-0) shall return the list of Transmission Statistics out of IETF RFC1213 defined with Eth TxStatsType, where the maximal possible value shall denote an invalid value, e.g. this counter is not available. *[\(SRS\\_ETH\\_00128\)](#page-16-3)*

**[SWS EthSwt 00362]** [The function EthSwt GetTxStats shall be pre compile time configurable On/Off by the configuration parameter:  $EthSwtGetTxStatsApi.$  $EthSwtGetTxStatsApi.$ *[\(SRS\\_BSW\\_00171\)](#page-12-0)*

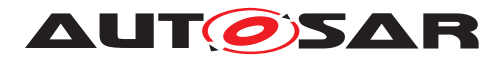

## **8.3.15 EthSwt\_GetTxErrorCounterValues**

## **[SWS\_EthSwt\_91000]** [

<span id="page-57-0"></span>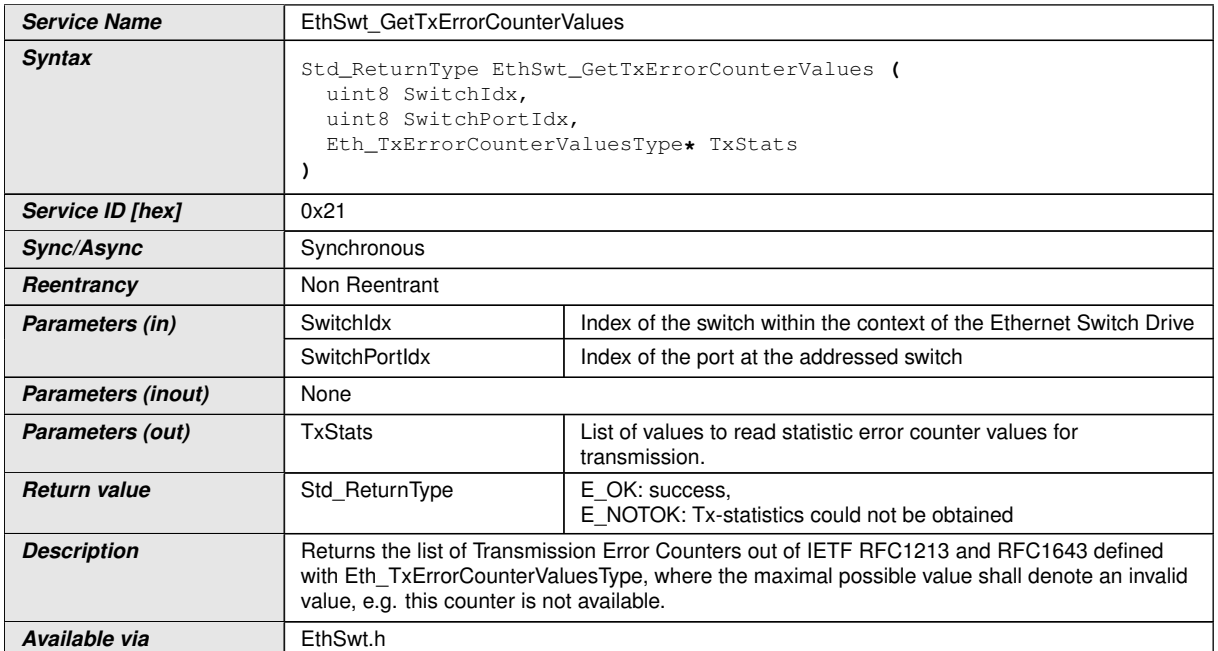

## c*[\(SRS\\_Eth\\_00128\)](#page-17-1)*

[SWS\_EthSwt\_00373] [[EthSwt\\_GetTxErrorCounterValues](#page-57-0) returns the list of Transmission Error Counters out of IETF RFC1213 and RFC1643 defined with Eth\_- TxErrorCounterValuesType, where the maximal possible value shall denote an invalid value, e.g. this counter is not available. (*SRS\_ETH\_00128*)

**[SWS EthSwt 00370]** [The function [EthSwt\\_GetTxErrorCounterValues](#page-57-0) shall be pre compile time configurable On/Off by the configuration parameter:  $E$ thSwt-[GetTxErrorCounterValuesApi](#page-110-1).<sup>[</sup>[\(SRS\\_BSW\\_00171\)](#page-12-0)

### **8.3.16 EthSwt\_GetSwitchReg**

### **[SWS\_EthSwt\_00206]** [

<span id="page-57-1"></span>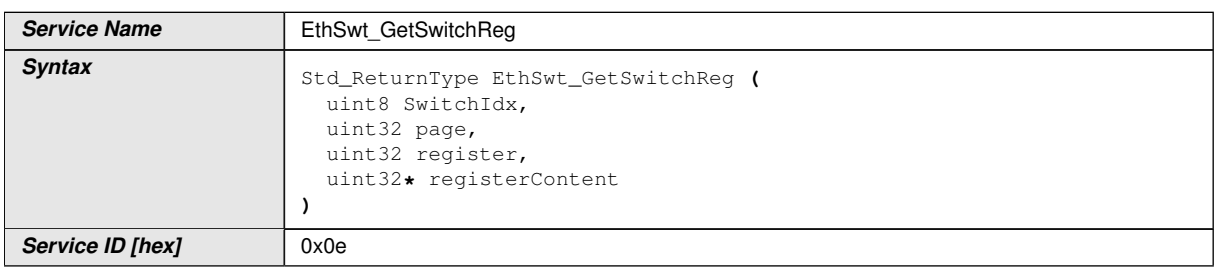

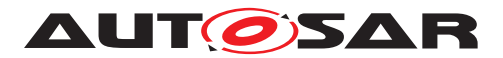

#### $\wedge$

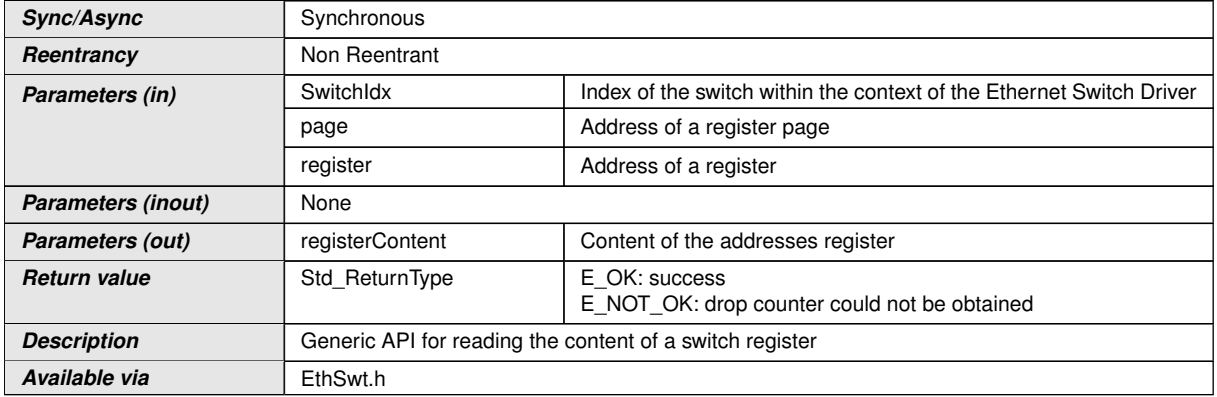

### c*[\(SRS\\_Eth\\_00120\)](#page-16-4)*

[SWS\_EthSwt\_00207] [The function [EthSwt\\_GetSwitchReg](#page-57-1) shall read the content of a switch register. (*SRS\_Eth\_00120*)

**[SWS\_EthSwt\_00210]** [The function [EthSwt\\_GetSwitchReg](#page-57-1) shall be pre compile time configurable On/Off by the configuration parameter: [EthSwtGetSwitchRe](#page-110-2)[gApi](#page-110-2).]*[\(SRS\\_BSW\\_00171\)](#page-12-0)* 

### **8.3.17 EthSwt\_SetSwitchReg**

# **[SWS\_EthSwt\_00211]** [

<span id="page-58-0"></span>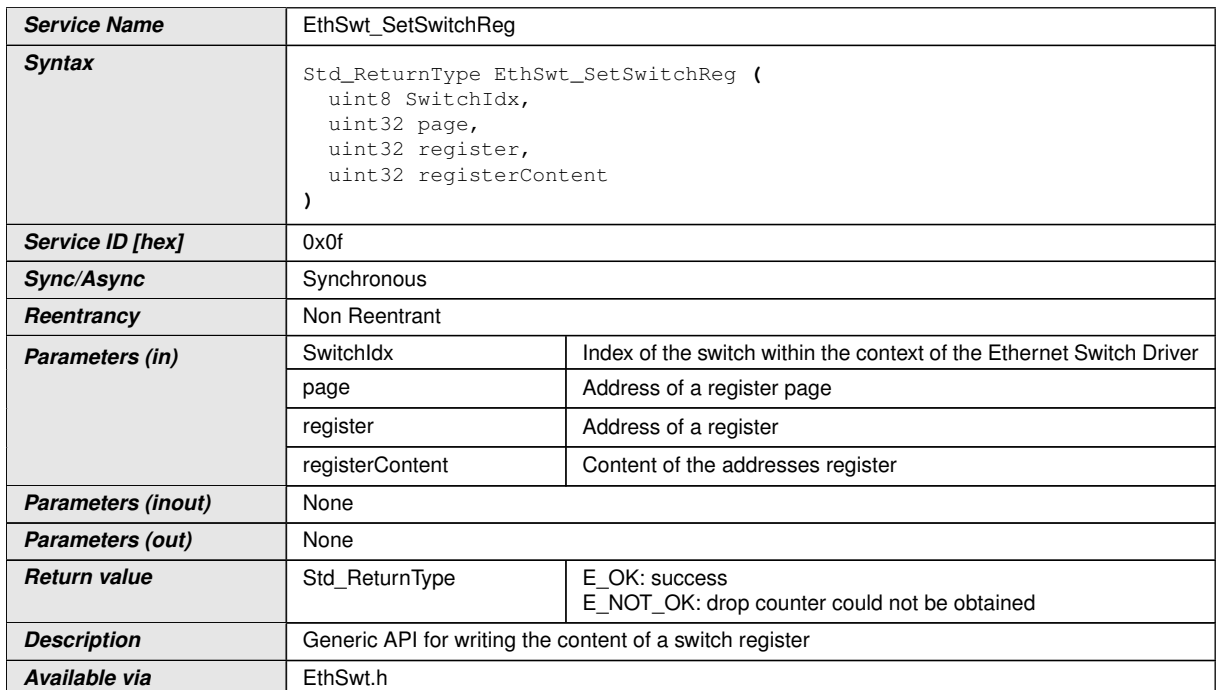

# c*[\(SRS\\_Eth\\_00120\)](#page-16-4)*

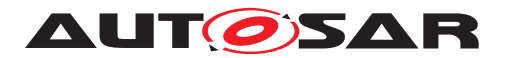

**[SWS\_EthSwt\_00212]** [The function [EthSwt\\_SetSwitchReg](#page-58-0) shall write the content of a switch register.  $|$  (SRS Eth 00120)

**[SWS EthSwt 00215]** [The function [EthSwt\\_SetSwitchReg](#page-58-0) shall be pre compile time configurable On/Off by the configuration parameter: [EthSwtSetSwitchRe](#page-118-1)[gApi](#page-118-1).c*[\(SRS\\_BSW\\_00171\)](#page-12-0)*

#### **8.3.18 EthSwt\_ReadTrcvRegister**

#### **[SWS\_EthSwt\_00216]** [

<span id="page-59-0"></span>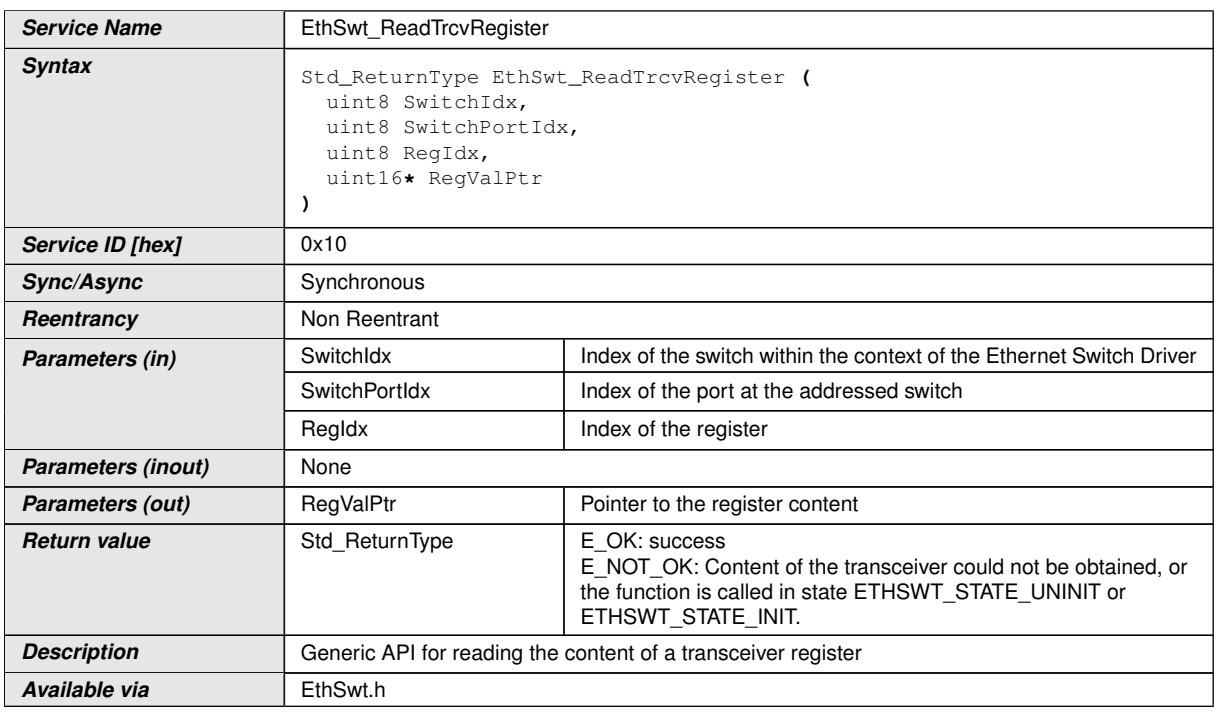

### c*[\(SRS\\_Eth\\_00120\)](#page-16-4)*

**[SWS EthSwt 00217]** [The function [EthSwt\\_ReadTrcvRegister](#page-59-0) shall read the specified transceiver register through the MII or SPI of the indexed switch port.  $|\langle SRS -$ *[ETH\\_00118,](#page-14-1) [SRS\\_ETH\\_00120\)](#page-15-2)*

**[SWS EthSwt 00220]** [The function [EthSwt\\_ReadTrcvRegister](#page-59-0) shall be pre compile time configurable On/Off by the configuration parameter: [EthSwtReadTr](#page-115-0)[cvRegisterApi](#page-115-0). (*SRS BSW 00171*)

#### **8.3.19 EthSwt\_WriteTrcvRegister**

**[SWS\_EthSwt\_00221]** [

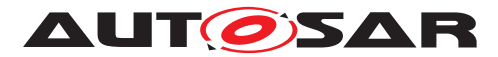

<span id="page-60-0"></span>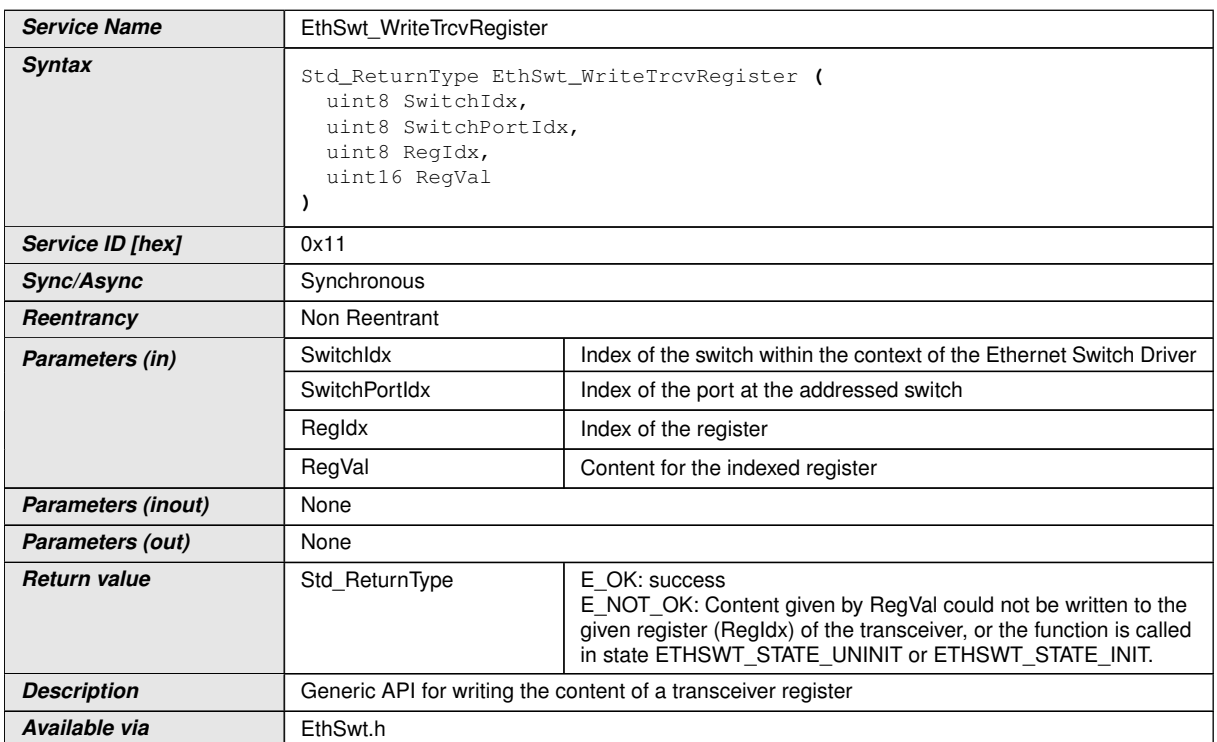

## c*[\(SRS\\_Eth\\_00120\)](#page-16-4)*

**[SWS\_EthSwt\_00222]** [The function [EthSwt\\_WriteTrcvRegister](#page-60-0) shall write the specified transceiver register through the MII or SPI of the indexed switch port.  $|\langle SRS_{-}$ -*[ETH\\_00118,](#page-14-1) [SRS\\_ETH\\_00120\)](#page-15-2)*

**[SWS EthSwt 00225]** [The function [EthSwt\\_WriteTrcvRegister](#page-60-0) shall be pre compile time configurable On/Off by the configuration parameter: [EthSwtWriteTr](#page-119-0)[cvRegisterApi](#page-119-0). [\(SRS\\_BSW\\_00171\)](#page-12-0)

#### **8.3.20 EthSwt\_EnableVlan**

#### **[SWS\_EthSwt\_00172]** [

<span id="page-60-1"></span>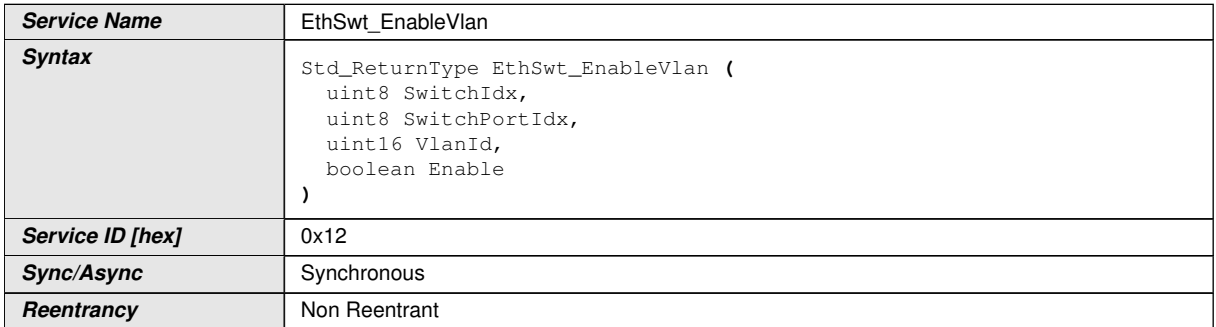

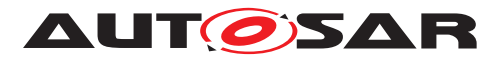

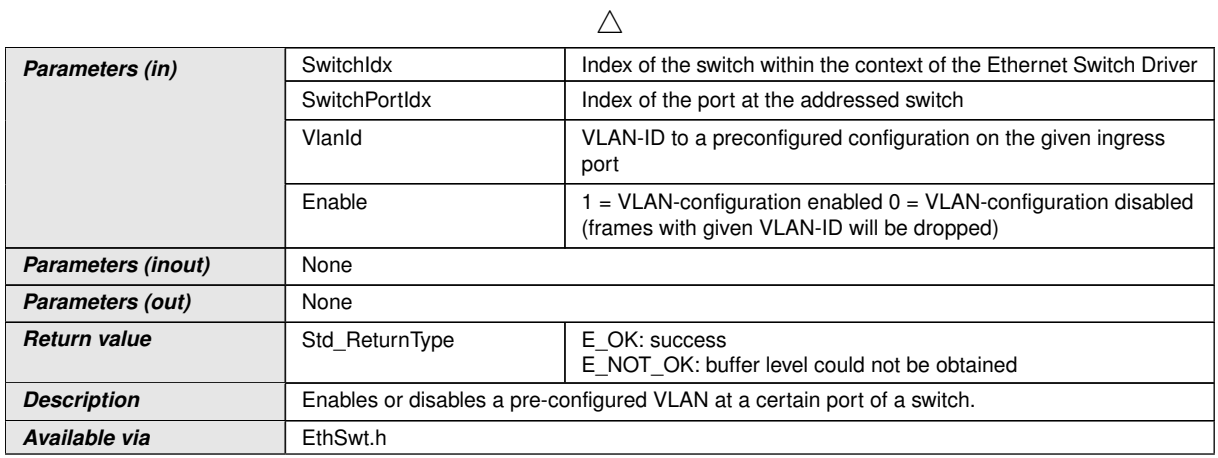

## c*[\(SRS\\_ETH\\_00121,](#page-15-3) [SRS\\_ETH\\_00114\)](#page-14-2)*

**[SWS\_EthSwt\_00173]** [The function [EthSwt\\_EnableVlan](#page-60-1) shall enable or disable a pre-configured VLAN at a certain port of a switch. *[\(SRS\\_ETH\\_00121,](#page-15-3) [SRS\\_ETH\\_-](#page-14-2) [00114\)](#page-14-2)*

[SWS\_EthSwt\_00177] [The function [EthSwt\\_EnableVlan](#page-60-1) shall be pre compile time configurable On/Off by the configuration parameter: [EthSwtEnableVlanApi](#page-104-1). *[\(SRS\\_BSW\\_00171\)](#page-12-0)*

### **8.3.21 EthSwt\_StoreConfiguration**

#### **[SWS\_EthSwt\_00086]** [

<span id="page-61-0"></span>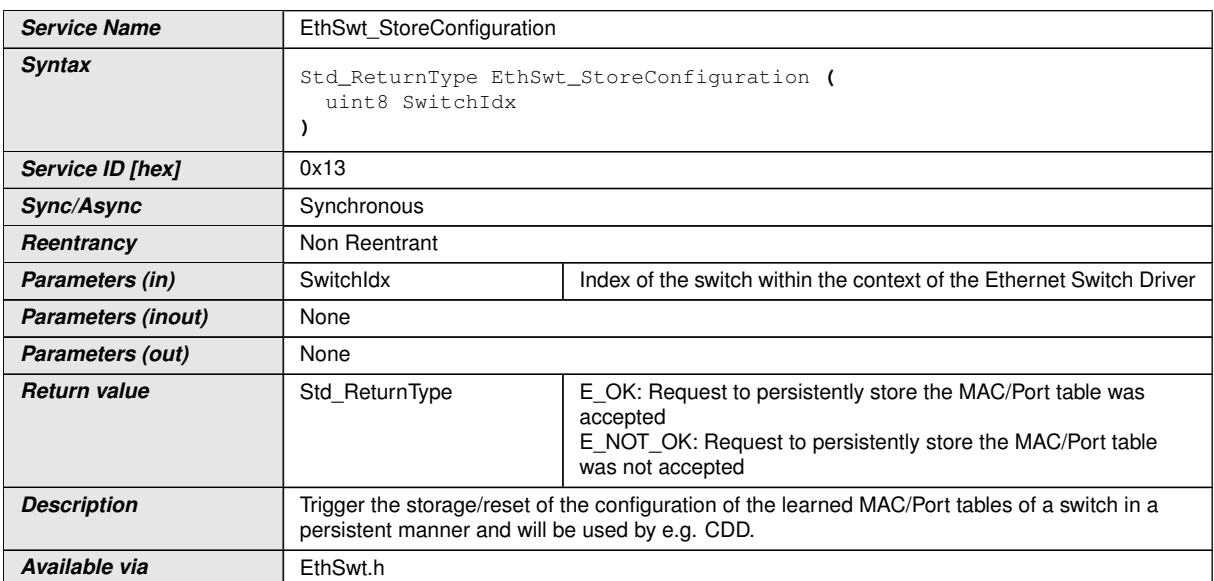

c*[\(SRS\\_ETH\\_00087,](#page-14-0) [SRS\\_ETH\\_00122\)](#page-15-4)*

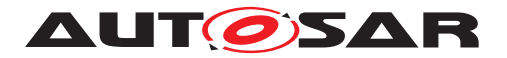

**[SWS\_EthSwt\_00087]** [The function [EthSwt\\_StoreConfiguration](#page-61-0) shall request to store the configuration of the learned MAC/Port tables of a switch in a persistent manner. This can be done in two ways: 1.) Reading out the parameters and storing them in the NV-RAM of the host CPU using the NV-RAM manager. 2.) Advising the switch to store the configuration data in its local NV-RAM.

In both alternatives [<EthSwtPersistentConfigurationResultCallback>](#page-88-1) shall be invoked if [EthSwtPersistentConfigurationResultCallback](#page-114-0) is configured. In case of storage to switch local NV-RAM, JobResult shall be set to NVM\_REQ\_OK to indicate success or to NVM\_REQ\_NOT\_OK to indicate failure. *[\(SRS\\_ETH\\_00087,](#page-14-0) [SRS\\_ETH\\_-](#page-15-4) [00122\)](#page-15-4)*

**[SWS EthSwt 00090]** [The function [EthSwt\\_StoreConfiguration](#page-61-0) shall be pre compile time configurable On/Off by the configuration parameter: [EthSwtStoreCon](#page-118-2)[figurationApi](#page-118-2).c*[\(SRS\\_BSW\\_00171\)](#page-12-0)*

### **8.3.22 EthSwt\_ResetConfiguration**

<span id="page-62-0"></span>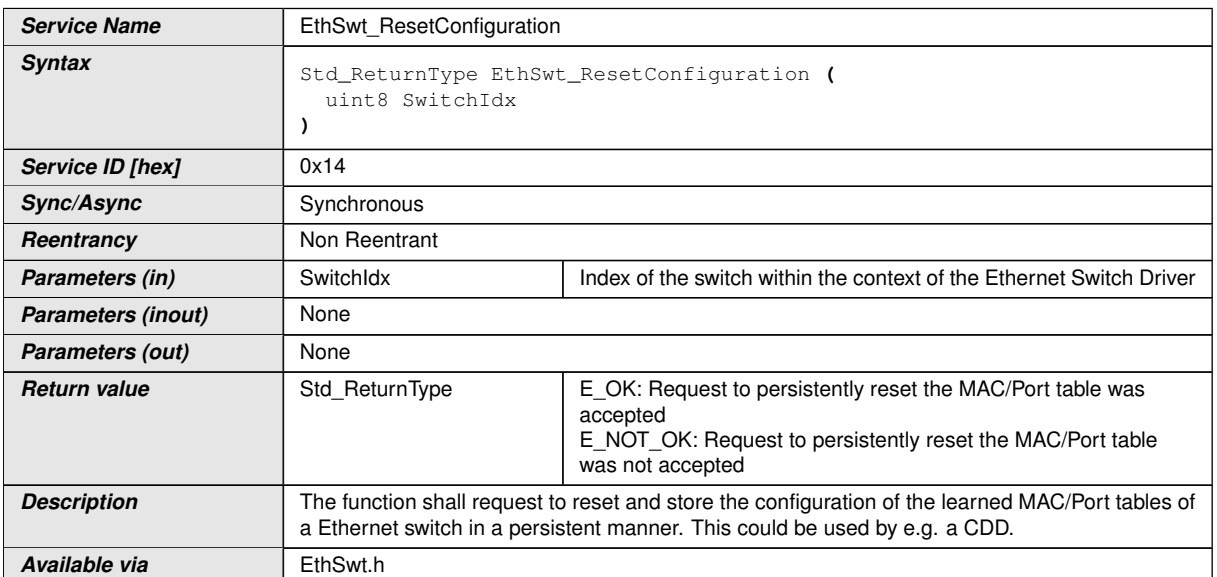

## **[SWS\_EthSwt\_00091]** [

# c*[\(SRS\\_ETH\\_00087,](#page-14-0) [SRS\\_ETH\\_00122\)](#page-15-4)*

**[SWS\_EthSwt\_00092]** [The function [EthSwt\\_ResetConfiguration](#page-62-0) shall request to reset the configuration of the learned MAC/Port tables of a switch in a persistent manner. This can be done in two ways: 1.) Overwriting the learned parameters in the NV-RAM of the host CPU with preconfigured default values. 2.) Advising the switch to reset the learned configuration data in its local NV-RAM.

In both alternatives [<EthSwtPersistentConfigurationResultCallback>](#page-88-1) shall be invoked if [EthSwtPersistentConfigurationResultCallback](#page-114-0) is configured. In case of storage to switch local NV-RAM, JobResult shall be set to NVM\_REQ\_OK to indicate

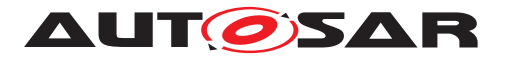

success or to NVM\_REQ\_NOT\_OK to indicate failure. *[\(SRS\\_ETH\\_00122,](#page-15-4) [SRS\\_ETH\\_-](#page-14-0) [00087\)](#page-14-0)*

**[SWS\_EthSwt\_00095]** [The function [EthSwt\\_ResetConfiguration](#page-62-0) shall be pre compile time configurable On/Off by the configuration parameter: [EthSwtResetCon](#page-115-1)[figurationApi](#page-115-1).c*[\(SRS\\_BSW\\_00171\)](#page-12-0)*

### **8.3.23 EthSwt\_SetMacLearningMode**

#### **[SWS\_EthSwt\_00182]** [

<span id="page-63-0"></span>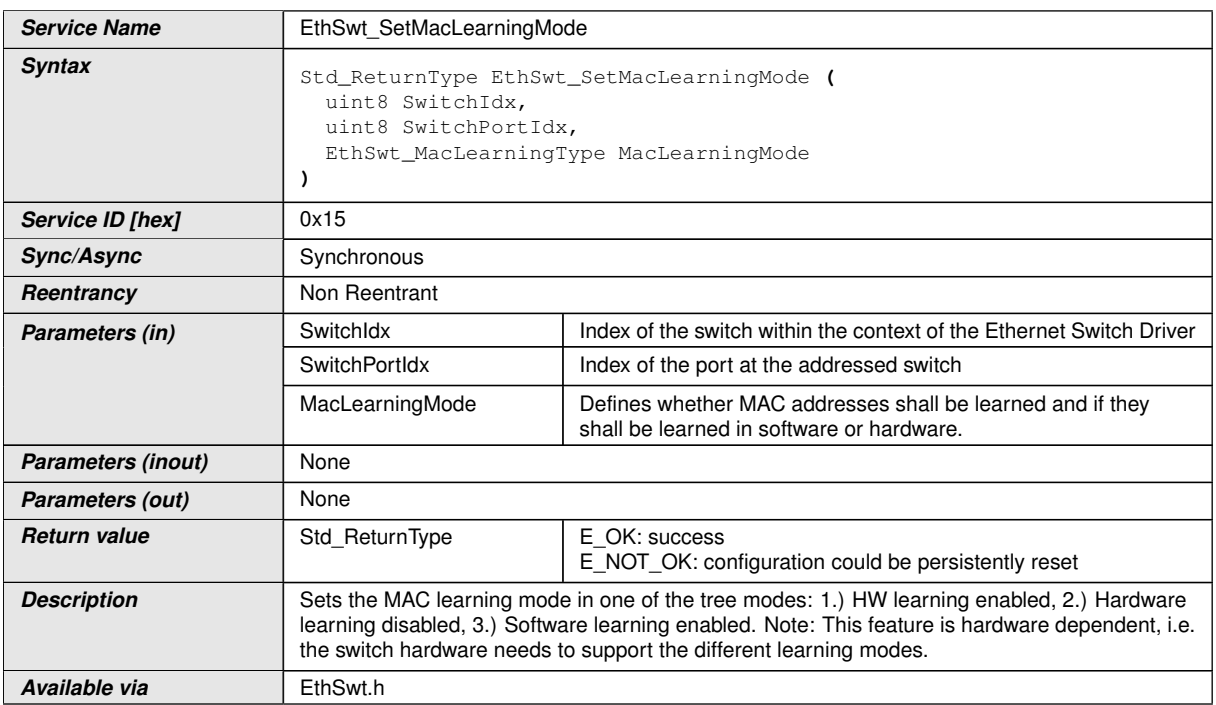

## c*[\(SRS\\_ETH\\_00087,](#page-14-0) [SRS\\_ETH\\_00122\)](#page-15-4)*

**[SWS EthSwt 00183]** [The function EthSwt SetMacLearningMode shall set the MAC learning mode according to [EthSwt\\_MacLearningType](#page-39-1).  $|$ [\(SRS\\_ETH\\_00122,](#page-15-4) *[SRS\\_ETH\\_00087\)](#page-14-0)*

**Note:** This feature is hardware dependent, i.e. the switch hardware needs to support the different modes.

**[SWS EthSwt 00186]** [The function EthSwt SetMacLearningMode shall be pre compile time configurable On/Off by the configuration parameter: [EthSwtSet-](#page-116-0)[MacLearningModeApi](#page-116-0).<sup>[</sup>*(SRS BSW 00171)* 

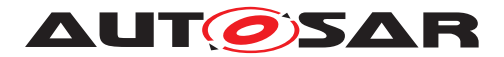

## **8.3.24 EthSwt\_GetMacLearningMode**

## **[SWS\_EthSwt\_00187]** [

<span id="page-64-0"></span>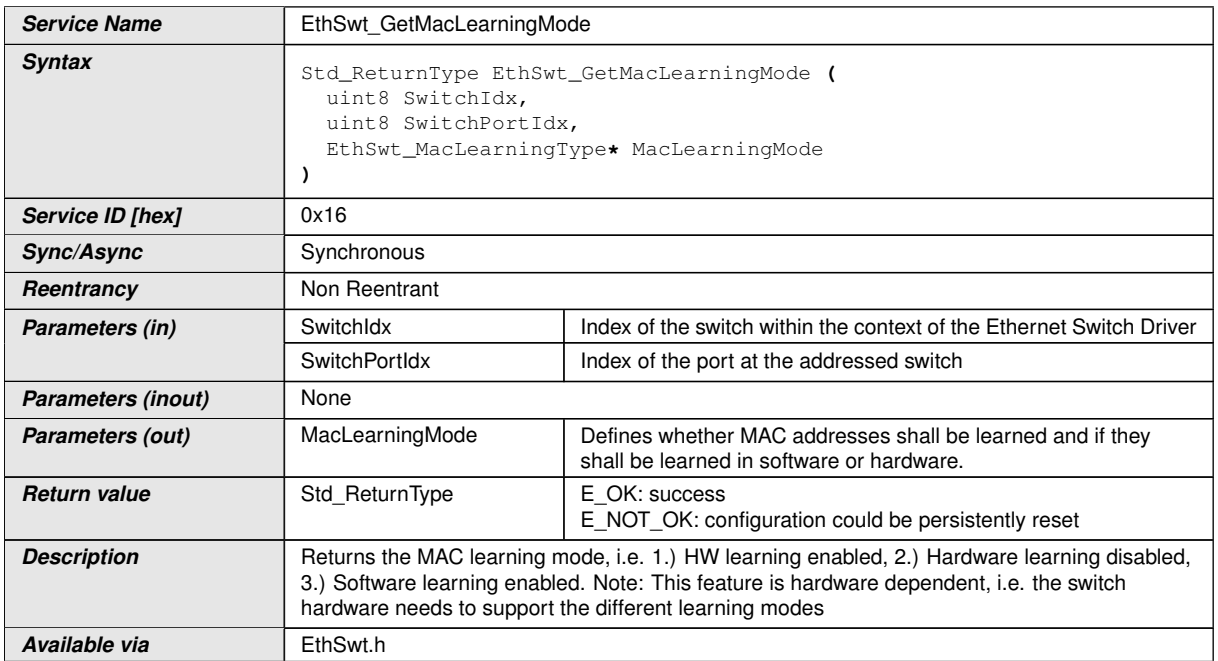

### c*[\(SRS\\_ETH\\_00087\)](#page-14-0)*

**[SWS\_EthSwt\_00188]** [The function [EthSwt\\_GetMacLearningMode](#page-64-0) shall return the MAC learning mode according to EthSwt MacLearningType. *(SRS ETH -[00087\)](#page-14-0)*

**Note:** This feature is hardware dependent, i.e. the switch hardware needs to support the different learning modes.

**[SWS\_EthSwt\_00191]** [The function [EthSwt\\_GetMacLearningMode](#page-64-0) shall be pre compile time configurable On/Off by the configuration parameter: [EthSwtGet-](#page-106-2)[MacLearningModeApi](#page-106-2). (SRS BSW 00171)

### **8.3.25 EthSwt\_NvmSingleBlockCallback**

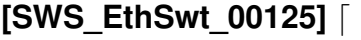

<span id="page-64-1"></span>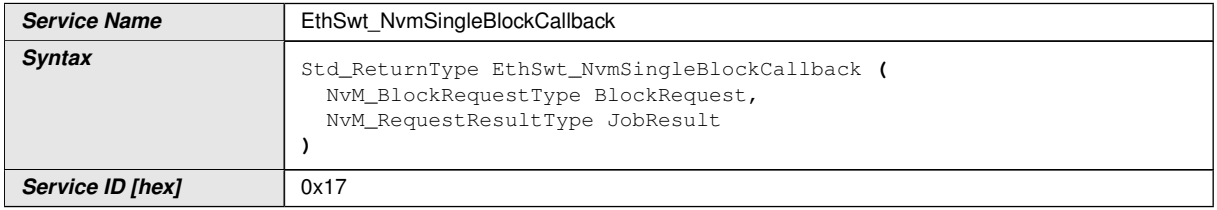

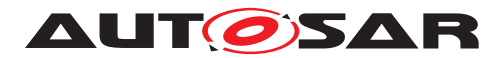

 $\wedge$ 

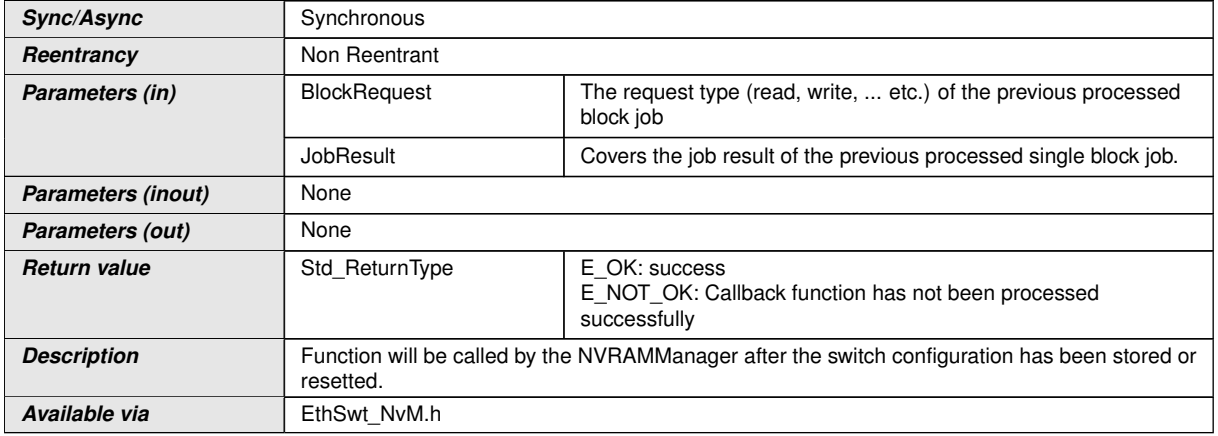

## c*[\(SRS\\_ETH\\_00087,](#page-14-0) [SRS\\_ETH\\_00122\)](#page-15-4)*

**[SWS EthSwt 00126]** [The function [EthSwt\\_NvmSingleBlockCallback](#page-64-1) shall be called by the NVRAMManager [\[13\]](#page-10-0) after the switch configuration has been stored or reset in the the NV RAM.  $|$ *[\(SRS\\_ETH\\_00122,](#page-15-4) [SRS\\_ETH\\_00087\)](#page-14-0)* 

**[SWS\_EthSwt\_00196]** [The function [EthSwt\\_NvmSingleBlockCallback](#page-64-1) shall call the function <user> PersistentConfigurationResult to provide the JobResult to the caller of EthSwt StoreConfiguration or EthSwt ResetConfiguration. *[\(SRS\\_ETH\\_00122,](#page-15-4) [SRS\\_ETH\\_00087\)](#page-14-0)*

**[SWS\_EthSwt\_00127]** [The function [EthSwt\\_NvmSingleBlockCallback](#page-64-1) shall always return E\_OK according to SWS\_NvM\_00368.*[\(SRS\\_ETH\\_00122,](#page-15-4) [SRS\\_ETH\\_-](#page-14-0) [00087\)](#page-14-0)*

**[SWS EthSwt 00128]** [The function EthSwt NymSingleBlockCallback shall raise a development error if the JobResult equals NVM\_REQ\_NOT\_OK, i.e. the write request has been finished unsuccessfully.  $|$ *[\(SRS\\_BSW\\_00369,](#page-13-4) [SRS\\_ETH\\_00458\)](#page-16-5)* 

**Note:** Please note that a production error at this point is not necessary because the NvM will raise also a production error if the write to NV RAM was not successful.

**[SWS\_EthSwt\_00129]** [The function [EthSwt\\_NvmSingleBlockCallback](#page-64-1) shall be pre compile time configurable On/Off by the existence of the container  $\text{Et}_\text{BWHNvm}$ . *[\(SRS\\_BSW\\_00171\)](#page-12-0)*

### **8.3.26 EthSwt\_GetVersionInfo**

**[SWS\_EthSwt\_00058]** [

<span id="page-65-0"></span>**Service Name** EthSwt\_GetVersionInfo

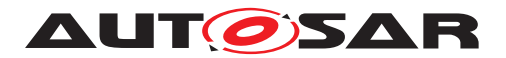

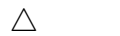

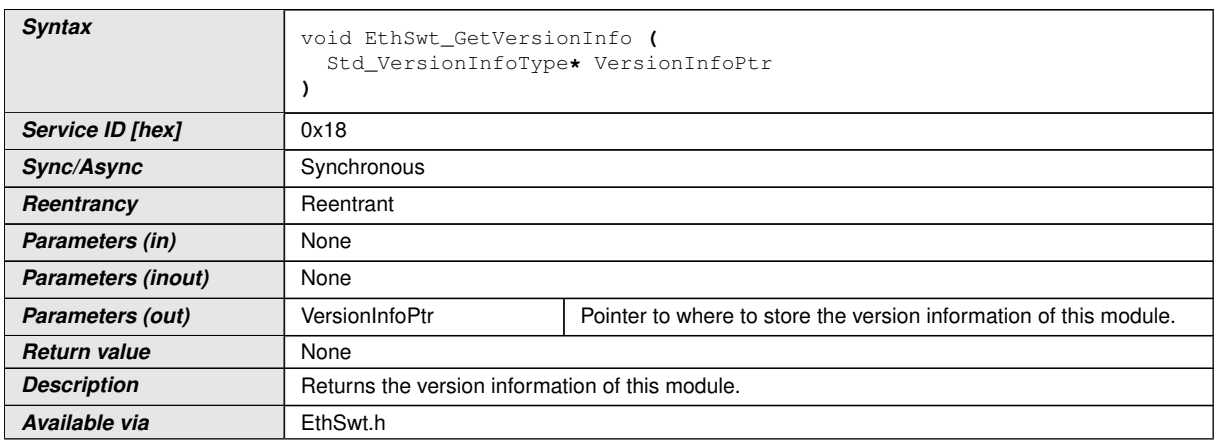

## c*[\(SRS\\_BSW\\_00171\)](#page-12-0)*

**[SWS\_EthSwt\_00124]** [The function [EthSwt\\_GetVersionInfo](#page-65-0) shall be pre com-pile time configurable On/Off by the configuration parameter: [EthSwtVersionIn](#page-119-1)[foApi](#page-119-1).c*[\(SRS\\_BSW\\_00171\)](#page-12-0)*

### **8.3.27 EthSwt\_EthRxProcessFrame**

## **[SWS\_EthSwt\_91004]** [

<span id="page-66-0"></span>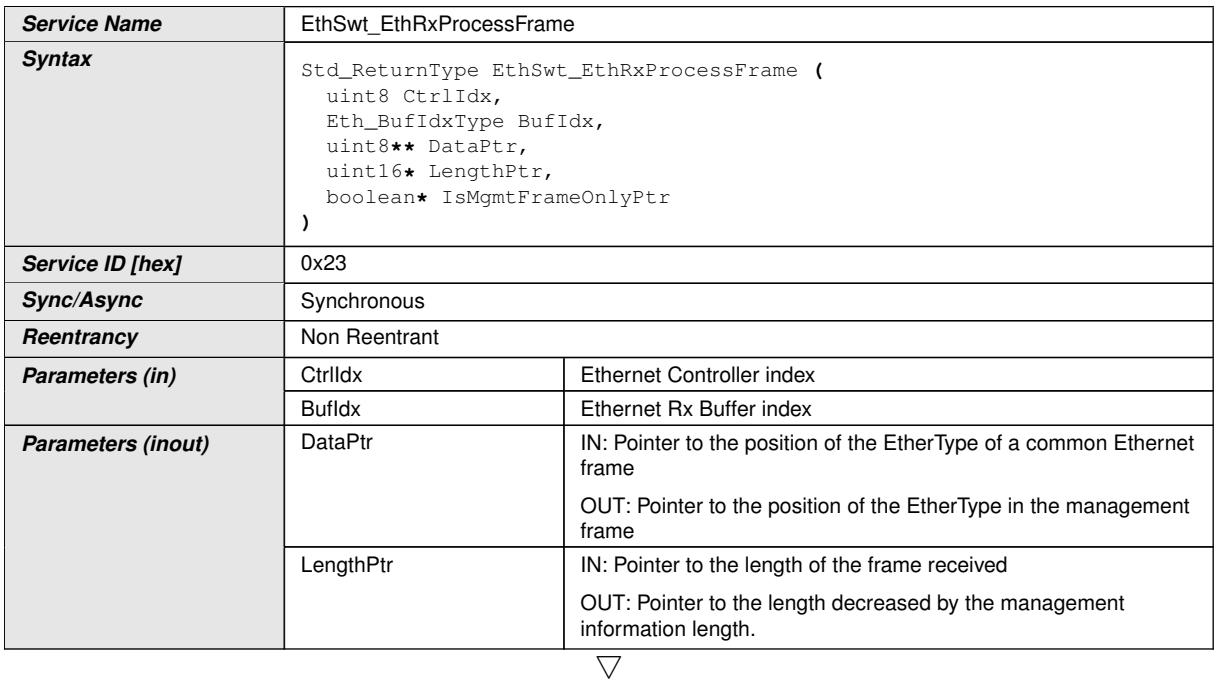

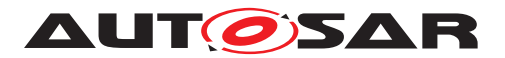

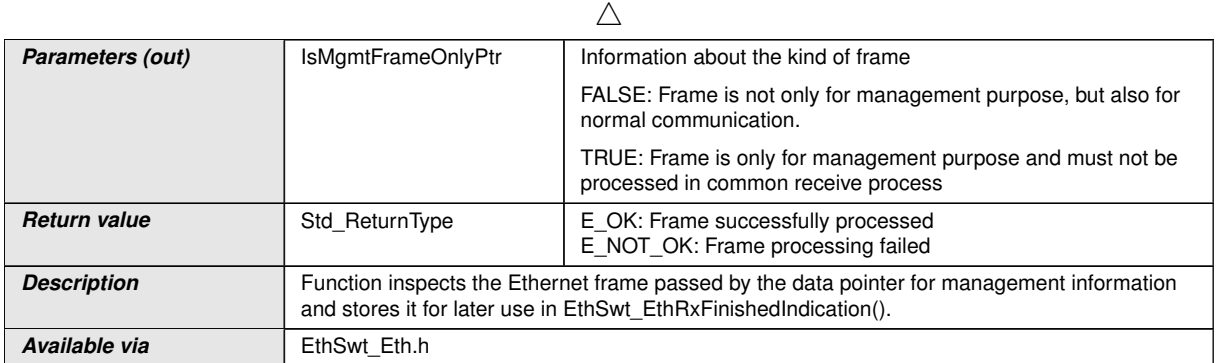

#### c*[\(SRS\\_Eth\\_00125\)](#page-17-0)*

**[SWS EthSwt 00249]** [The function [EthSwt\\_EthRxProcessFrame](#page-66-0) shall be pre compile time configurable ON/OFF by the configuration parameter: [EthSwtManage](#page-113-0)[mentSupportApi](#page-113-0) .  $|$ [\(SRS\\_BSW\\_00171\)](#page-12-0)

### **8.3.28 EthSwt\_EthRxFinishedIndication**

#### **[SWS\_EthSwt\_91005]** [

<span id="page-67-0"></span>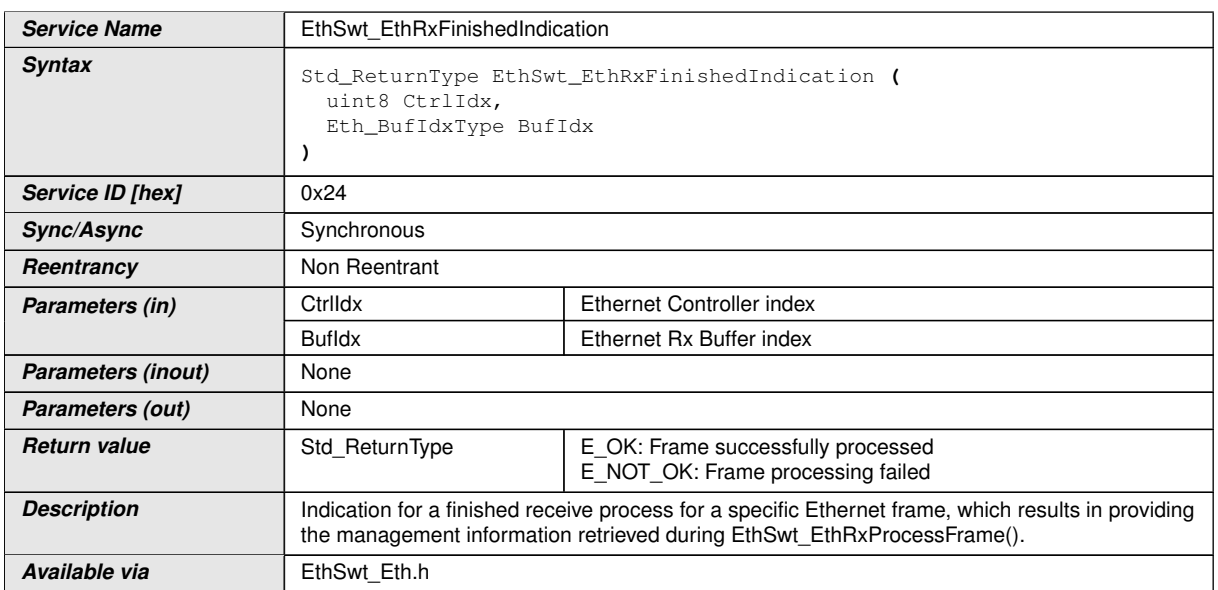

## c*[\(SRS\\_Eth\\_00125\)](#page-17-0)*

**[SWS\_EthSwt\_00253]** [The function [EthSwt\\_EthRxFinishedIndication](#page-67-0) shall be pre compile time configurable ON/OFF by the configuration parameter:  $E$ thSwt-[ManagementSupportApi](#page-113-0) .  $|$ [\(SRS\\_BSW\\_00171\)](#page-12-0)

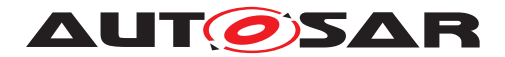

### **8.3.29 EthSwt\_EthTxPrepareFrame**

## **[SWS\_EthSwt\_91006]** [

<span id="page-68-0"></span>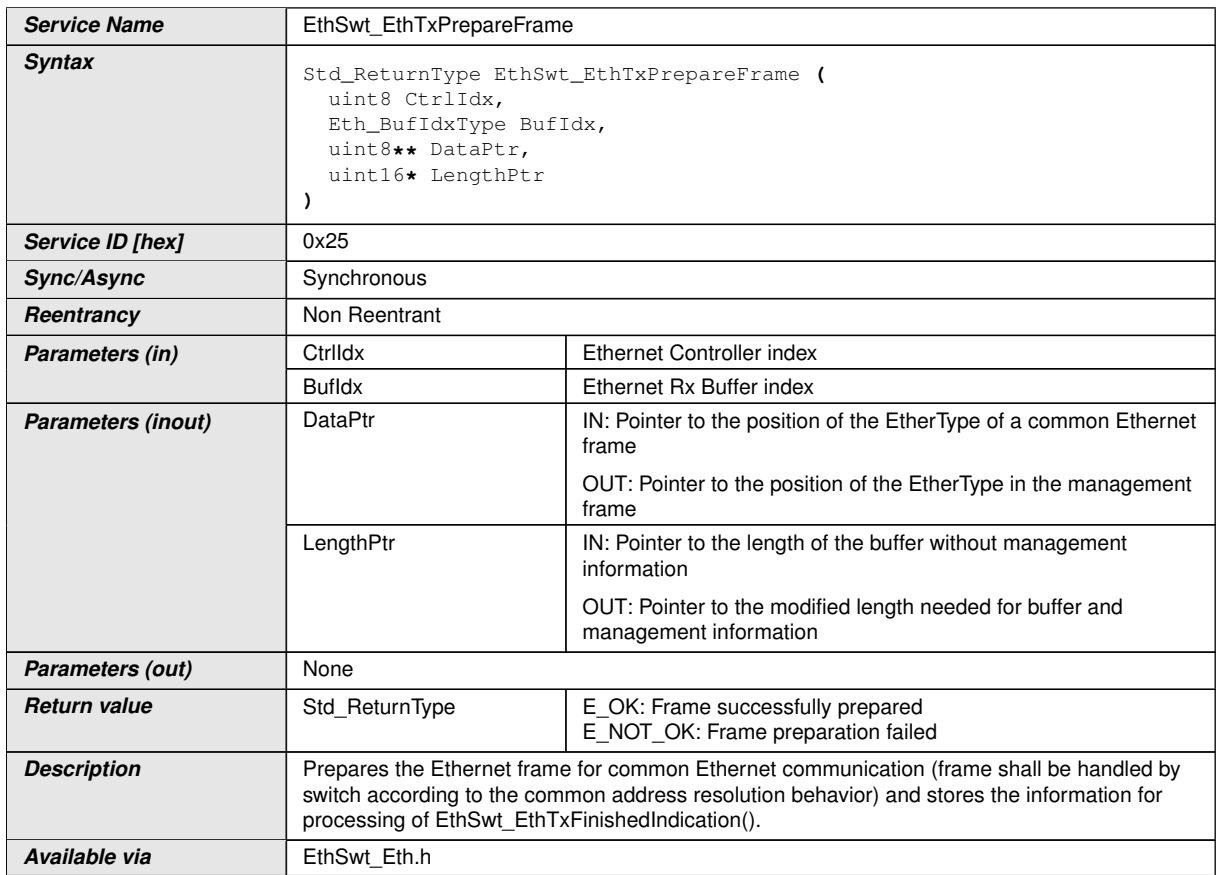

### c*[\(SRS\\_Eth\\_00125\)](#page-17-0)*

**[SWS EthSwt 00257]** [The function [EthSwt\\_EthTxPrepareFrame](#page-68-0) shall be pre compile time configurable ON/OFF by the configuration parameter: [EthSwtManage](#page-113-0)[mentSupportApi](#page-113-0) . (*SRS\_BSW\_00171*)

## **8.3.30 EthSwt\_EthTxAdaptBufferLength**

## **[SWS\_EthSwt\_91007]** [

<span id="page-68-1"></span>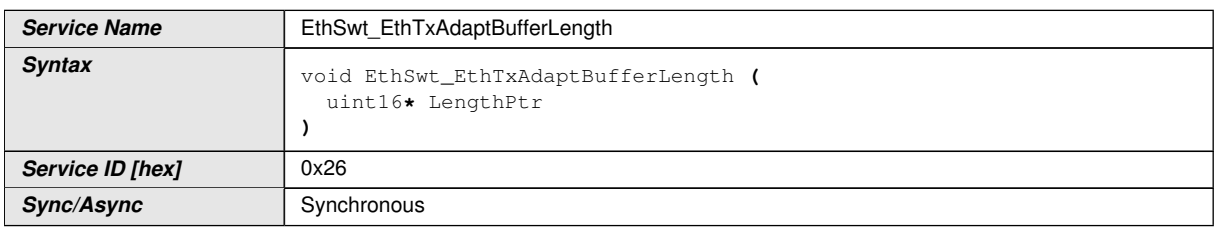

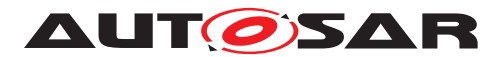

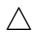

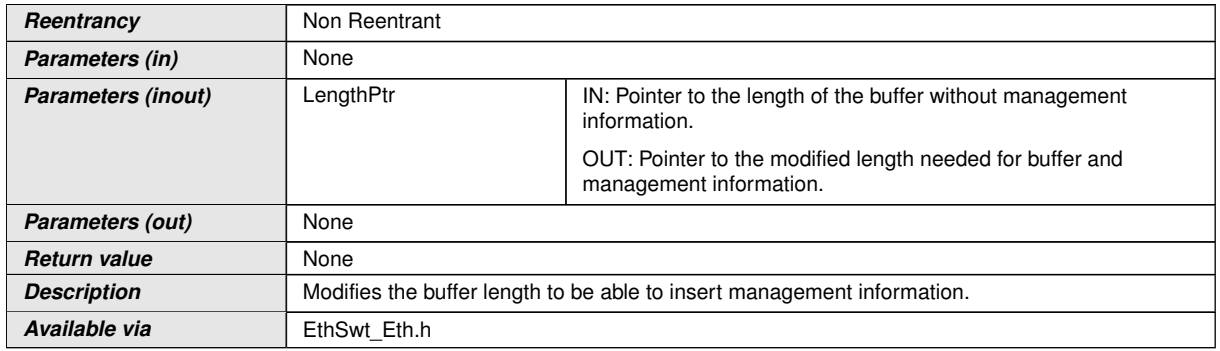

## c*[\(SRS\\_Eth\\_00125\)](#page-17-0)*

**[SWS\_EthSwt\_00261]** [The function [EthSwt\\_EthTxAdaptBufferLength](#page-68-1) shall be pre compile time configurable ON/OFF by the configuration parameter: [EthSwtMan](#page-113-0)[agementSupportApi](#page-113-0) . (**SRS BSW 00171**)

## **8.3.31 EthSwt\_SetMgmtInfo**

## **[SWS\_EthSwt\_91008]** [

<span id="page-69-0"></span>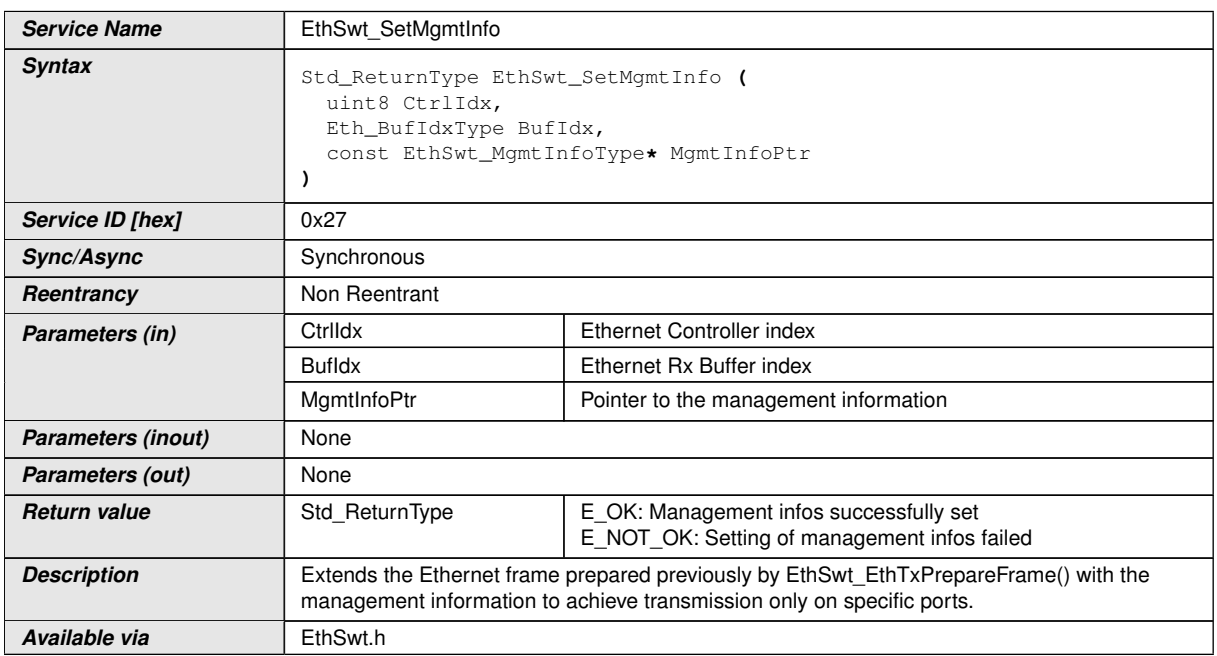

## c*[\(SRS\\_Eth\\_00125\)](#page-17-0)*

**[SWS\_EthSwt\_00264]** [The function [EthSwt\\_SetMgmtInfo](#page-69-0) shall be pre compile time configurable ON/OFF by the configuration parameter: [EthSwtManagementSup](#page-113-0)[portApi](#page-113-0) .**(SRS BSW 00171)** 

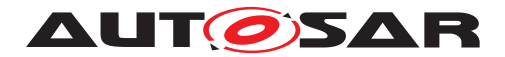

## **8.3.32 EthSwt\_EthTxProcessFrame**

## **[SWS\_EthSwt\_91009]** [

<span id="page-70-0"></span>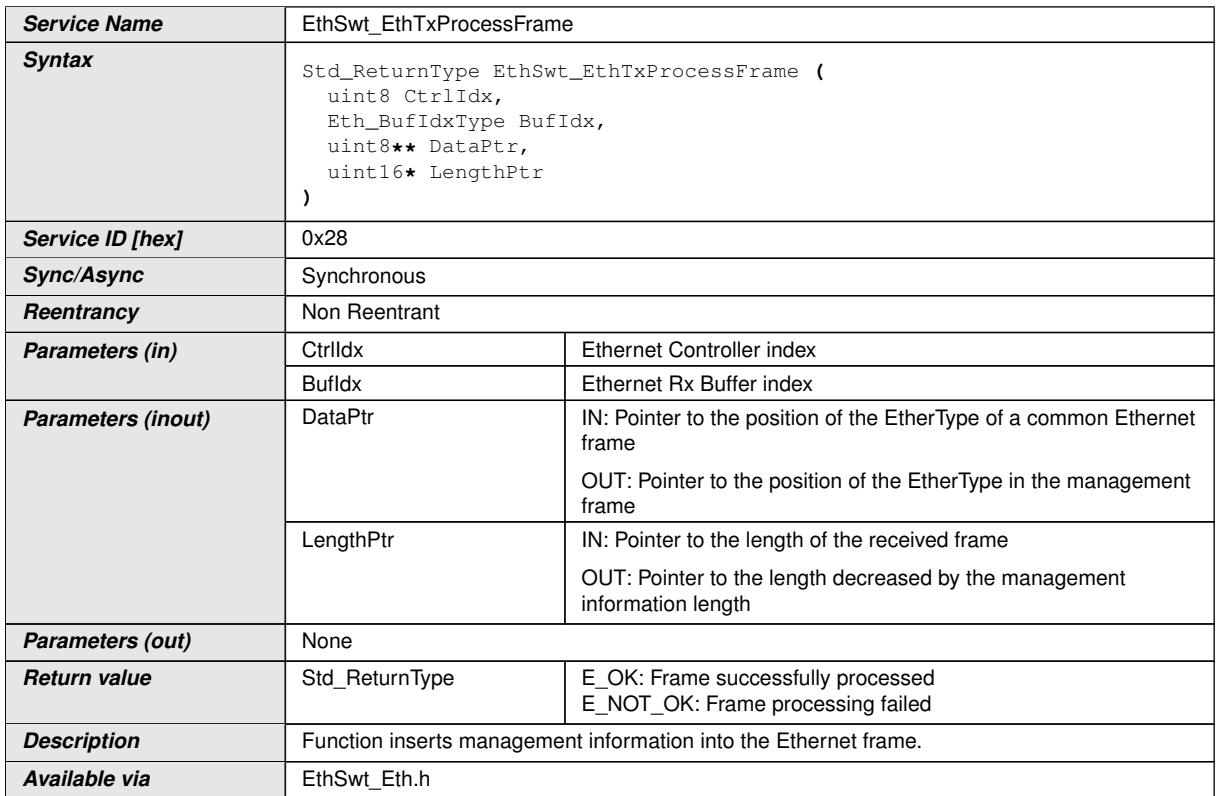

## c*[\(SRS\\_Eth\\_00125\)](#page-17-0)*

**[SWS\_EthSwt\_00268]** [The function [EthSwt\\_EthTxProcessFrame](#page-70-0) shall be pre compile time configurable ON/OFF by the configuration parameter: [EthSwtManage](#page-113-0)[mentSupportApi](#page-113-0) . (*SRS BSW 00171*)

### **8.3.33 EthSwt\_EthTxFinishedIndication**

## **[SWS\_EthSwt\_91010]** [

<span id="page-70-1"></span>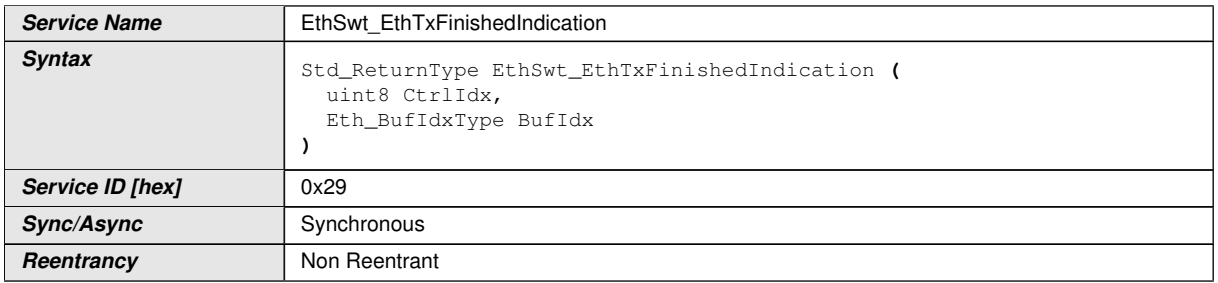

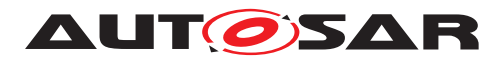

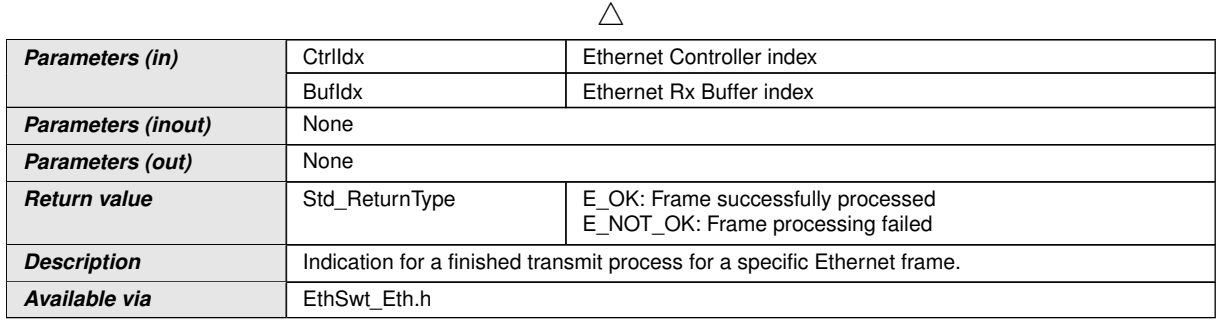

### c*[\(SRS\\_Eth\\_00125\)](#page-17-0)*

[SWS\_EthSwt\_00273] [The function [EthSwt\\_EthTxFinishedIndication](#page-70-1) shall be pre compile time configurable ON/OFF by the configuration parameter: [EthSwt-](#page-113-0)[ManagementSupportApi](#page-113-0) . *(SRS BSW 00171)* 

#### **8.3.34 EthSwt\_PortEnableTimeStamp**

### **[SWS\_EthSwt\_91028]** [

<span id="page-71-0"></span>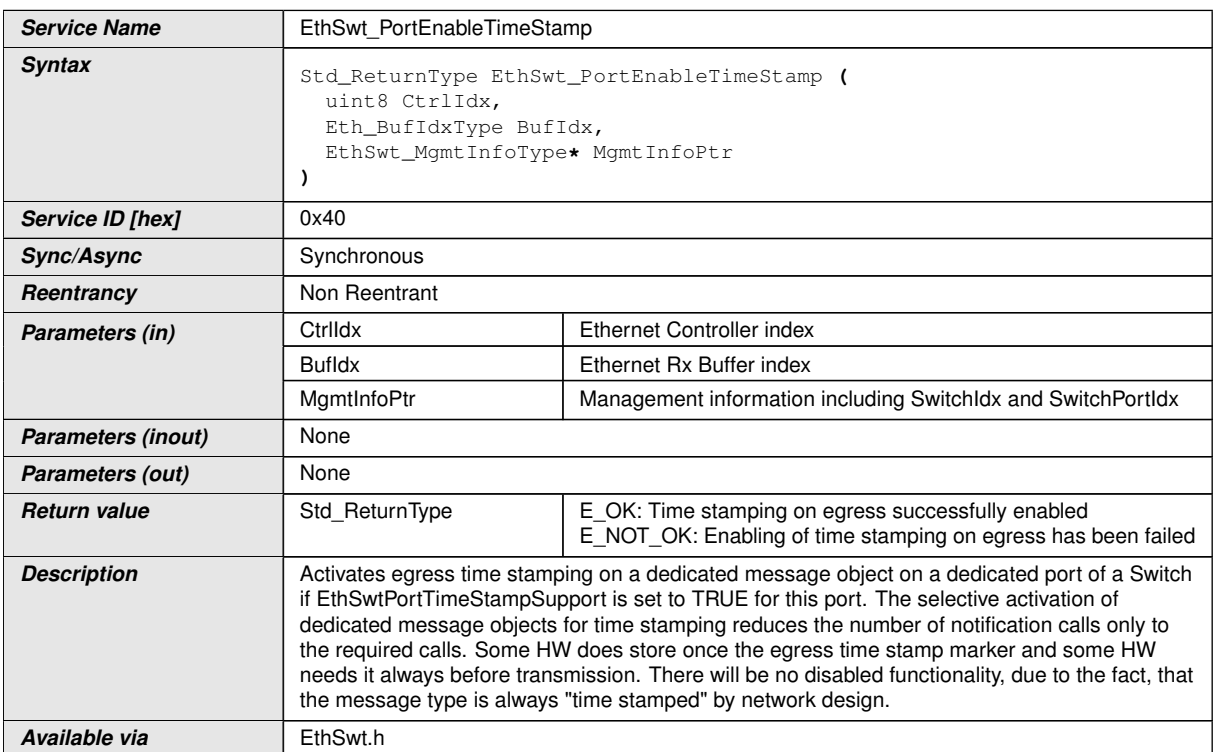

## c*[\(SRS\\_Eth\\_00125\)](#page-17-0)*

**[SWS\_EthSwt\_00379]** [The function [EthSwt\\_PortEnableTimeStamp](#page-71-0) shall be pre compile time configurable ON/OFF by the configuration parameter: [EthSwtGlobal-](#page-111-0)[TimeSupportApi](#page-111-0) . (*SRS BSW 00171*)
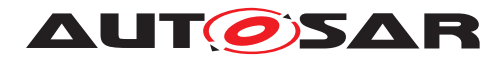

## **8.3.35 EthSwt\_VerifyConfig**

## **[SWS\_EthSwt\_91012]** [

<span id="page-72-0"></span>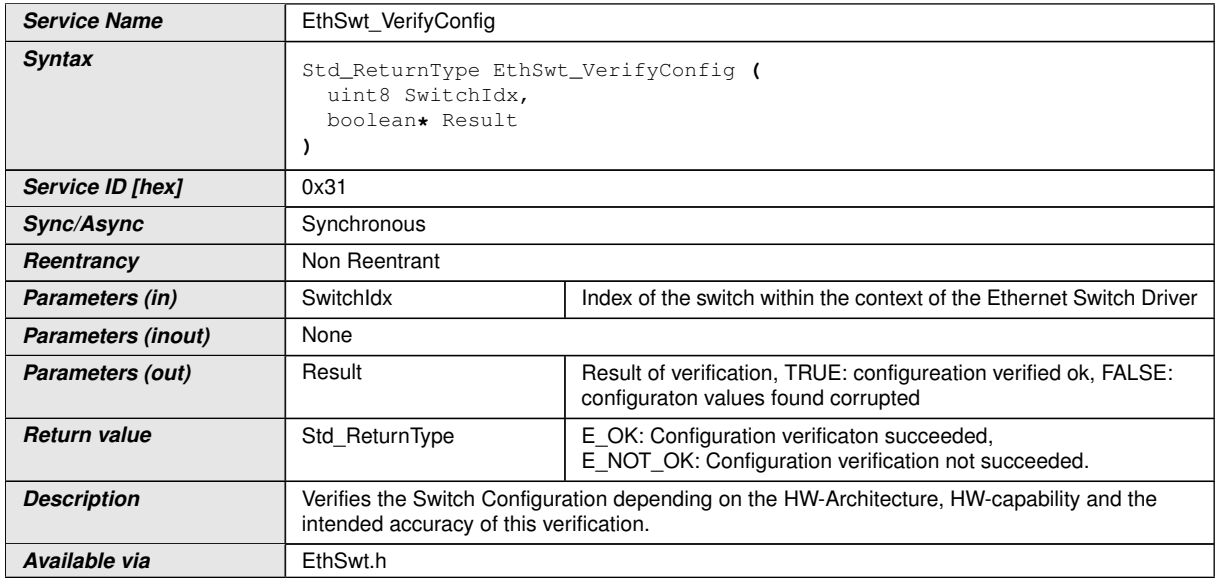

#### c*[\(SRS\\_ETH\\_00126\)](#page-15-0)*

**[SWS\_EthSwt\_00287]** [The function [EthSwt\\_VerifyConfig](#page-72-0) shall be compile time configurable On/Off by the configuration parameter: [EthSwtVerifyConfigApi](#page-118-0). *[\(SRS\\_BSW\\_00171\)](#page-12-0)*

#### **8.3.36 EthSwt\_SetForwardingMode**

#### **[SWS\_EthSwt\_91013]** [

<span id="page-72-1"></span>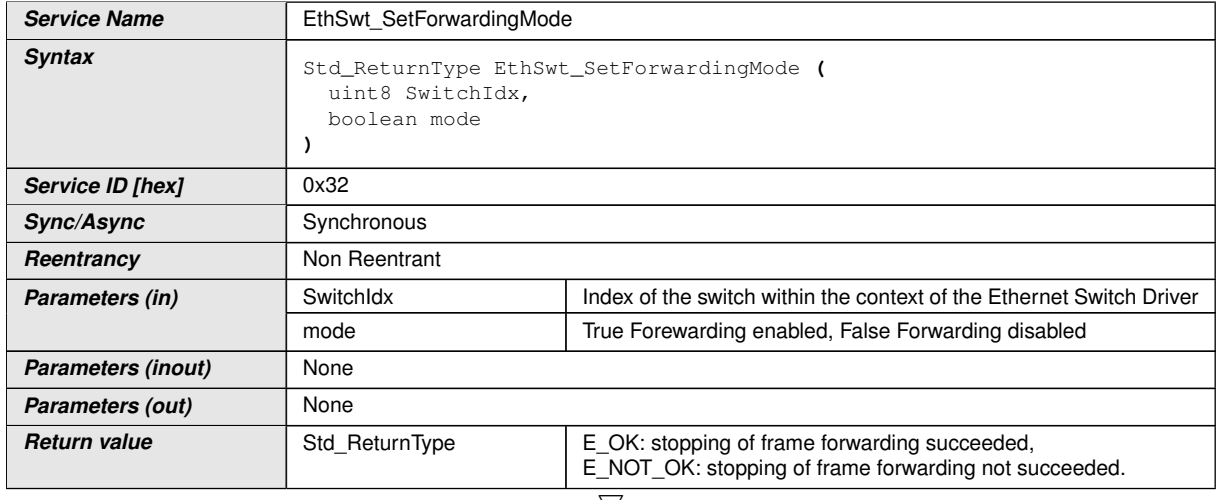

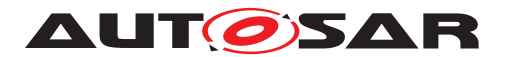

 $\wedge$ 

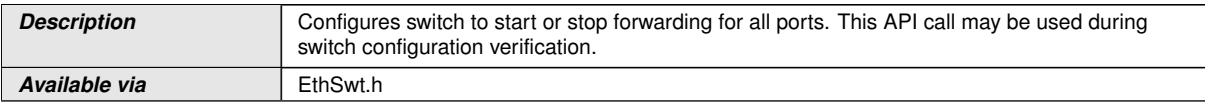

## c*[\(SRS\\_ETH\\_00126\)](#page-15-0)*

**[SWS\_EthSwt\_00291]** [The function [EthSwt\\_SetForwardingMode](#page-72-1) shall be com-pile time configurable On/Off by the configuration parameter: [EthSwtSetForward](#page-115-0)[ingModeApi](#page-115-0). (*SRS BSW 00171*)

#### **8.3.37 EthSwt\_GetPortSignalQuality**

#### **[SWS\_EthSwt\_91014]** [

<span id="page-73-0"></span>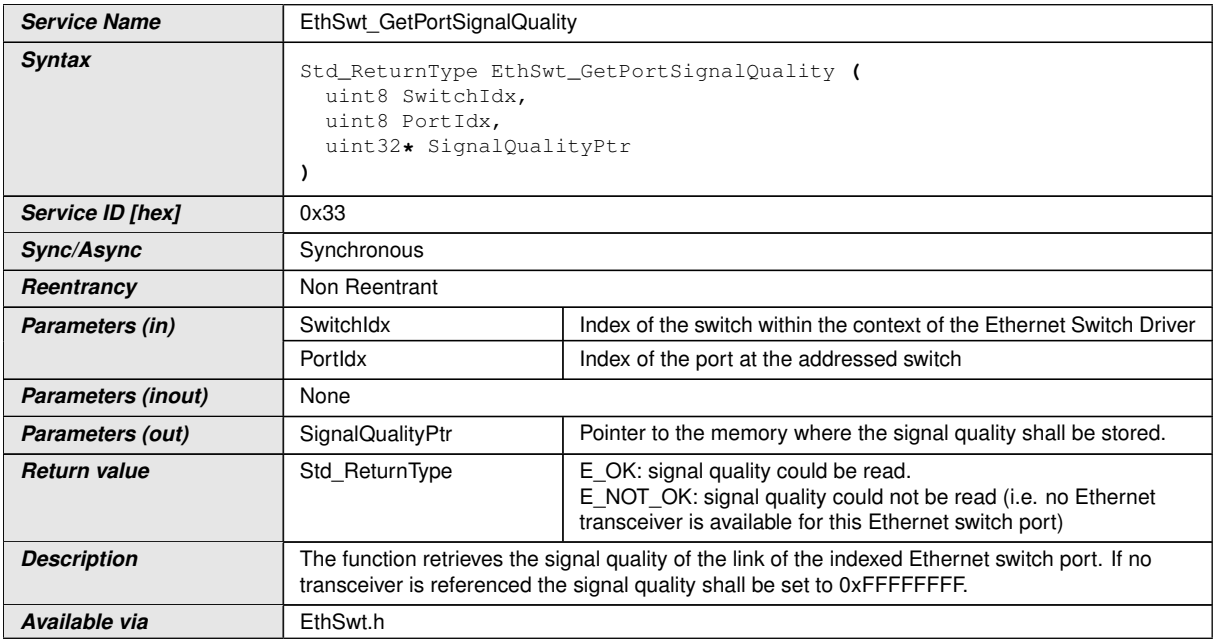

#### c*[\(SRS\\_Eth\\_00123\)](#page-16-0)*

**[SWS\_EthSwt\_00293]** [The function [EthSwt\\_GetPortSignalQuality](#page-73-0) shall obtain the signal quality by calling the function EthTrcv\_GetPhySignalQuality of the referenced Ethernet Transceiver Driver. If the current signal quality is not available, the signal quality shall be set to 0xFFFFFFFF. (*SRS Eth 00123)* 

**[SWS EthSwt 00297]** [The function [EthSwt\\_GetPortSignalQuality](#page-73-0) shall be pre compile time configurable On/Off by the configuration parameter: [EthSwtGet-](#page-108-0)[PortSignalQualityApi](#page-108-0). (*SRS BSW 00171*)

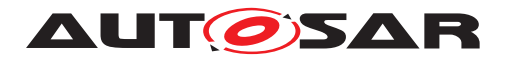

#### **8.3.38 EthSwt\_GetPortIdentifier**

## **[SWS\_EthSwt\_91015]** [

<span id="page-74-0"></span>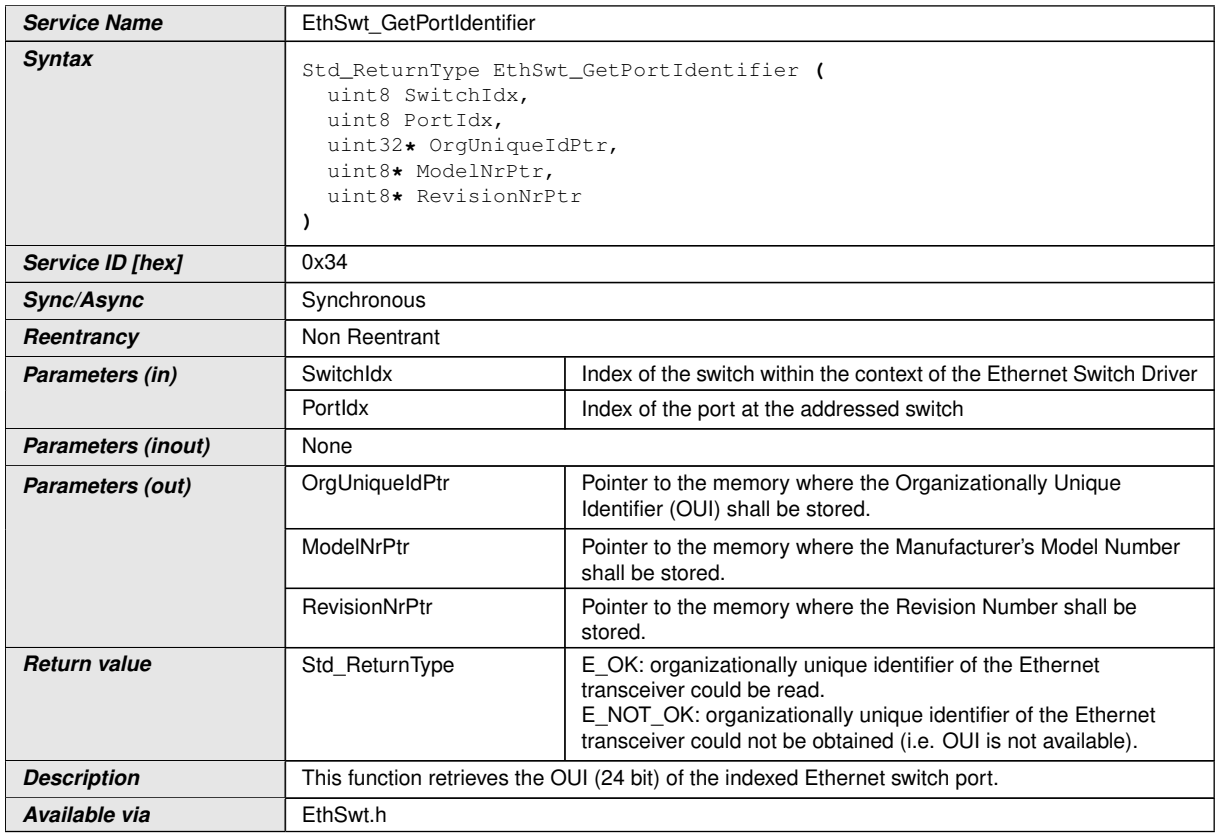

#### c*[\(SRS\\_Eth\\_00123\)](#page-16-0)*

**[SWS EthSwt 00299]** [The function [EthSwt\\_GetPortIdentifier](#page-74-0) shall return the value of the organizationally unique identifier (OUI 24 bit) of the indexed Ethernet switch port that is connected to the indexed Ethernet switch. It shall set the 8 most significant bits of the OUI to 0xFFxxxxxx. If the Ethernet switch port references an Ethernet transceiver, the function shall obtain the OUI by calling the function EthTrcv\_Get-PhyIdentifier and set the 8 most significant bits of the OUI to 0x00xxxxxx. *(SRS -[Eth\\_00123\)](#page-16-0)*

**[SWS\_EthSwt\_00394]** [If neither the Ethernet switch port nor the Ethernet Transceiver Driver can provide an OUI the function [EthSwt\\_GetPortIdentifier](#page-74-0) shall return E\_NOT\_OK. $|$ *()* 

**[SWS EthSwt 00303]** [The function EthSwt GetPortIdentifier shall be pre compile time configurable On/Off by the configuration parameter: [EthSwtGetPor](#page-107-0)[tIdentifierApi](#page-107-0). (SRS BSW 00171)

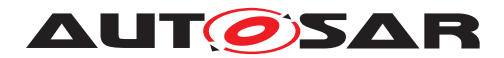

#### **8.3.39 EthSwt\_GetSwitchIdentifier**

## **[SWS\_EthSwt\_91016]** [

<span id="page-75-0"></span>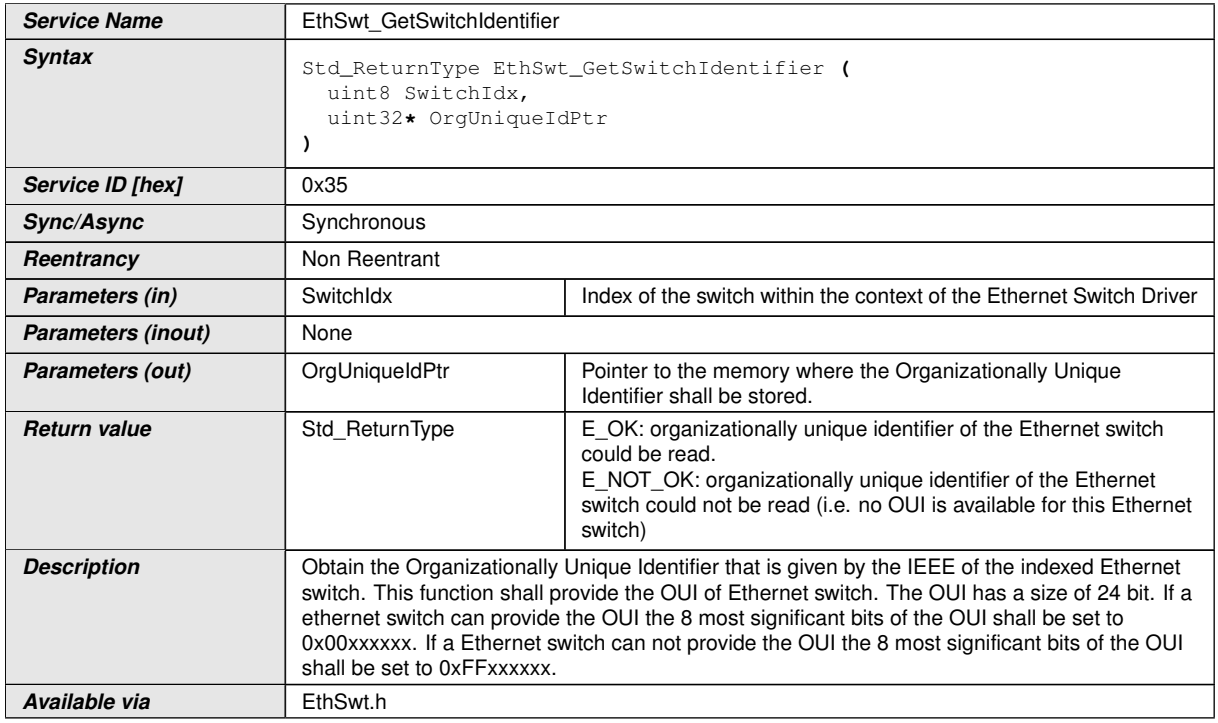

#### c*[\(SRS\\_Eth\\_00123\)](#page-16-0)*

**[SWS\_EthSwt\_00305]** [The function [EthSwt\\_GetSwitchIdentifier](#page-75-0) shall return the value of the organizationally unique identifier of the indexed Ethernet switch. *[\(SRS\\_Eth\\_00123\)](#page-16-0)*

**[SWS\_EthSwt\_00308]** [The function [EthSwt\\_GetSwitchIdentifier](#page-75-0) shall be pre compile time configurable On/Off by the configuration parameter: [EthSwt-](#page-109-0)[GetSwitchIdentifierApi](#page-109-0). (**SRS\_BSW\_00171)** 

#### **8.3.40 EthSwt\_WritePortMirrorConfiguration**

#### **[SWS\_EthSwt\_91018]** [

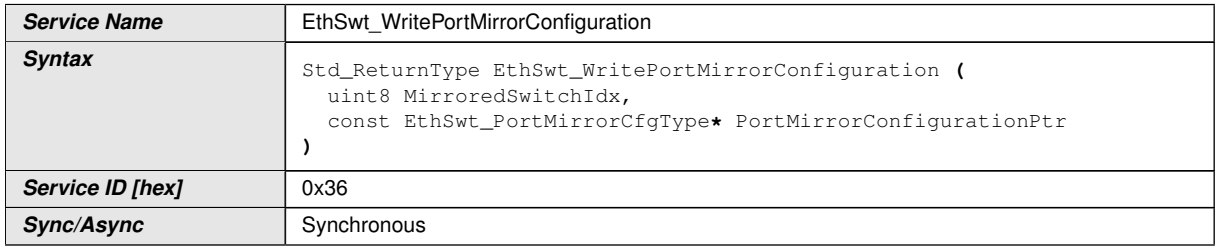

<span id="page-75-1"></span> $\overline{\nabla}$ 

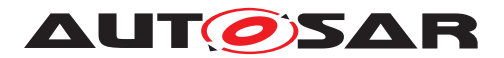

<span id="page-76-0"></span>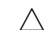

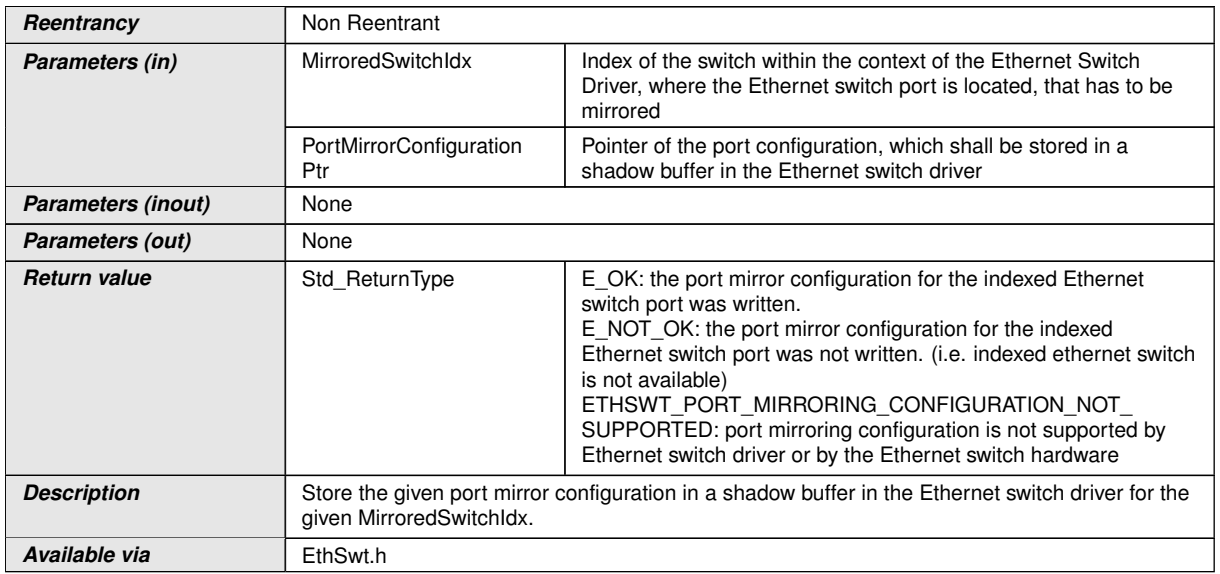

## c*[\(SRS\\_Eth\\_00123\)](#page-16-0)*

**[SWS EthSwt 00309]** [The function [EthSwt\\_WritePortMirrorConfiguration](#page-75-1) shall store the port mirror configuration of the given [MirroredSwitchIdx](#page-76-0) in a shadow buffer. The [MirroredSwitchIdx](#page-76-0) shall be used to identify the port mirror configuration within the Ethernet switch driver. (*SRS\_Eth\_00123)* 

**[SWS EthSwt 00312]** [The function EthSwt WritePortMirrorConfiguration shall be pre compile time configurable On/Off by the configuration parameter: [Eth-](#page-119-0)[SwtWritePortMirrorConfigurationApi](#page-119-0).<sup>[</sup>*(SRS BSW 00171)* 

**[SWS EthSwt 00424]** [The function shall return with ETH-SWT\_PORT\_MIRRORING\_CONFIGURATION\_NOT\_SUPPORTED, if the port mirroring configuration is not supported by the Ethernet switch driver or by the Ethernet switch hardware, e.g.:

- the configured mirrored traffic direction (see [\[SWS\\_EthSwt\\_91017\]](#page-40-0) "TrafficDirectionIngressBitMask" and "TrafficDirectionEgressBitMask") for ingress and egress traffic of the same port is not supported
- mirrored ports and capture ports, respectively, are not available within the Ethernet switch driver

c*[\(SRS\\_Eth\\_00123\)](#page-16-0)*

## **8.3.41 EthSwt\_ReadPortMirrorConfiguration**

**[SWS\_EthSwt\_91019]** [

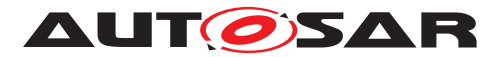

<span id="page-77-0"></span>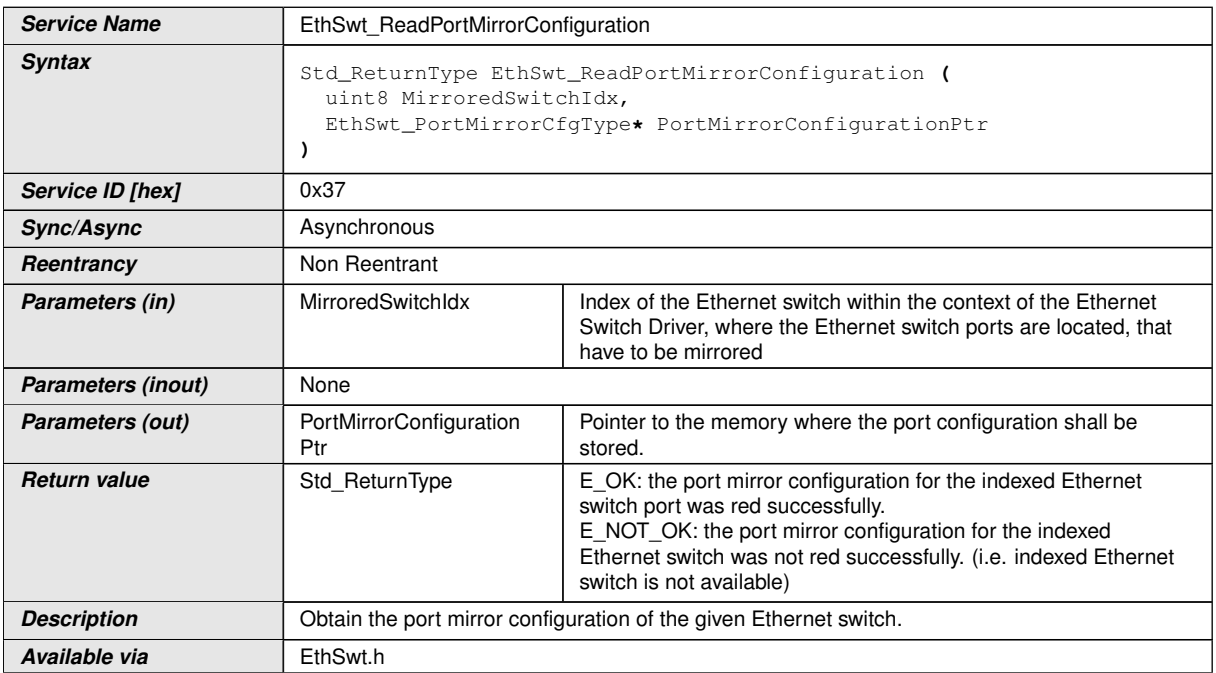

#### c*[\(SRS\\_Eth\\_00123\)](#page-16-0)*

**[SWS EthSwt\_00313]** [The function [EthSwt\\_ReadPortMirrorConfiguration](#page-77-0) shall return the port mirror configuration identified by the given MirroredSwitchIdx. If no port mirror configuration is found for the MirroredSwitchIdx, the function shall return E\_NOT\_OK. *[\(SRS\\_Eth\\_00123\)](#page-16-0)* 

**[SWS EthSwt 00317]** [The function EthSwt ReadPortMirrorConfiguration shall be pre compile time configurable On/Off by the configuration parameter: [Eth-](#page-115-1)[SwtReadPortMirrorConfigurationApi](#page-115-1).<sup>[</sup>*(SRS BSW 00171)* 

## **8.3.42 EthSwt\_DeletePortMirrorConfiguration**

#### **[SWS\_EthSwt\_91034]** [

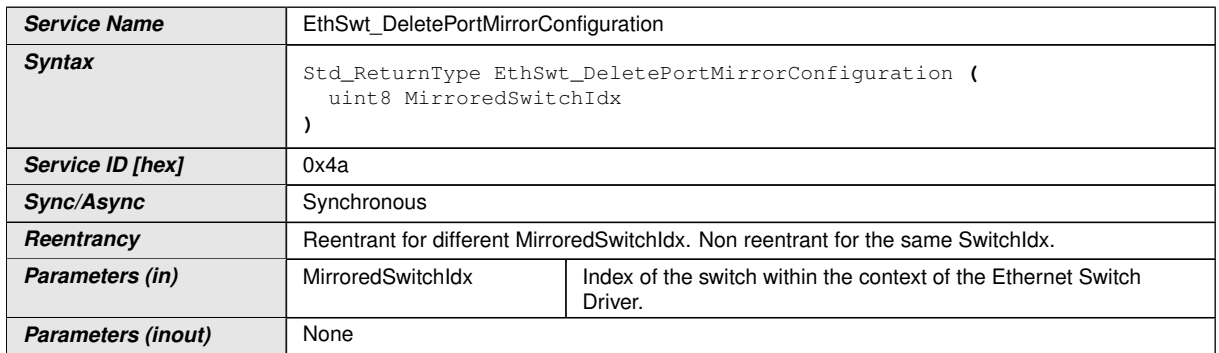

<span id="page-77-1"></span> $\bigtriangledown$ 

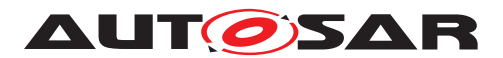

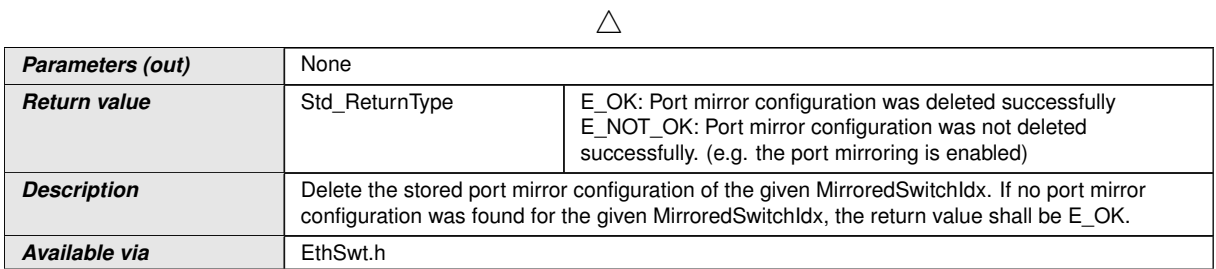

## $\vert$ ()

**[SWS EthSwt 00425]** [The function [EthSwt\\_DeletePortMirrorConfigura](#page-77-1)[tion](#page-77-1) shall mark the stored port mirror configuration in the shadow buffer of the given MirroredSwitchIdx as "to be deleted". (*SRS\_Eth\_00123*)

**[SWS\_EthSwt\_00426]** [If a port mirroring for the given MirroredSwitchIdx is enabled, the request to delete the configuration shall be rejected by returning  $E$  NOT\_OK. Only those port configurations are allowed to be deleted, where the port mirroring of the given MirroredSwitchIdx is disabled. (*SRS\_Eth\_00123*)

**[SWS EthSwt 00427]** [The function [EthSwt\\_DeletePortMirrorConfigura](#page-77-1)[tion](#page-77-1) shall be pre compile time configurable On/Off by the configuration parameter: [EthSwtDeletePortMirrorConfigurationApi](#page-103-0).<sup>[</sup>/SRS BSW 00171]

## **8.3.43 EthSwt\_GetPortMirrorState**

#### **[SWS\_EthSwt\_91021]** [

<span id="page-78-0"></span>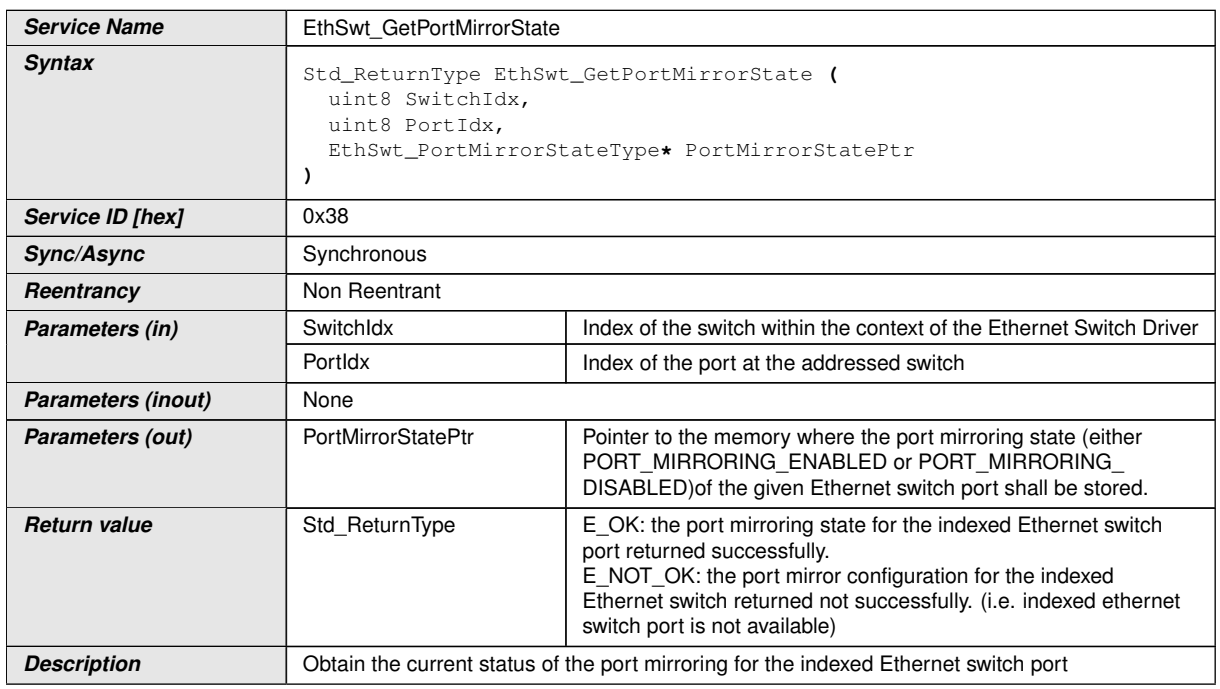

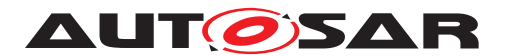

**Available via EthSwt.h** 

#### $\wedge$

## c*[\(SRS\\_Eth\\_00123\)](#page-16-0)*

[SWS\_EthSwt\_00318] [The function [EthSwt\\_GetPortMirrorState](#page-78-0) shall return the port mirroring state of the indexed ethernet switch port. (*SRS\_Eth\_00123)* 

**[SWS\_EthSwt\_00322]** [The function [EthSwt\\_GetPortMirrorState](#page-78-0) shall be pre compile time configurable On/Off by the configuration parameter: [EthSwtGetPort-](#page-108-1)[MirrorStateApi](#page-108-1). (*SRS BSW 00171*)

#### **8.3.44 EthSwt\_SetPortMirrorState**

#### **[SWS\_EthSwt\_91022]** [

<span id="page-79-0"></span>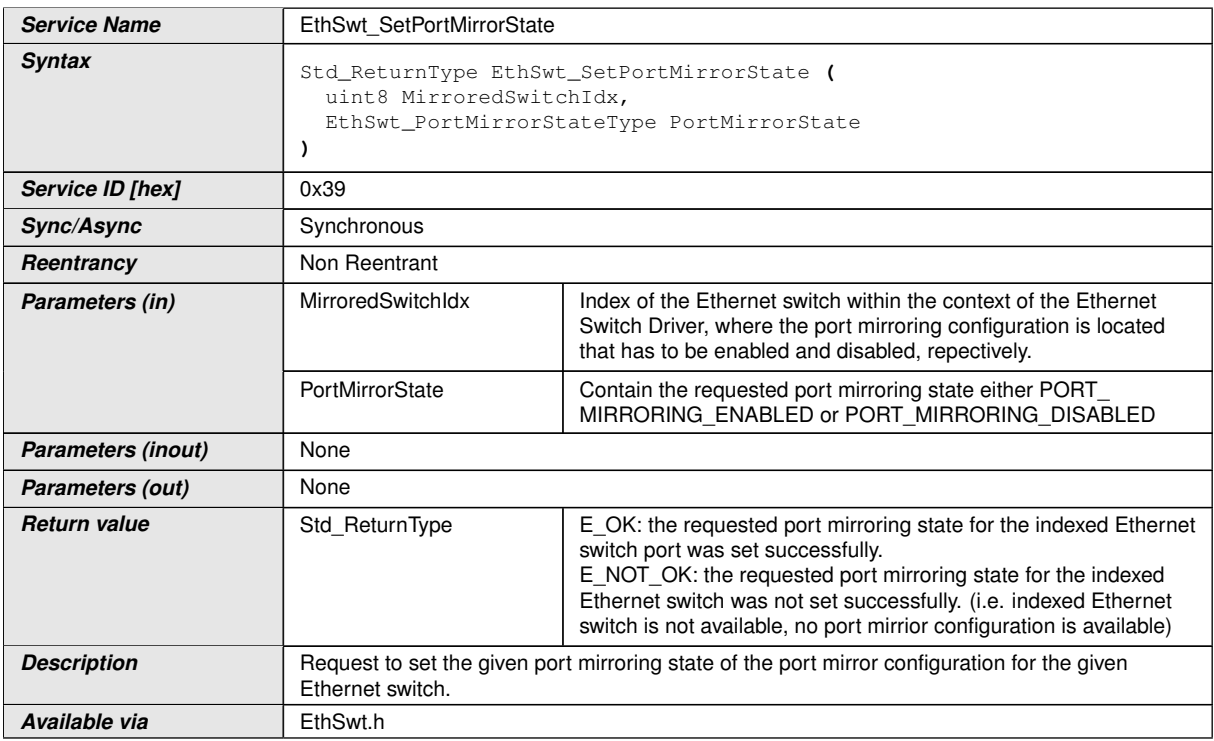

#### c*[\(SRS\\_Eth\\_00123\)](#page-16-0)*

**[SWS\_EthSwt\_00323]** [The function [EthSwt\\_SetPortMirrorState](#page-79-0) shall request the given port mirroring state for the port mirroring configuration of the indexed Ethernet switch, and store the requested port mirror state in a shadow buffer. (*SRS Eth. 00123)* 

**[SWS EthSwt 00327]** [The function EthSwt SetPortMirrorState shall be pre compile time configurable On/Off by the configuration parameter: [EthSwtSetPort-](#page-116-0)[MirrorStateApi](#page-116-0). *(SRS BSW 00171)* 

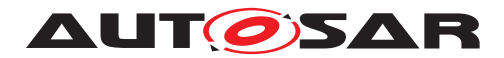

#### **8.3.45 EthSwt\_SetPortTestMode**

## **[SWS\_EthSwt\_91029]** [

<span id="page-80-0"></span>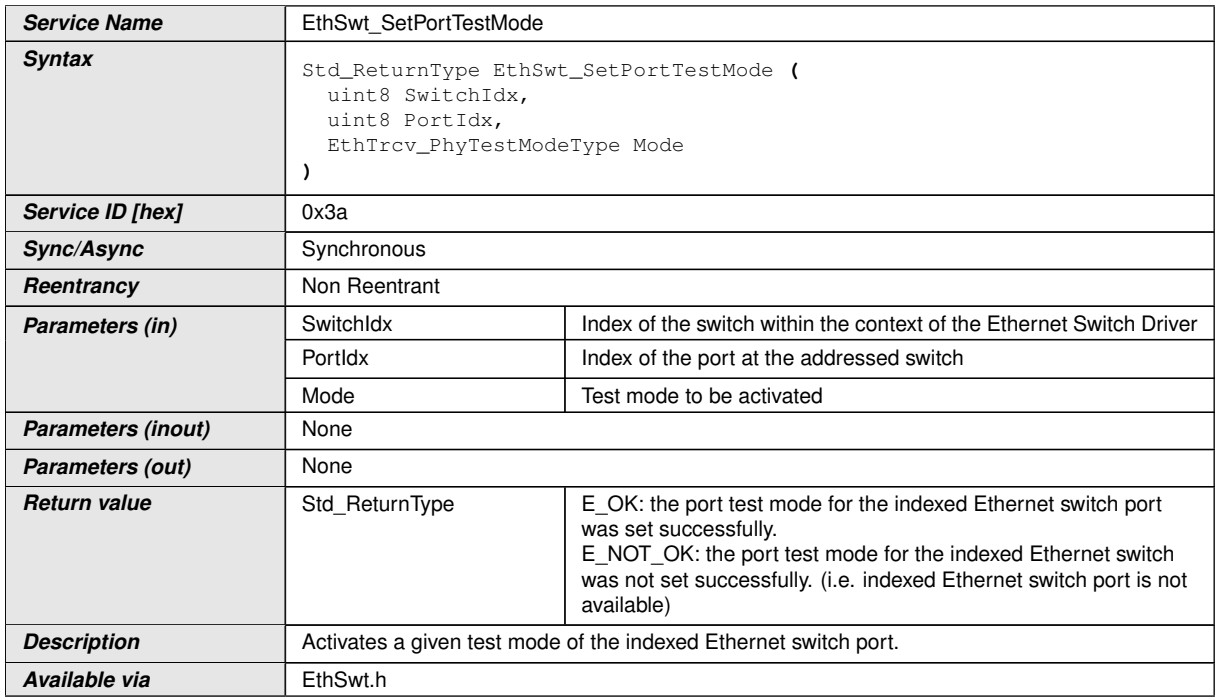

## c*[\(SRS\\_Eth\\_00123\)](#page-16-0)*

**[SWS\_EthSwt\_00328]** [The function [EthSwt\\_SetPortTestMode](#page-80-0) shall forward the call with the given test mode by calling the function EthTrcv\_SetPhyTestMode of the referenced Ethernet Transceiver Driver. (*SRS\_Eth\_00123)* 

**[SWS\_EthSwt\_00332]** [The function [EthSwt\\_SetPortTestMode](#page-80-0) shall be pre com-pile time configurable On/Off by the configuration parameter: [EthSwtSetPortTest-](#page-117-0)[ModeApi](#page-117-0). (*SRS BSW 00171*)

#### **8.3.46 EthSwt\_SetPortLoopbackMode**

#### **[SWS\_EthSwt\_91023]** [

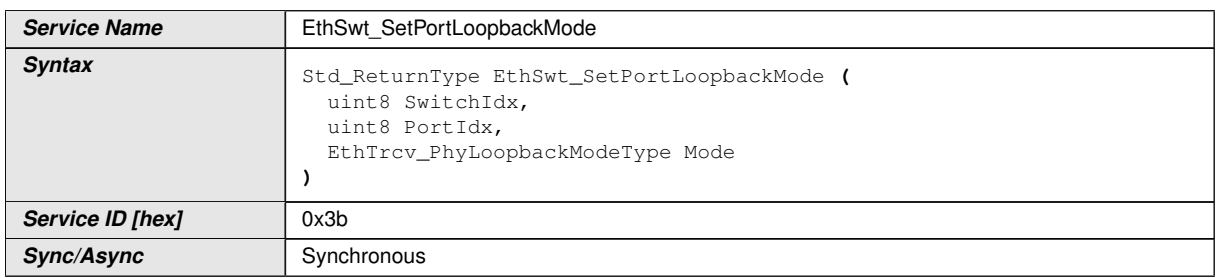

<span id="page-80-1"></span> $\overline{\nabla}$ 

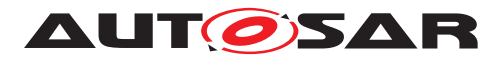

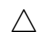

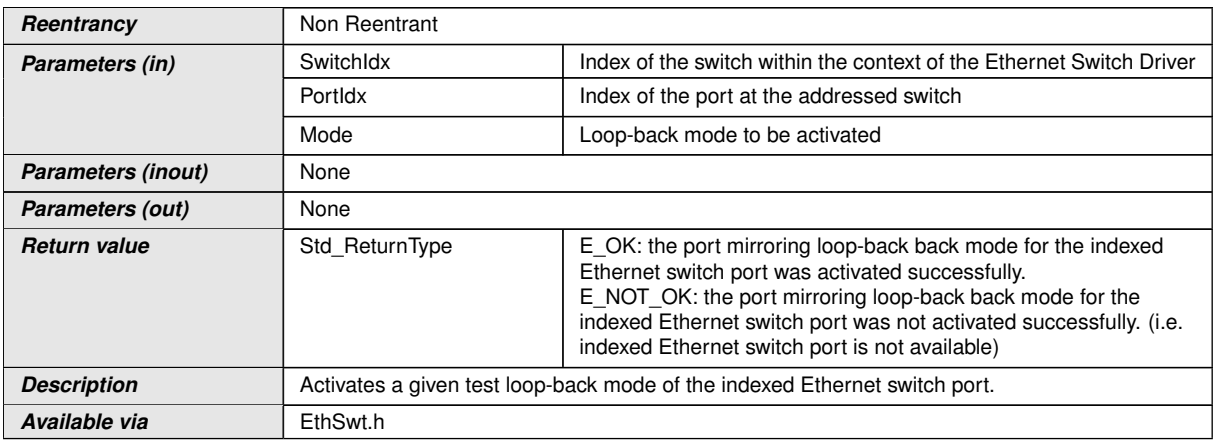

#### c*[\(SRS\\_Eth\\_00123\)](#page-16-0)*

**[SWS\_EthSwt\_00334]** [The function [EthSwt\\_SetPortLoopbackMode](#page-80-1) shall forward the call with the given loop-back mode by calling the function EthTrcv\_SetPhyLoopbackMode of the referenced Ethernet Transceiver Driver. (**SRS Eth 00123)** 

**[SWS\_EthSwt\_00338]** [The function [EthSwt\\_SetPortLoopbackMode](#page-80-1) shall be pre compile time configurable On/Off by the configuration parameter: [EthSwtSetPort-](#page-116-1)[LoopbackModeApi](#page-116-1). (SRS BSW 00171)

## **8.3.47 EthSwt\_SetPortTxMode**

## **[SWS\_EthSwt\_91024]** [

<span id="page-81-0"></span>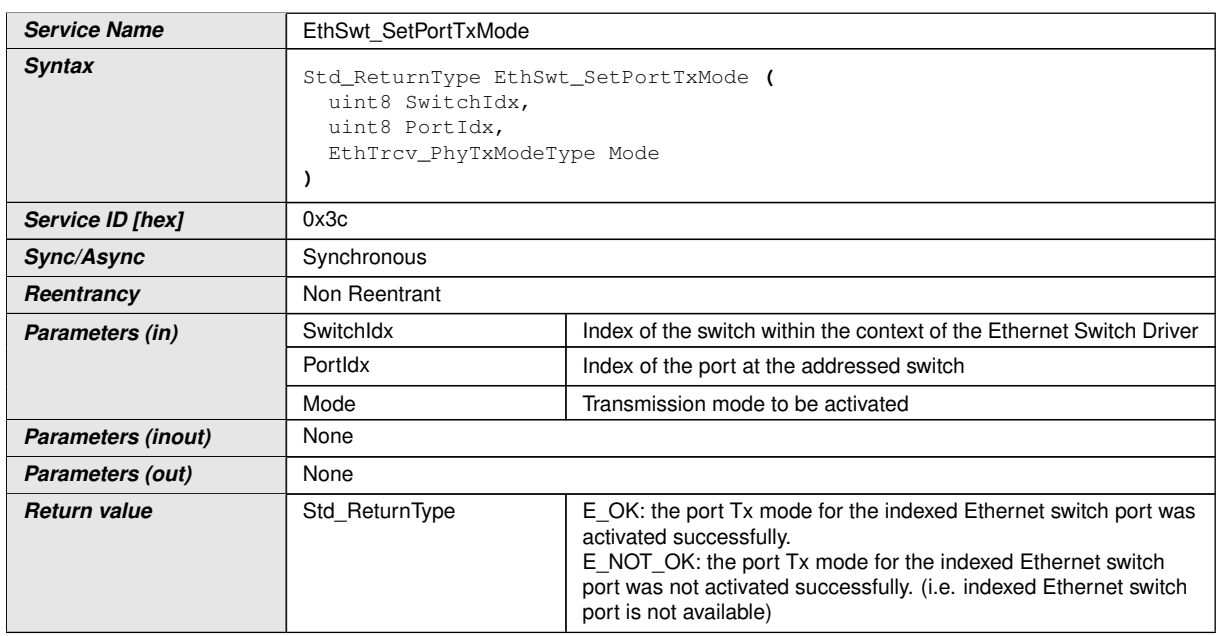

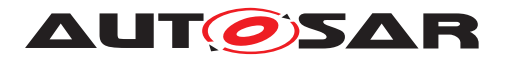

 $\wedge$ 

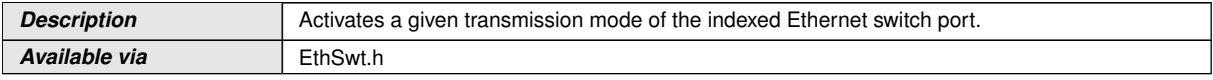

## c*[\(SRS\\_Eth\\_00123\)](#page-16-0)*

**[SWS\_EthSwt\_00340]** [The function [EthSwt\\_SetPortTxMode](#page-81-0) shall forward the call with the given transmission mode by calling the function EthTrcv\_SetPhyTxMode of the referenced Ethernet Transceiver Driver. (*SRS\_Eth\_00123)* 

**[SWS\_EthSwt\_00344]** [The function [EthSwt\\_SetPortTxMode](#page-81-0) shall be pre compile time configurable On/Off by the configuration parameter: [EthSwtSetPortTxMod](#page-117-1)[eApi](#page-117-1). (*SRS BSW 00171*)

## **8.3.48 EthSwt\_RunPortCableDiagnostic**

#### **[SWS\_EthSwt\_91011]** [

<span id="page-82-0"></span>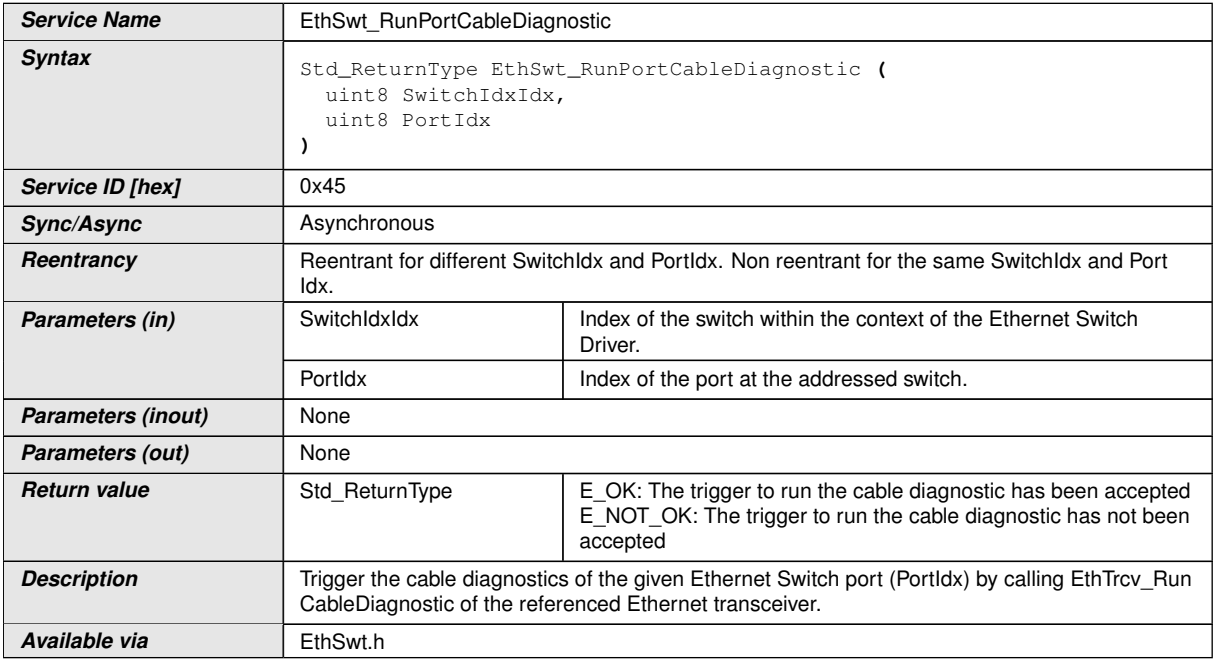

#### $\overline{10}$

**[SWS EthSwt 00429]** [The function [EthSwt\\_RunPortCableDiagnostic](#page-82-0) shall forward the call by calling EthTrcv\_RunCableDiagnostic of the referenced Ethernet Transceiver Driver.<sup>[</sup>*()* 

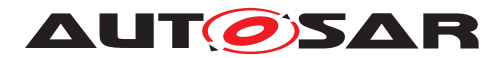

#### **8.3.49 EthSwt\_GetPortCableDiagnosticsResult**

## **[SWS\_EthSwt\_91025]** [

<span id="page-83-0"></span>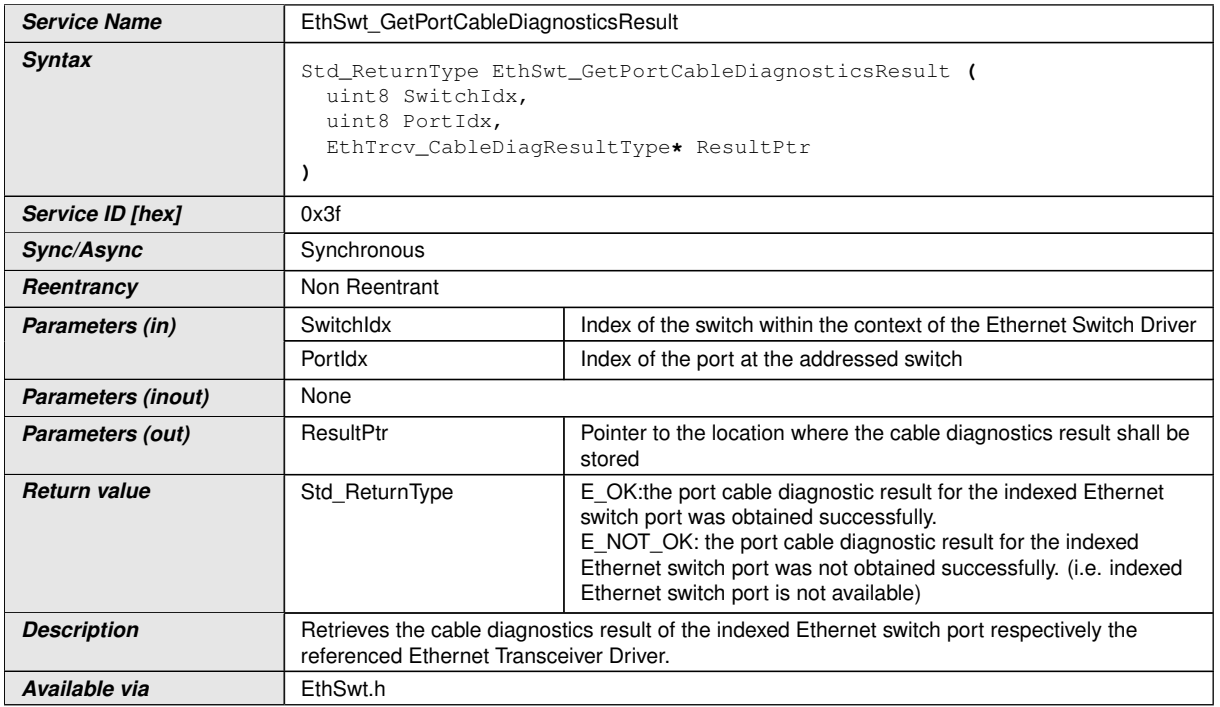

## c*[\(SRS\\_Eth\\_00123\)](#page-16-0)*

**[SWS EthSwt 00346]** [The function EthSwt GetPortCableDiagnosticsRe[sult](#page-83-0) shall obtain the cable diagnostics result by calling the function EthTrcv\_Get-CableDiagnosticsResult of the referenced Ethernet Transceiver Driver.<sup>[</sup>(SRS -*[Eth\\_00123\)](#page-16-0)*

[SWS EthSwt 00350] [The function [EthSwt\\_GetPortCableDiagnosticsRe](#page-83-0)[sult](#page-83-0) shall be pre compile time configurable On/Off by the configuration parameter: [EthSwtGetPortCableDiagnosticsResultApi](#page-107-1).<sup>[</sup>(SRS BSW 00171)

#### **8.3.50 EthSwt\_GetCfgDataRaw**

#### **[SWS\_EthSwt\_91030]** [

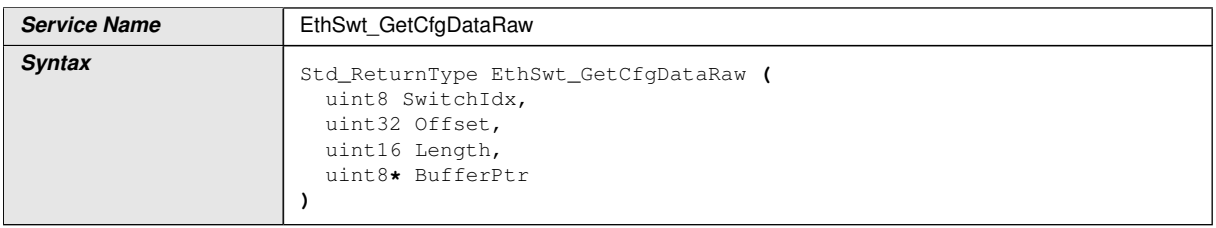

<span id="page-83-1"></span> $\overline{\nabla}$ 

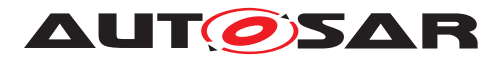

#### $\wedge$

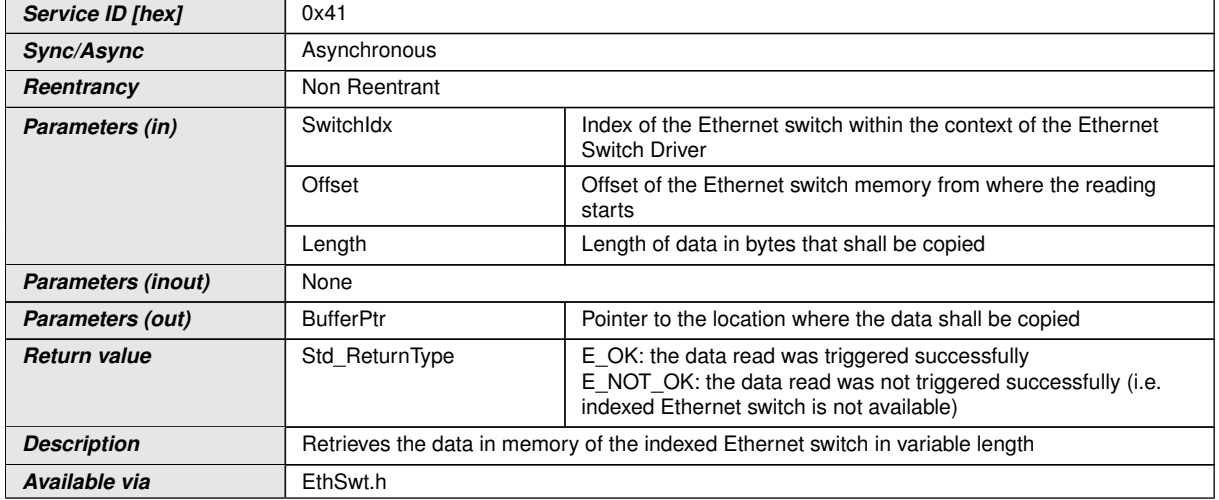

## c*[\(SRS\\_Eth\\_00123\)](#page-16-0)*

**[SWS EthSwt\_00403]** [The function [EthSwt\\_GetCfgDataRaw](#page-83-1) shall only be available if parameter EthSwtGetCfgRaw is set to TRUE. (*SRS\_BSW\_00171*)

**[SWS\_EthSwt\_00404]** [When calling the function [EthSwt\\_GetCfgDataRaw](#page-83-1), the function shall check the access to the Ethernet switch driver. If the check fails, the function shall raise the extended production error  $ETHSWT$   $E$   $ACCESS$  and return E\_NOT\_OK, otherwise pass the extended production error [ETHSWT\\_E\\_ACCESS](#page-36-0) and return  $E$ <sub>OK.</sub> $|$ *()* 

#### **8.3.51 EthSwt\_GetCfgDataInfo**

#### **[SWS\_EthSwt\_91031]** [

<span id="page-84-0"></span>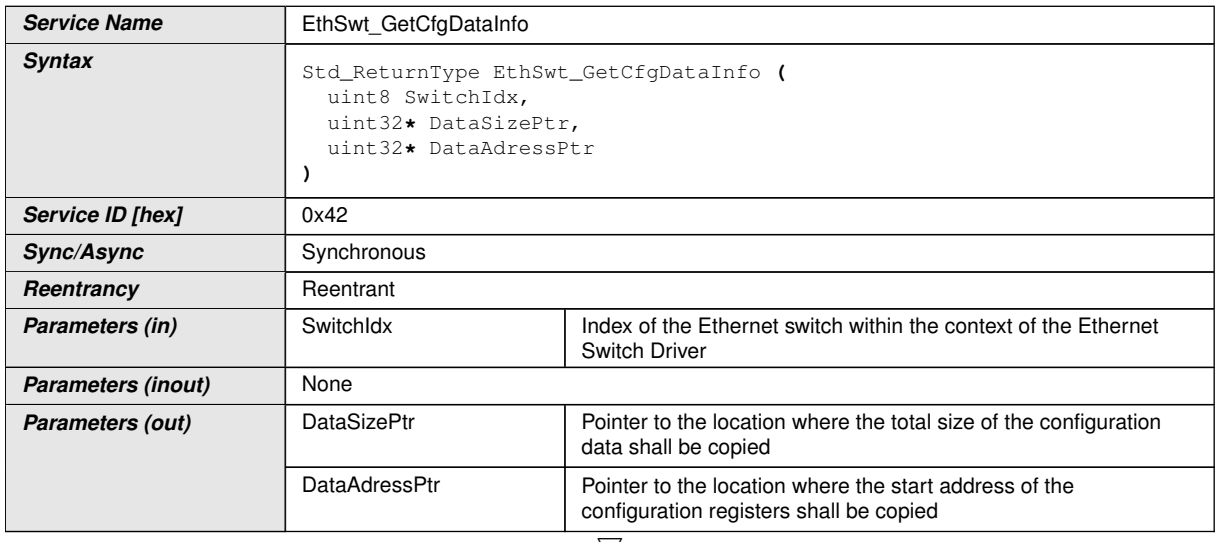

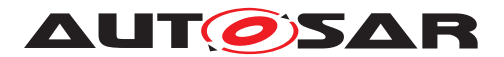

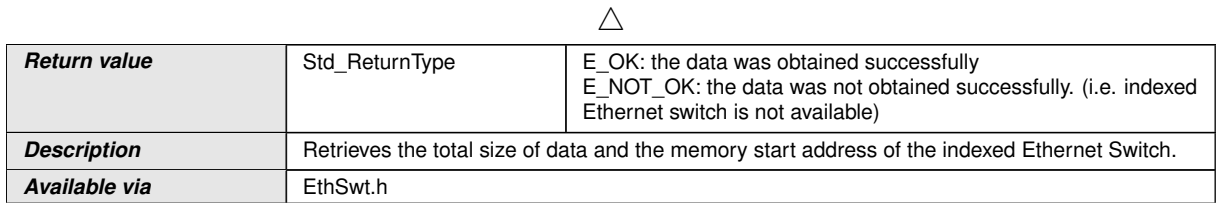

## c*[\(SRS\\_Eth\\_00123\)](#page-16-0)*

**[SWS\_EthSwt\_00405]** [The function [EthSwt\\_GetCfgDataInfo](#page-84-0) shall only be avail-able if parameter EthSwtGetCfgRaw is set to TRUE. [\(SRS\\_BSW\\_00171\)](#page-12-0)

**[SWS\_EthSwt\_00406]** [When calling the function [EthSwt\\_GetCfgDataInfo](#page-84-0), the function shall check the access to the Ethernet switch driver. If the check fails, the function shall raise the extended production error [ETHSWT\\_E\\_ACCESS](#page-36-0) and return E\_NOT\_OK, otherwise pass the extended production error [ETHSWT\\_E\\_ACCESS](#page-36-0) and return  $E_OR.$  $($ *()* 

#### **8.3.52 EthSwt\_PortLinkStateRequest**

## **[SWS\_EthSwt\_91123]** [

<span id="page-85-0"></span>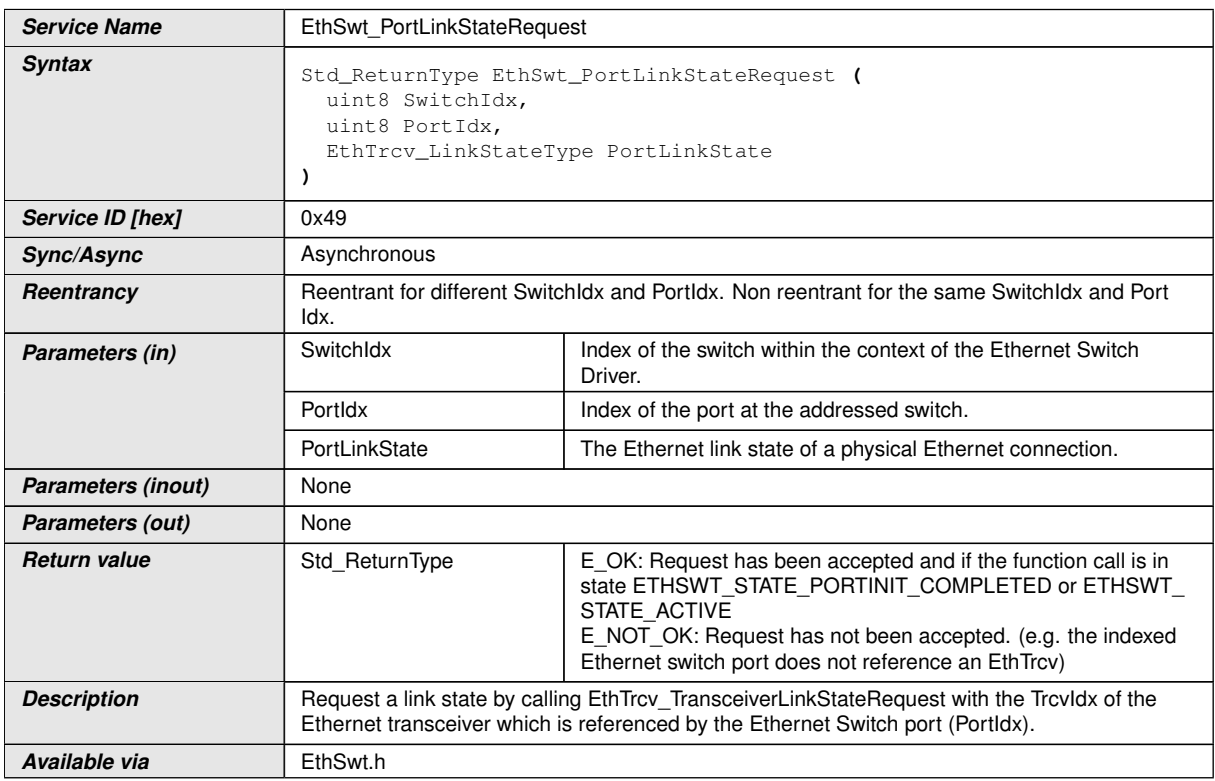

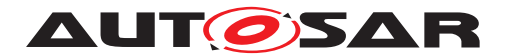

**[SWS EthSwt 00415]** [The function EthSwt PortLinkStateRequest shall request the given link state for the indexed Ethernet switch port of the switch by calling the EthTrcv\_TransceiverLinkStateRequest with the given EthTrcv\_- LinkStateType. If the EthSwtPort does not reference an EthTrcv, then the function shall return  $E_NOT_OK.$ 

#### **8.3.53 EthSwt\_GetMaxFIFOBufferFillLevel**

<span id="page-86-0"></span>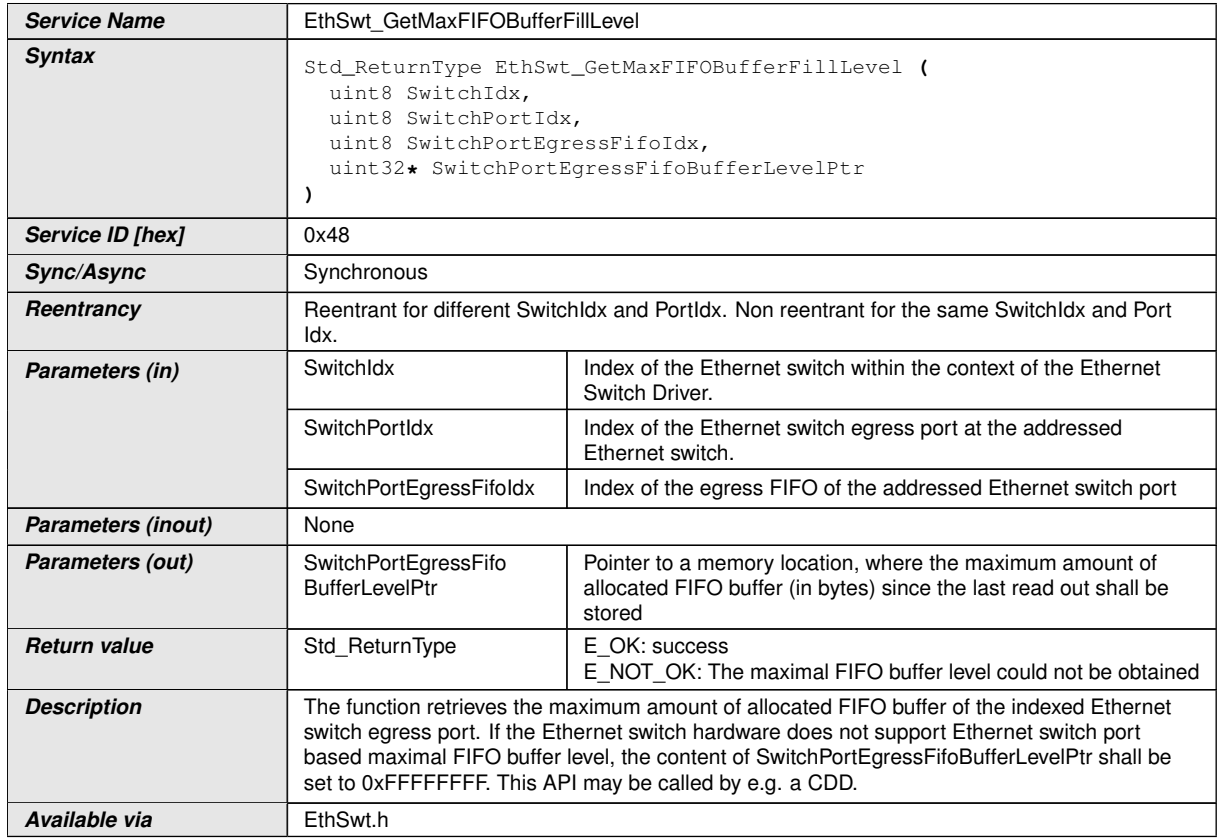

#### **[SWS\_EthSwt\_91050]** [

#### $\vert$ ()

**[SWS EthSwt 00430]** [The function EthSwt GetMaxFIFOBufferFillLevel shall read out the maximum amount of allocated FIFO buffer since the last read out. *[\(SRS\\_ETH\\_00119\)](#page-15-1)*

**[SWS\_EthSwt\_00431]** [When the maximum amount of allocated FIFO buffer is read out, the value shall be reset to  $0 \times 000000000$  explicitly, if it is not done by the hardware. *[\(SRS\\_ETH\\_00119\)](#page-15-1)*

**[SWS EthSwt\_00432]** [The function [EthSwt\\_GetMaxFIFOBufferFillLevel](#page-86-0) shall be pre compile time configurable On/Off by the configuration parameter:  $Eth-$ [SwtGetMaxFIFOBufferFillLevelApi](#page-107-2). (SRS BSW 00171)

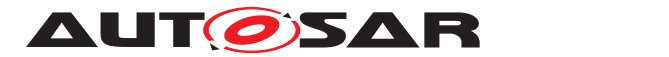

## **8.3.54 EthSwt\_GetRxMgmtObject**

#### **[SWS\_EthSwt\_91038]** [

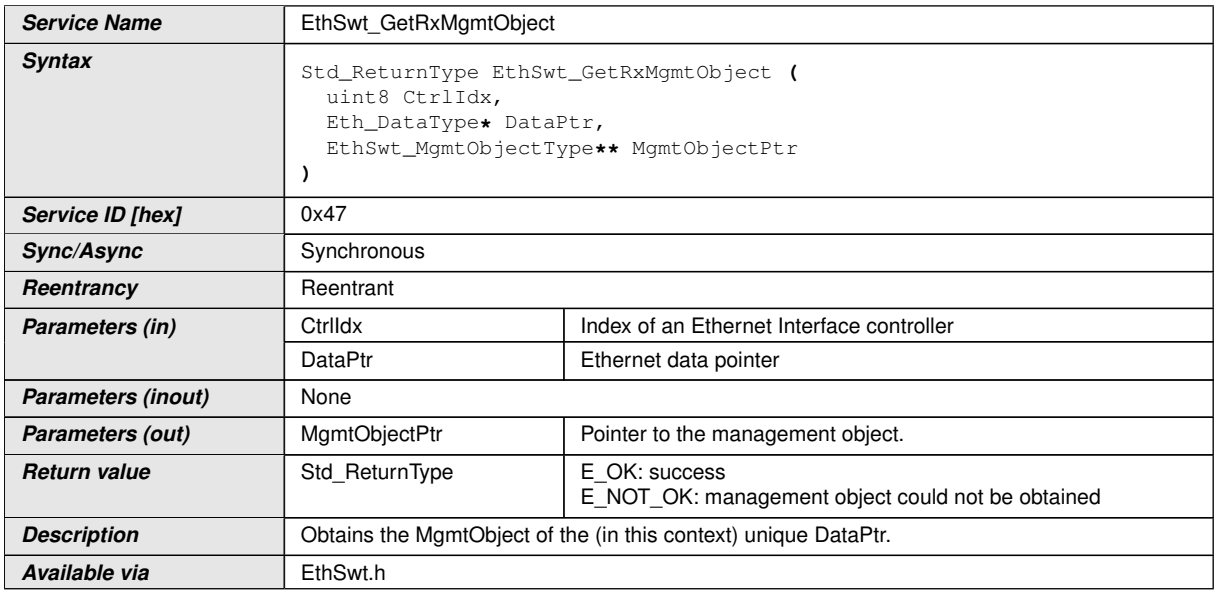

 $|$ ()

## **8.3.55 EthSwt\_GetTxMgmtObject**

## **[SWS\_EthSwt\_91039]** [

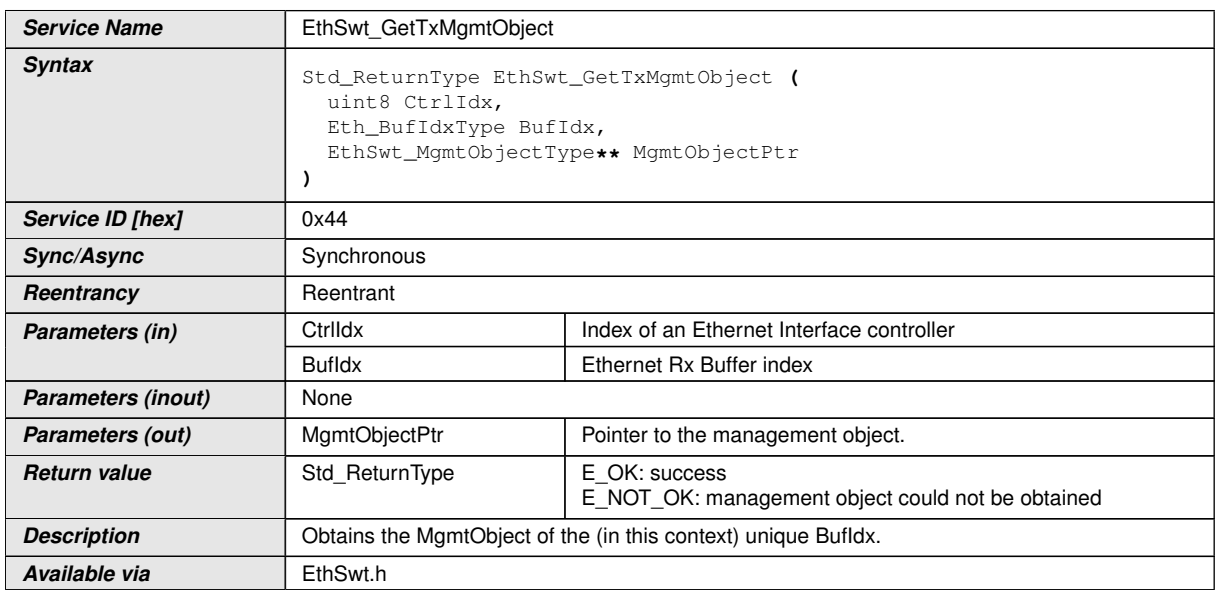

 $\int$ <sup>()</sup>

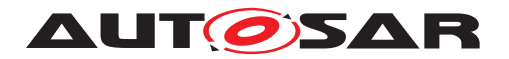

## **8.4 Callback notifications**

#### **8.4.1 EthSwtPersistentConfigurationResultCallback**

#### **[SWS\_EthSwt\_00193]** [

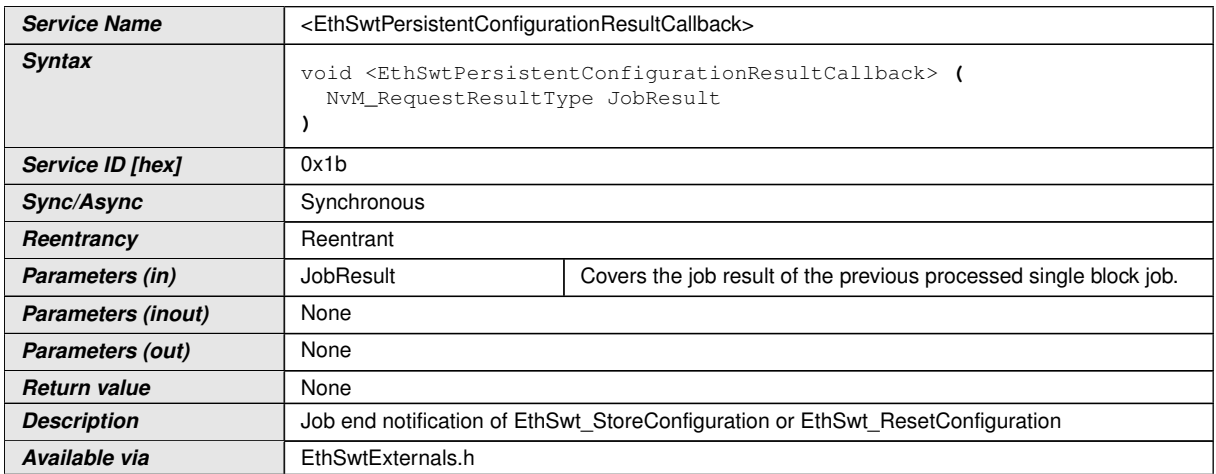

#### c*[\(SRS\\_ETH\\_00122,](#page-15-2) [SRS\\_ETH\\_00087\)](#page-14-0)*

**[SWS\_EthSwt\_00194]** [The callback function <EthSwtPersistentConfigurationResult-Callback> shall be called by the [EthSwt\\_NvmSingleBlockCallback](#page-64-0) to inform the caller of [EthSwt\\_StoreConfiguration](#page-61-0) or [EthSwt\\_ResetConfiguration](#page-62-0) about the state of the past calls.  $|\langle SRS|ETH|$  00122, *SRS* ETH 00087)

## **8.5 Scheduled functions**

#### **8.5.1 EthSwt\_MainFunction**

#### **[SWS\_EthSwt\_00114]** [

<span id="page-88-0"></span>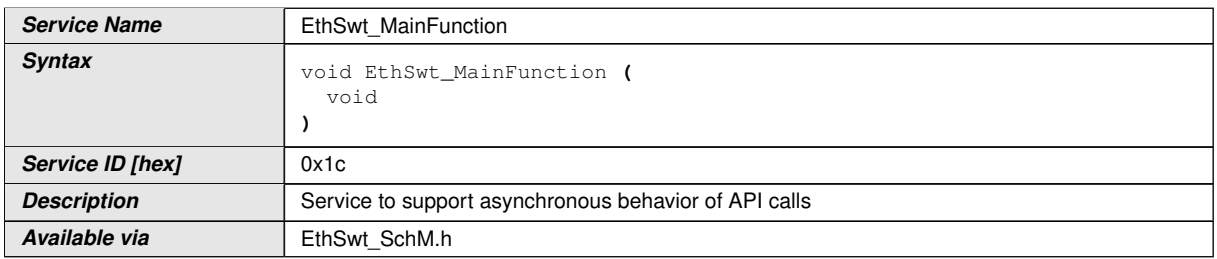

#### c*[\(SRS\\_BSW\\_00433\)](#page-13-0)*

**[SWS\_EthSwt\_00115]** [The [EthSwt\\_MainFunction](#page-88-0) support asynchronous behavior of API calls. This function is directly called by Basic Software Scheduler. *(SRS -[BSW\\_00433\)](#page-13-0)*

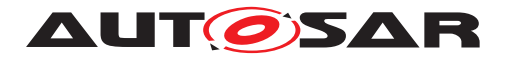

#### **8.5.2 EthSwt\_BackgroundTask**

## **[SWS\_EthSwt\_91104]** [

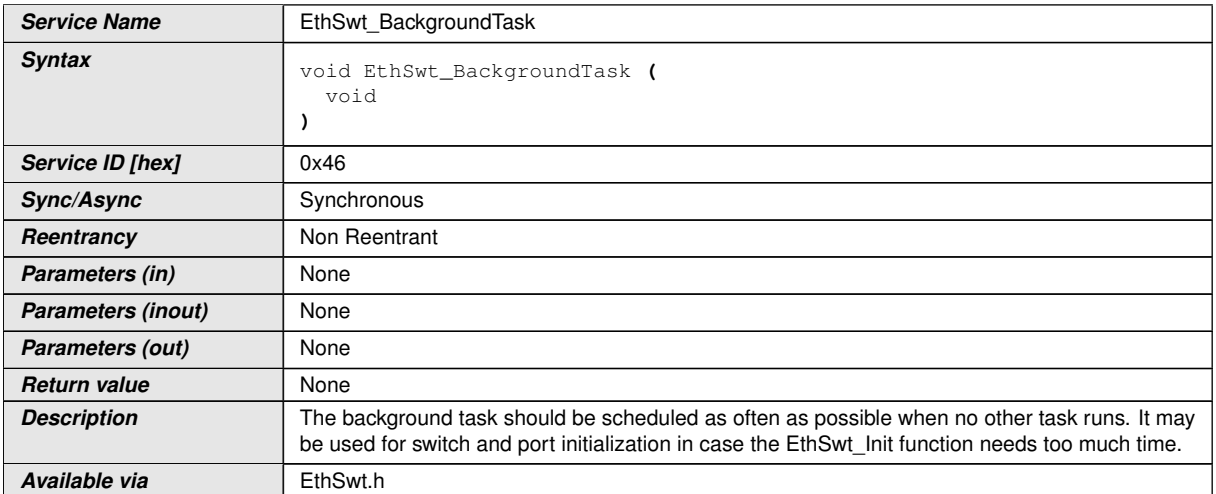

c*()*

## **8.6 Expected interfaces**

In this chapter all external interfaces required from other modules are listed.

#### **8.6.1 Mandatory Interfaces**

This chapter defines all external interfaces which are required to fulfill the core functionality of the module.

No mandatory Interfaces defined.

#### **8.6.2 Optional Interfaces**

This chapter defines all external interfaces which are required to fulfill an optional functionality of the module.

#### **[SWS\_EthSwt\_00098]** [

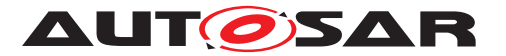

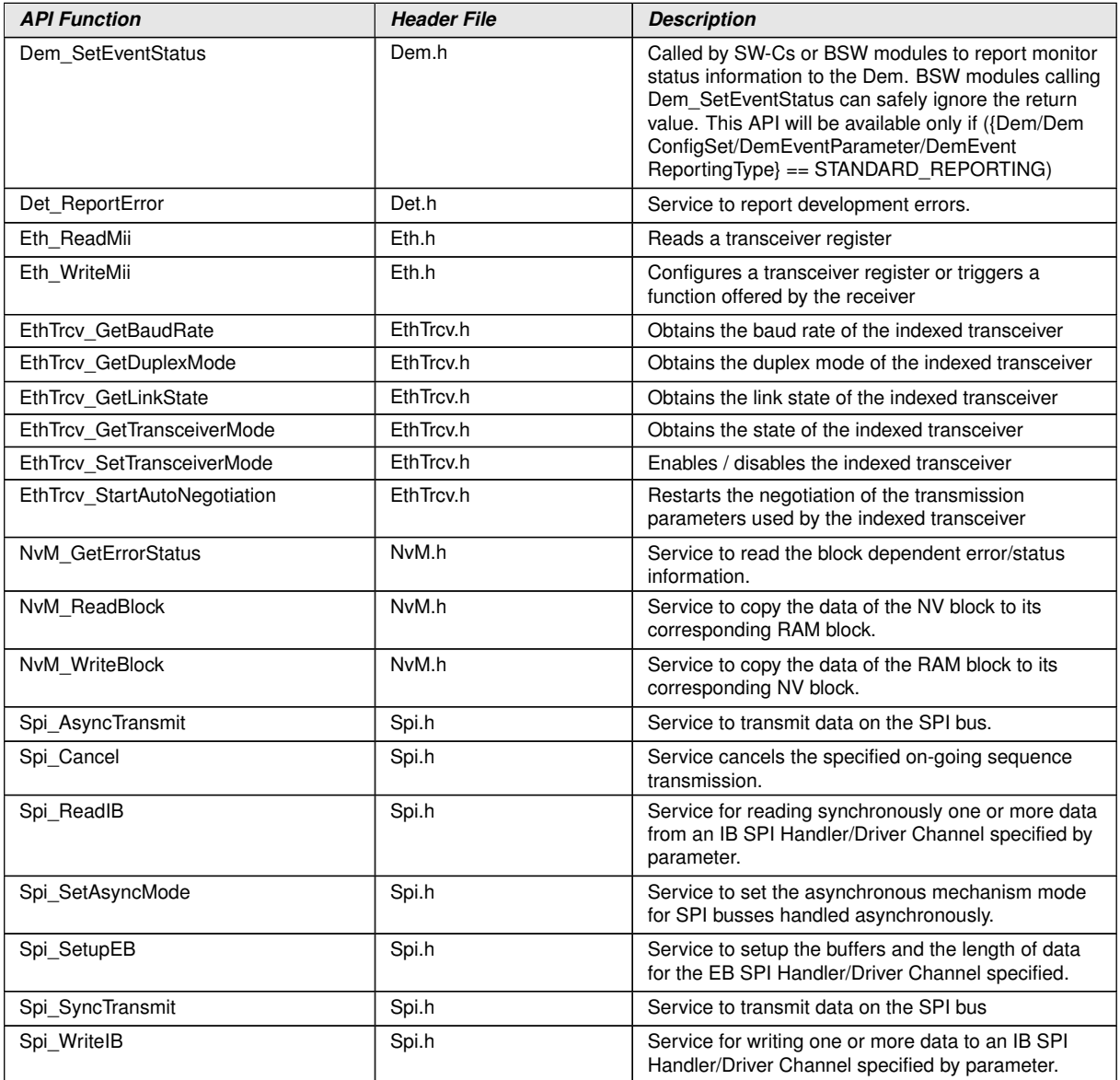

c*[\(SRS\\_Eth\\_00122,](#page-16-1) [SRS\\_ETH\\_00118,](#page-14-1) [SRS\\_ETH\\_00119,](#page-15-1) [SRS\\_ETH\\_00120,](#page-15-3) [SRS\\_-](#page-14-0) [ETH\\_00087,](#page-14-0) [SRS\\_ETH\\_00125,](#page-15-4) [SRS\\_BSW\\_00375\)](#page-13-1)*

**[SWS\_EthSwt\_00192]** [The NvM APIs will only be used if the respective block is not configured for NvM\_ReadAll and NvM\_WriteAll.<sup>[</sup>(SRS Eth 00122)

#### **8.6.3 Configurable interfaces**

In this chapter all interfaces are listed where the target function could be configured.

The names of these kind of interfaces are not fixed because they are configurable.

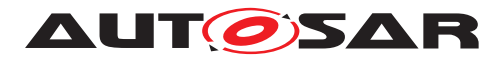

#### **8.6.3.1 <EthSwtLinkDownCallout>**

## **[SWS\_EthSwt\_00117]** [

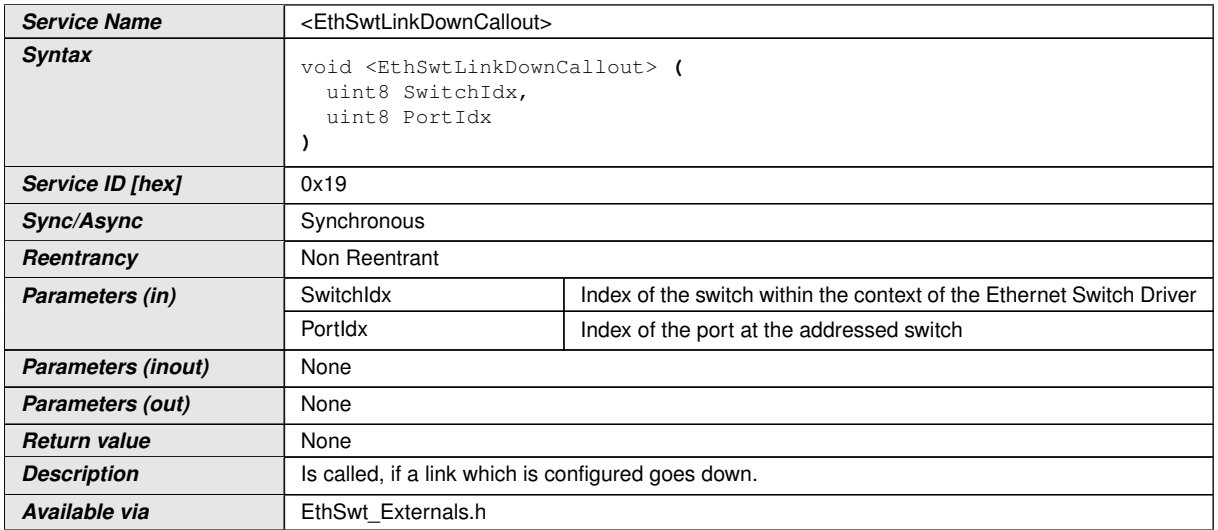

#### c*[\(SRS\\_ETH\\_00119,](#page-15-1) [SRS\\_ETH\\_00087\)](#page-14-0)*

**[SWS EthSwt 00118]** [The function <EthSwtLinkDownCallout> shall be called if a link, which is configured, goes down (link loss). The function provides the Switch index and the Port index, such that the port which went down can be identified.  $\sqrt{SBS}$  -*[ETH\\_00119,](#page-15-1) [SRS\\_ETH\\_00087\)](#page-14-0)*

#### **8.6.3.2 <EthSwtLinkUpCallout>**

#### **[SWS\_EthSwt\_00203]** [

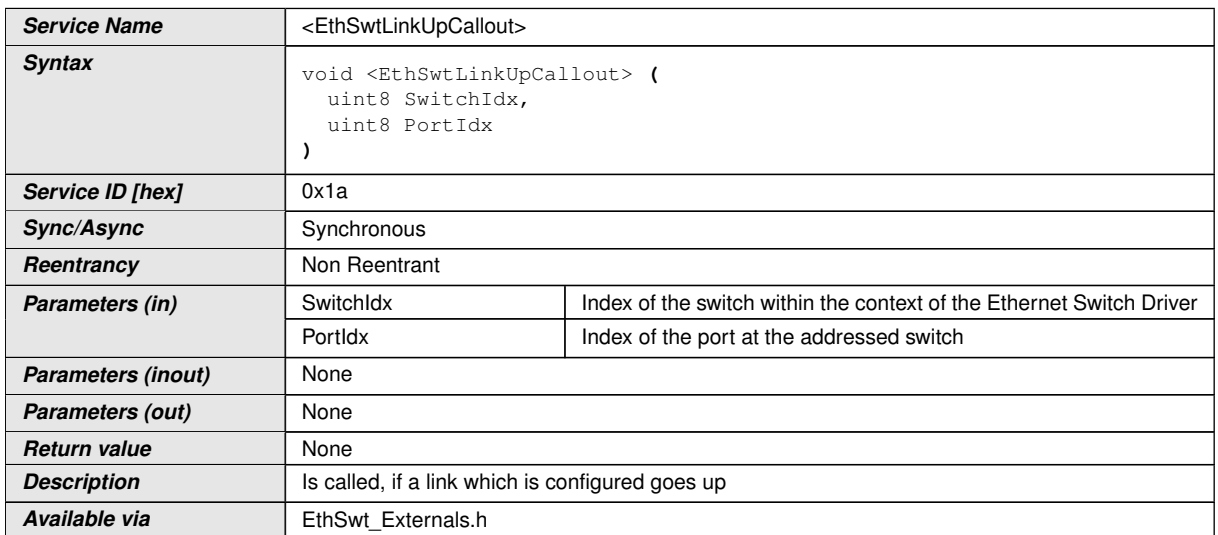

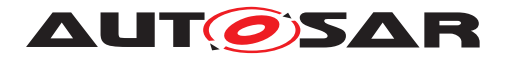

#### c*[\(SRS\\_ETH\\_00119,](#page-15-1) [SRS\\_ETH\\_00087\)](#page-14-0)*

**[SWS\_EthSwt\_00204]** [The function <EthSwtLinkUpCallout> shall be called if a link, which is configured, goes up. The function provides the Switch index and the Port index, such that the port which went up can be identified. *(SRS ETH 00119, [SRS\\_ETH\\_00087\)](#page-14-0)*

**Note:** If the hardware cannot signal a link up with an interrupt, the status of the link has to be determined in polling mode by checking the state of the link.

#### **8.6.3.3 <GetCfgDataRawDone>**

#### **[SWS\_EthSwt\_91032]** [

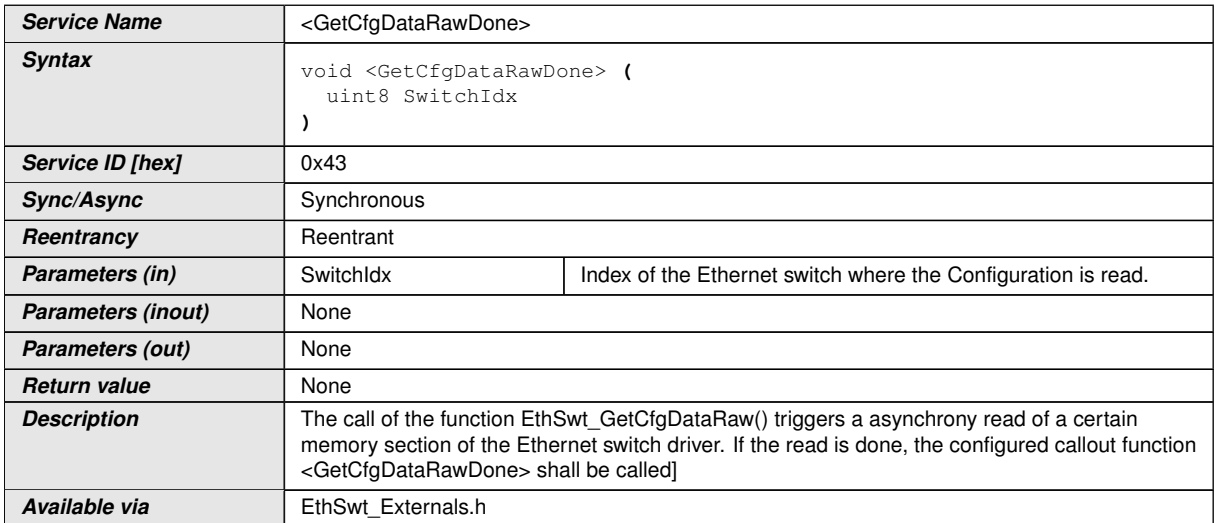

c*[\(SRS\\_Eth\\_00123\)](#page-16-0)*

## **8.7 Service Interfaces**

No direct access is necessary from the application layer.

# **9 Sequence diagrams**

The following sequence diagram shows the interaction between the DHCP-Server in the TCP/IP-module and the Ethernet Switch Driver:

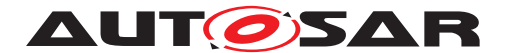

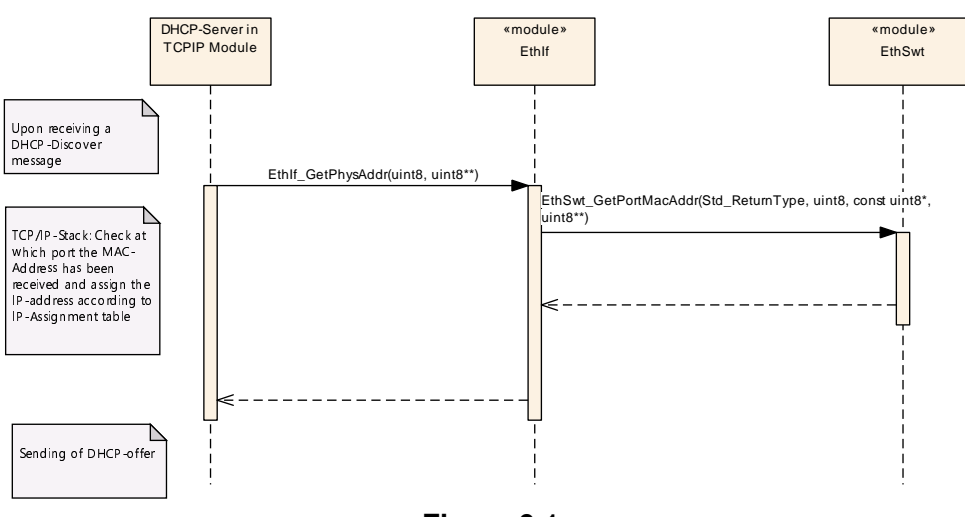

**Figure 9.1**

The following sequence diagram shows the interaction between the EthIf, EthSwt and the EthTrcv for API calls to the EthIf:

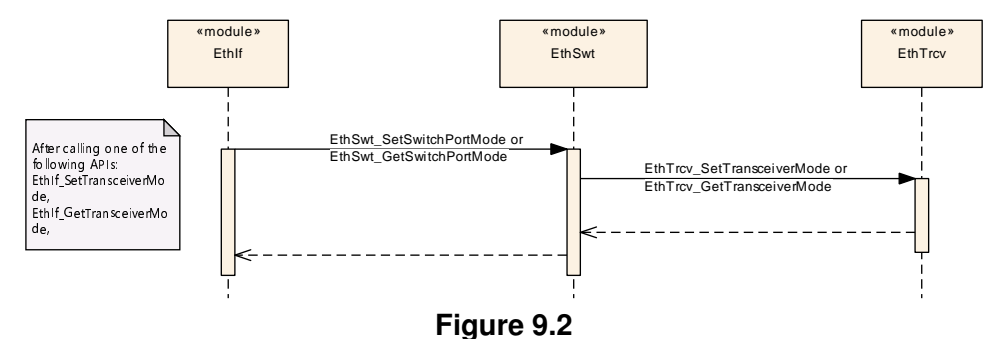

The following sequence diagram shows the interaction between the EthIf, EthSwt, and the EthTrcv for API calls which are initiated by the EthIf:

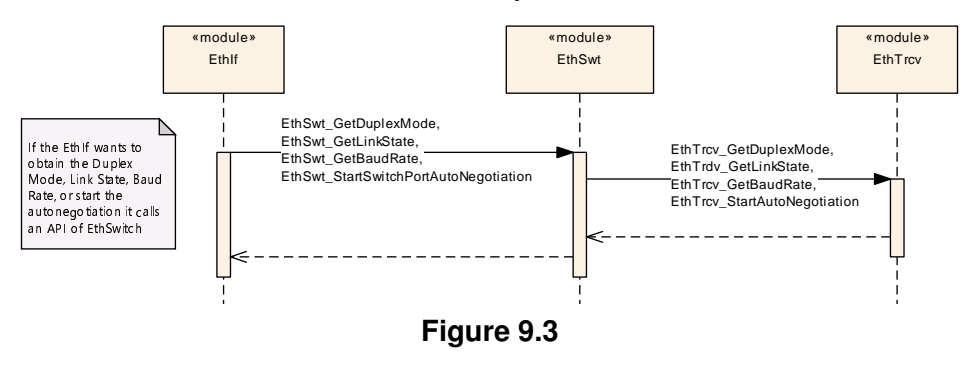

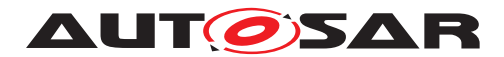

# **9.1 Switch Management support**

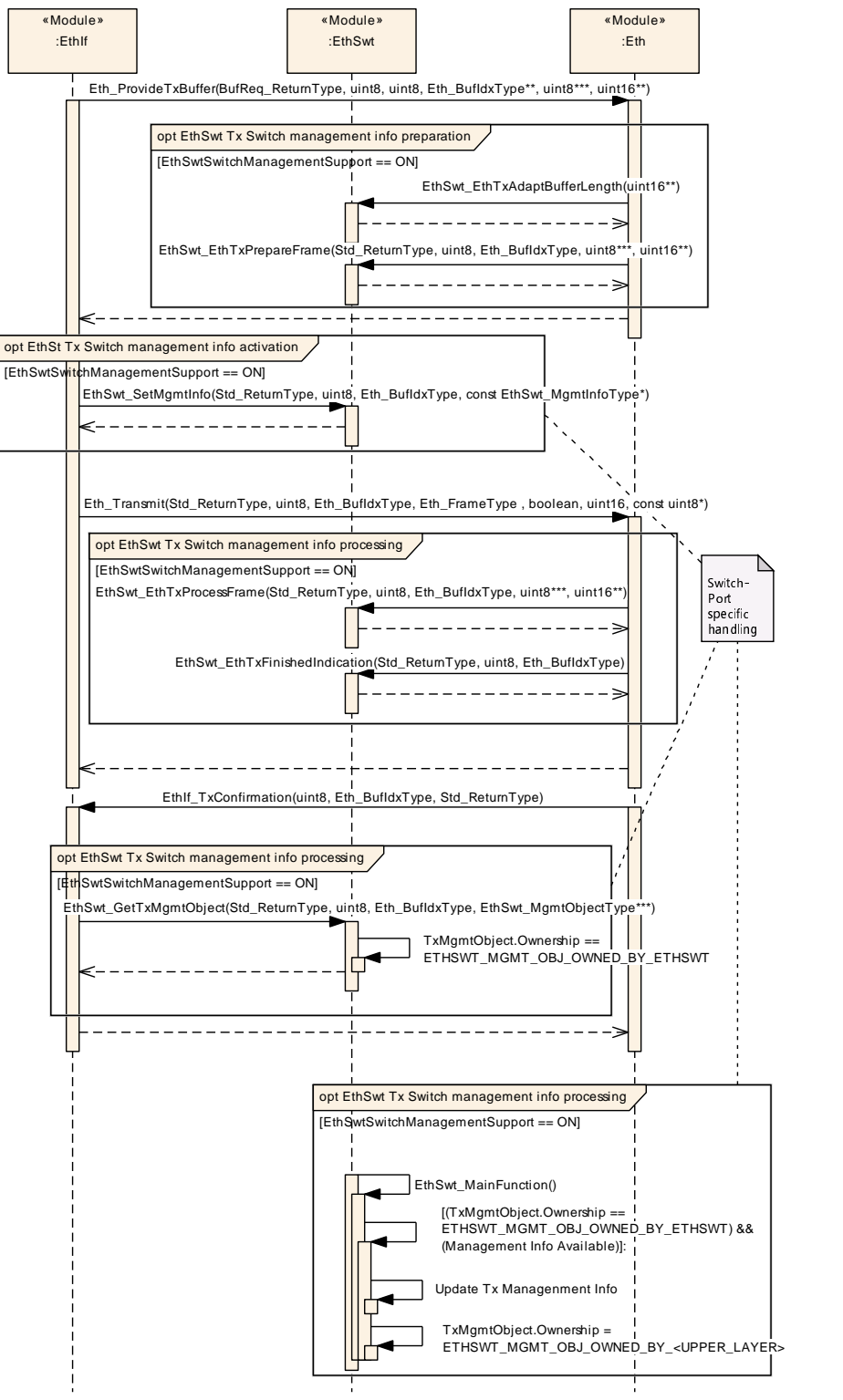

**Figure 9.4: Switch Management support for transmission**

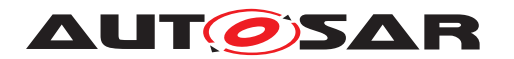

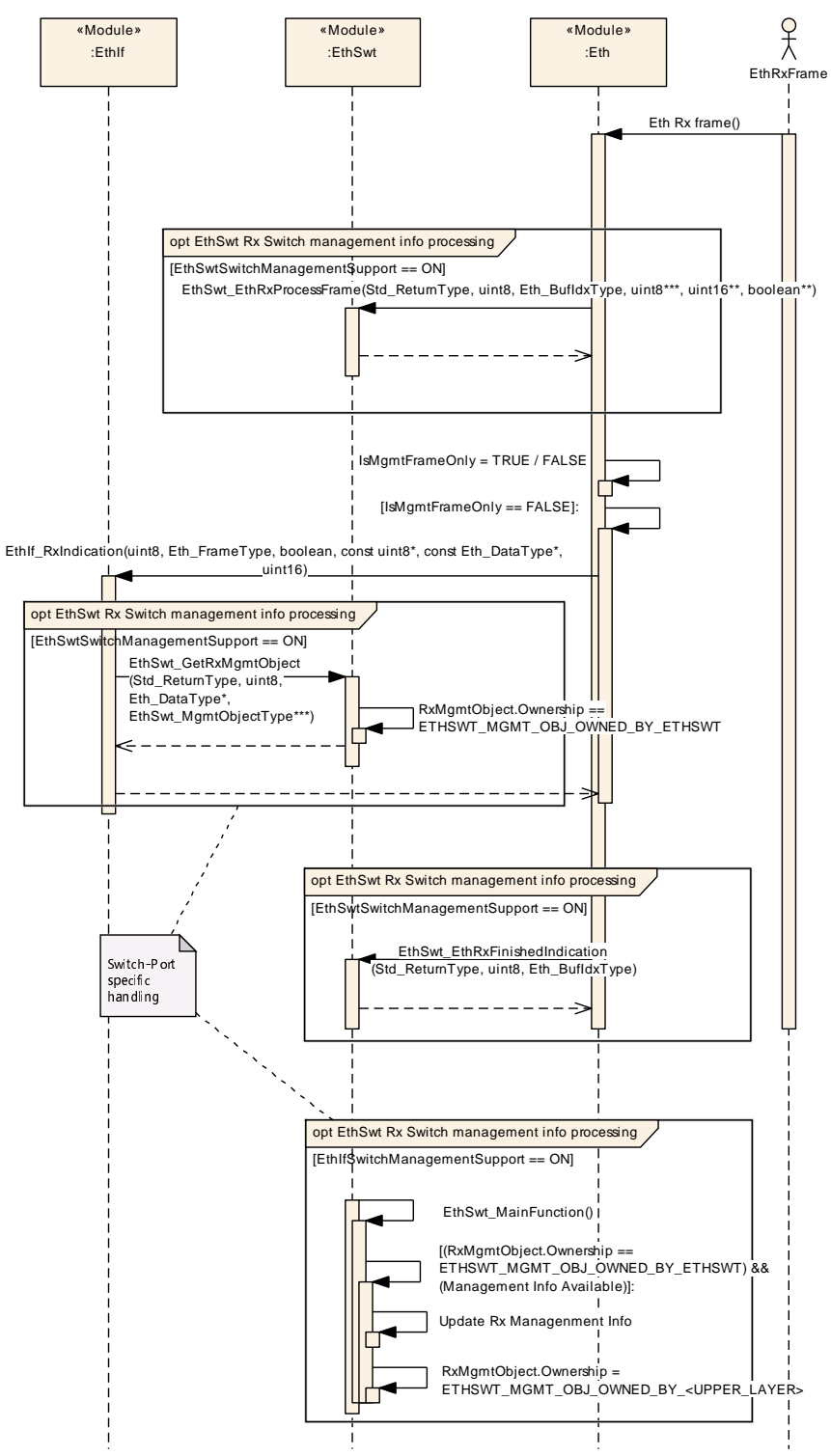

**Figure 9.5: Management support for reception**

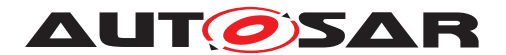

# **10 Configuration specification**

[section](#page-150-0) [10.2](#page-150-0) specifies the structure (containers) and the parameters of the module Eth Swt.

## **10.1 Containers and configuration parameters**

The following chapters summarize all configuration parameters. The detailed meanings of the parameters describe [chapter](#page-17-0) [7](#page-17-0) and [chapter](#page-37-0) [8.](#page-37-0)

**[SWS\_EthSwt\_00414]** [The Ethernet Switch Driver module shall reject configurations with partition mappings which are not supported by the implementation.  $\rho$ 

#### **10.1.1 EthSwt**

<span id="page-96-1"></span>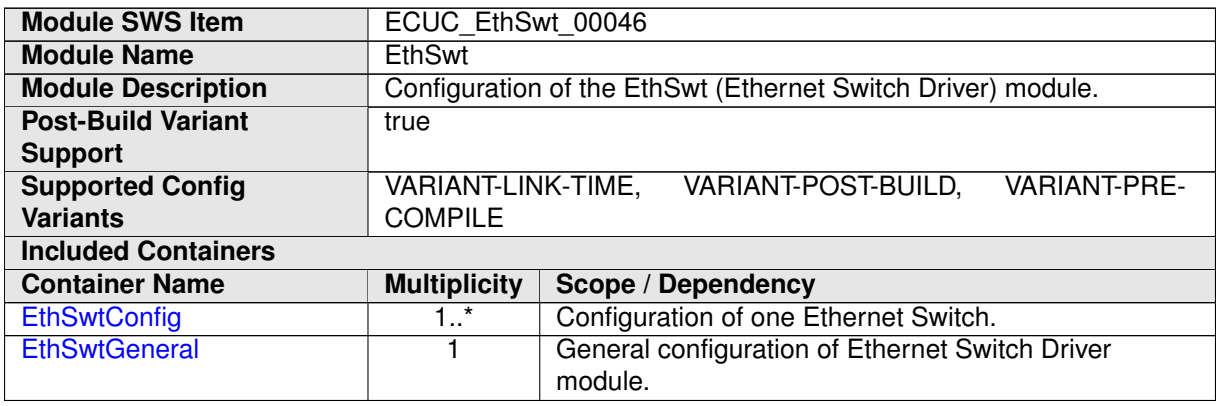

#### **10.1.2 EthSwtConfig**

<span id="page-96-0"></span>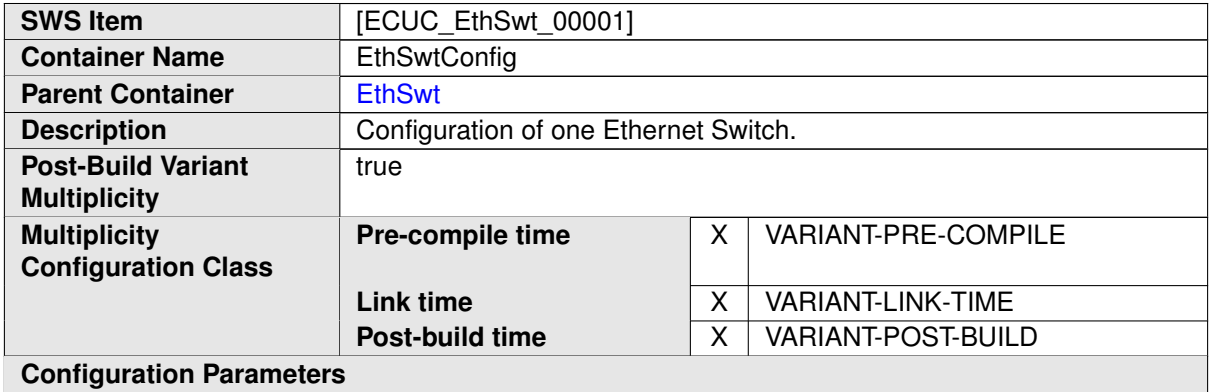

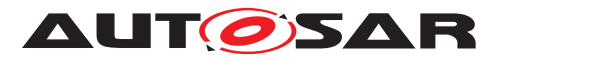

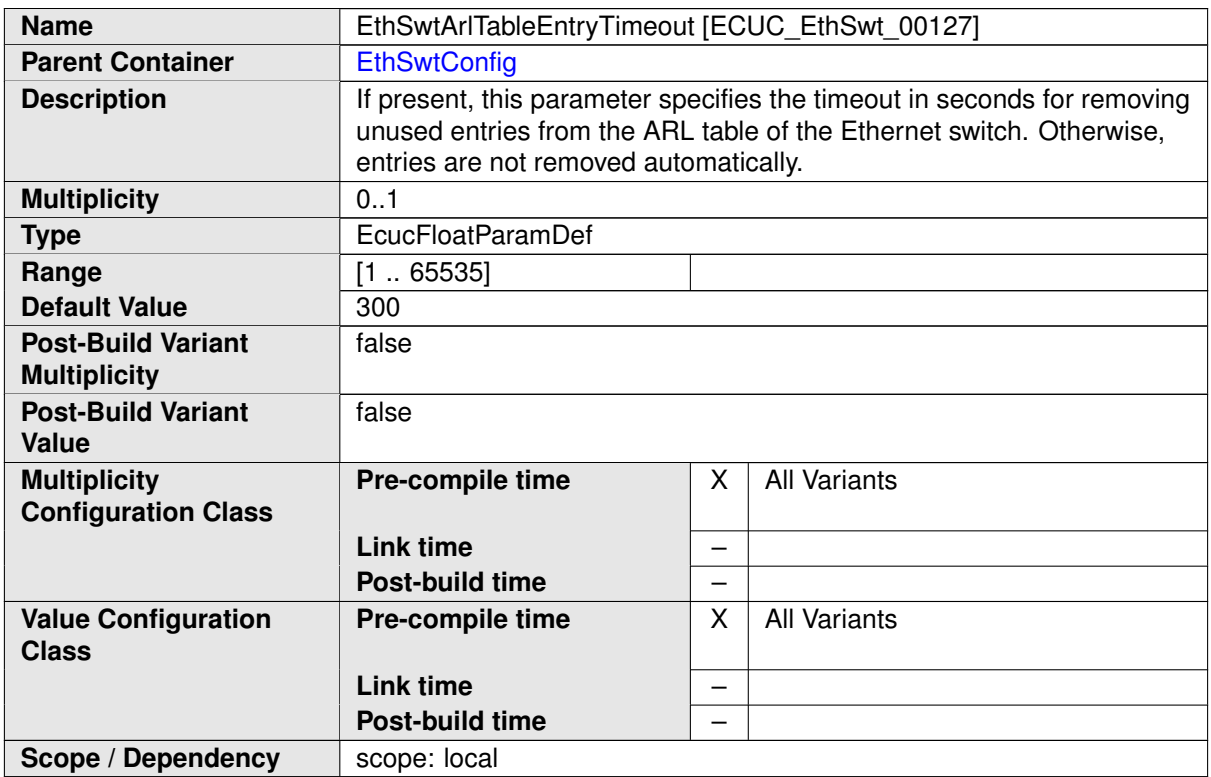

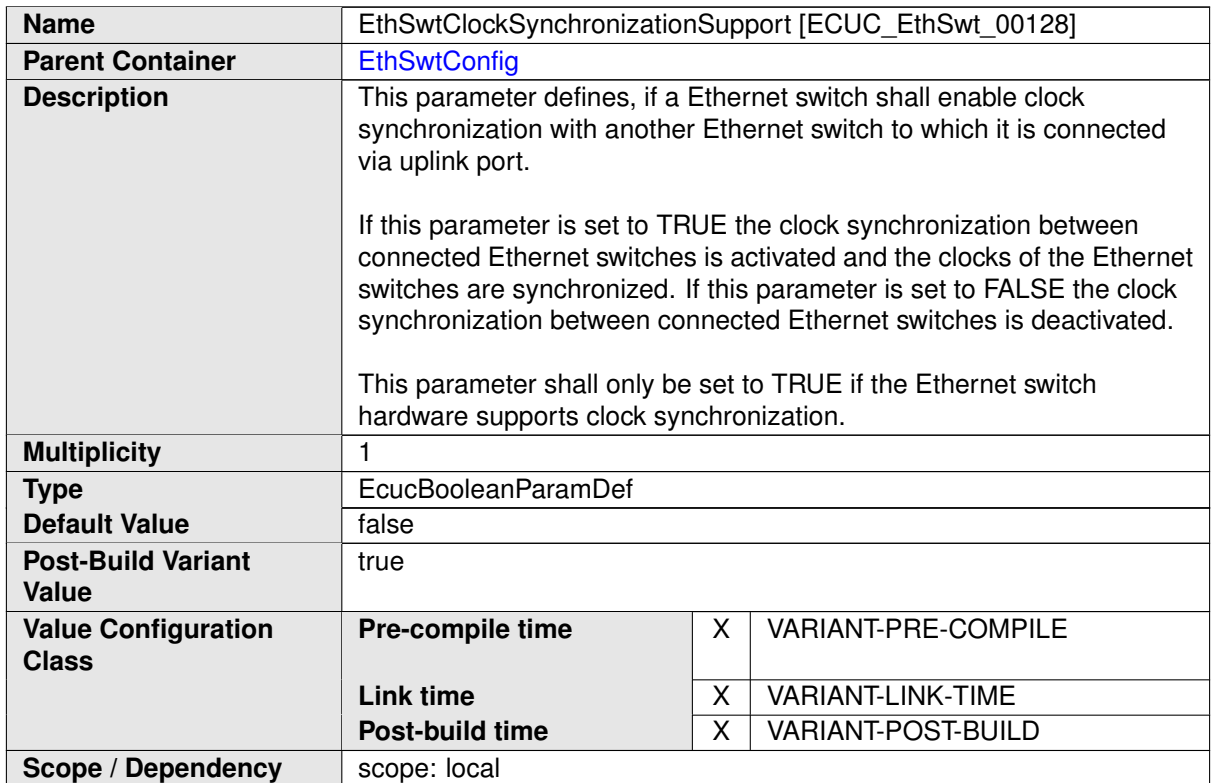

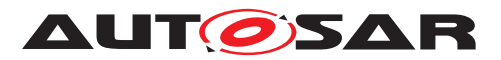

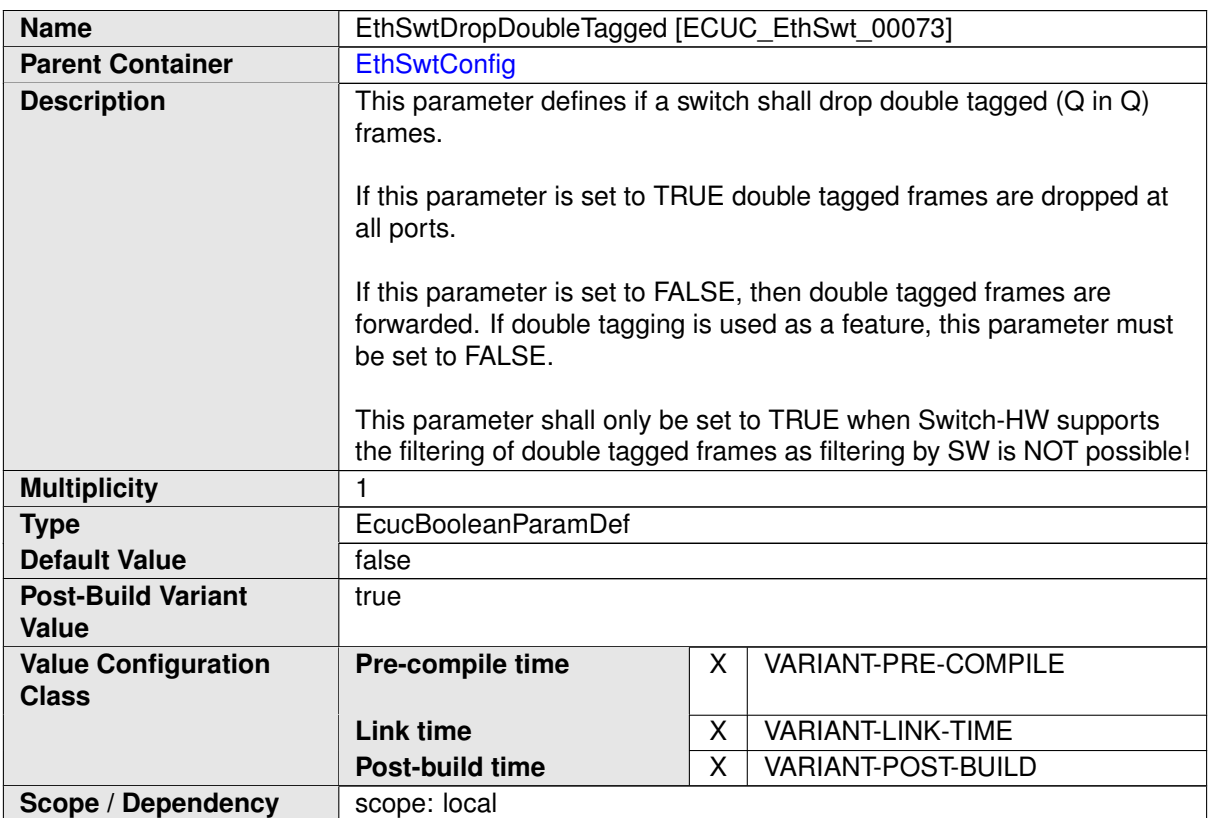

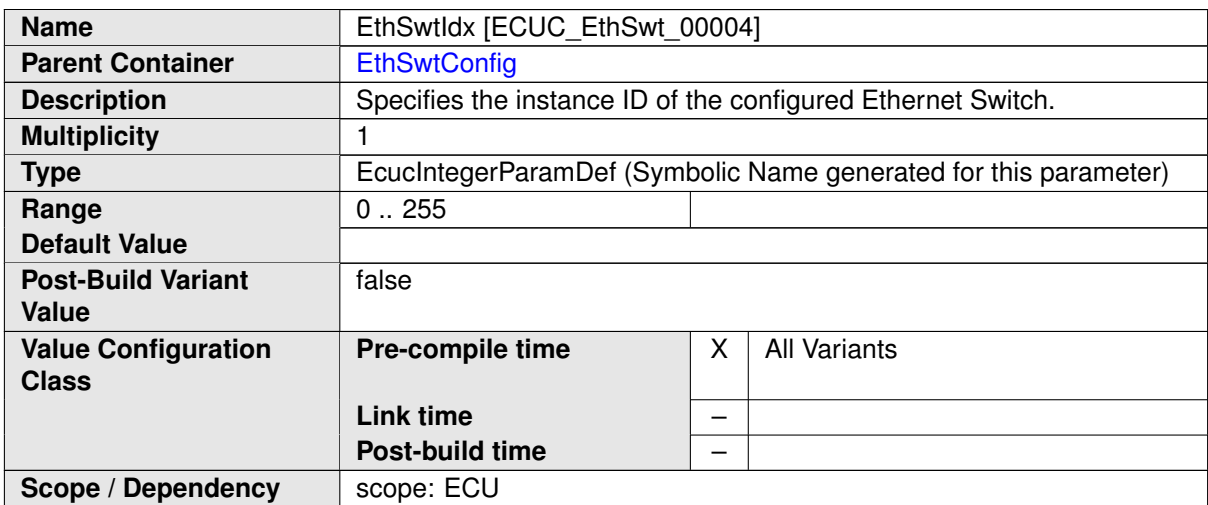

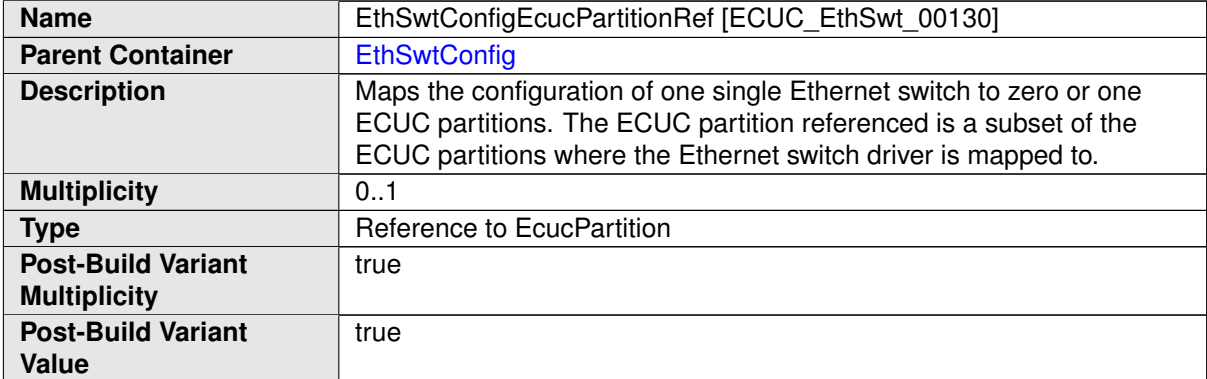

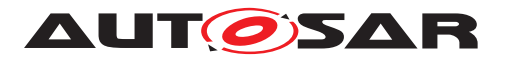

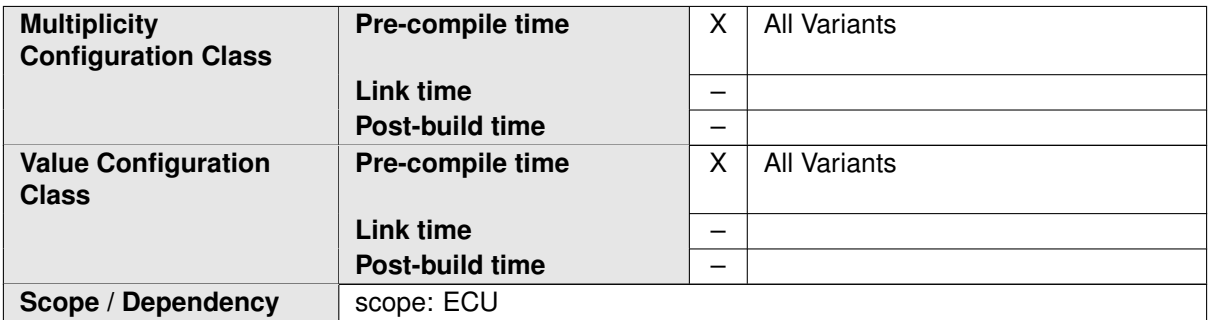

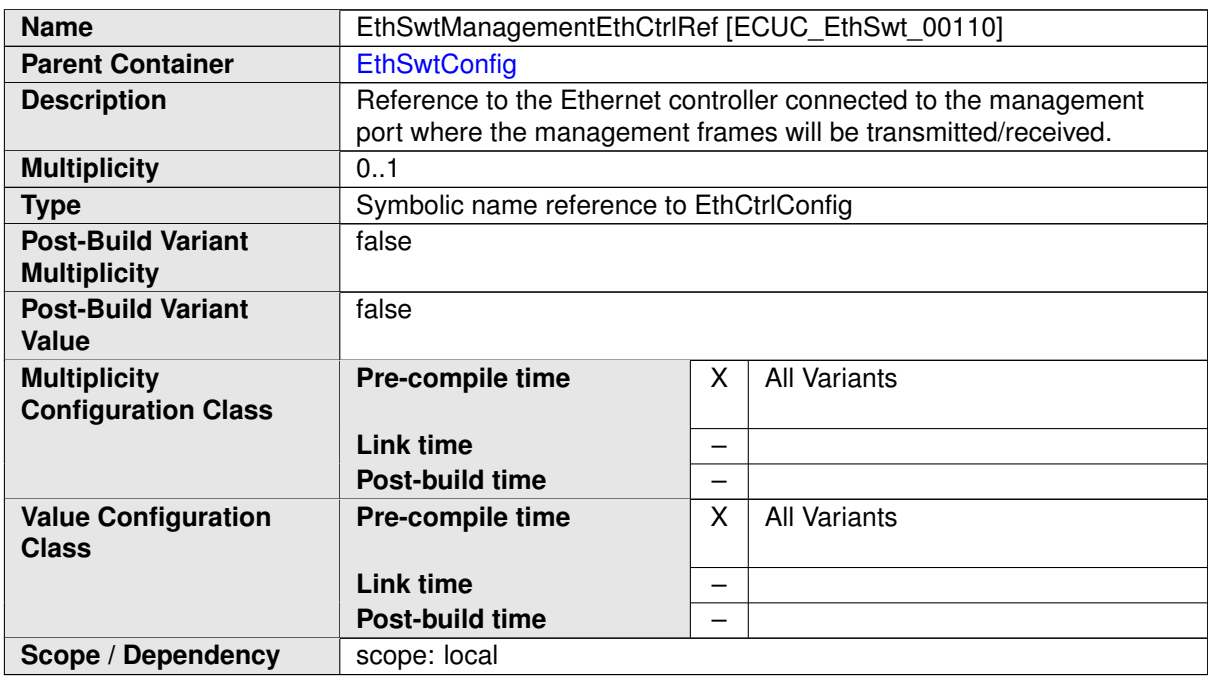

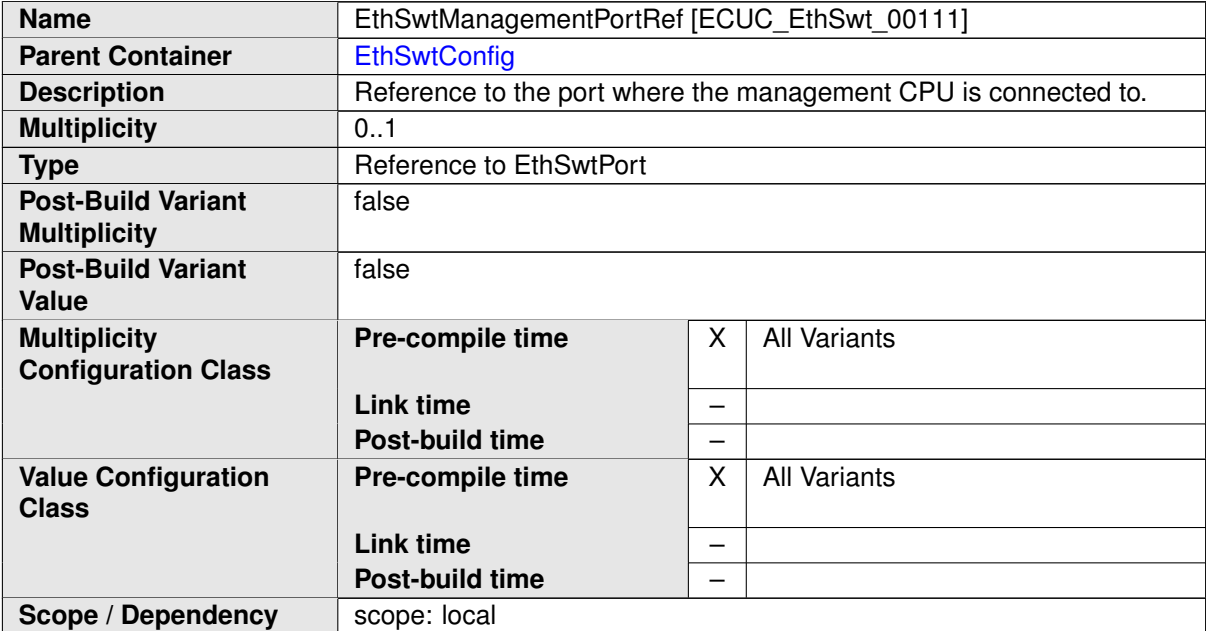

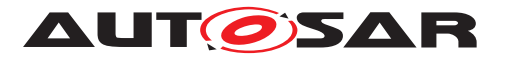

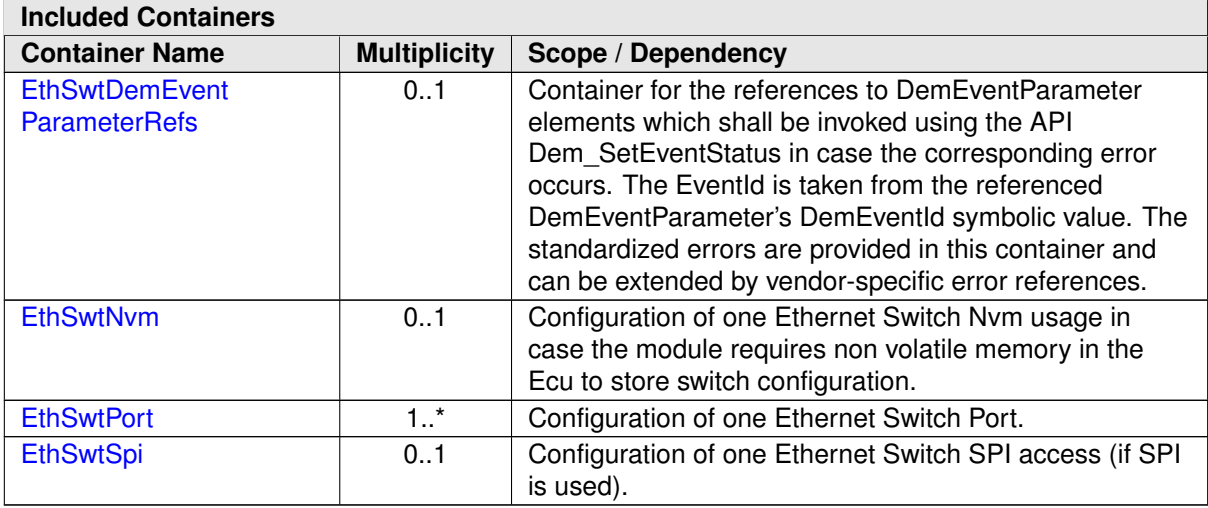

#### **10.1.3 EthSwtDemEventParameterRefs**

<span id="page-100-0"></span>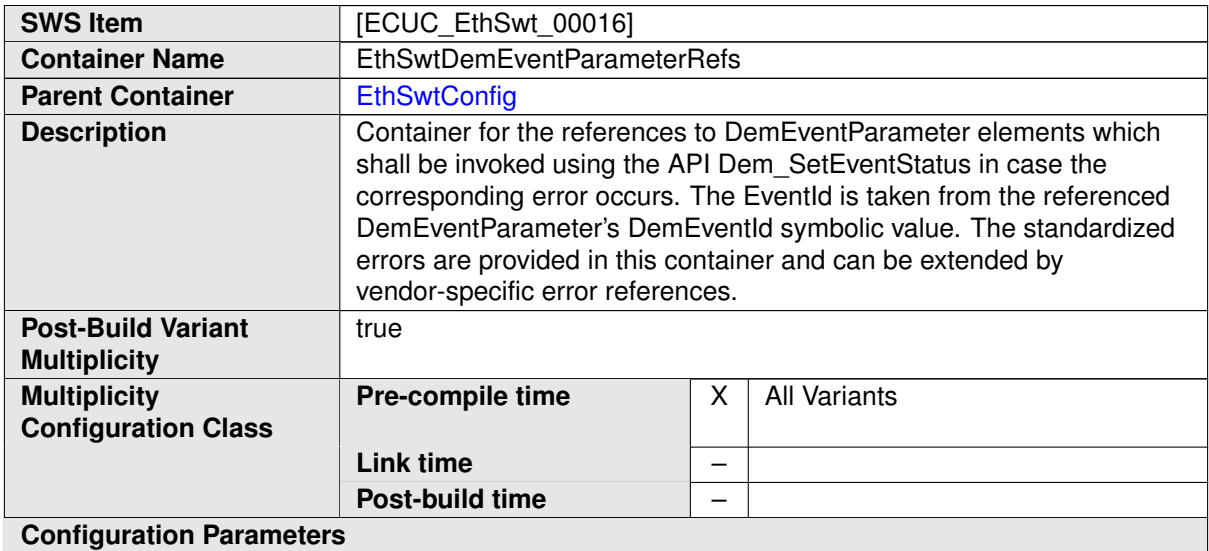

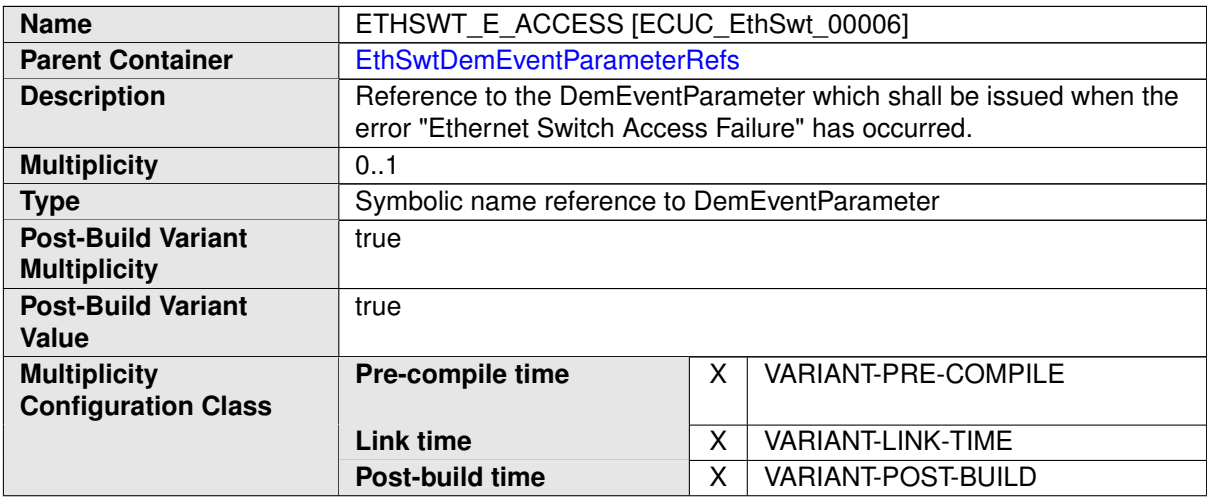

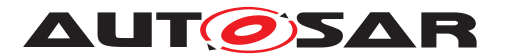

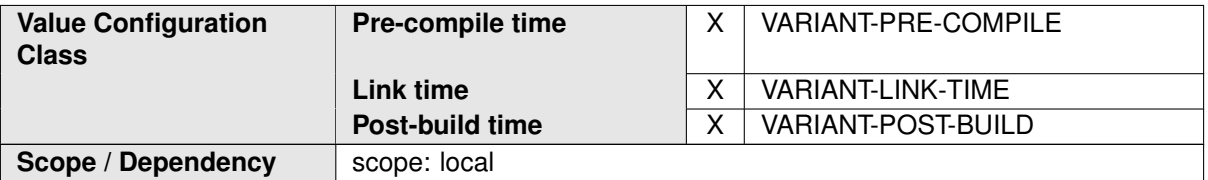

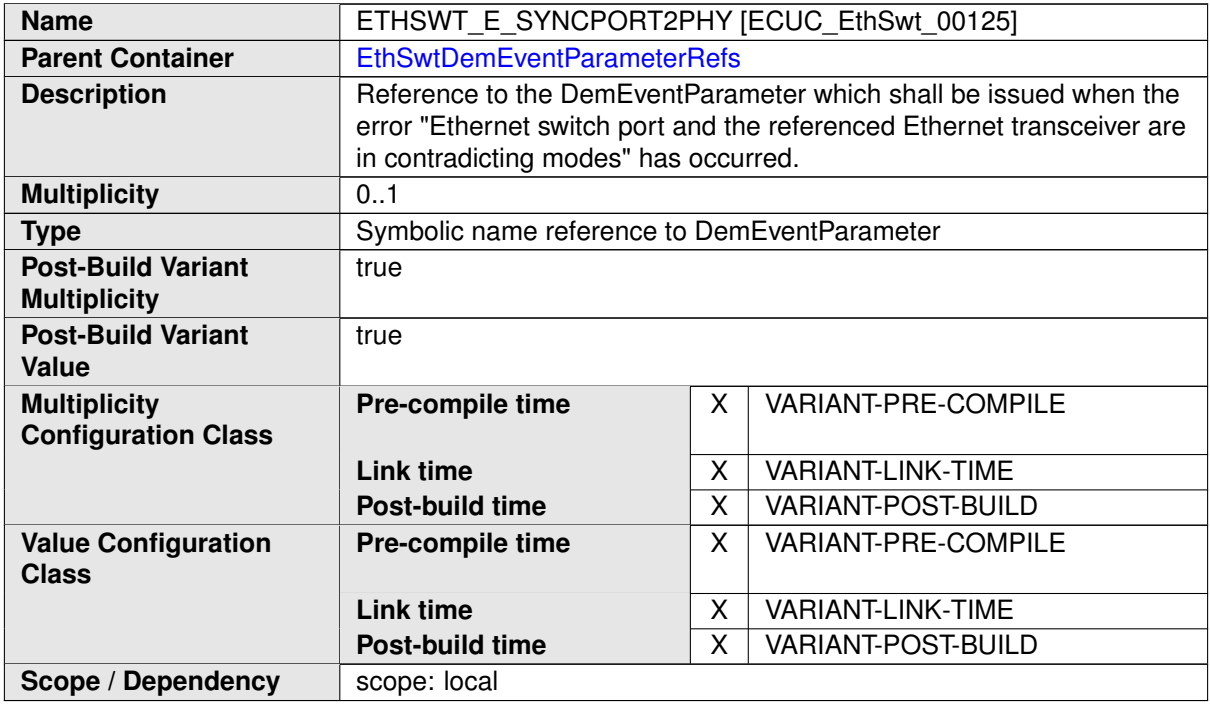

#### **No Included Containers**

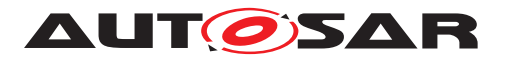

Specification of Ethernet Switch Driver AUTOSAR CP R21-11

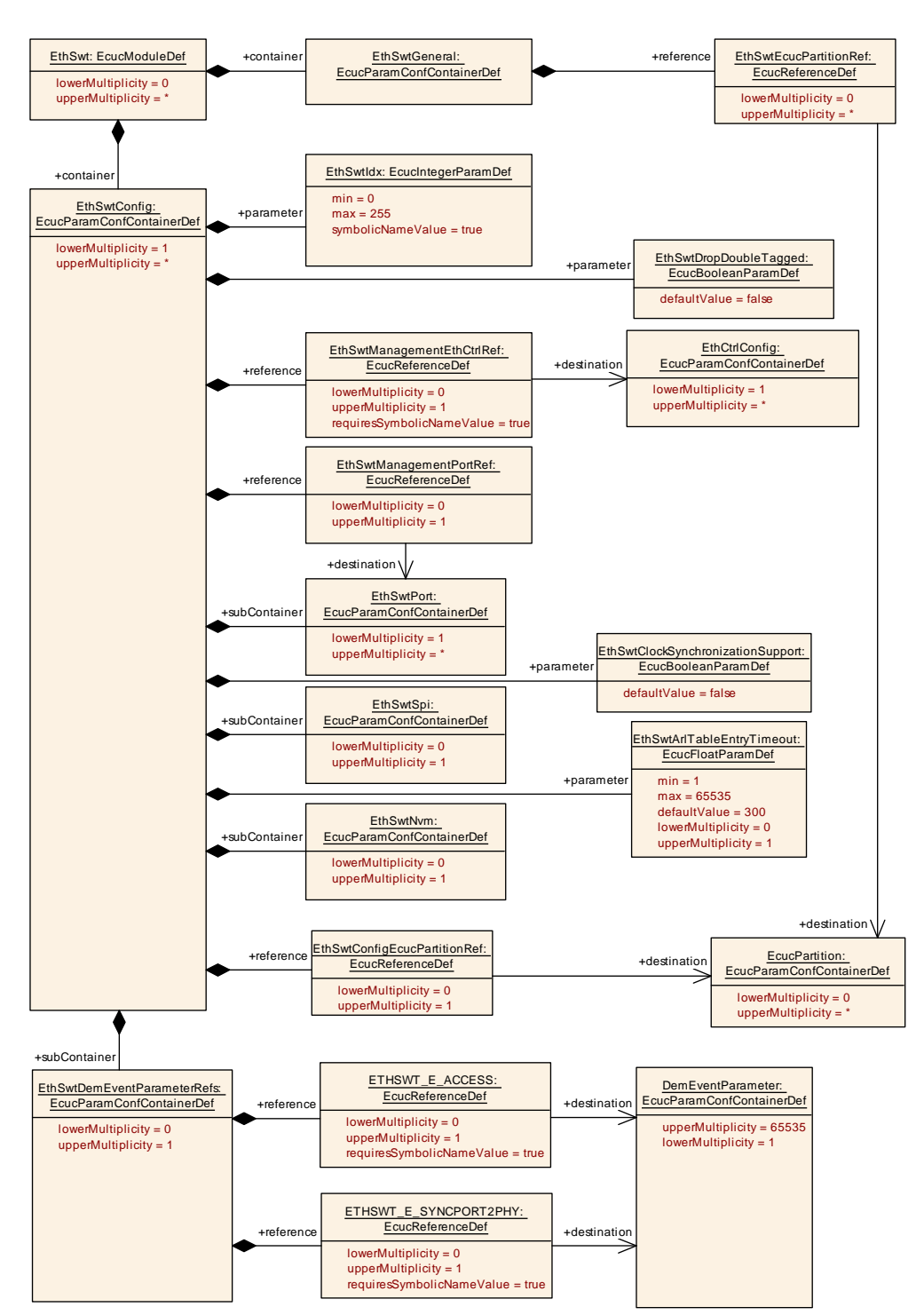

#### <span id="page-102-0"></span>**Figure 10.1: EthSwt**

#### **10.1.4 EthSwtGeneral**

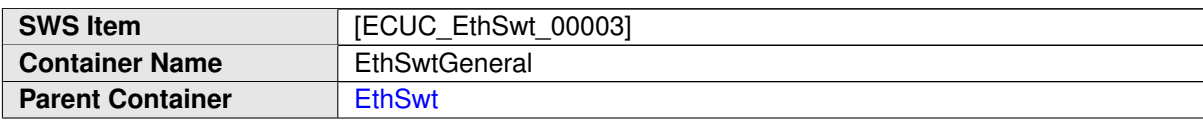

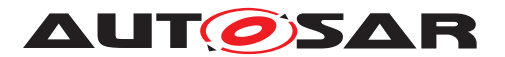

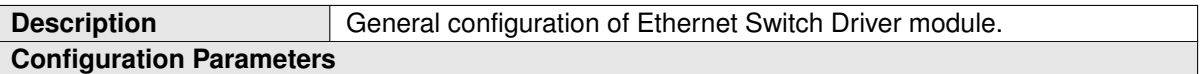

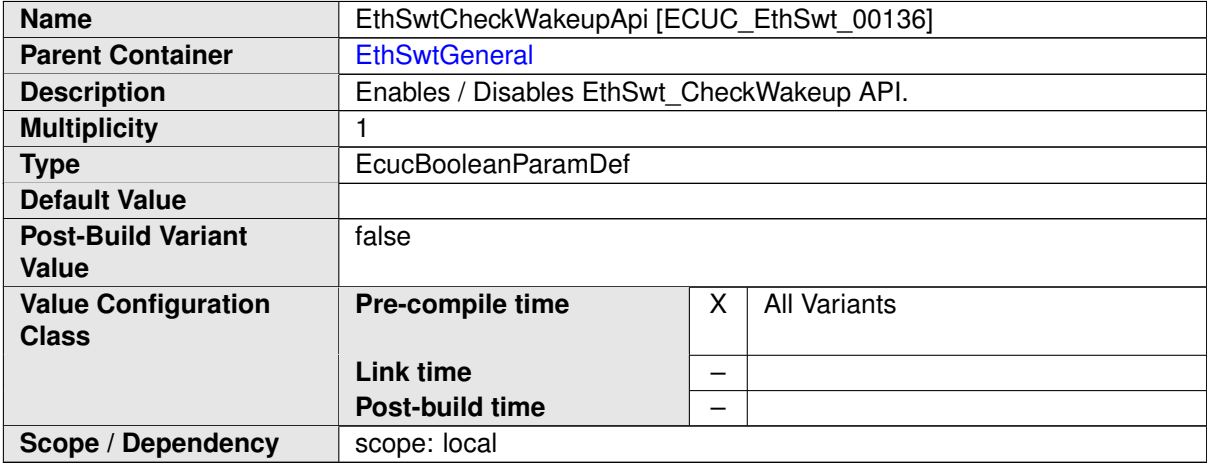

<span id="page-103-0"></span>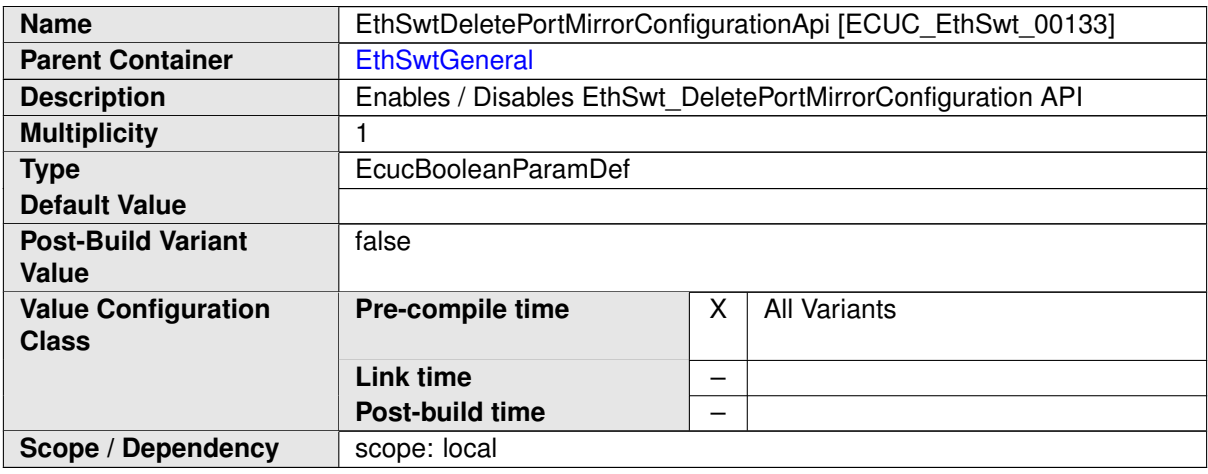

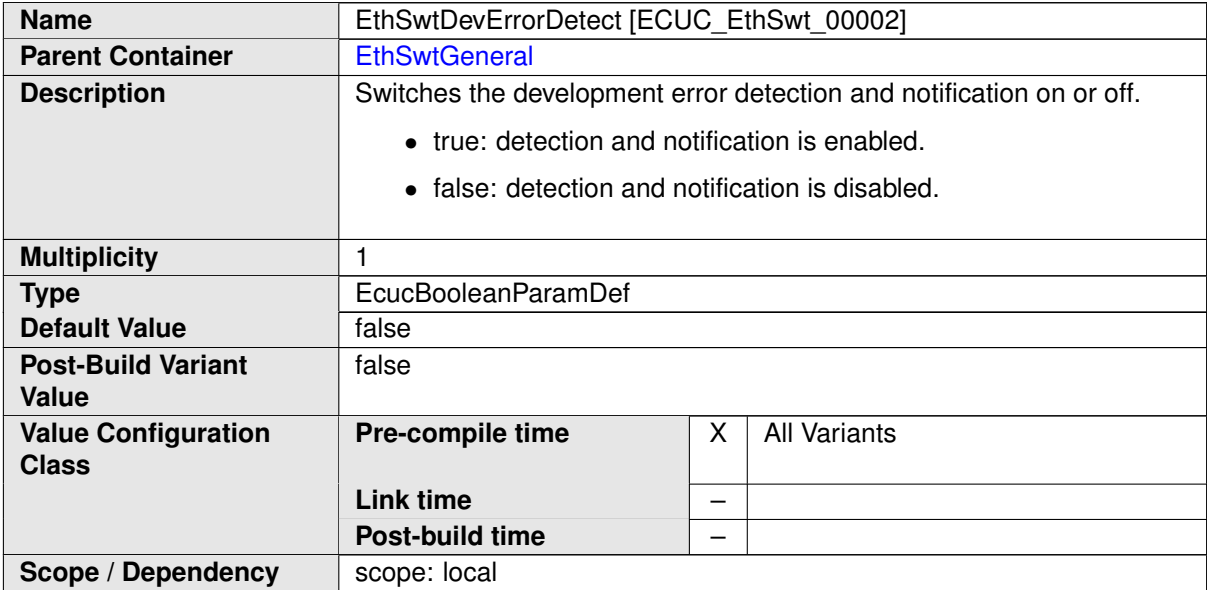

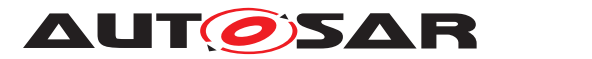

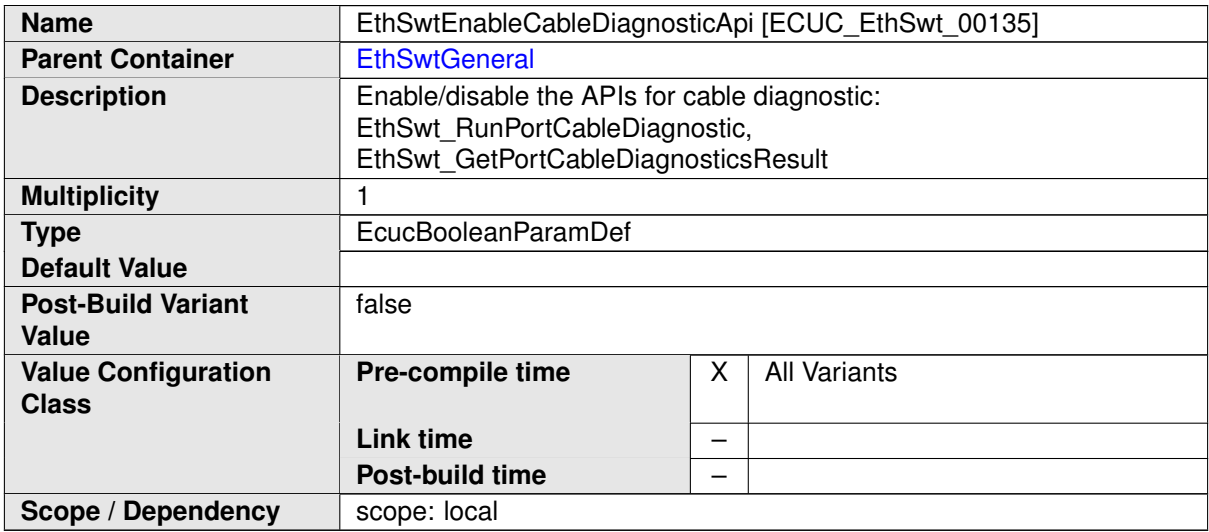

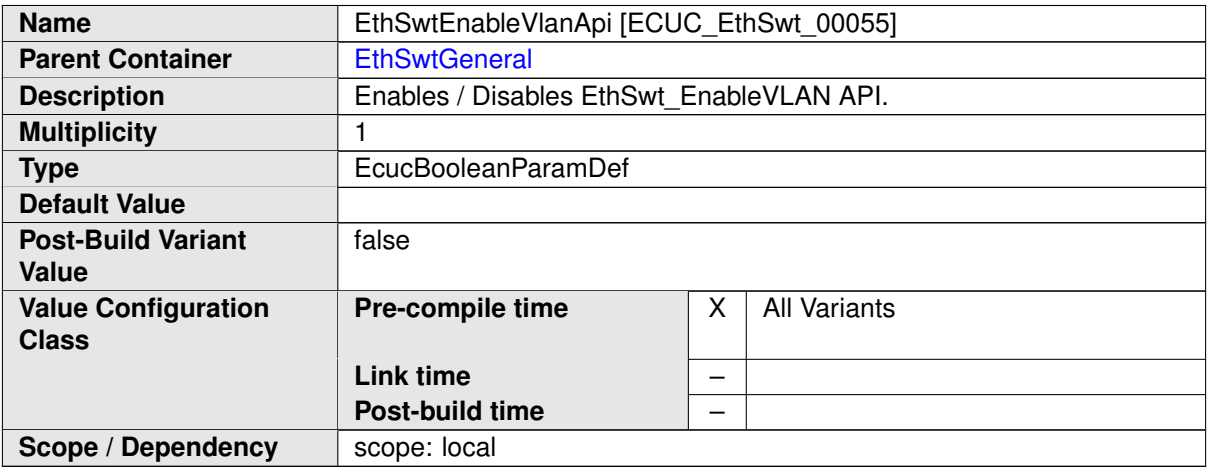

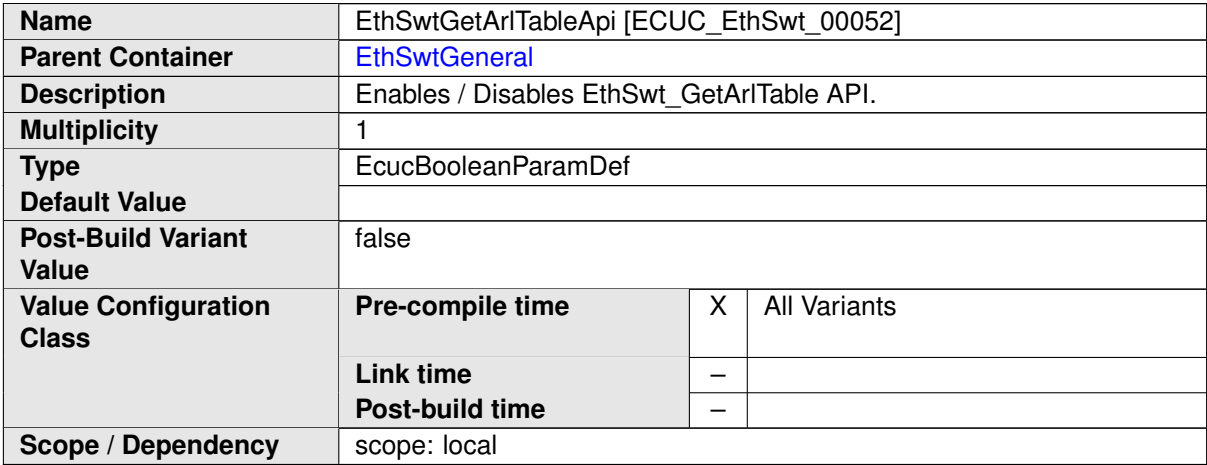

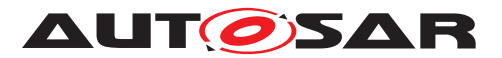

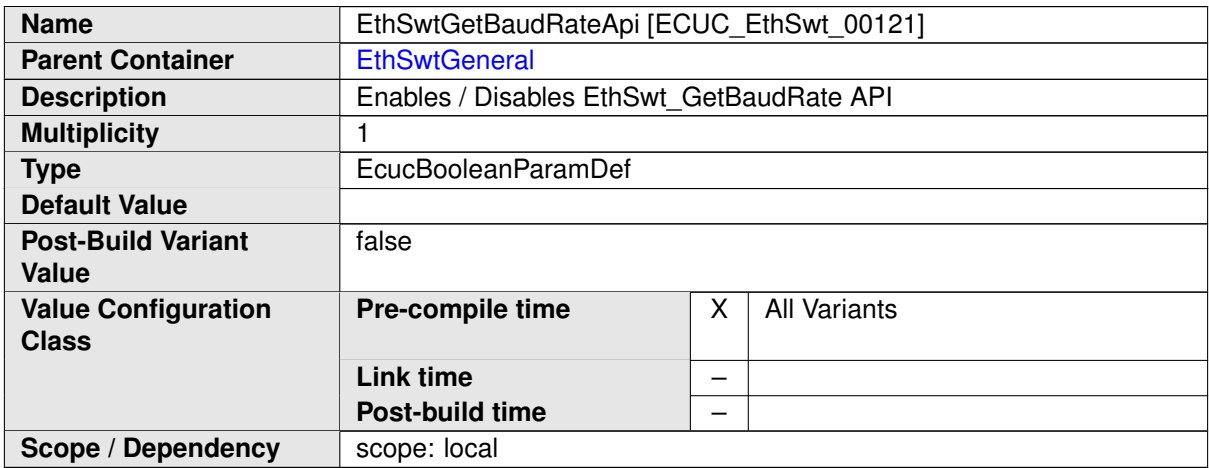

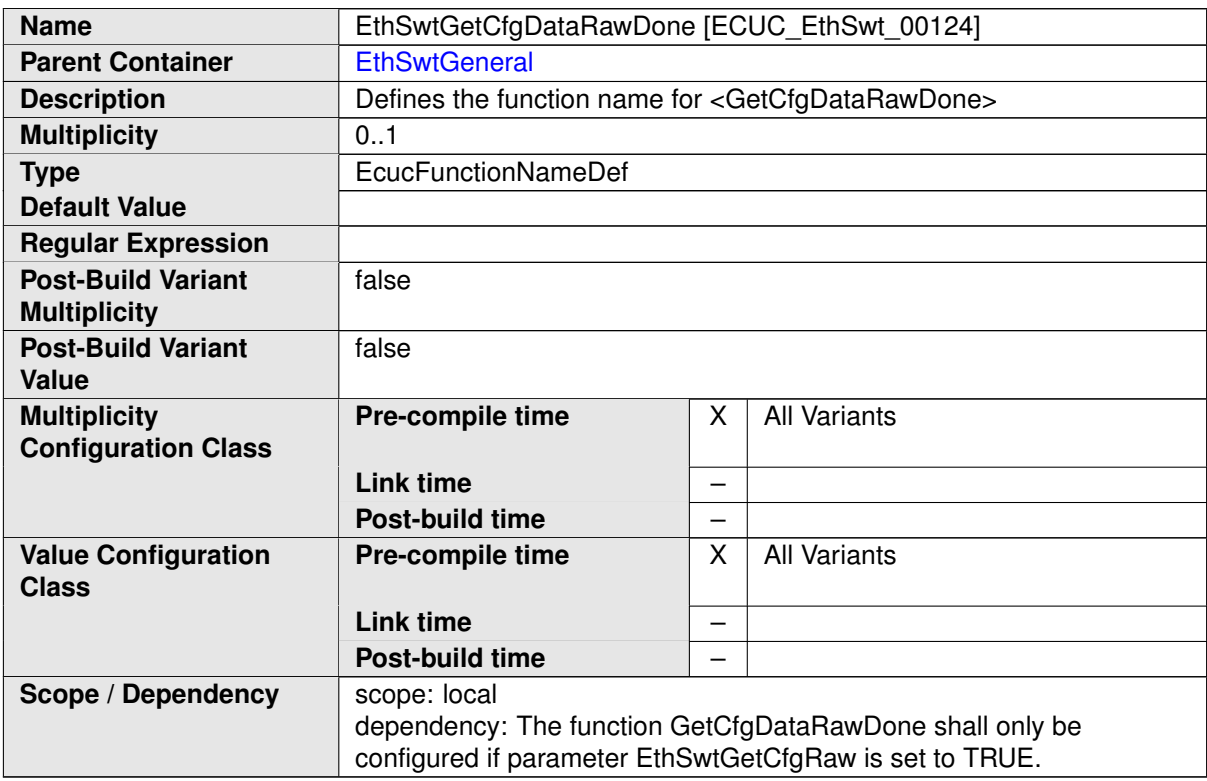

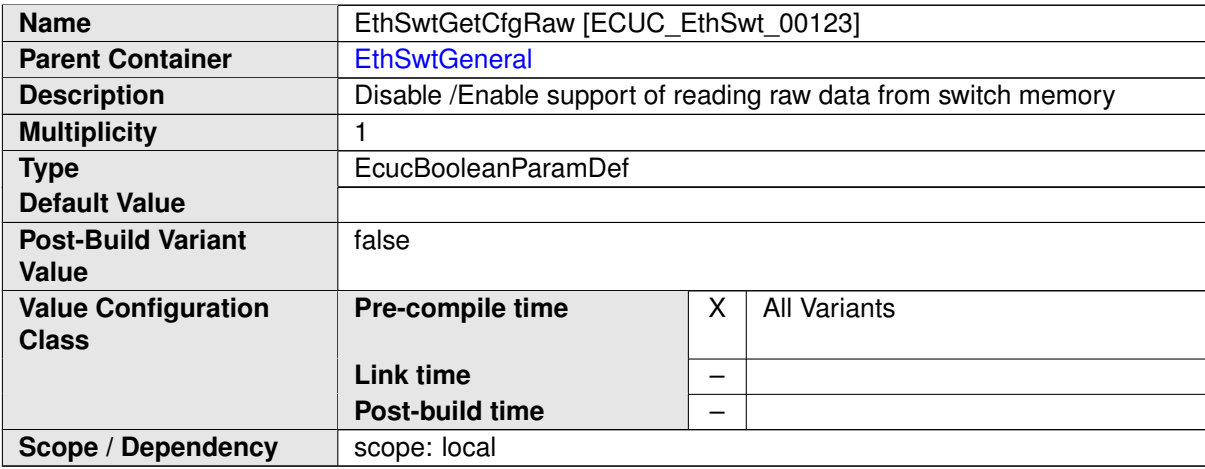

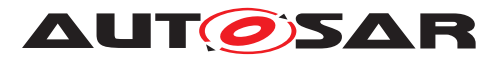

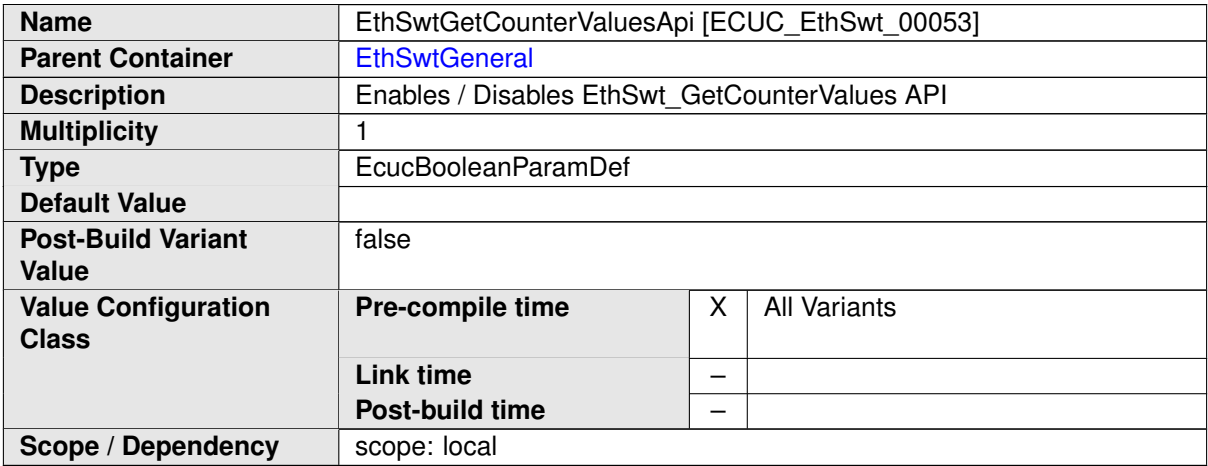

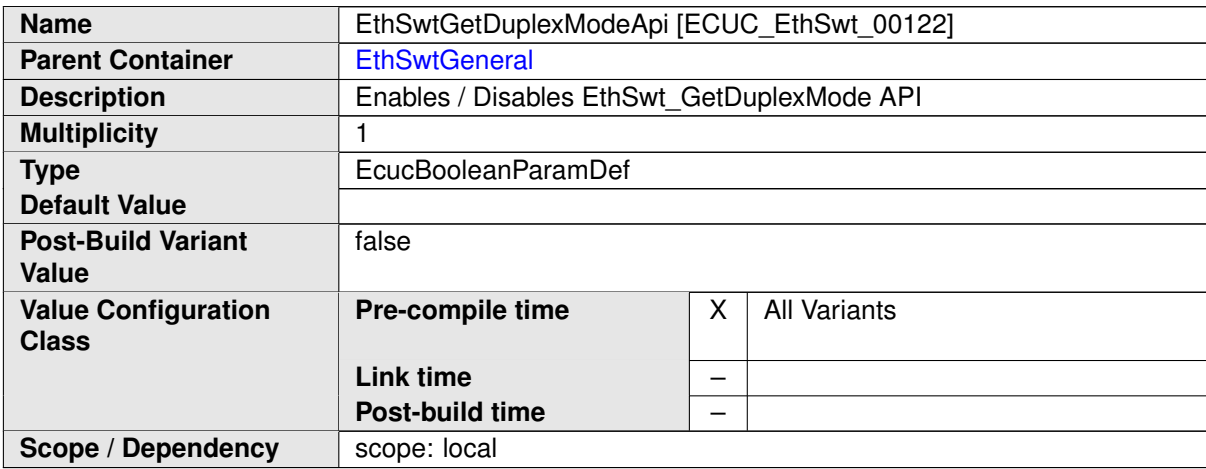

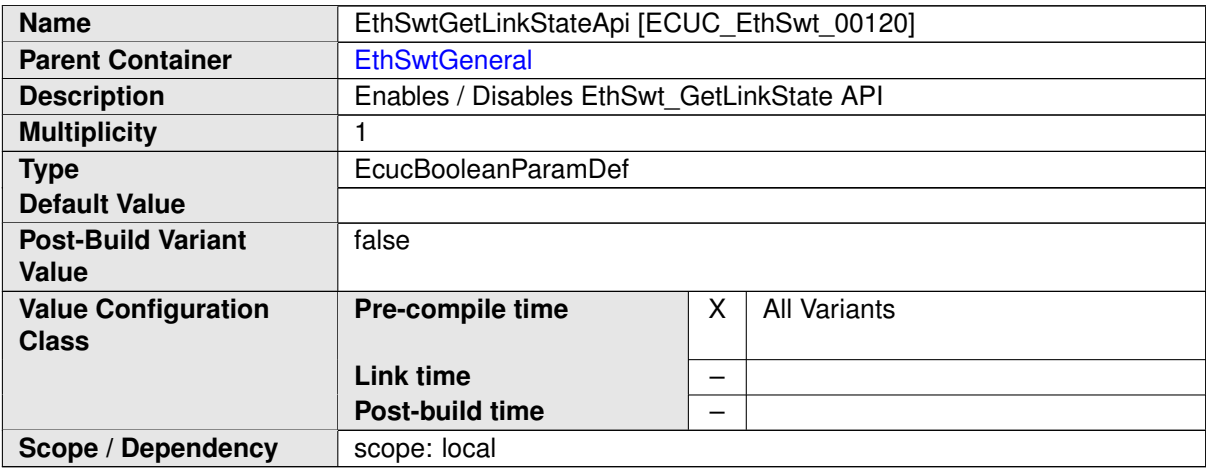

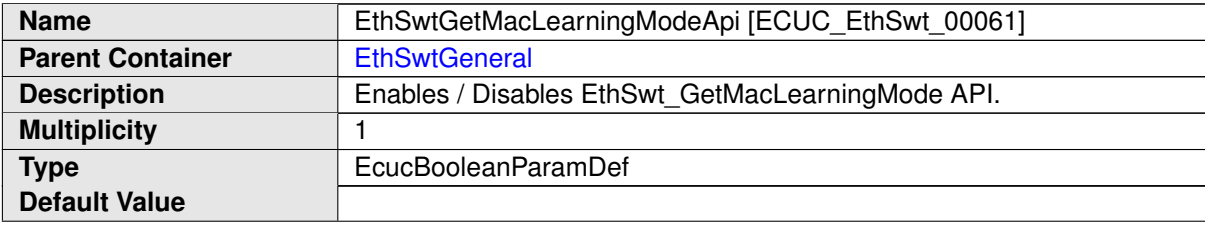

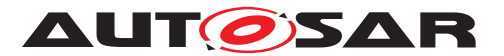

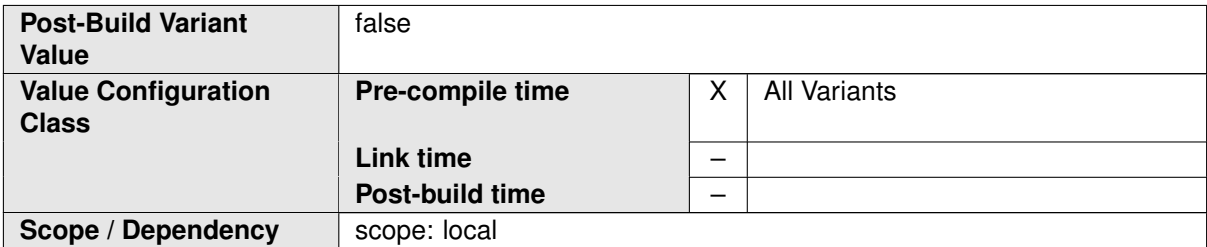

<span id="page-107-2"></span>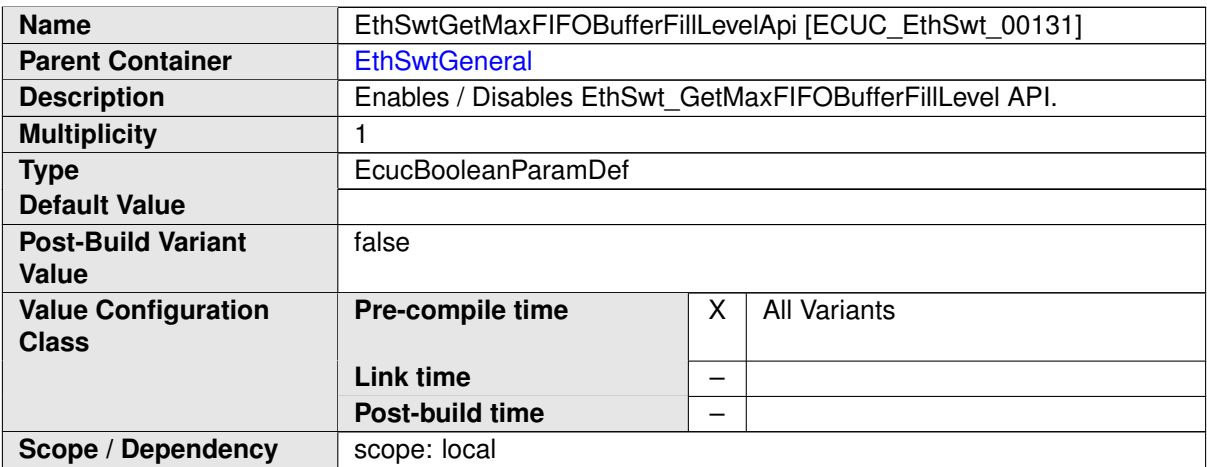

<span id="page-107-1"></span>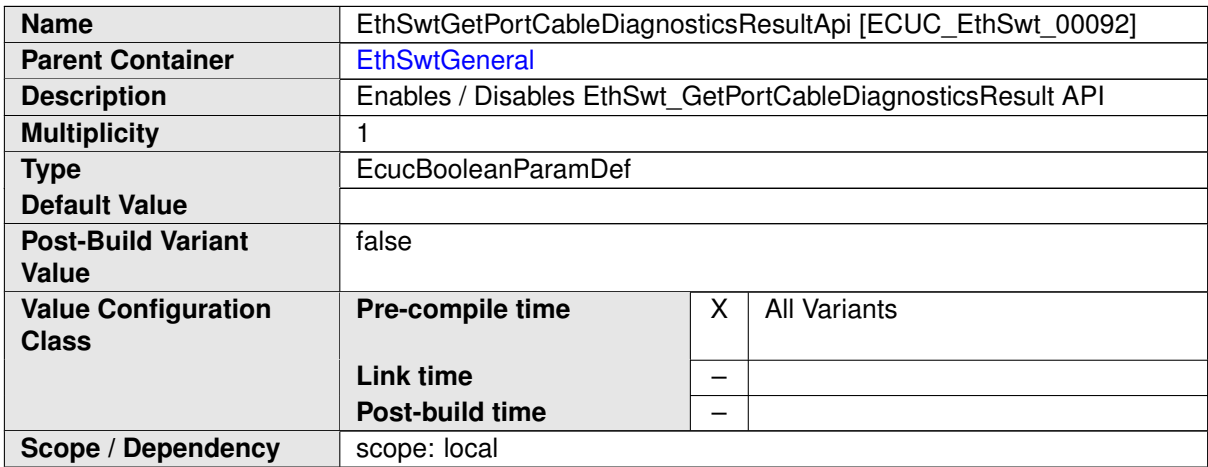

<span id="page-107-0"></span>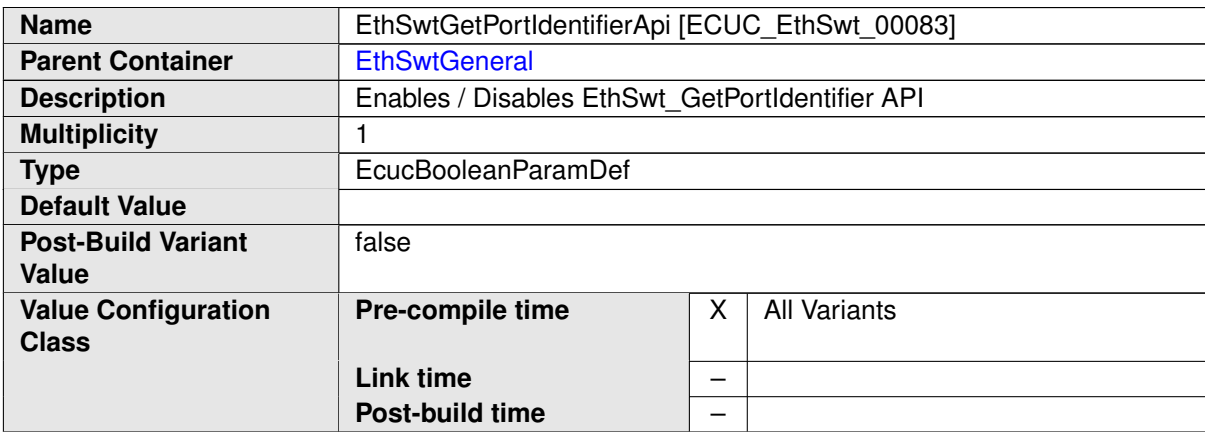
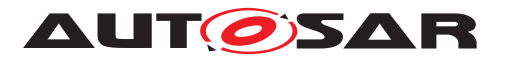

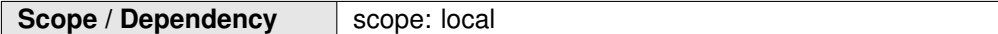

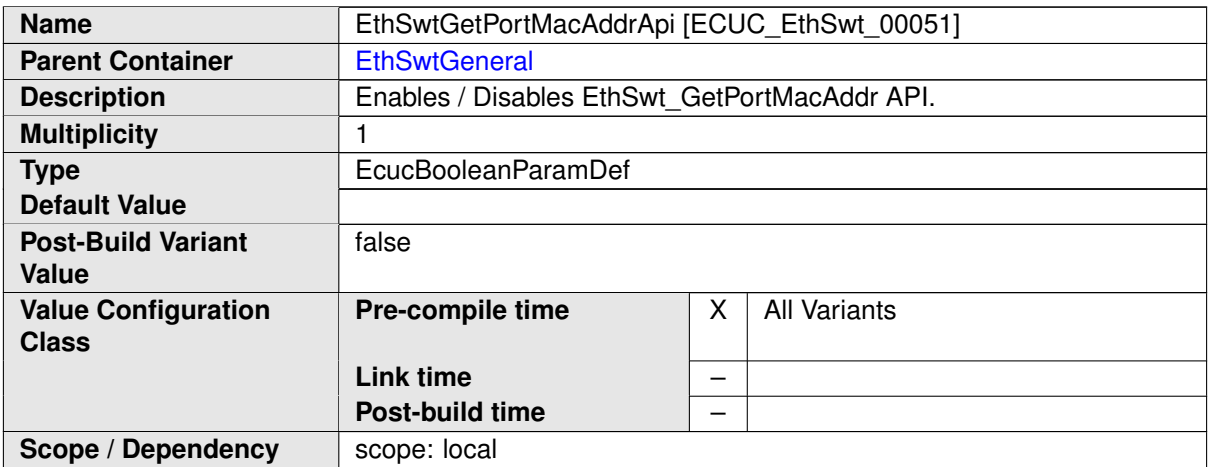

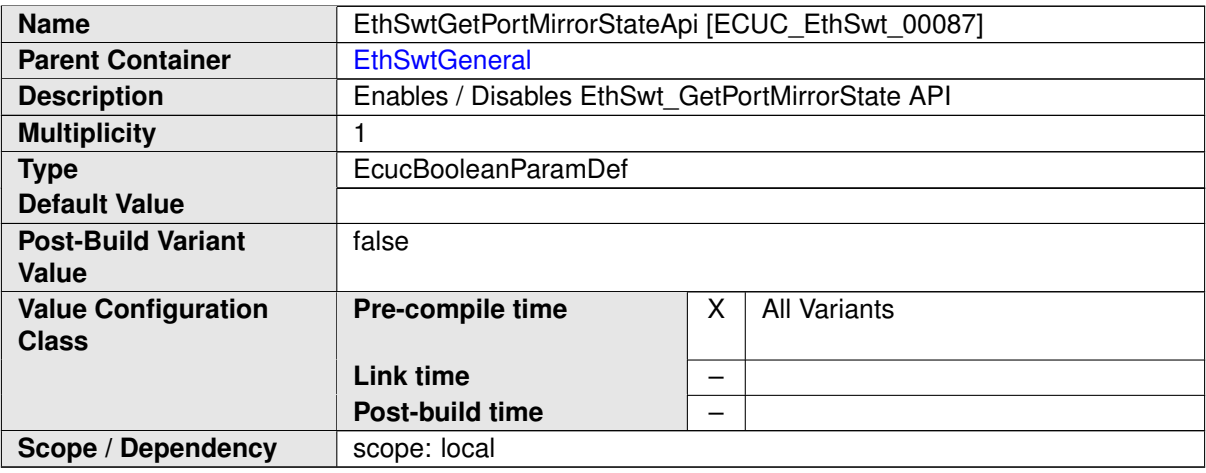

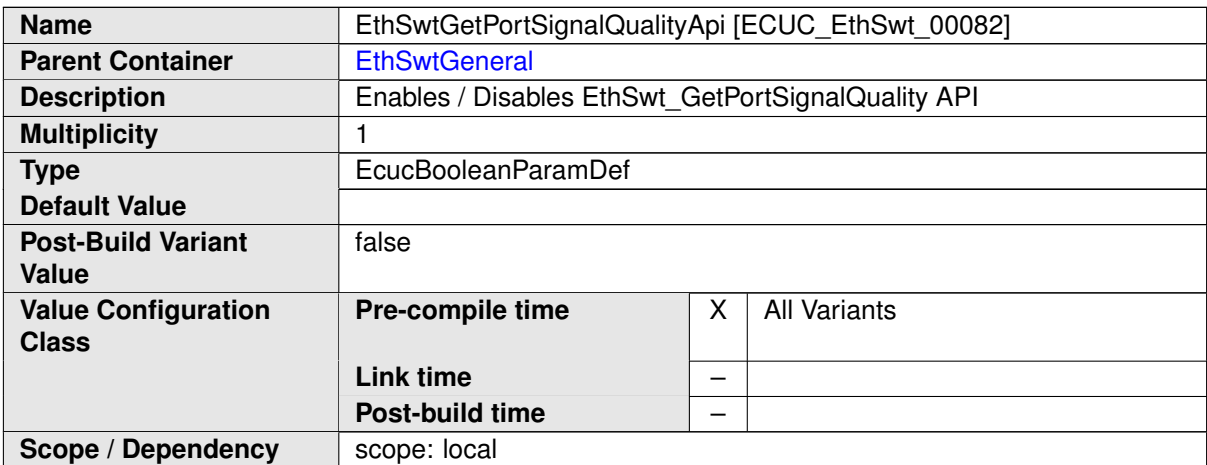

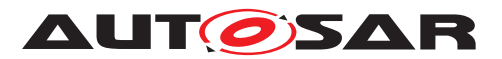

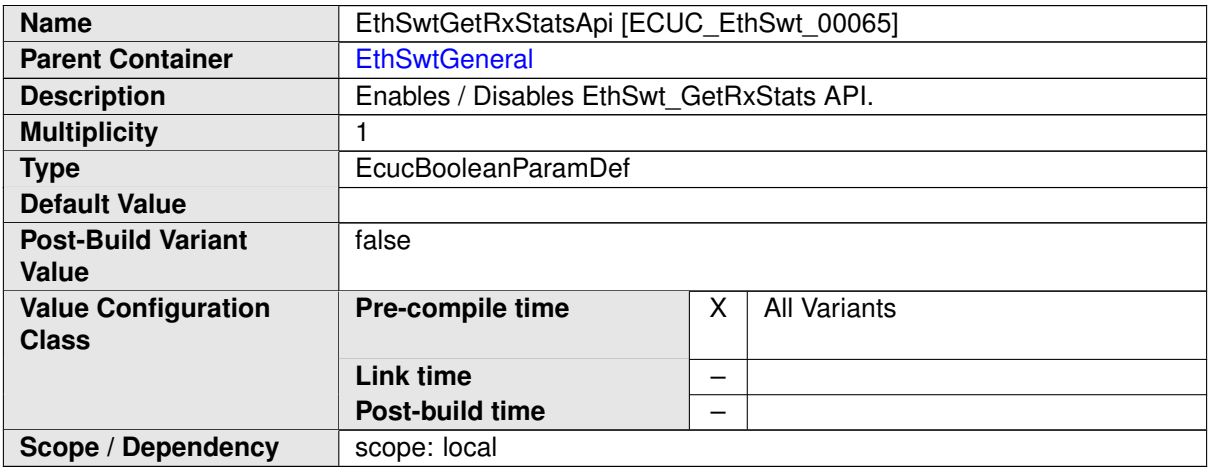

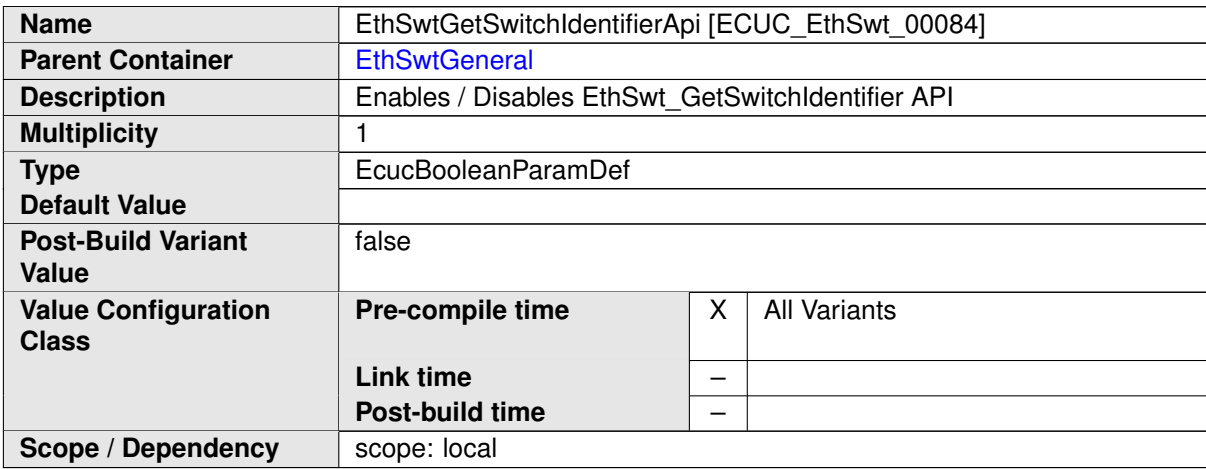

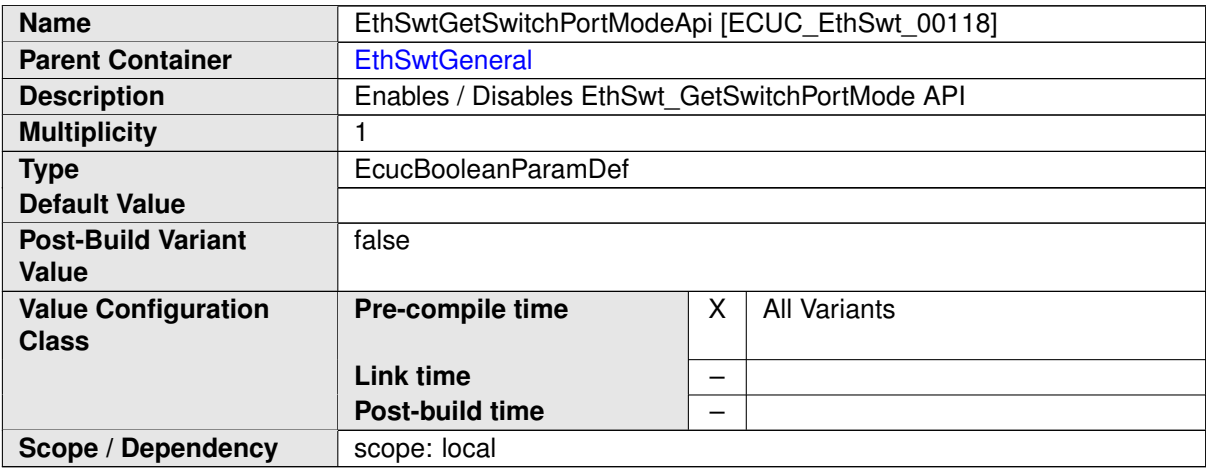

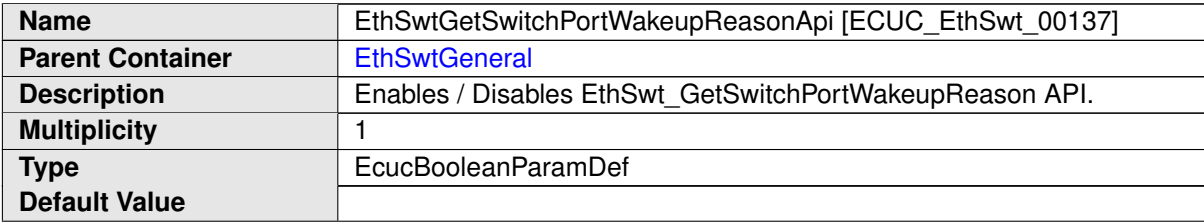

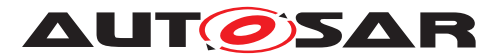

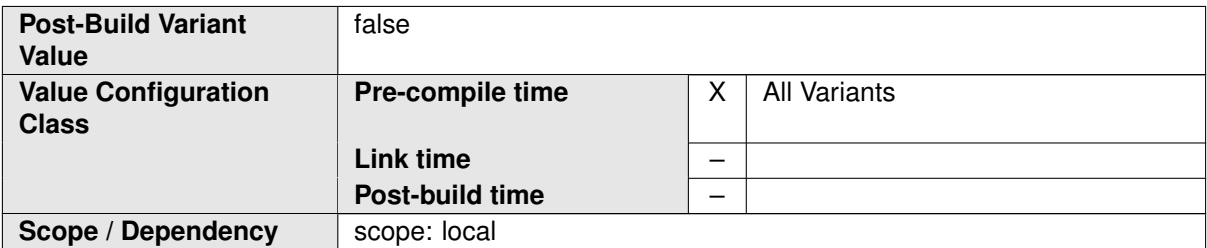

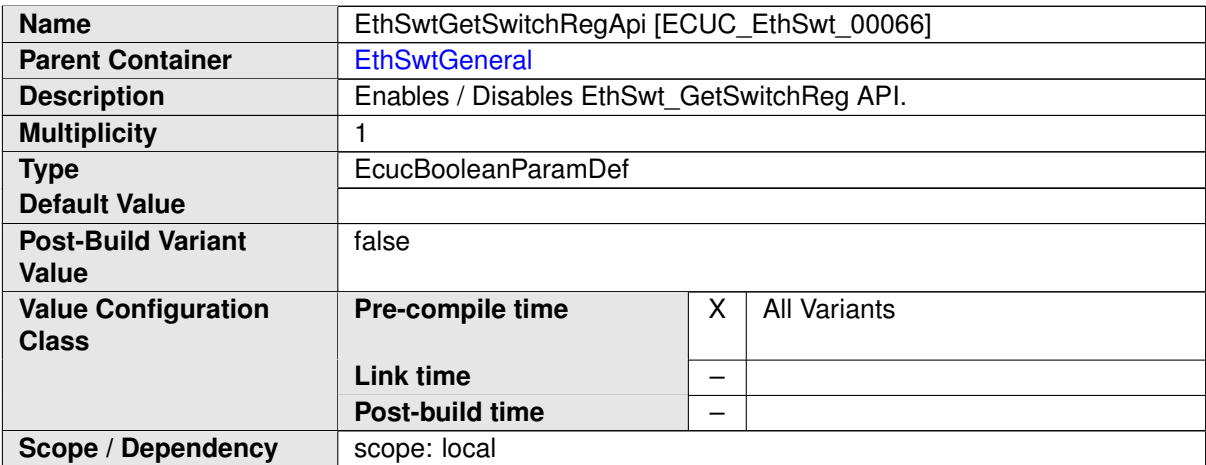

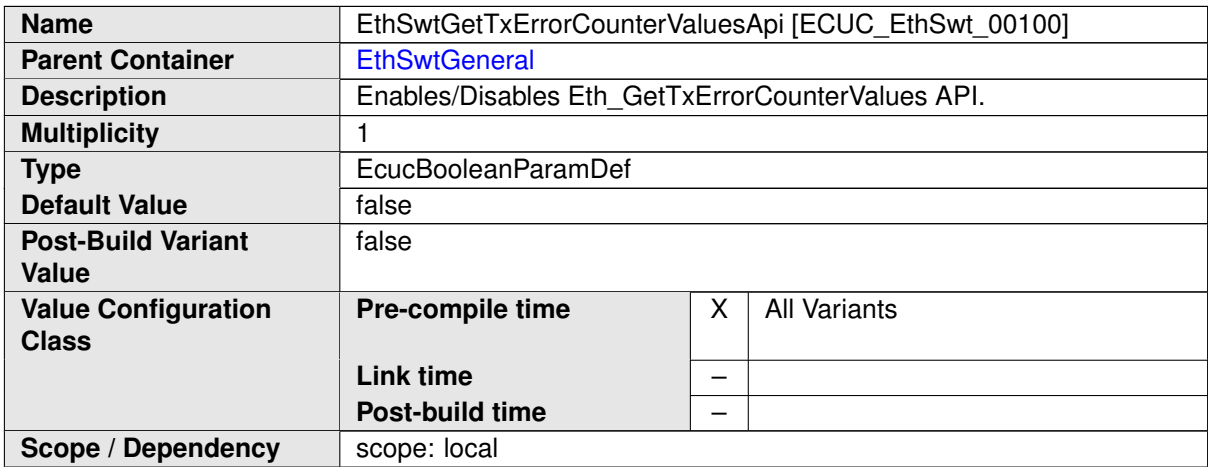

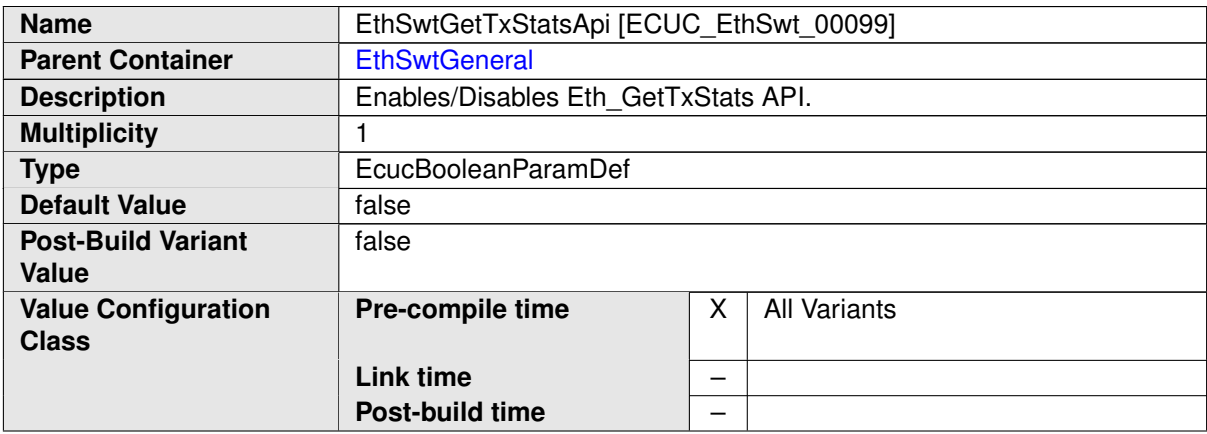

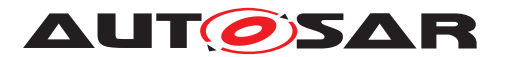

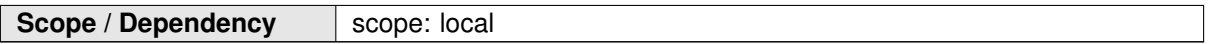

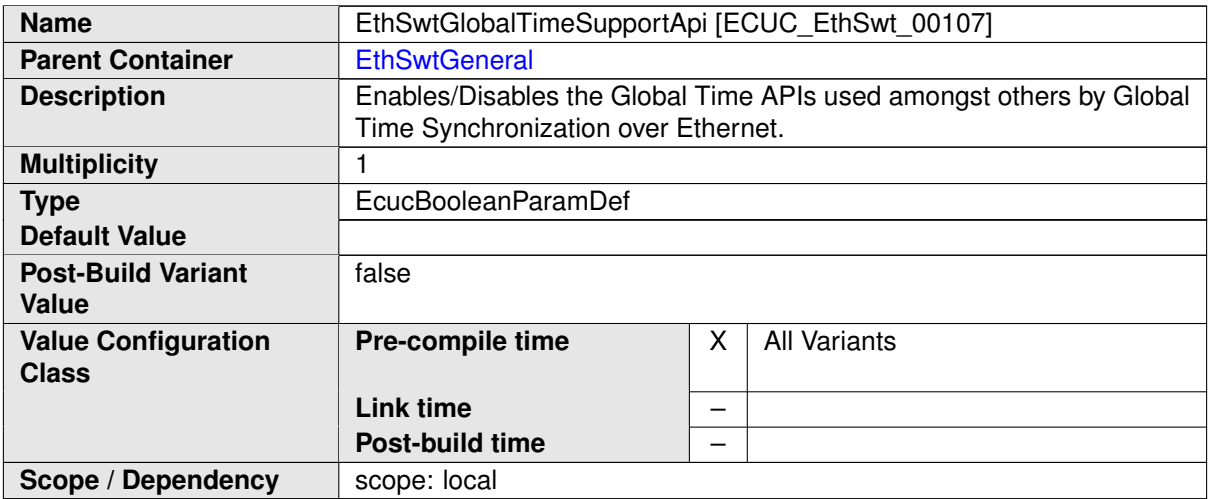

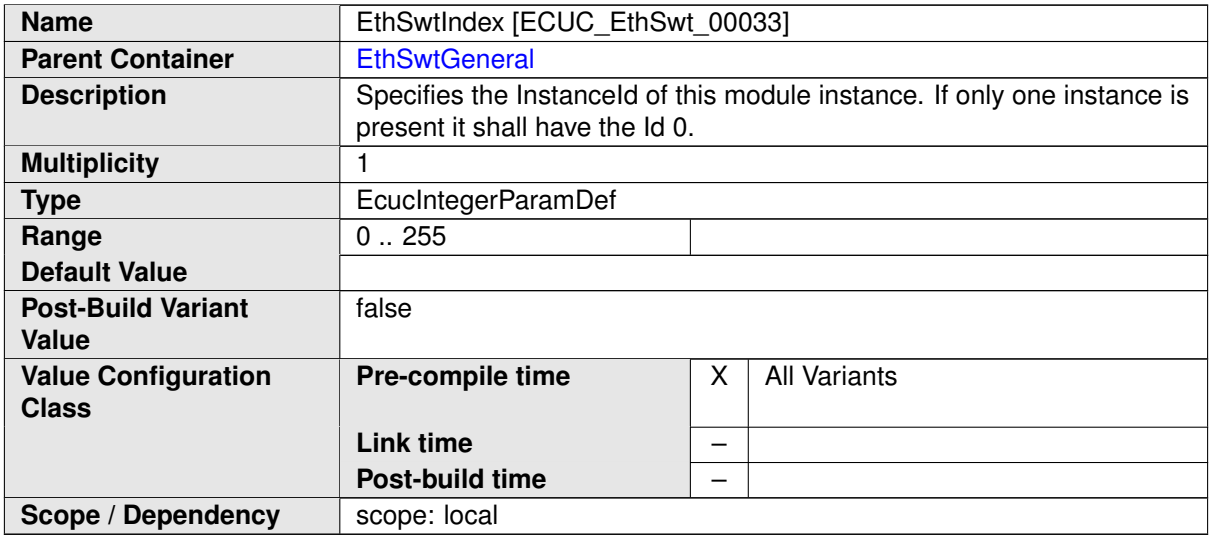

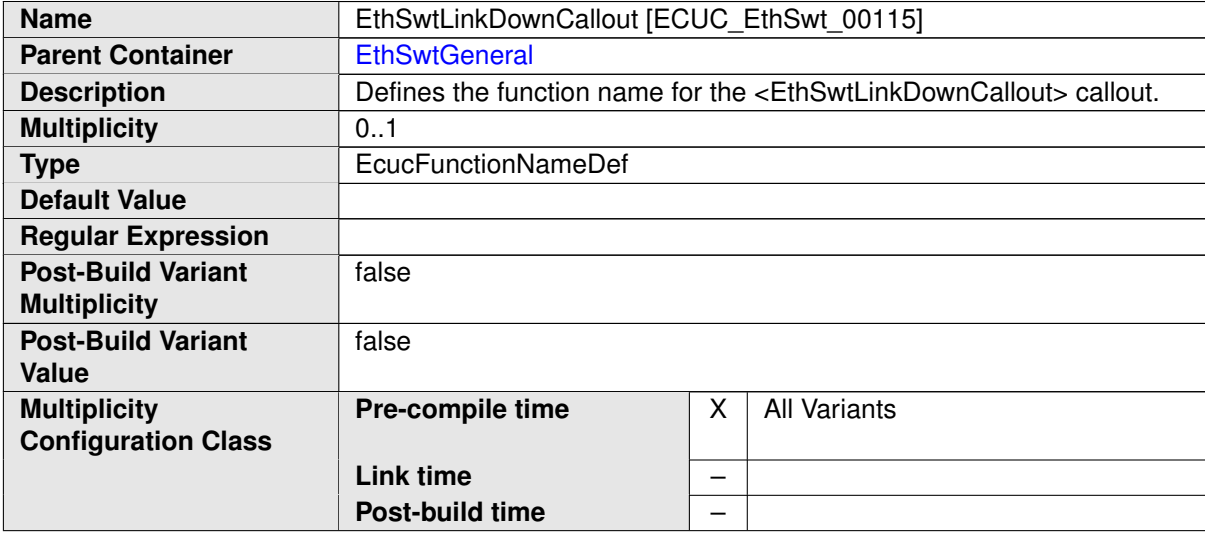

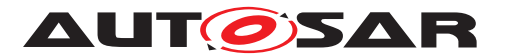

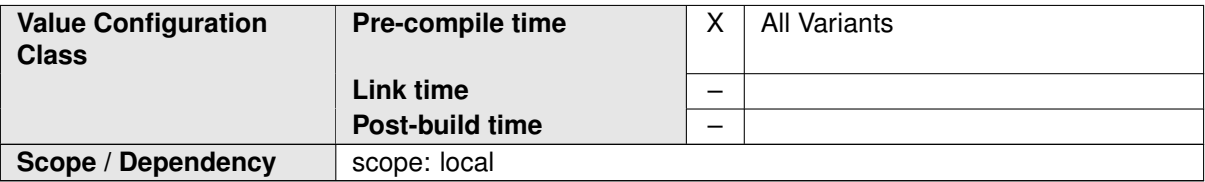

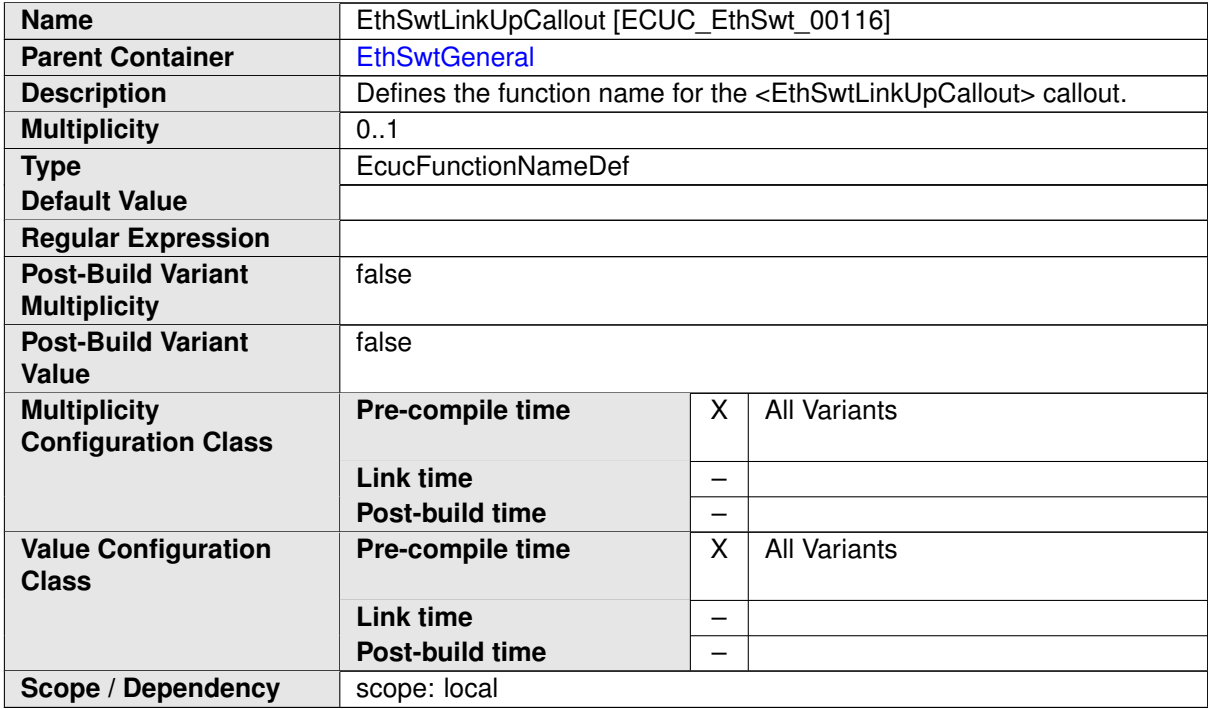

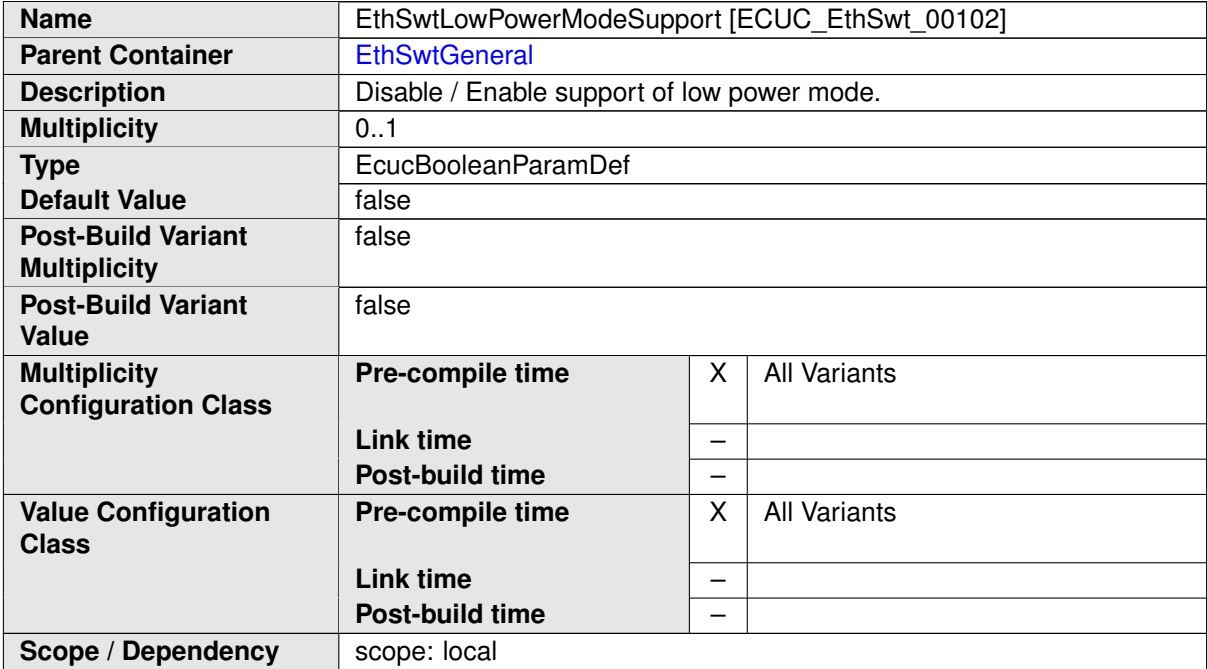

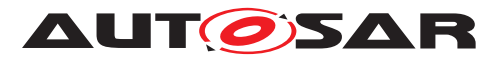

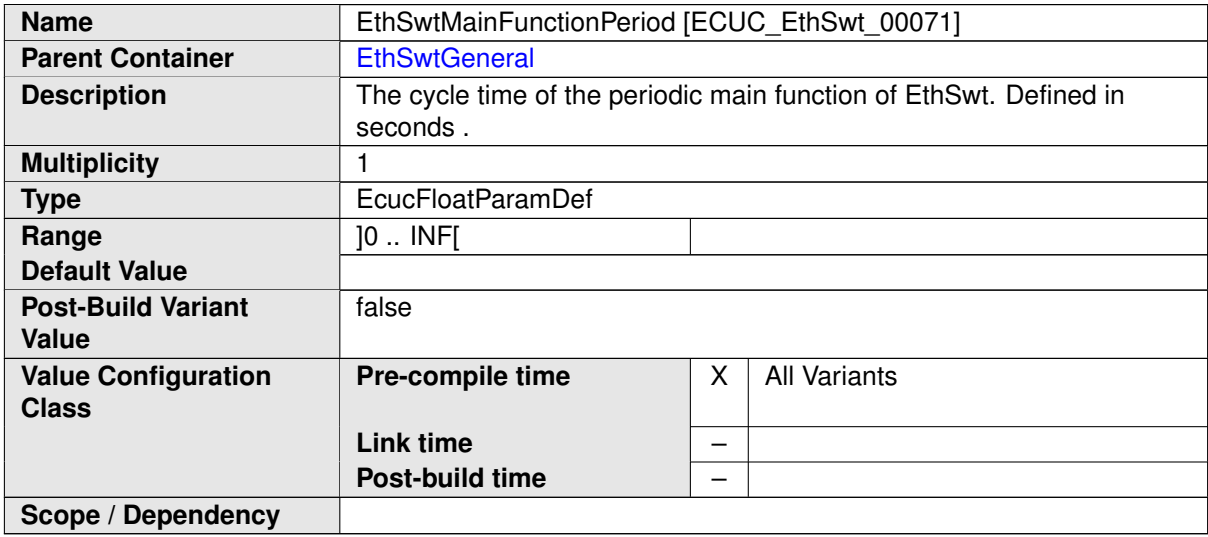

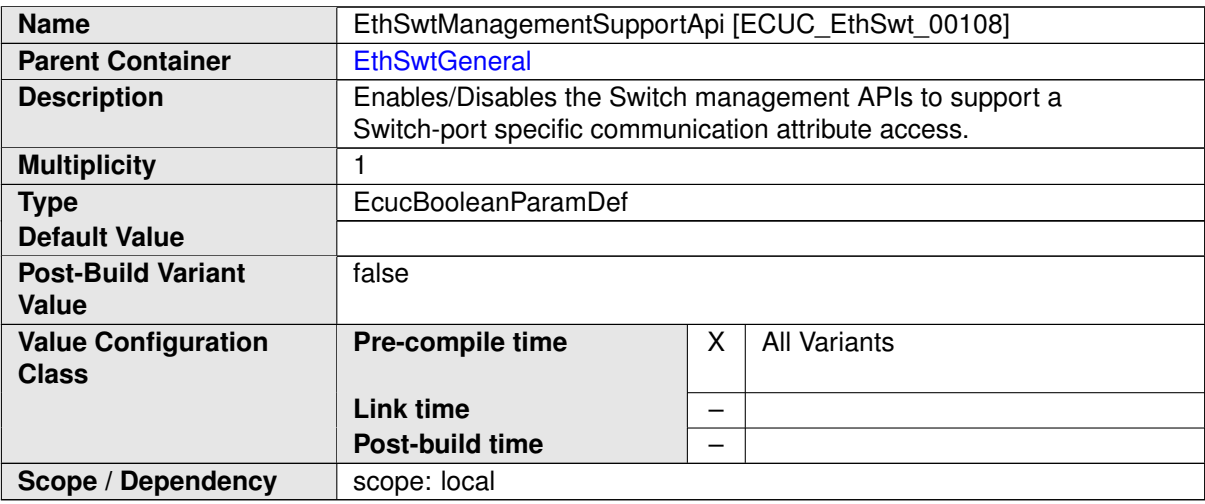

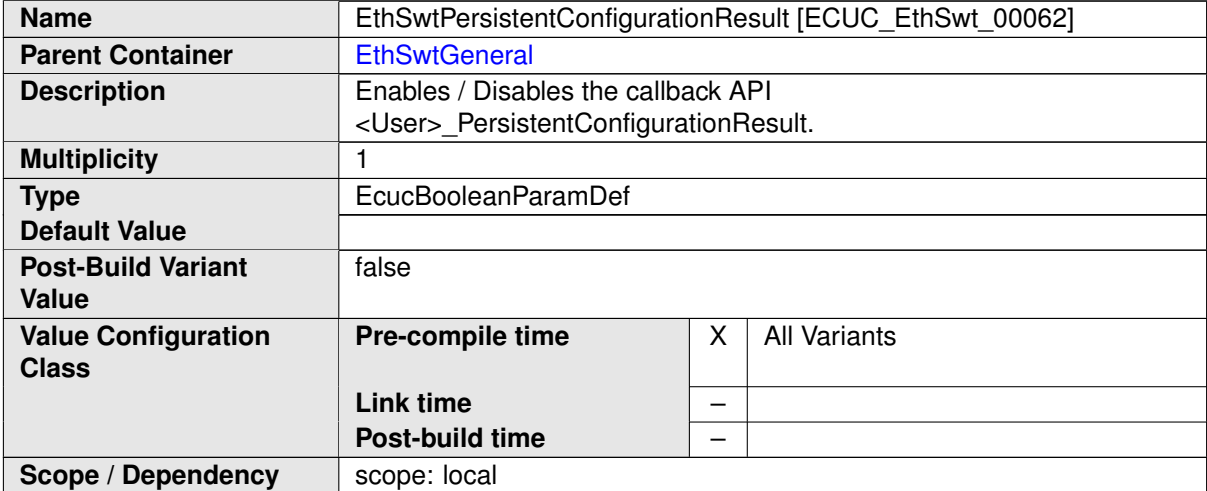

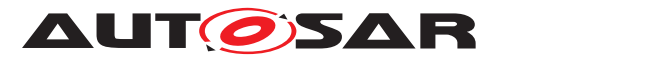

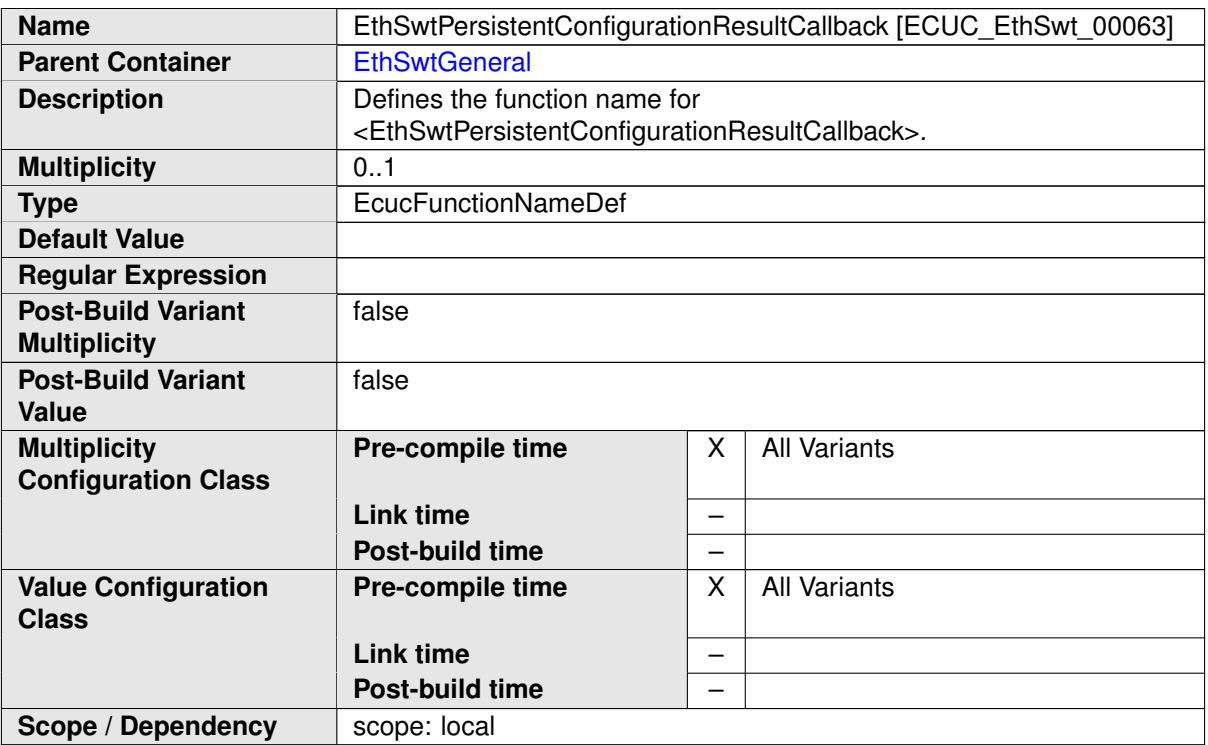

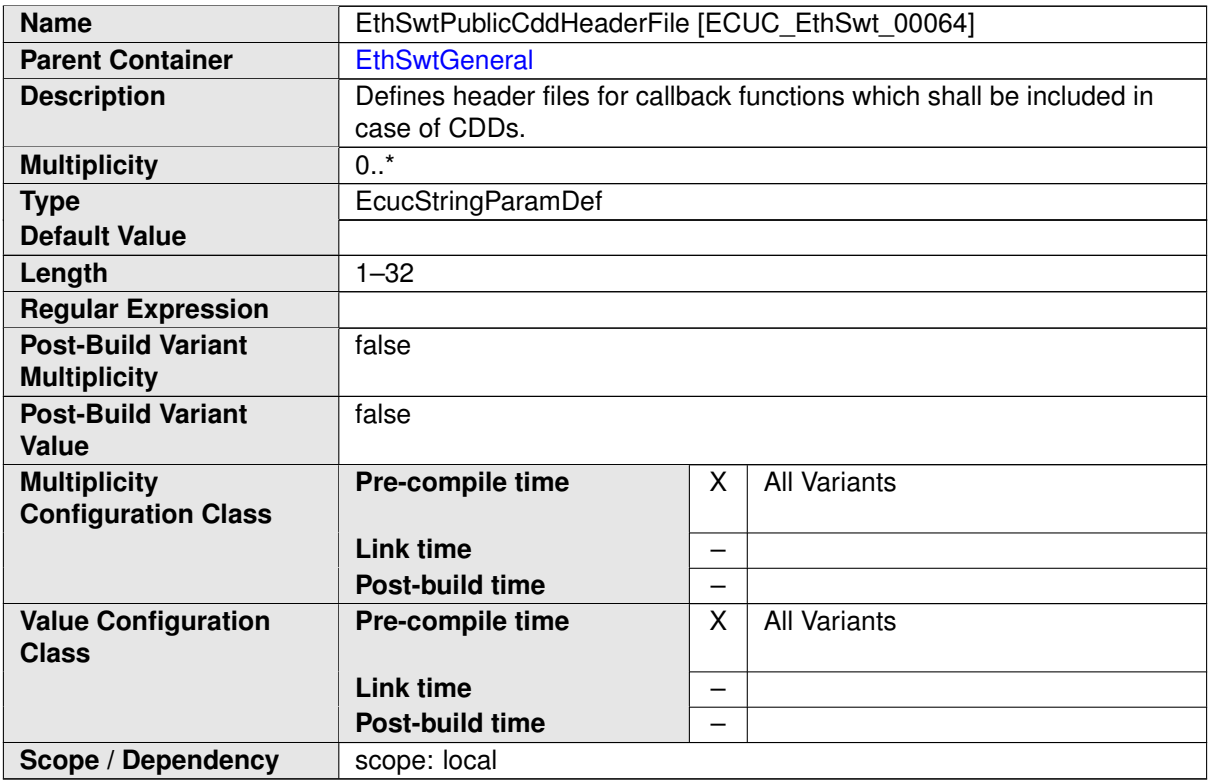

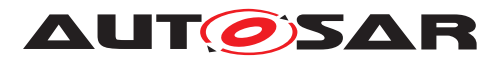

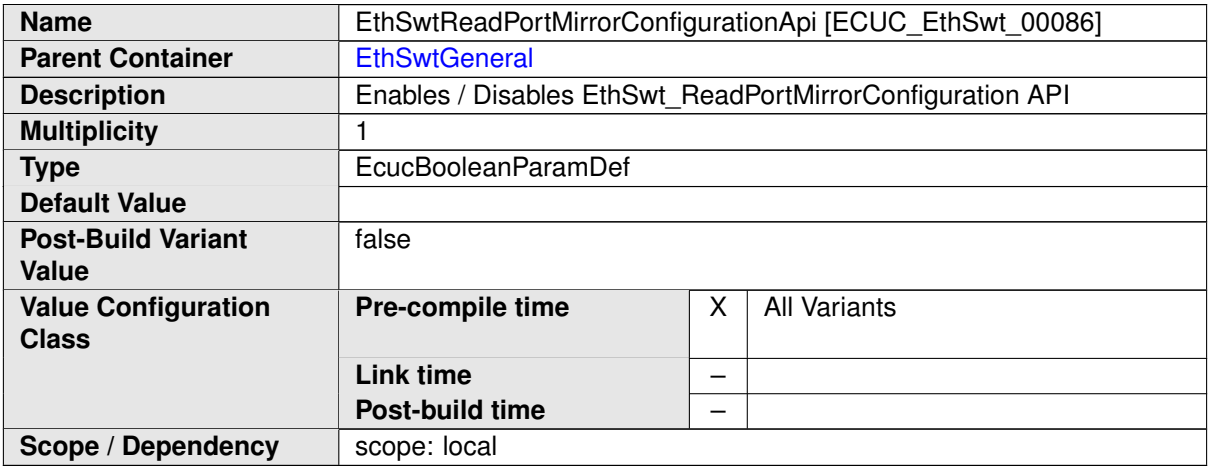

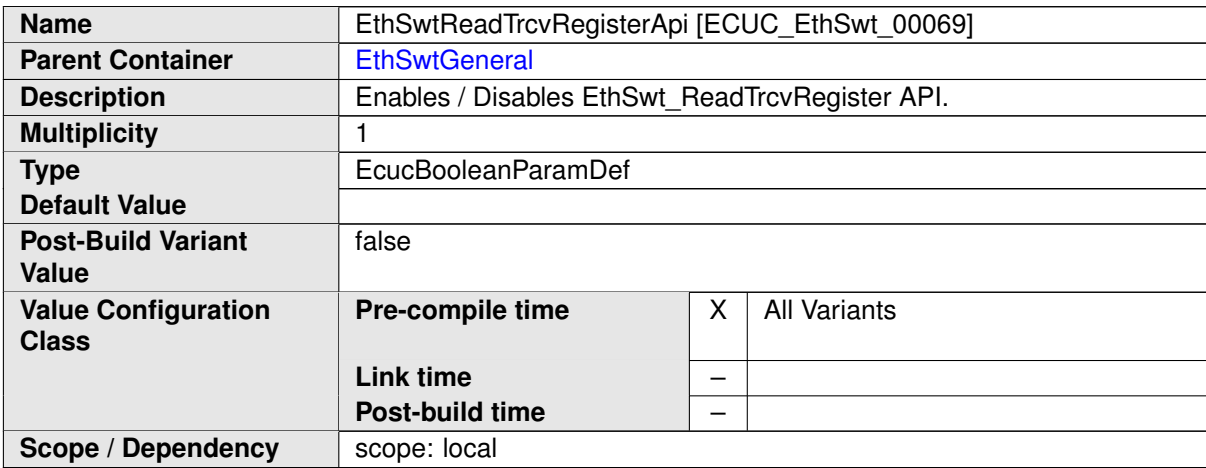

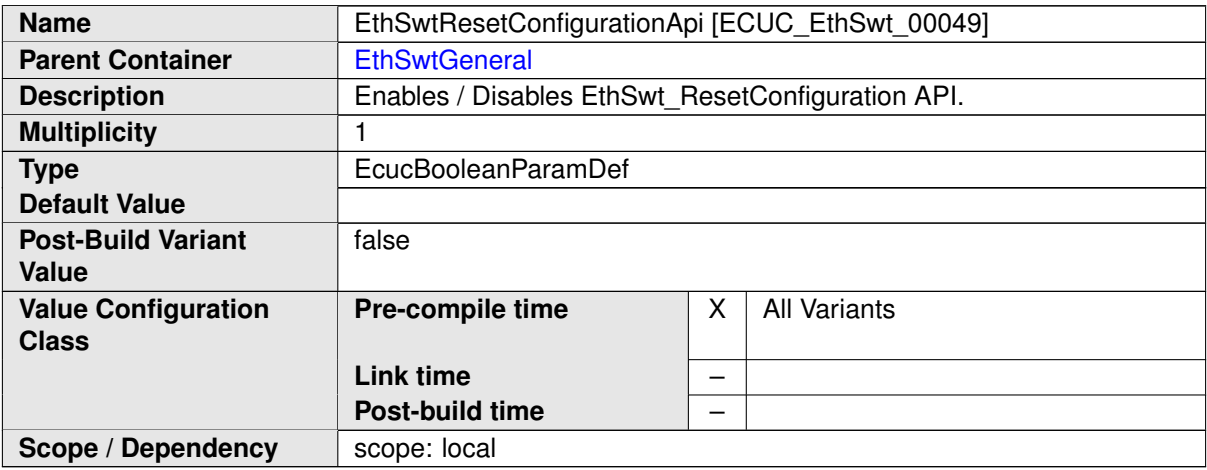

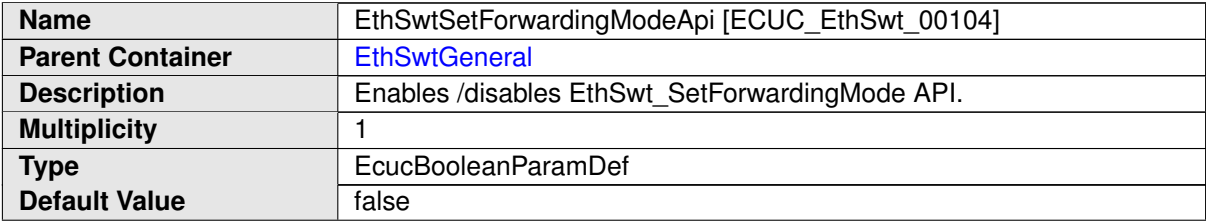

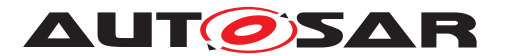

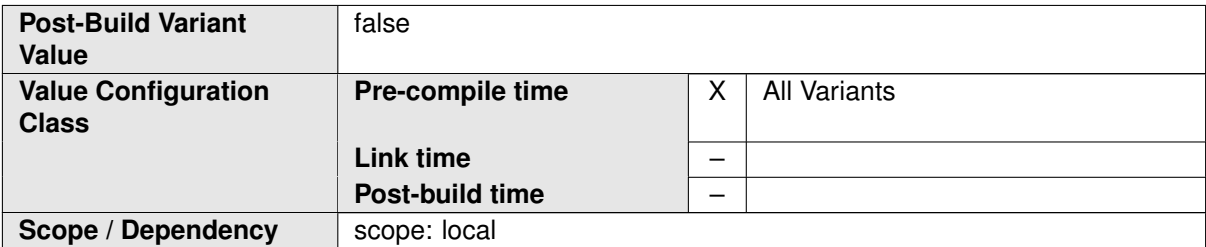

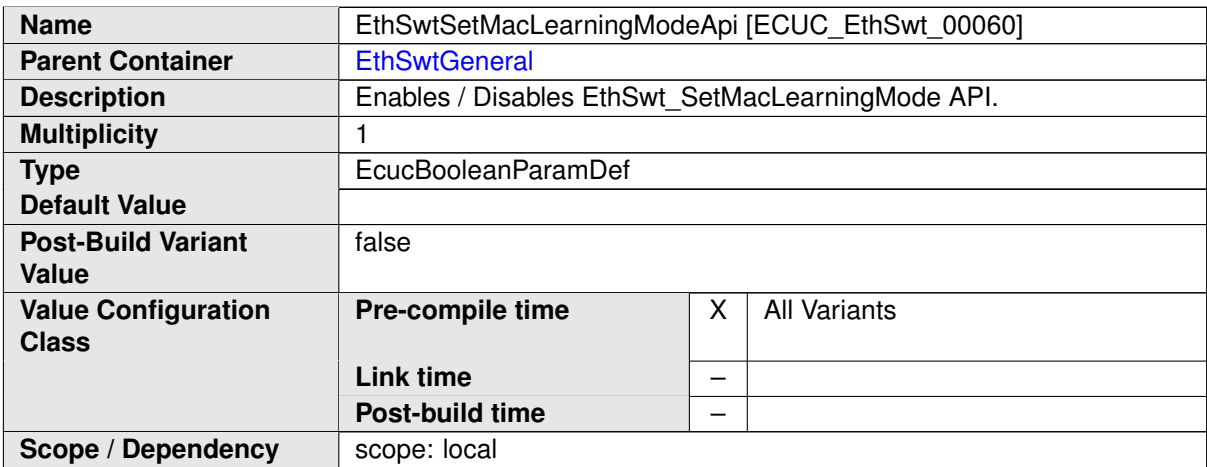

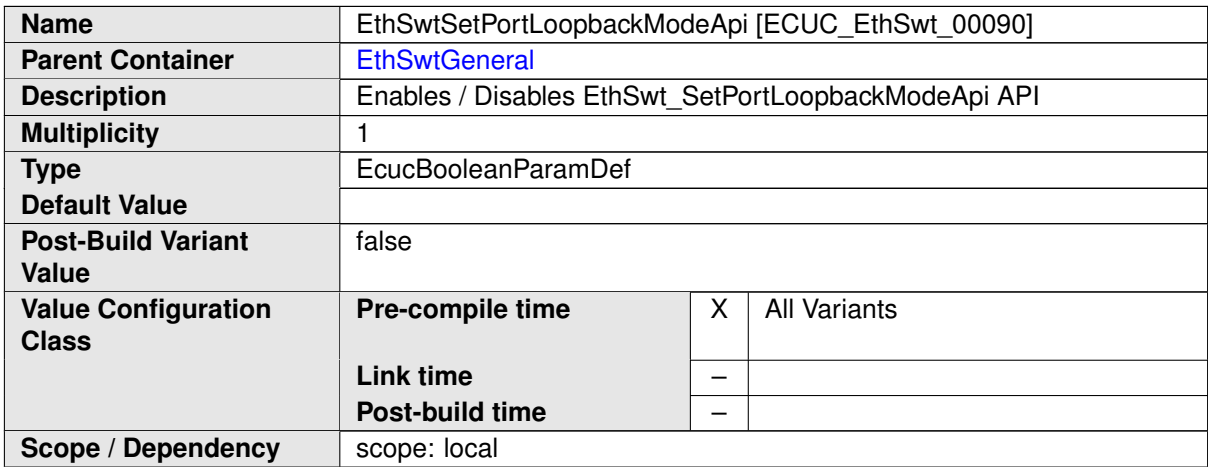

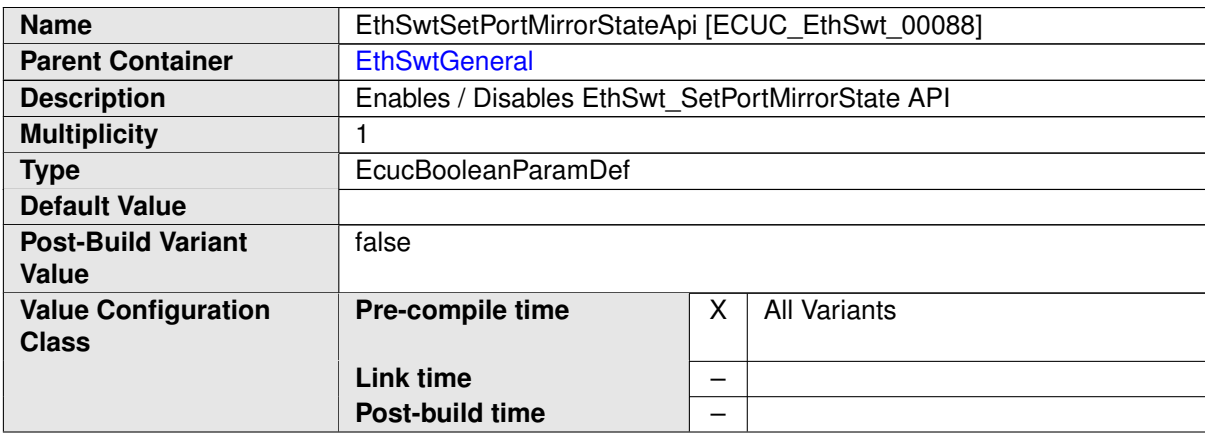

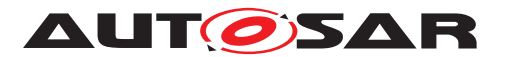

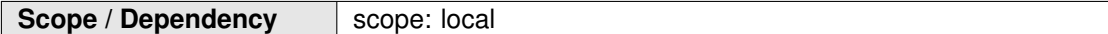

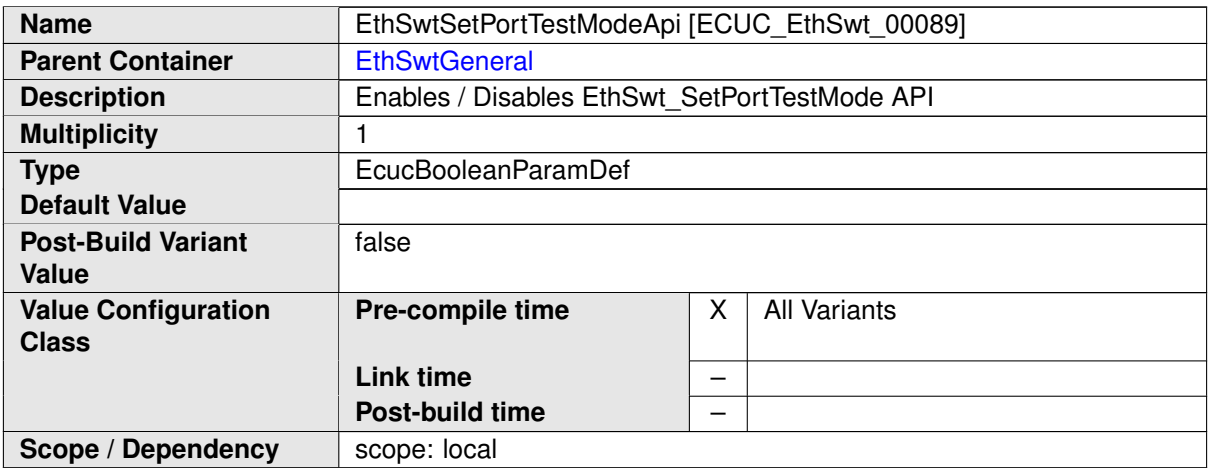

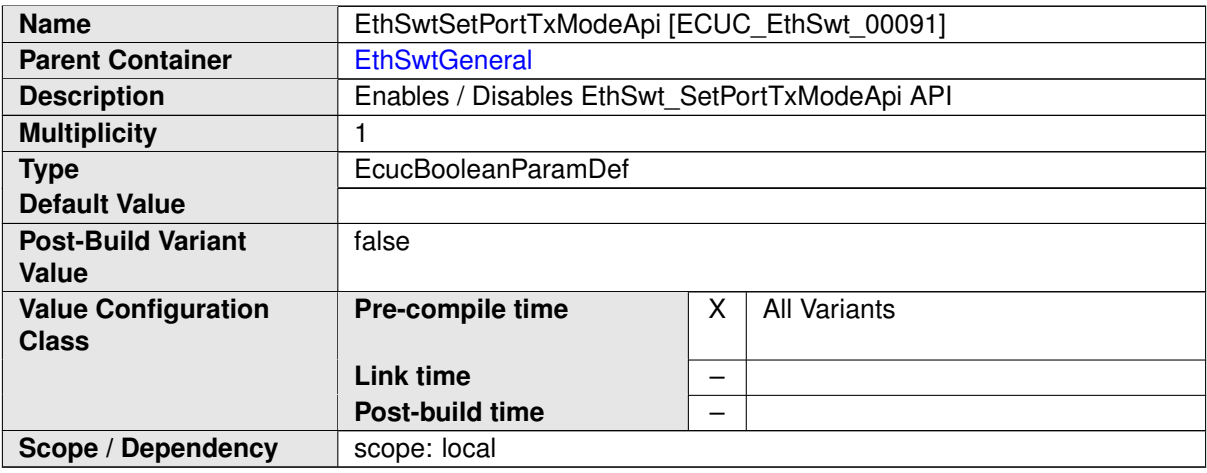

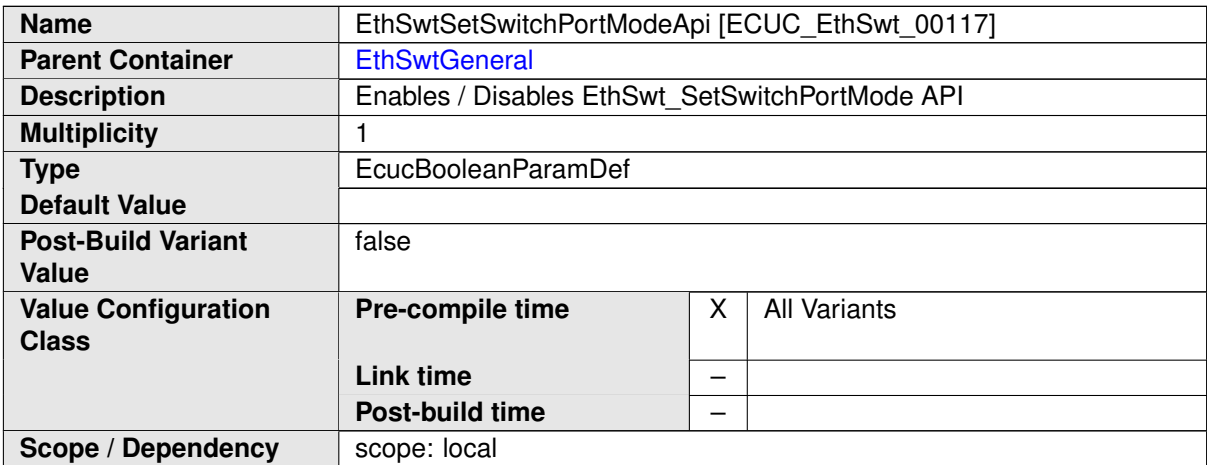

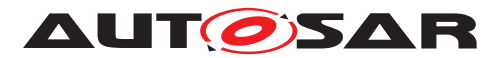

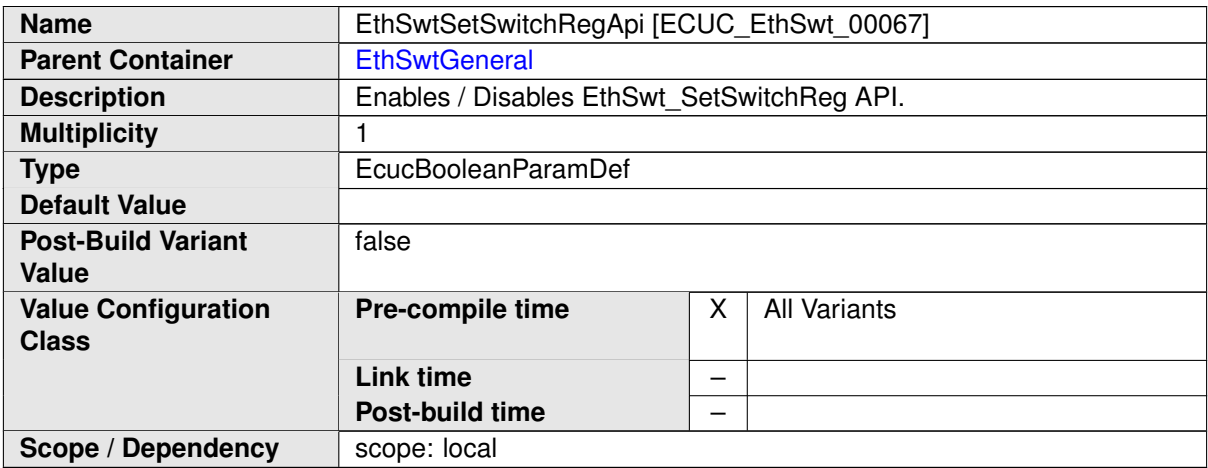

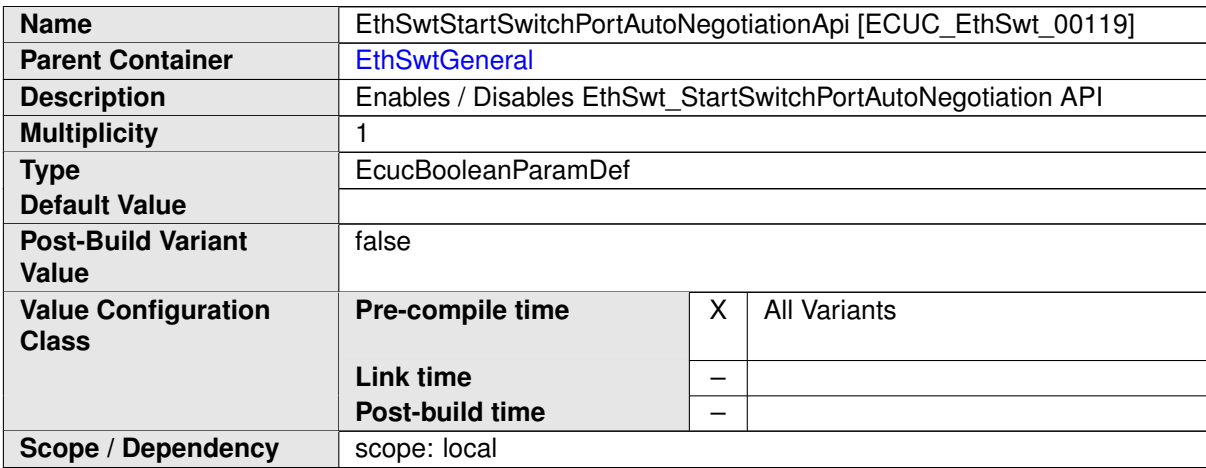

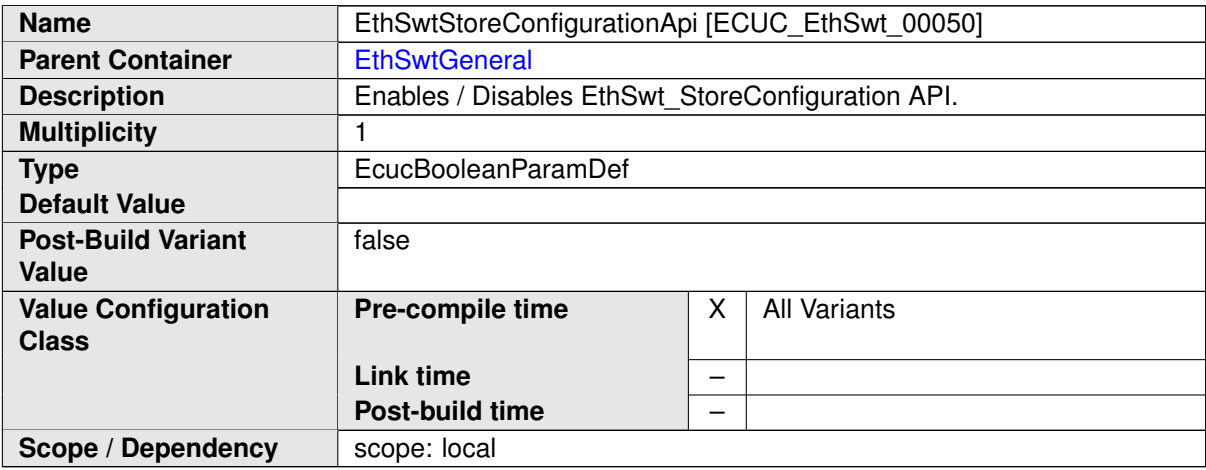

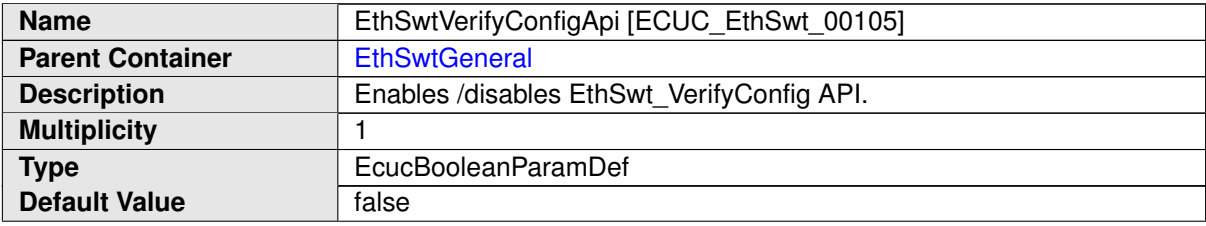

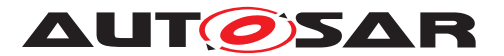

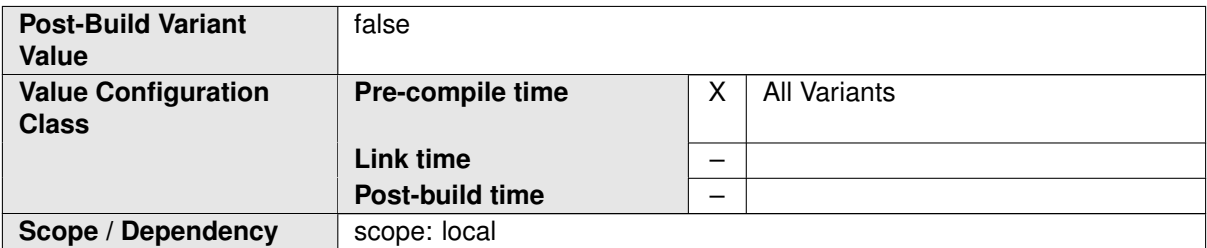

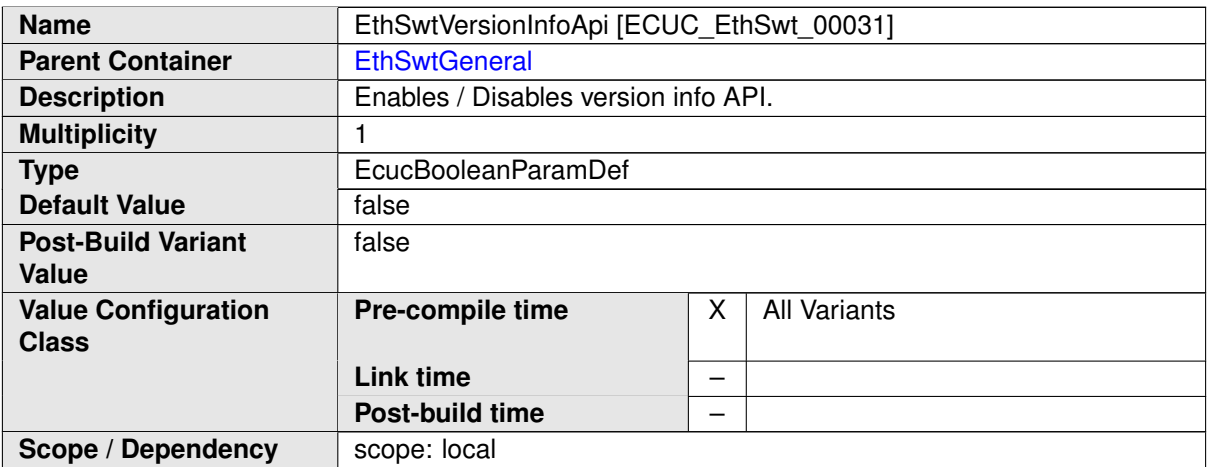

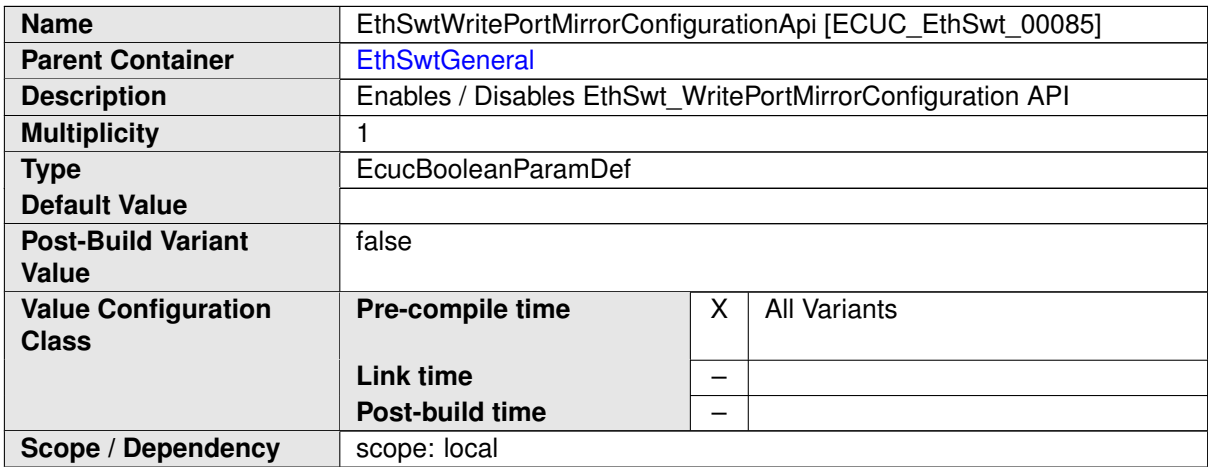

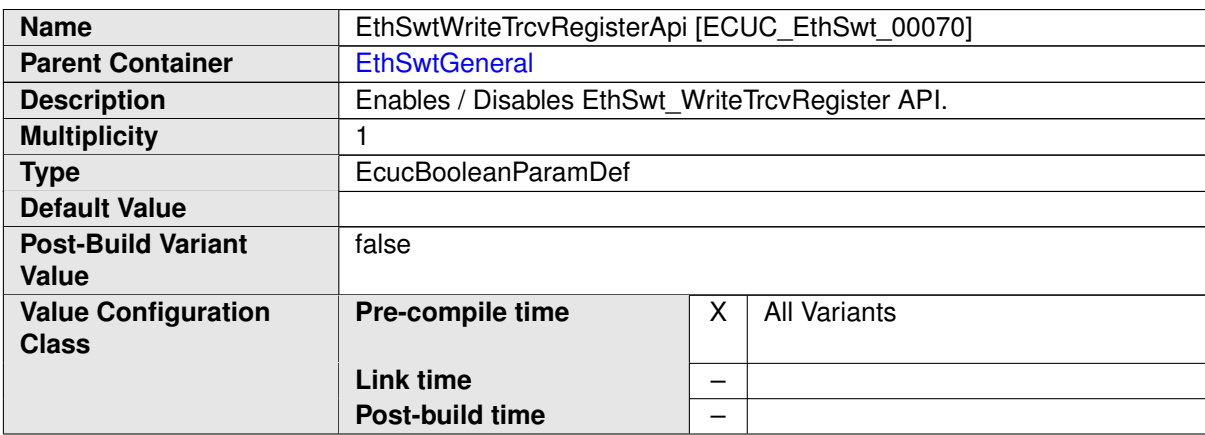

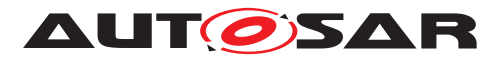

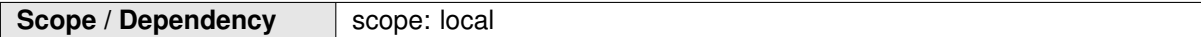

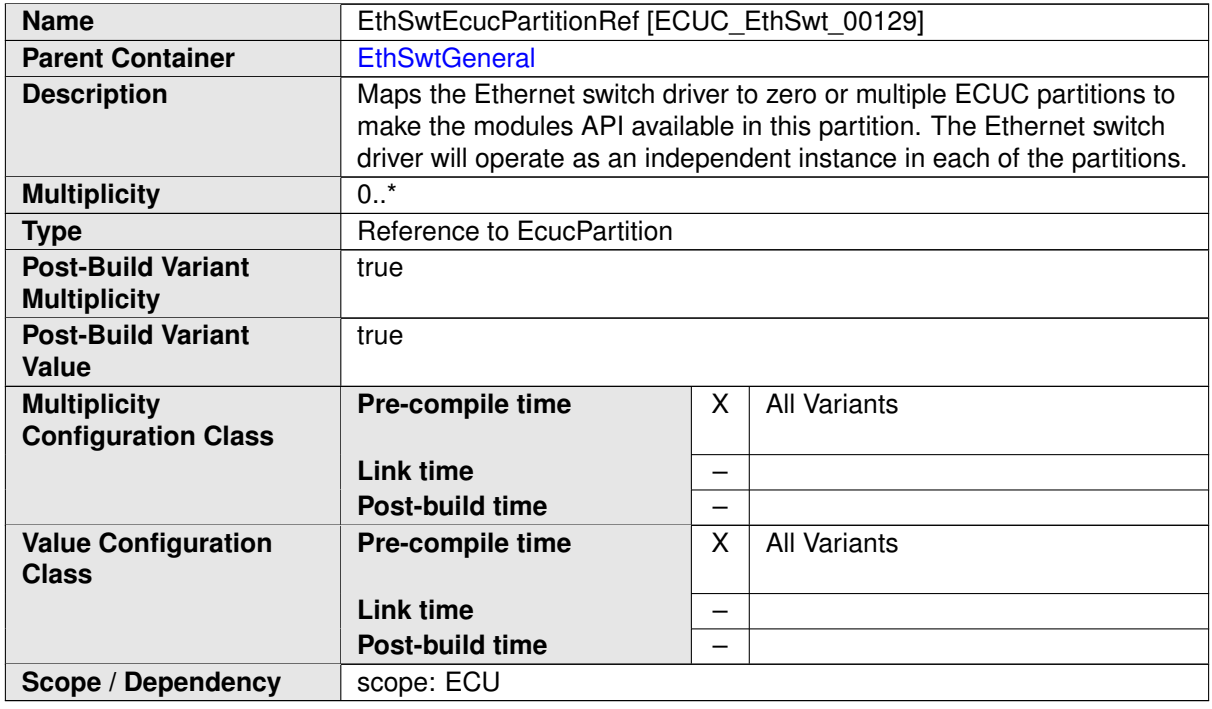

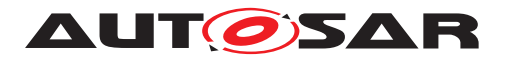

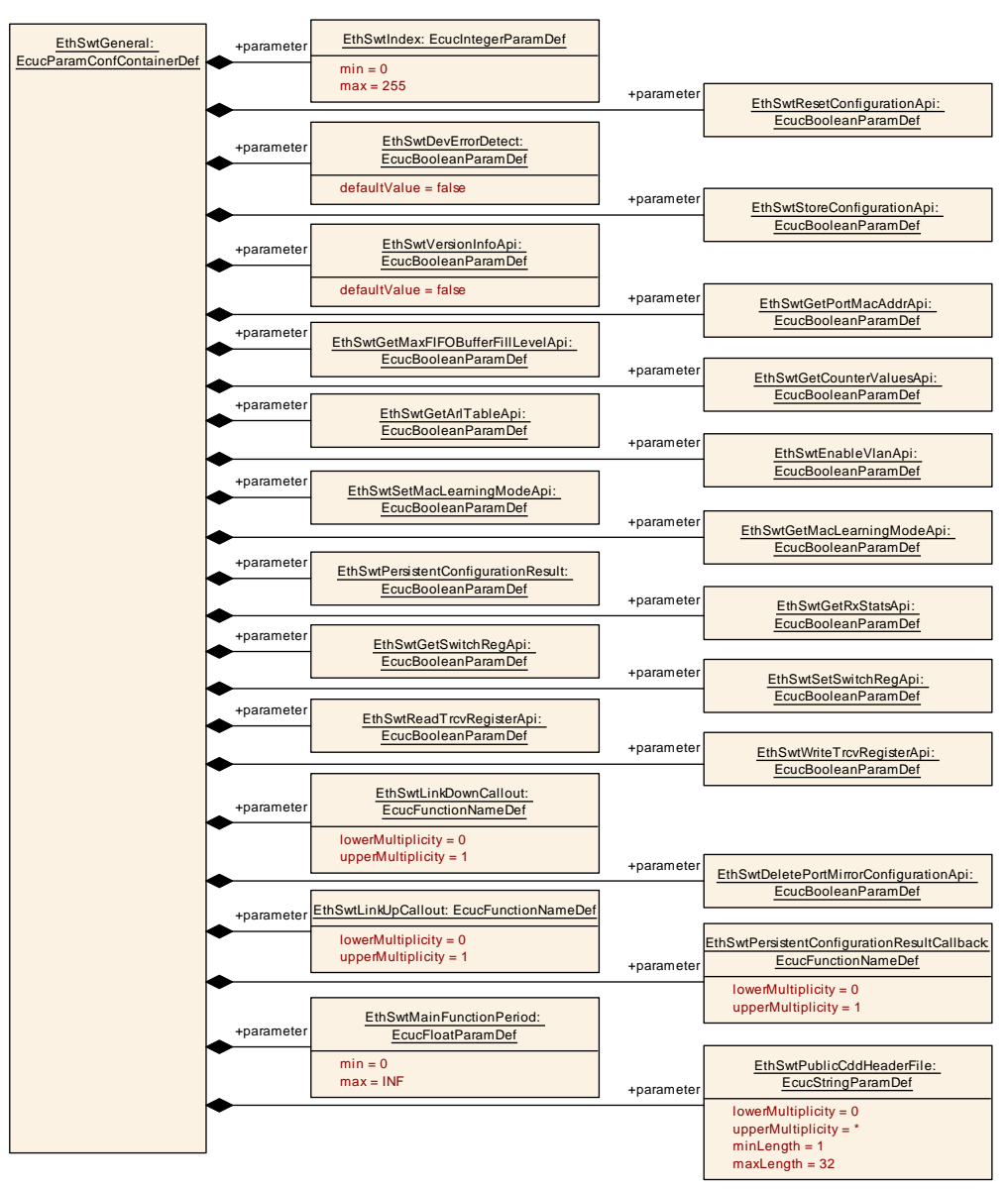

**Figure 10.2: EthSwtGeneral (1/2)**

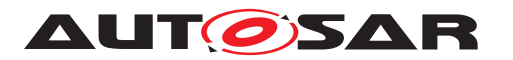

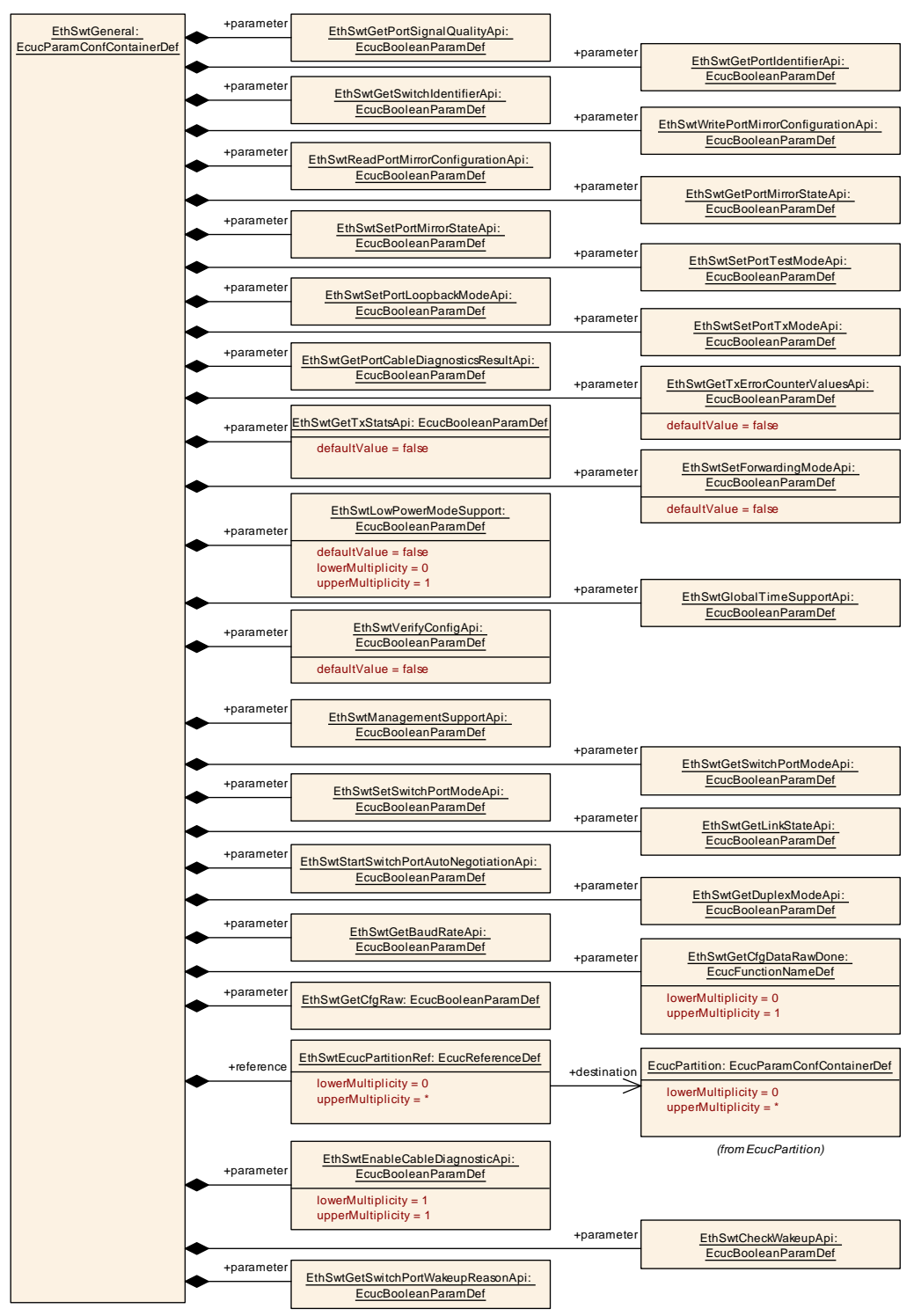

<span id="page-122-0"></span>**Figure 10.3: EthSwtGeneral (2/2)**

## **10.1.5 EthSwtPort**

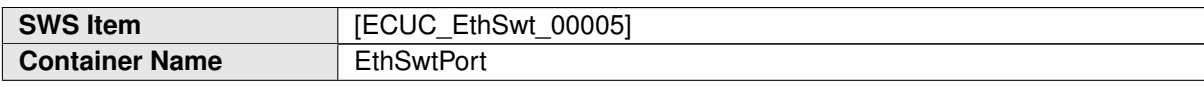

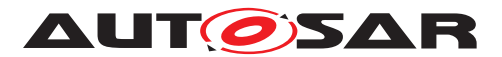

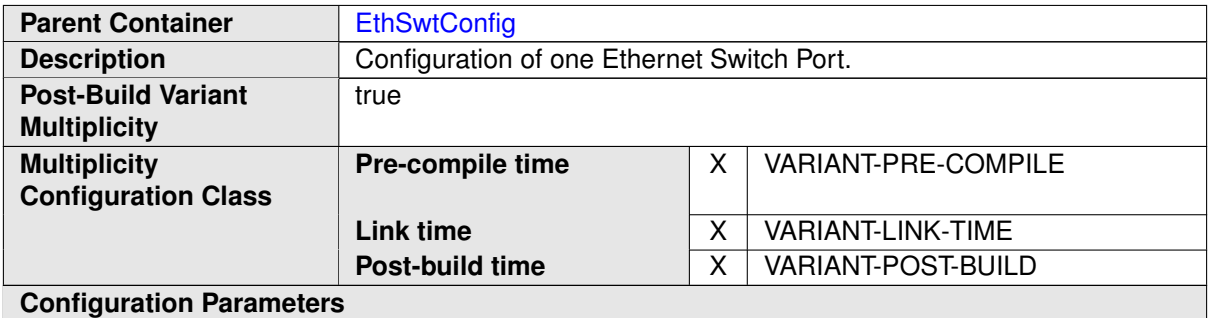

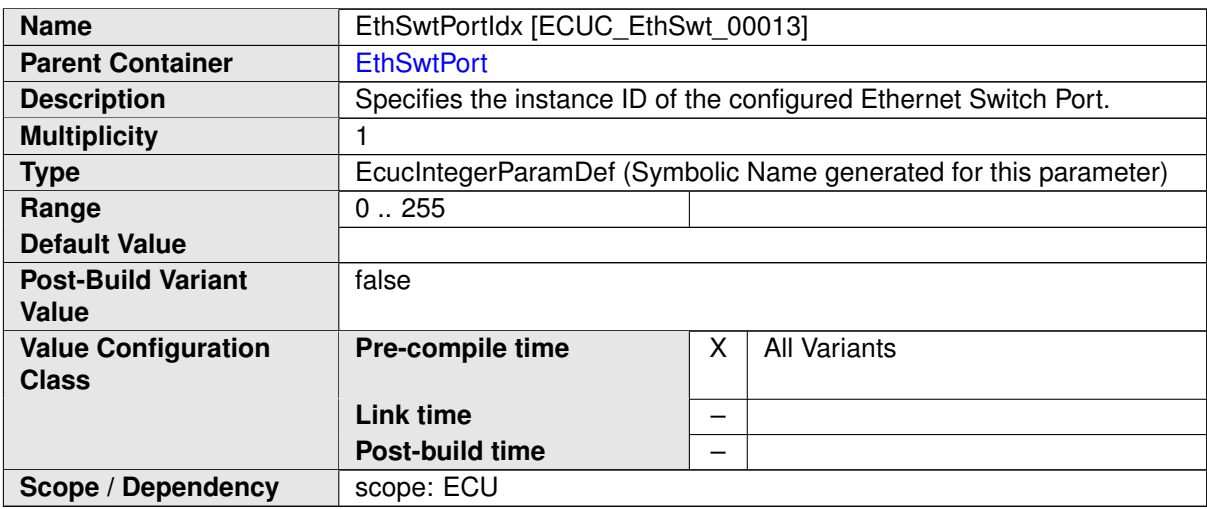

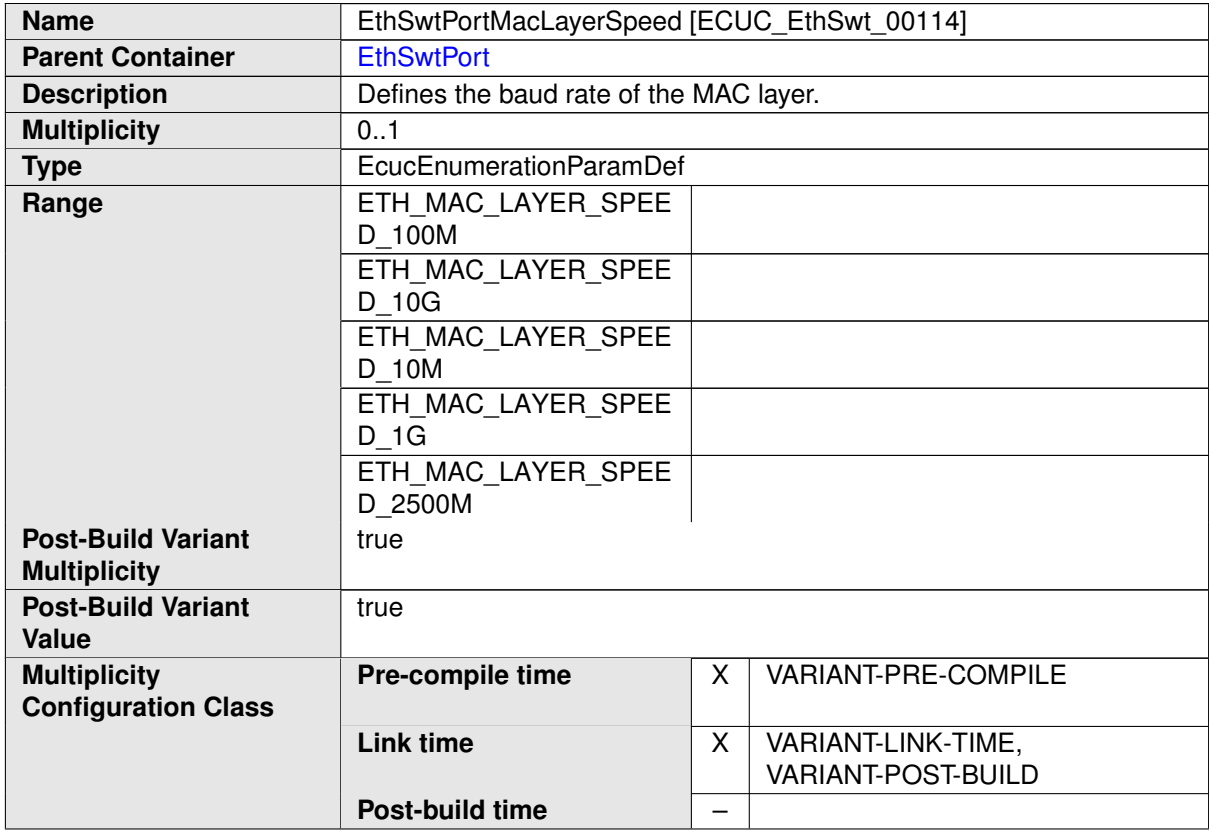

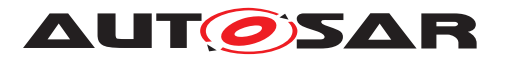

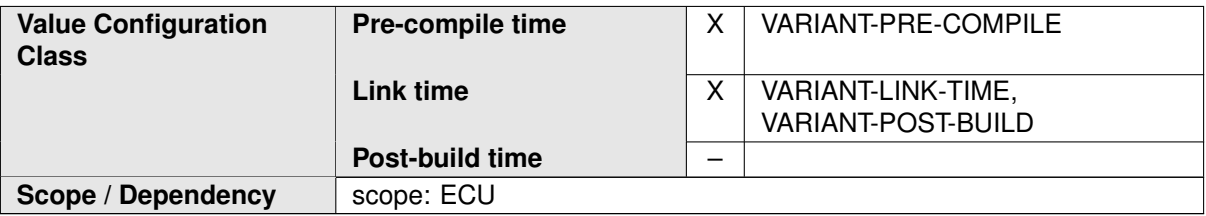

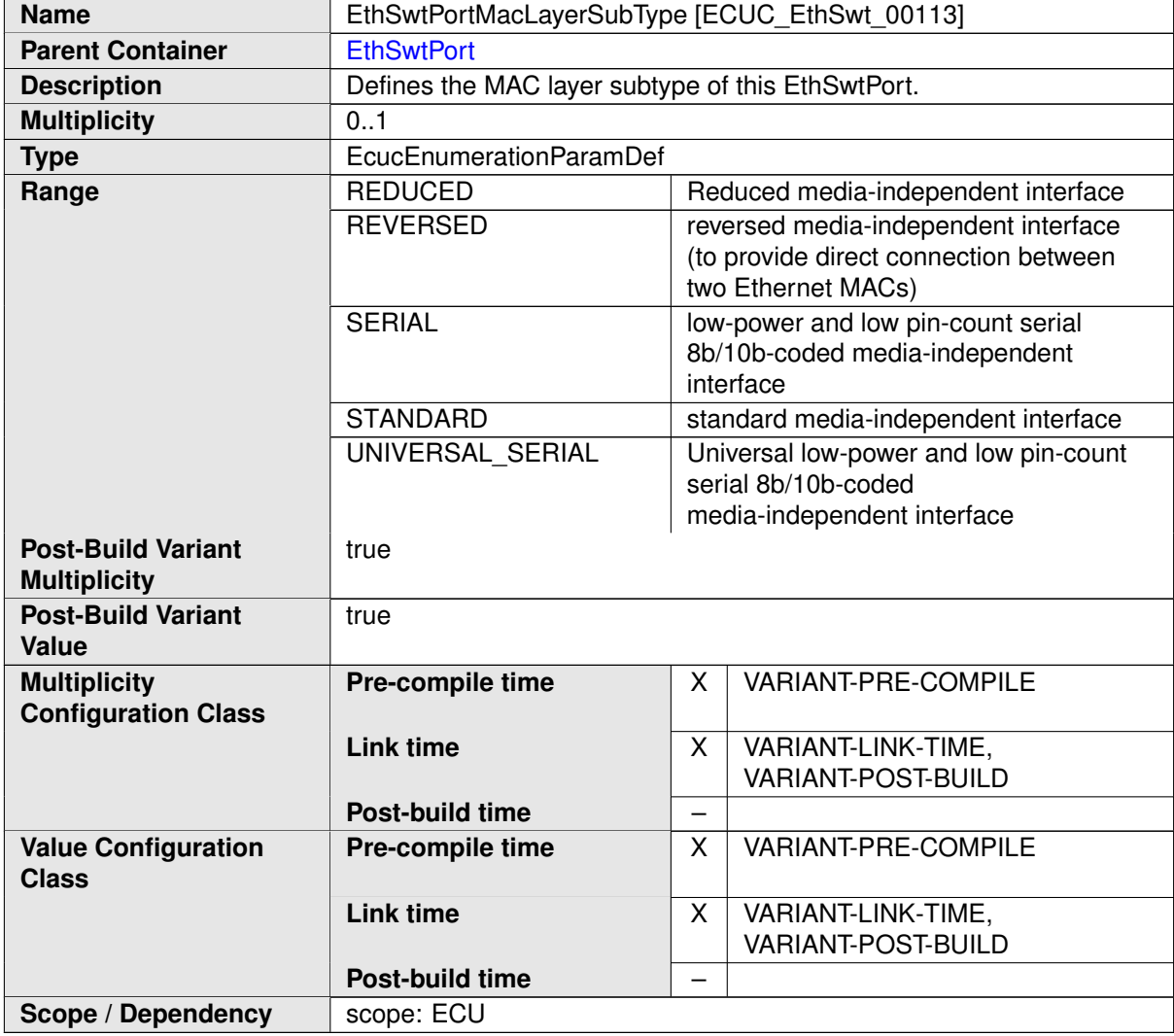

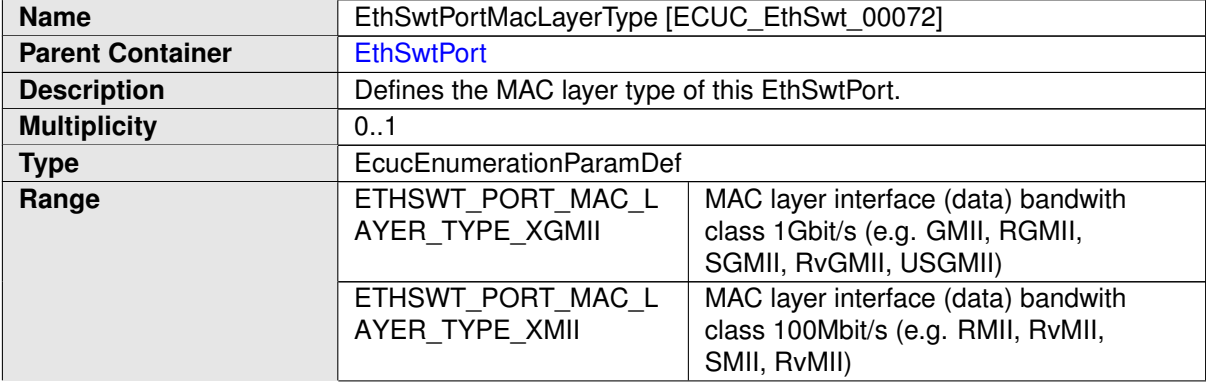

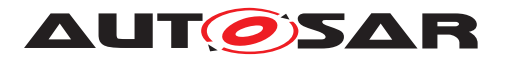

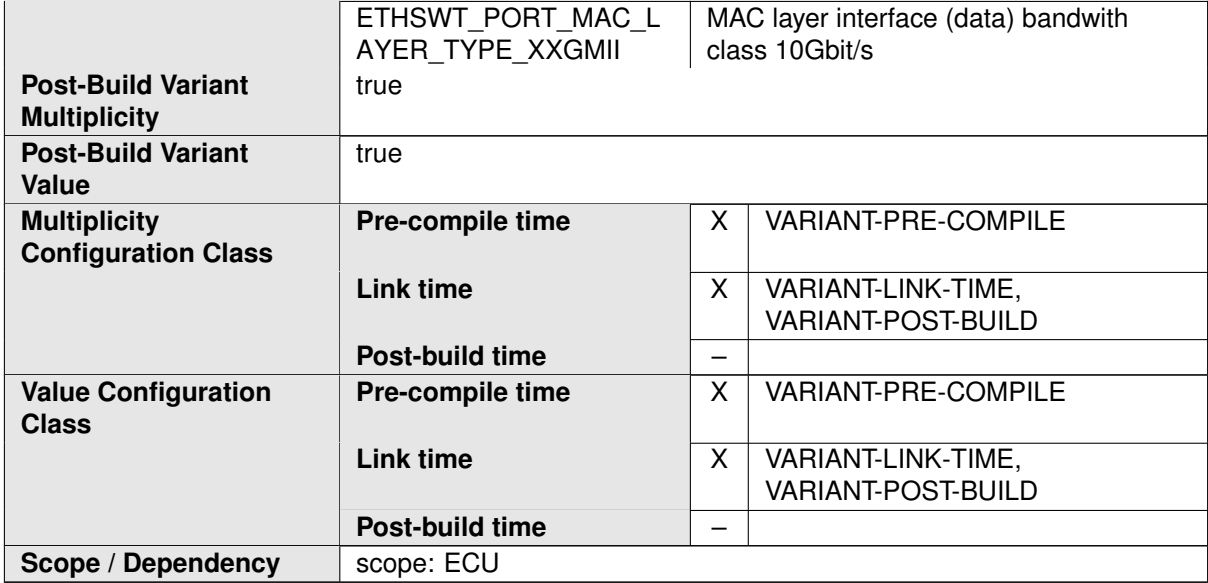

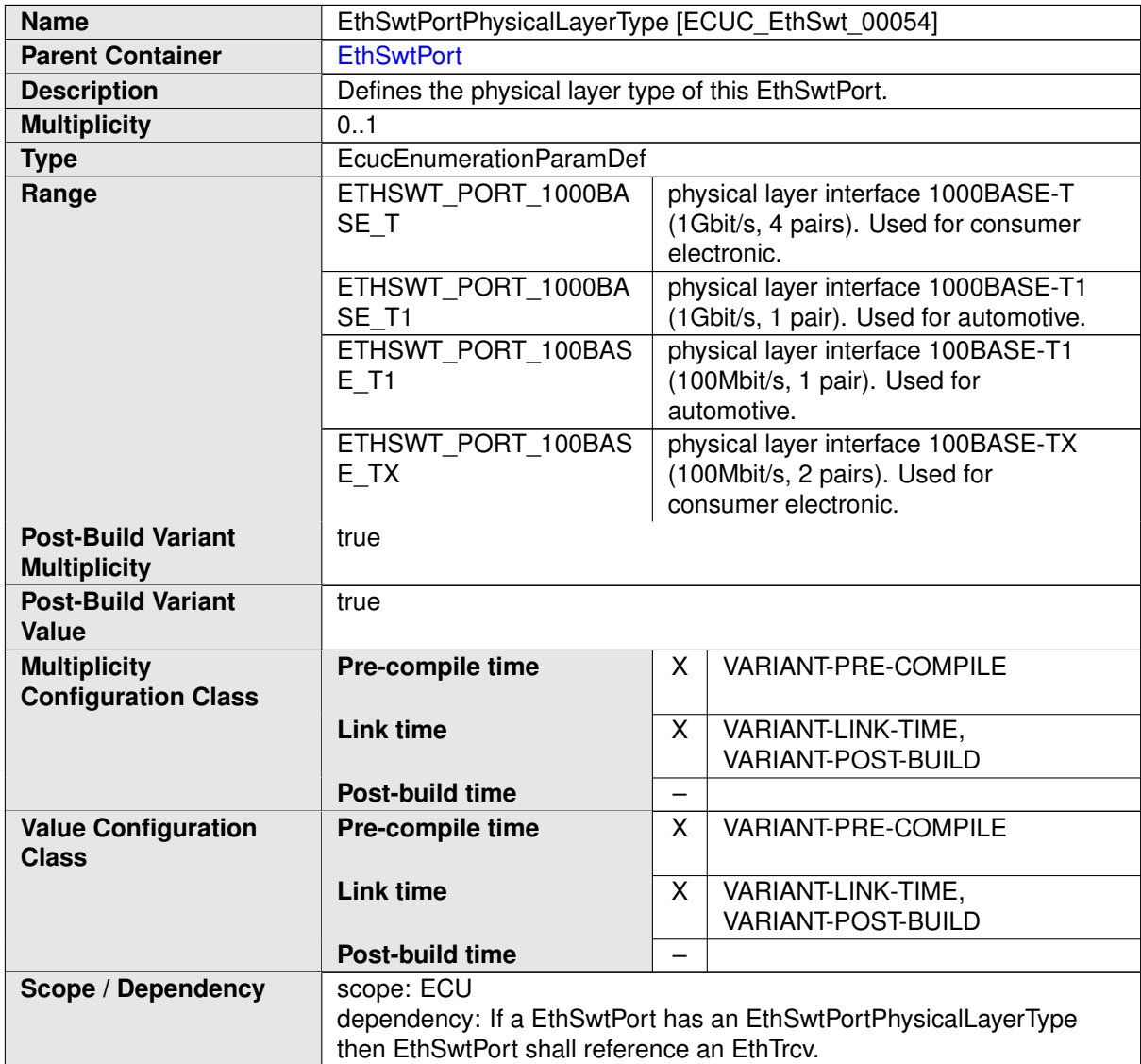

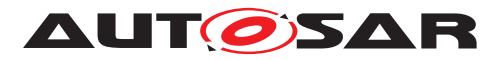

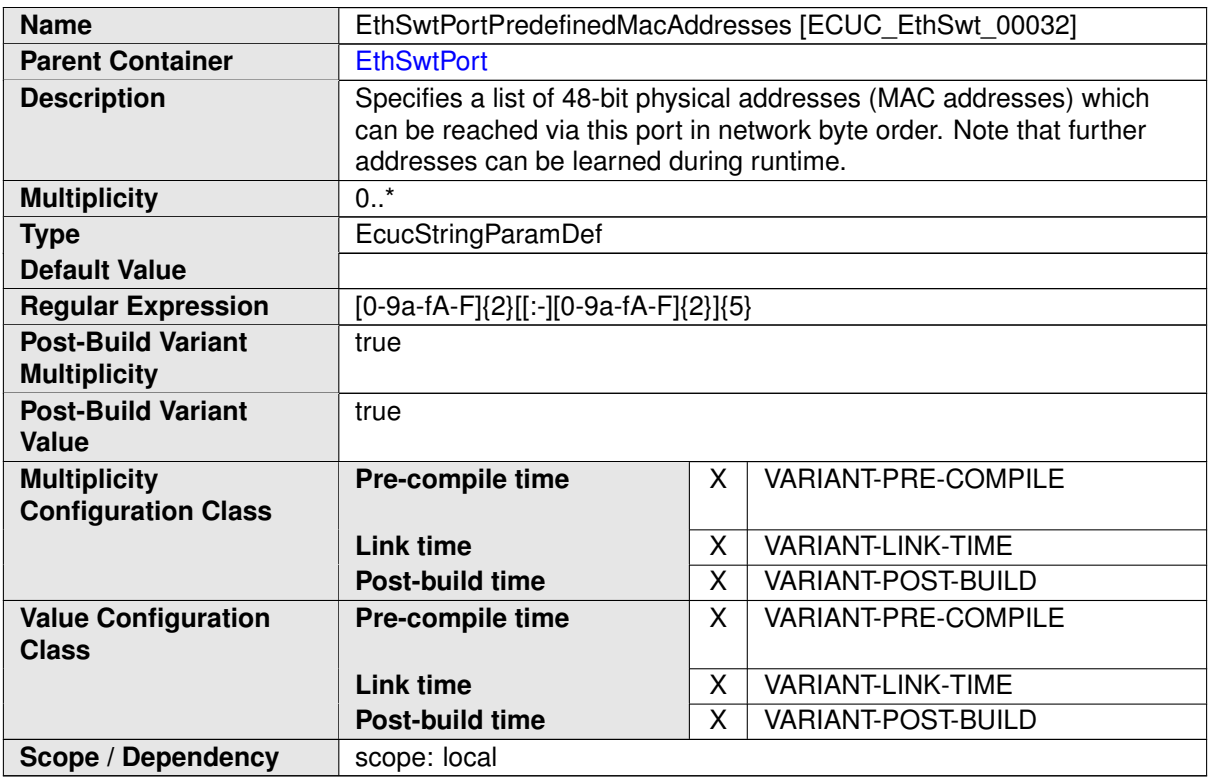

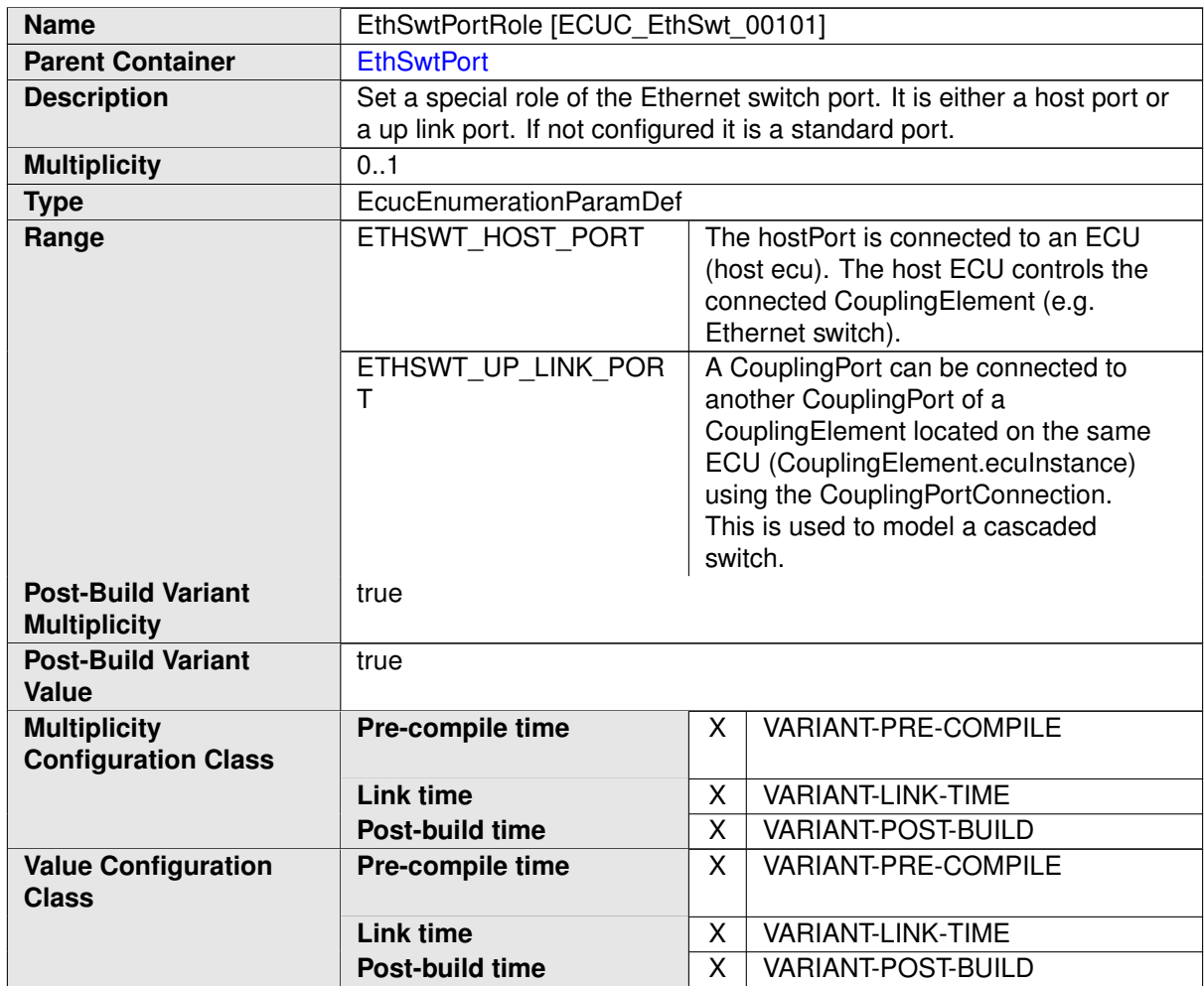

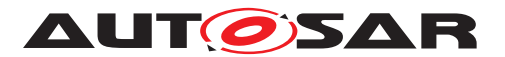

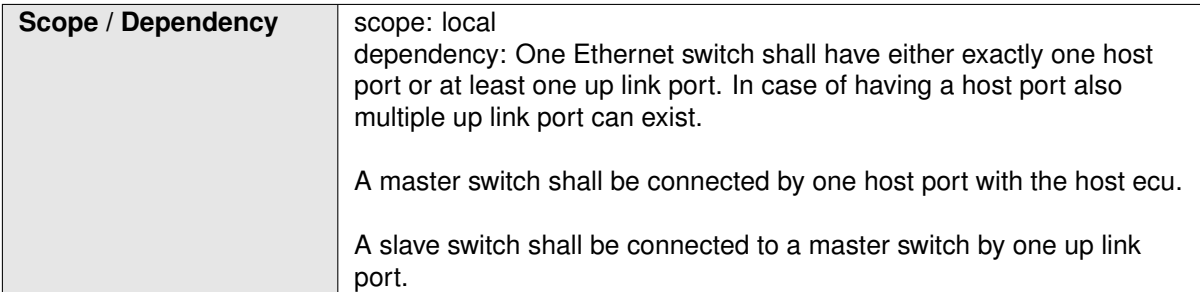

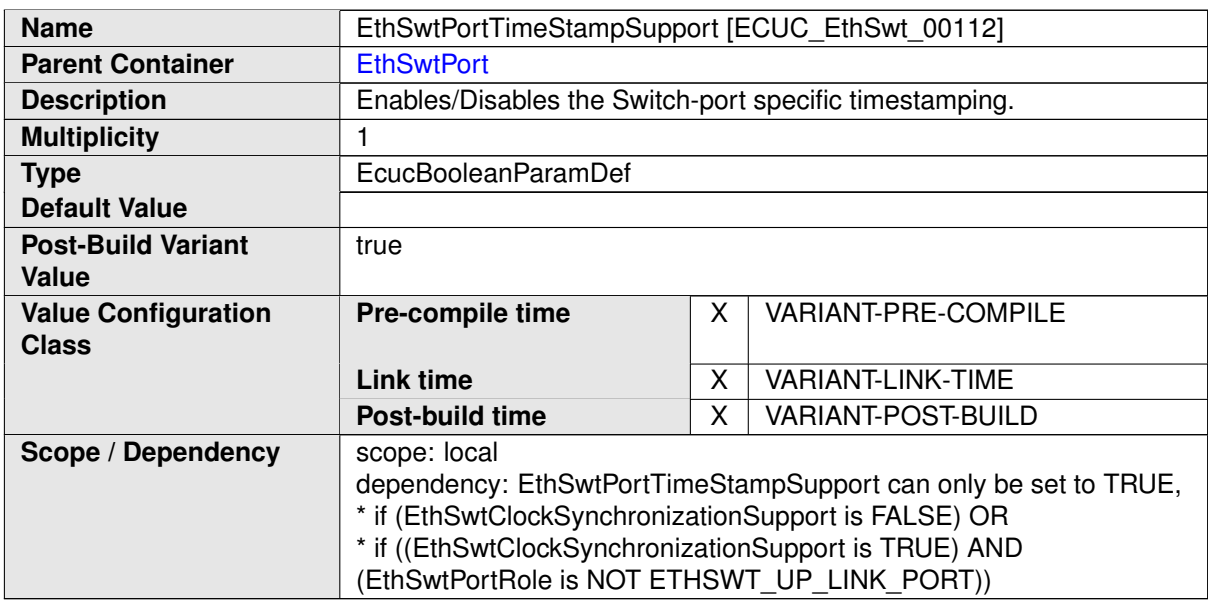

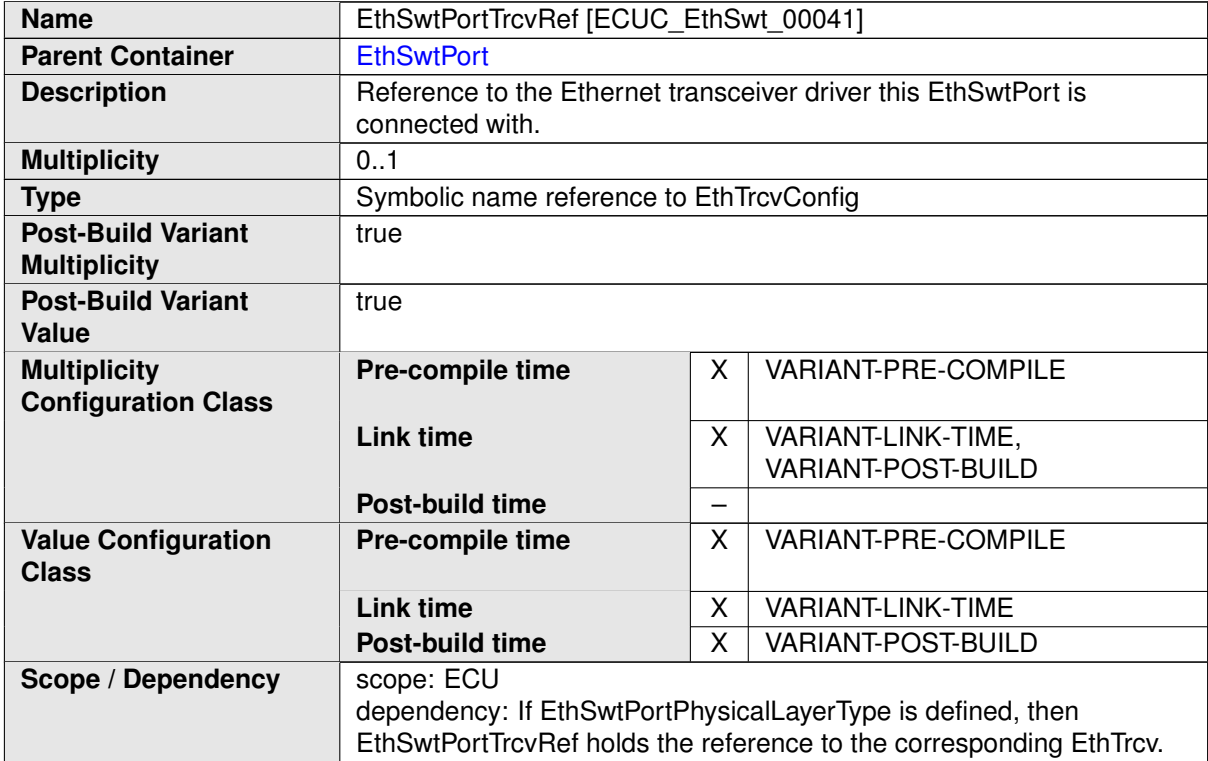

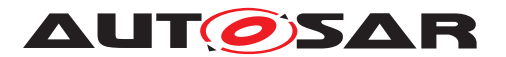

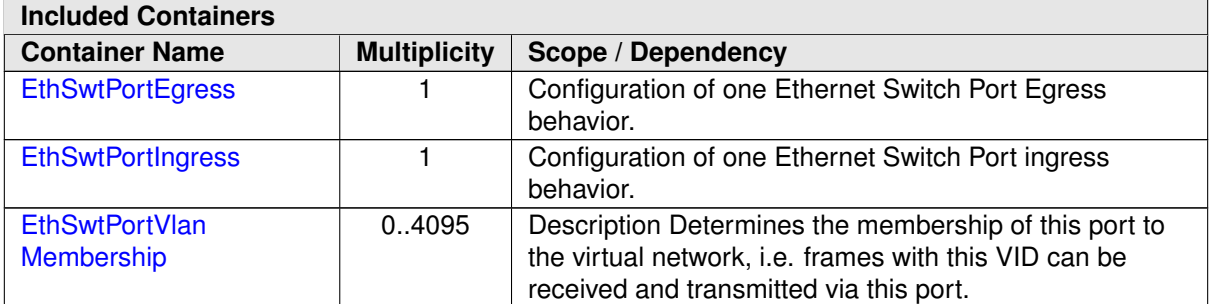

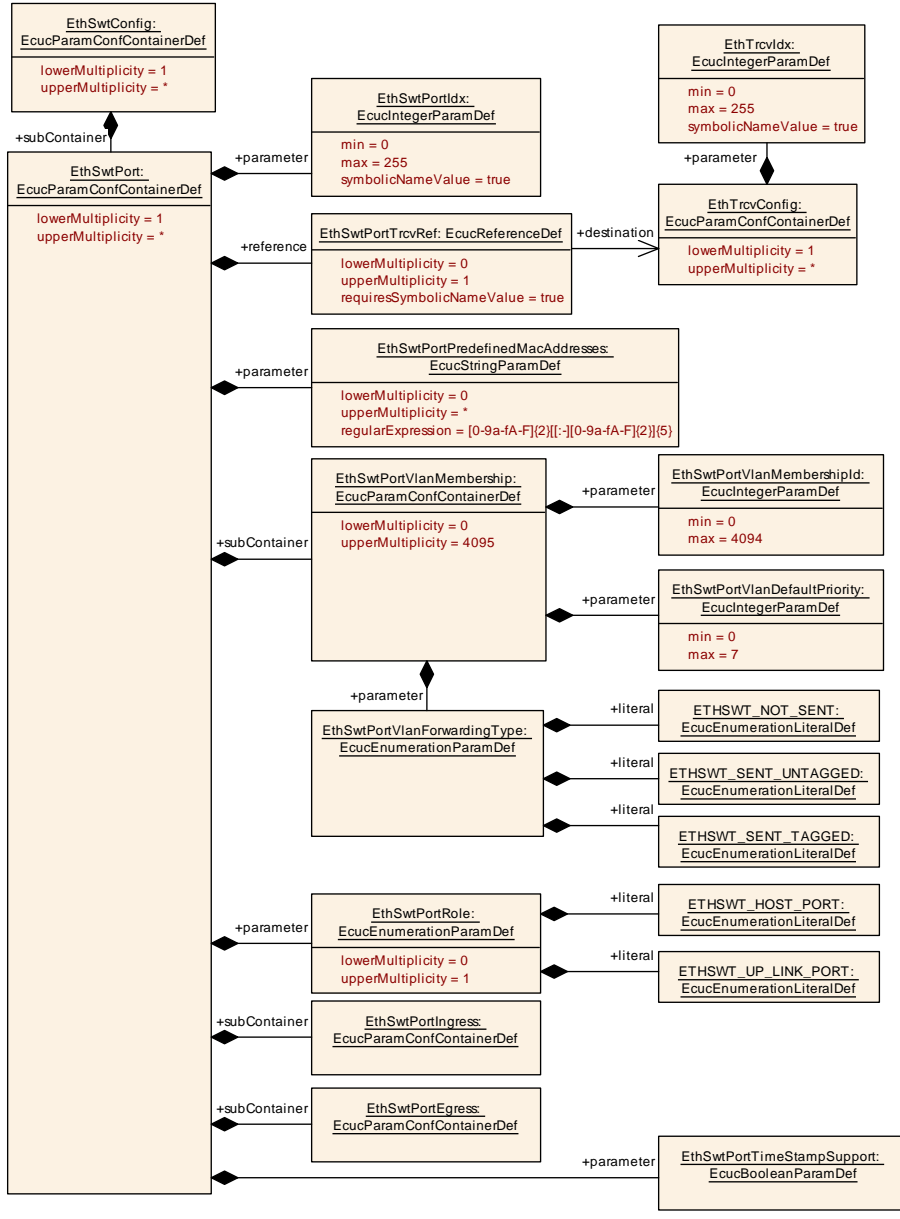

**Figure 10.4: EthSwt Port (1/2)**

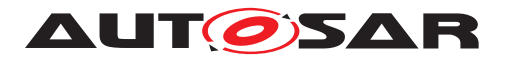

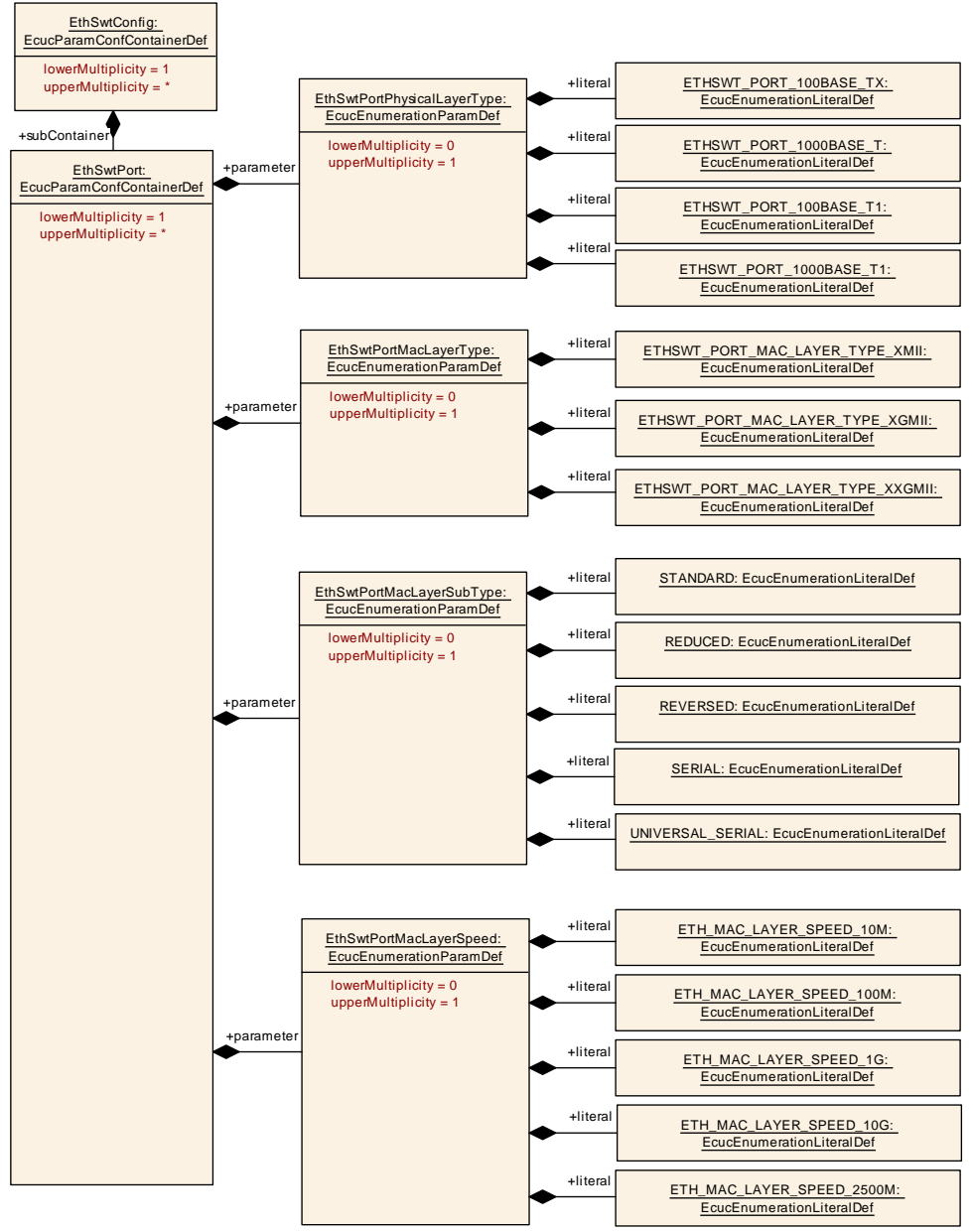

<span id="page-129-0"></span>**Figure 10.5: EthSwt Port (2/2)**

Please note that the functional behavior of the ingress and egress port of a switch is implemented in hardware in the switch devices (see [\[11\]](#page-10-0)). Thus, the configuration of EthSwtPort and described in the following has to be written to the switch device or is related to the switch configuration.

# **10.1.6 EthSwtPortIngress**

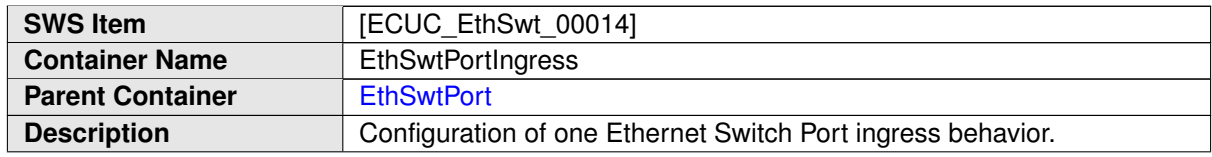

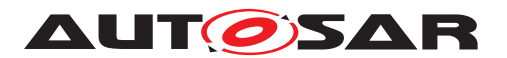

# **Configuration Parameters**

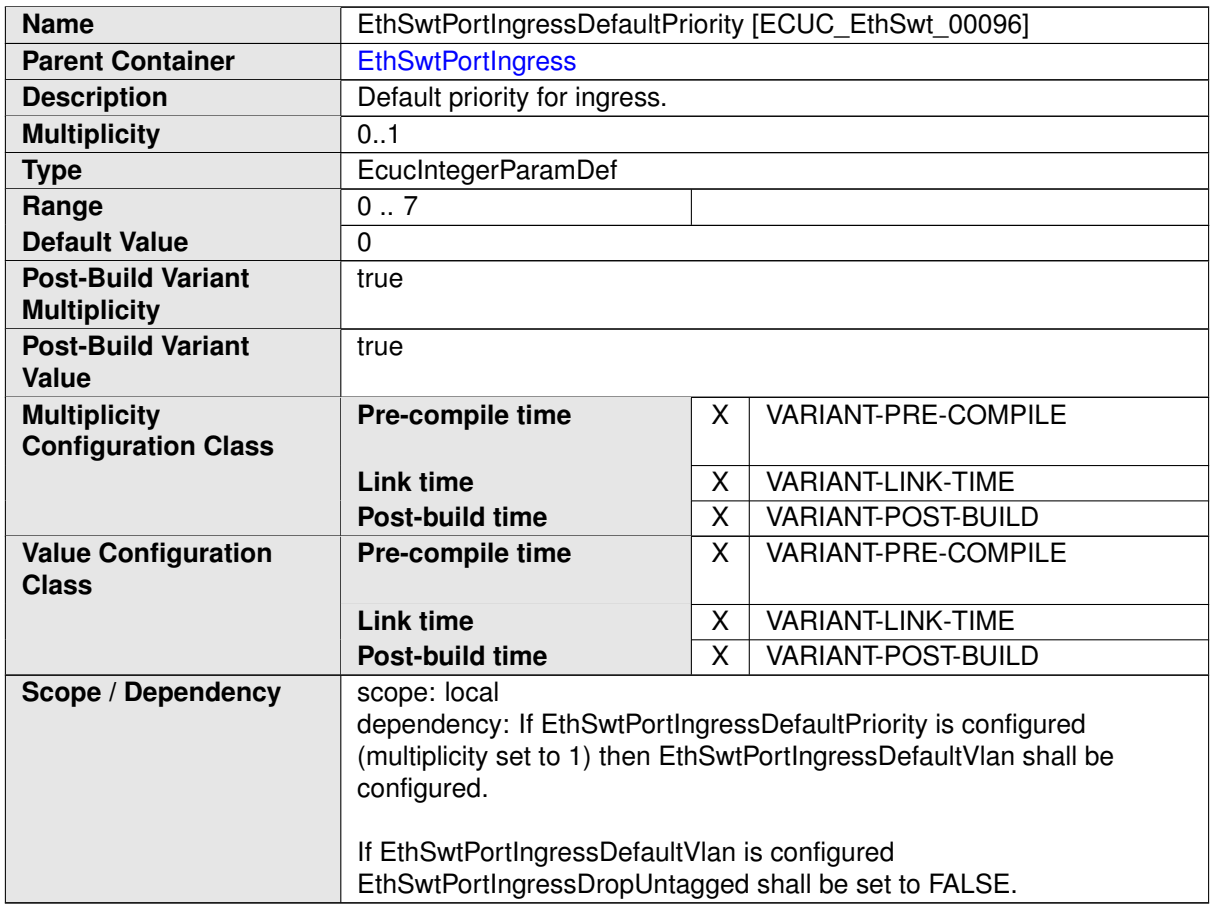

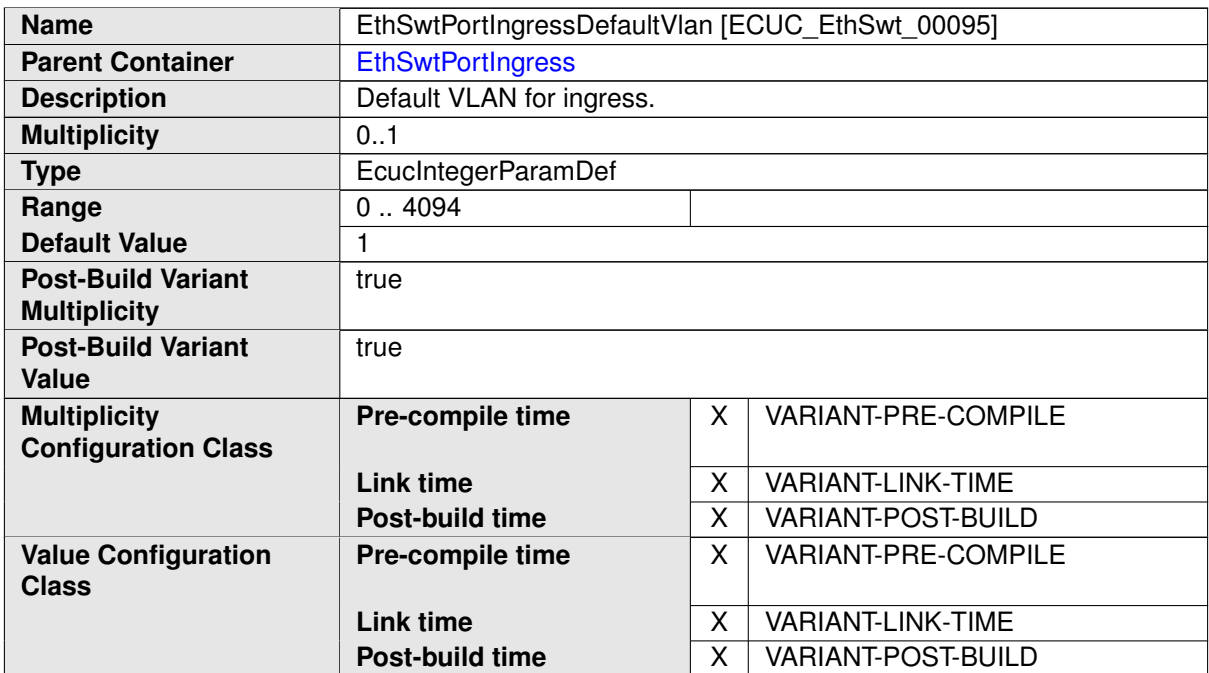

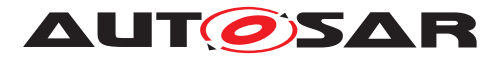

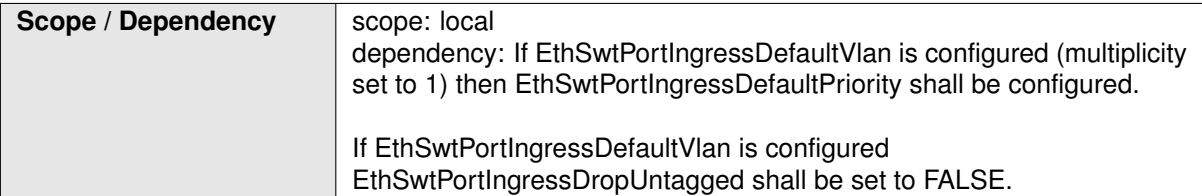

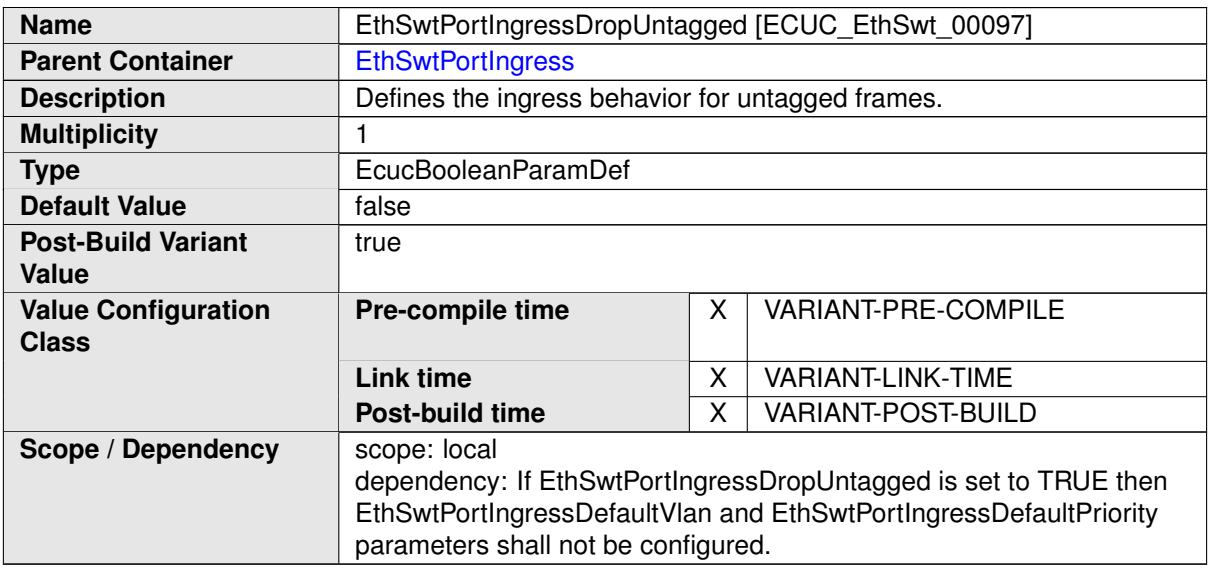

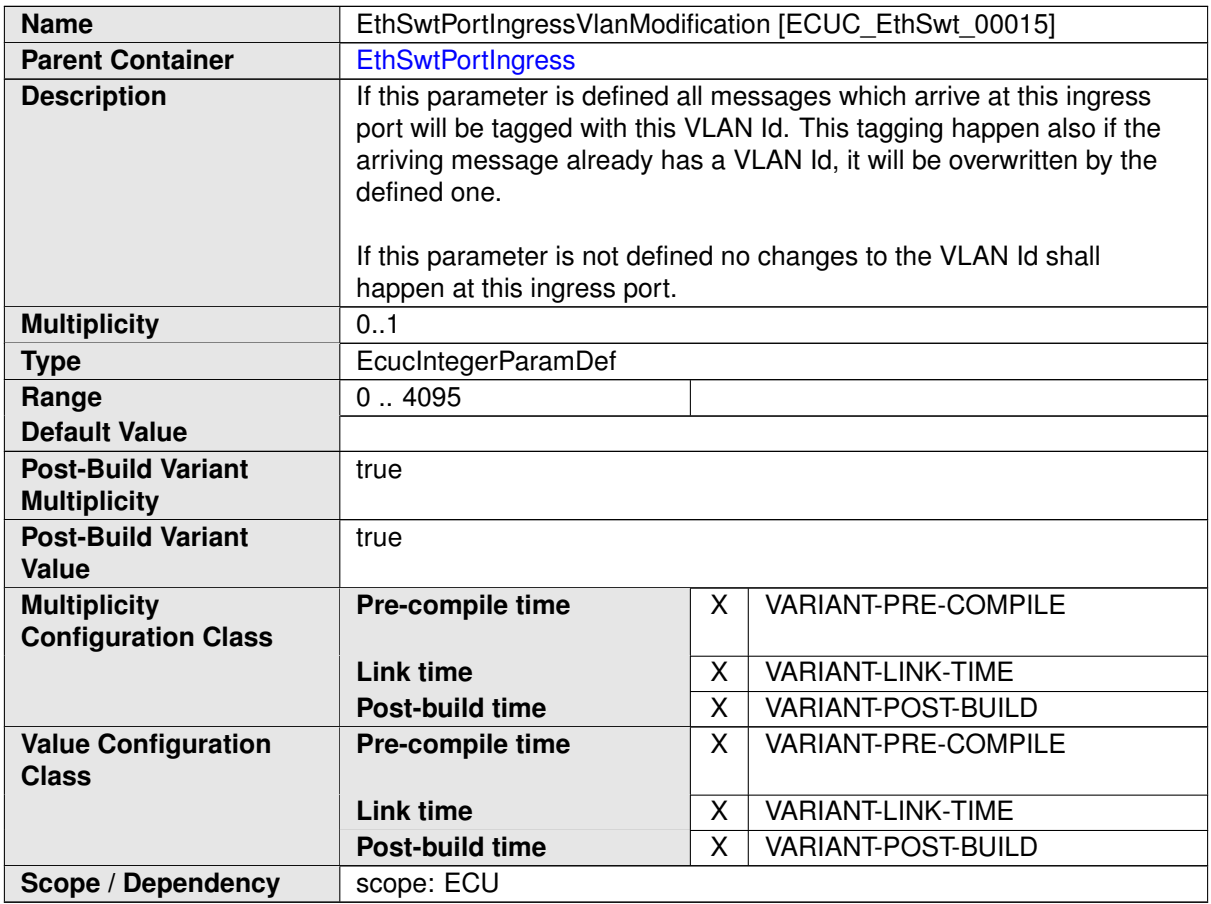

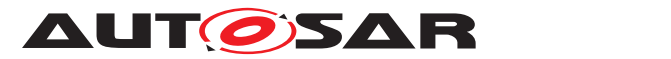

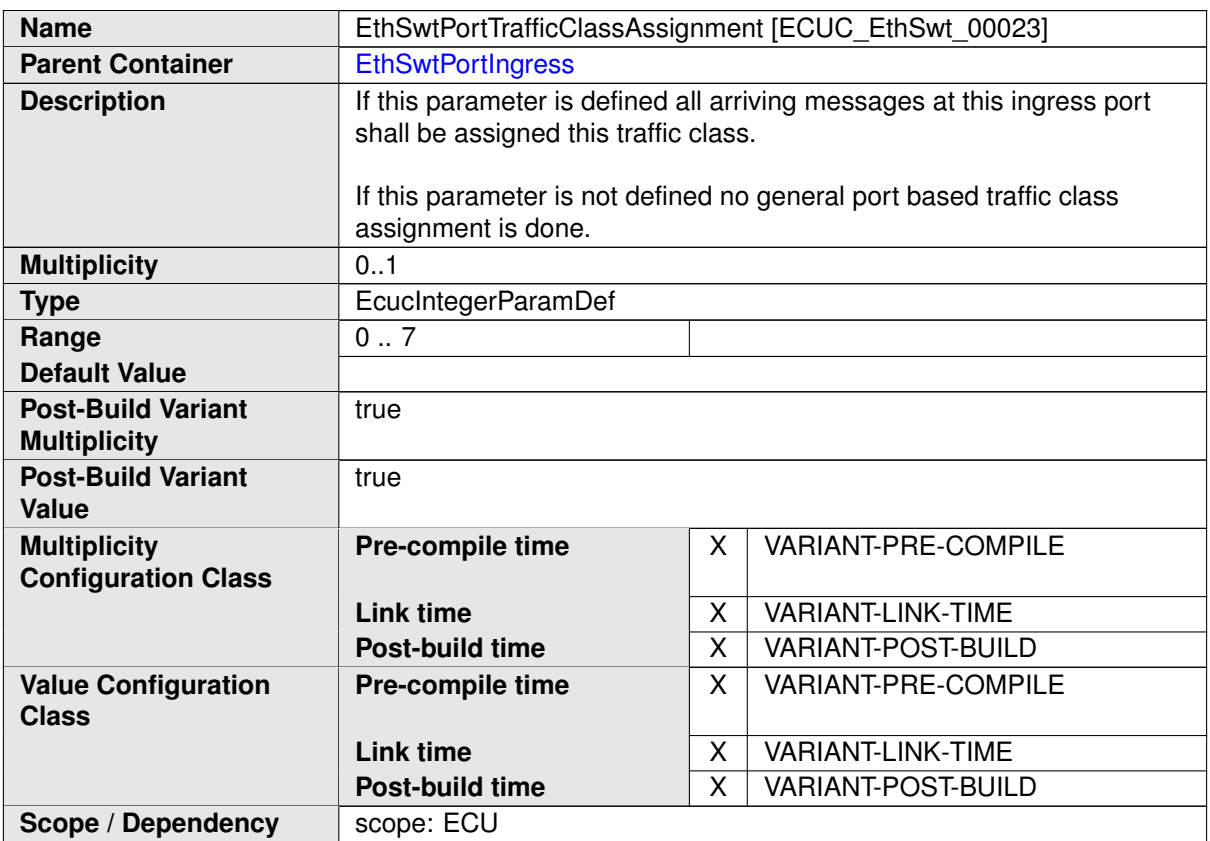

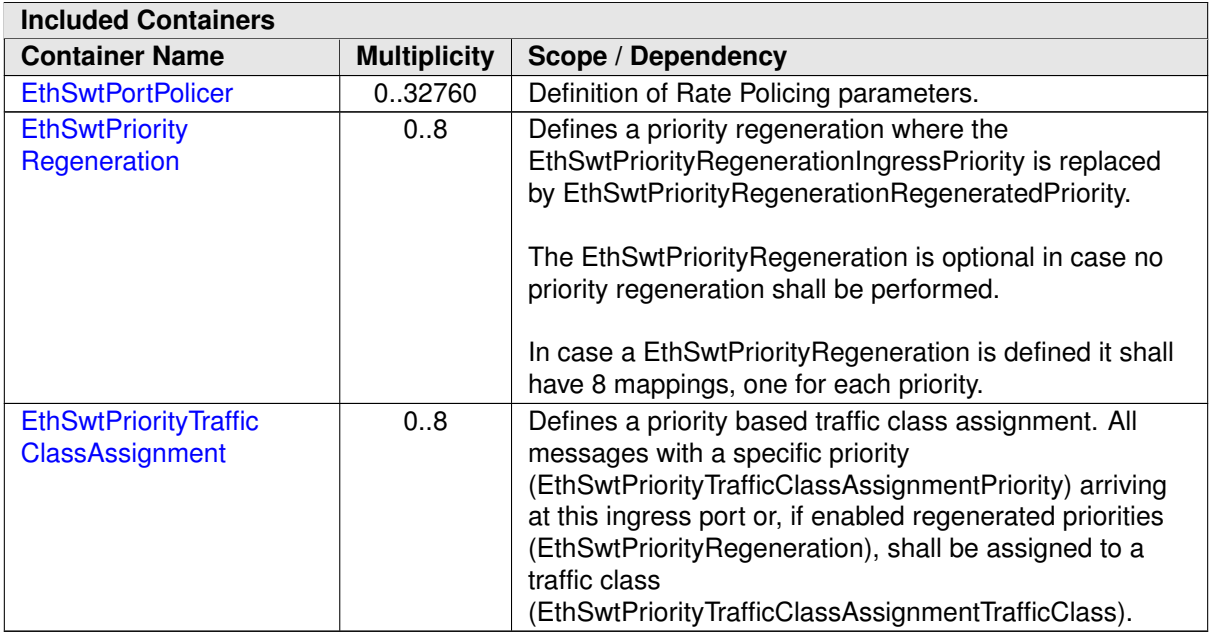

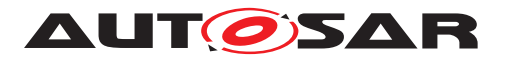

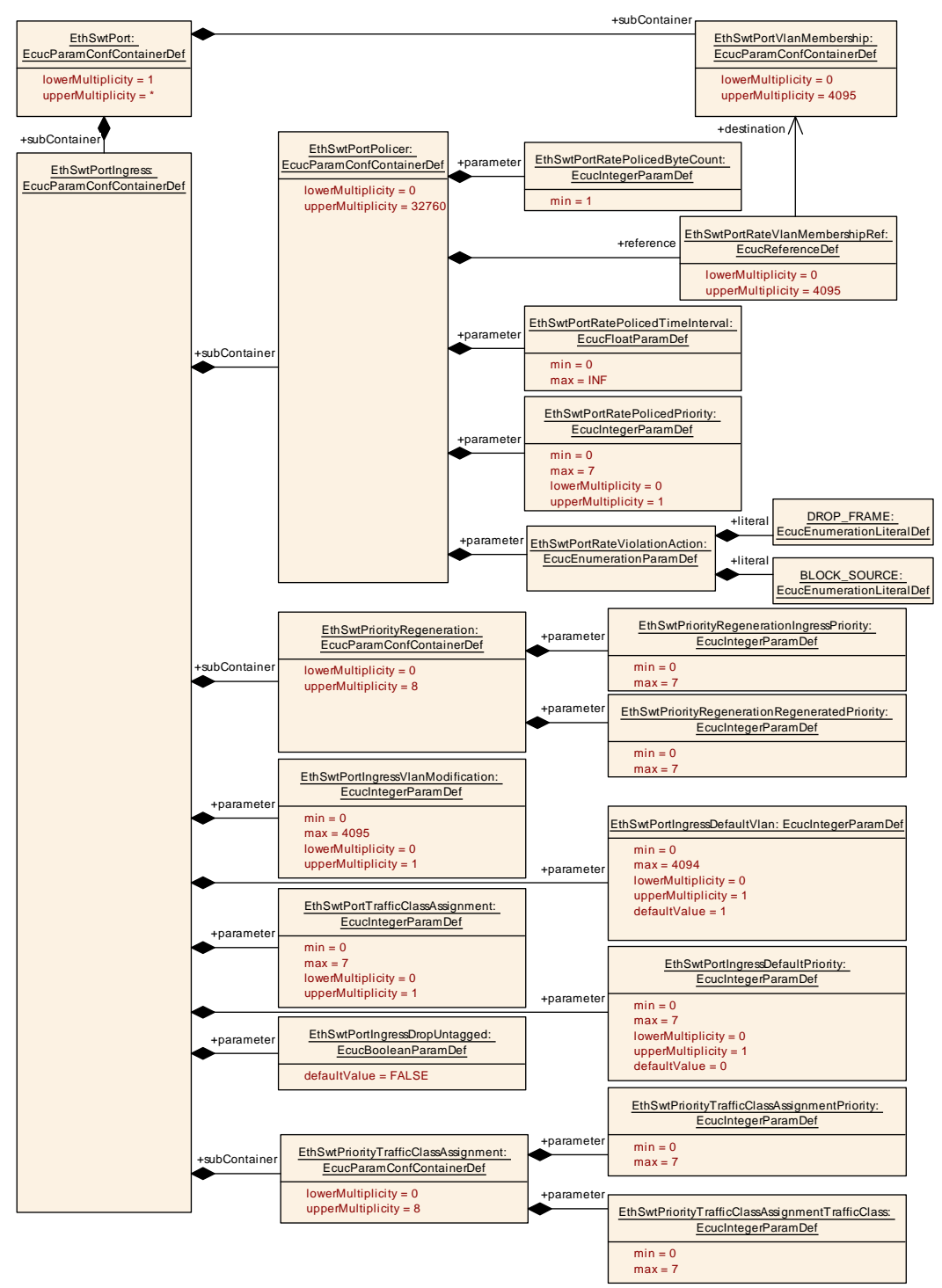

<span id="page-133-0"></span>**Figure 10.6: EthSwtPortIngress**

## **10.1.7 EthSwtPortPolicer**

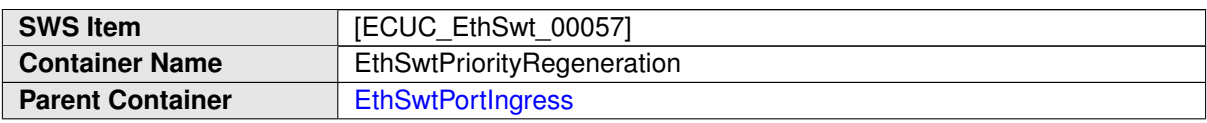

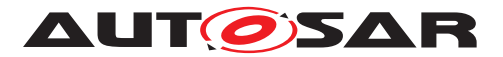

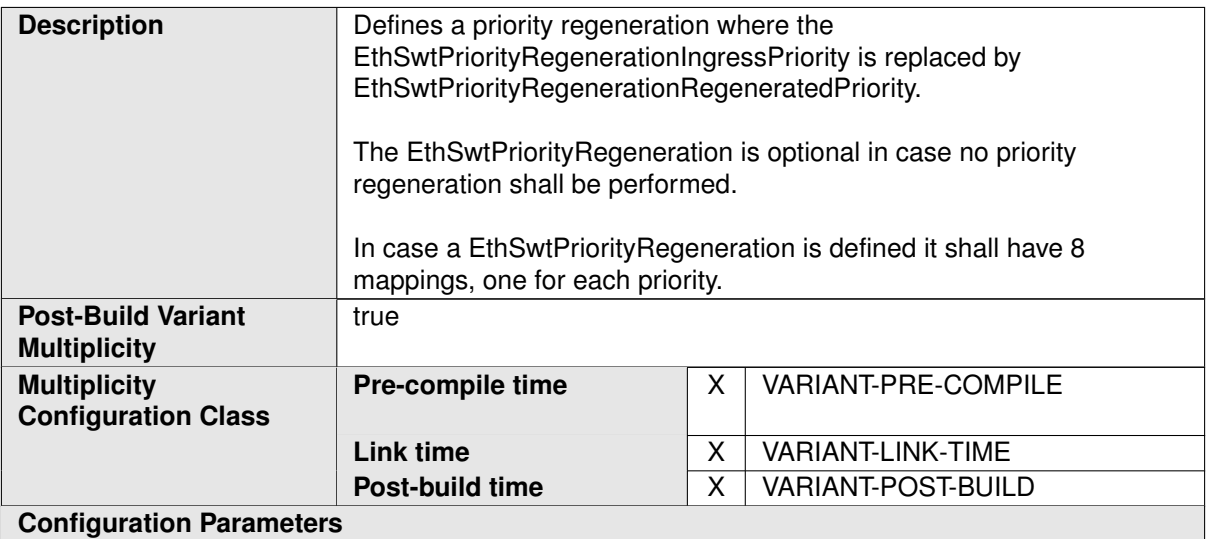

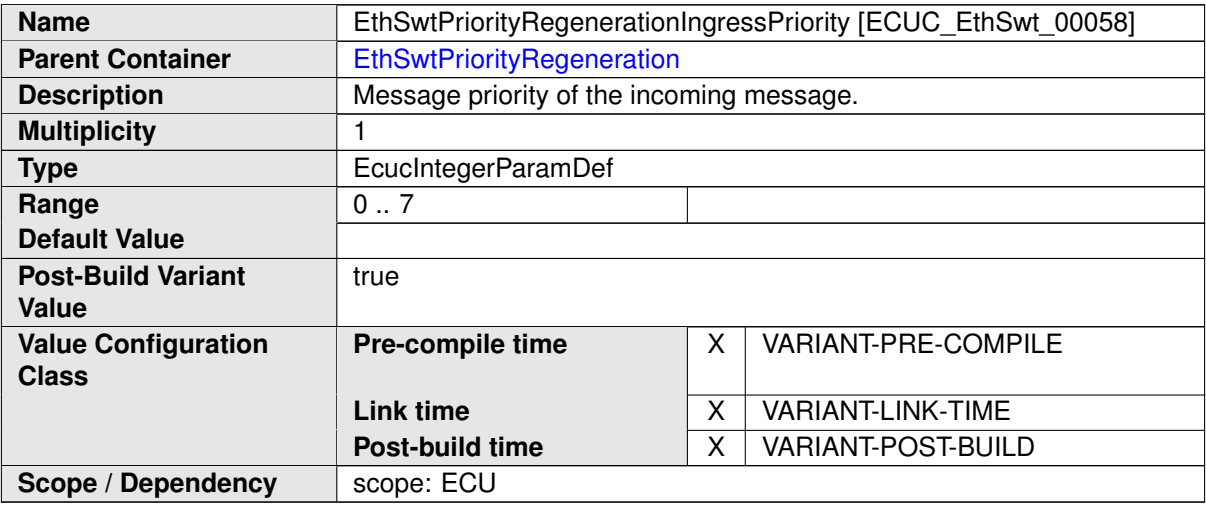

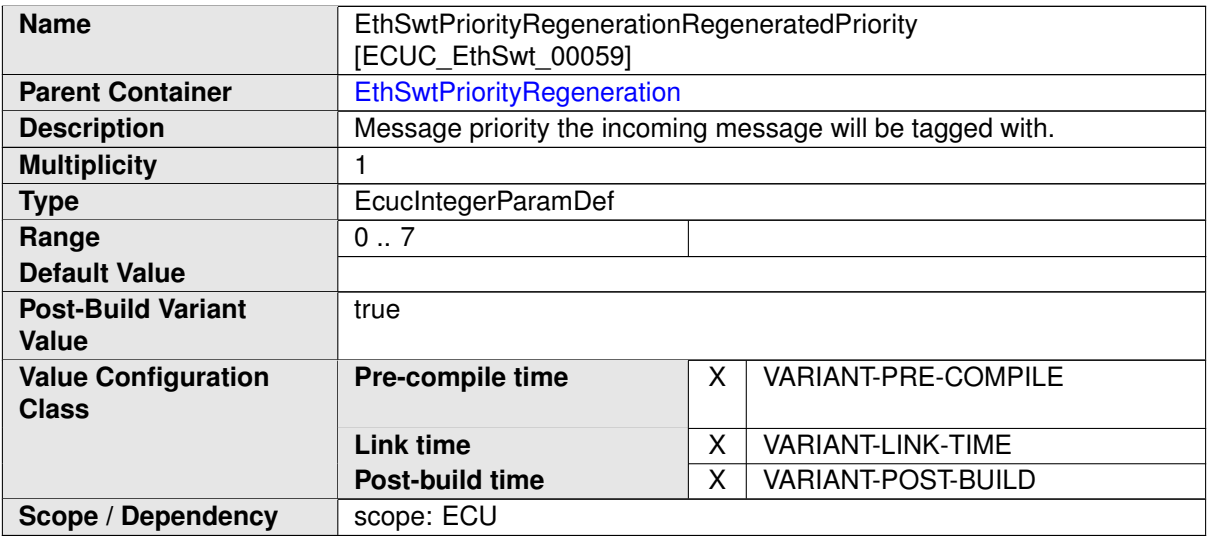

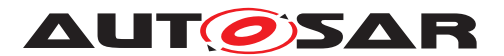

<span id="page-135-0"></span>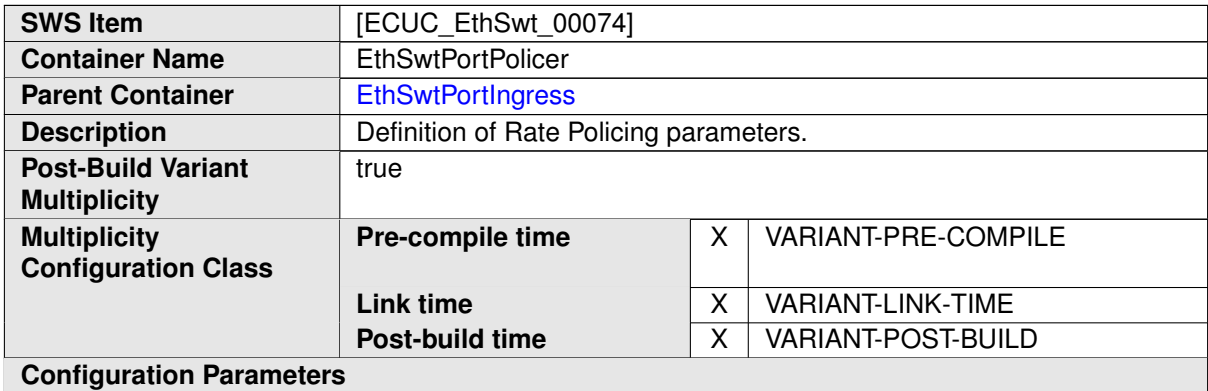

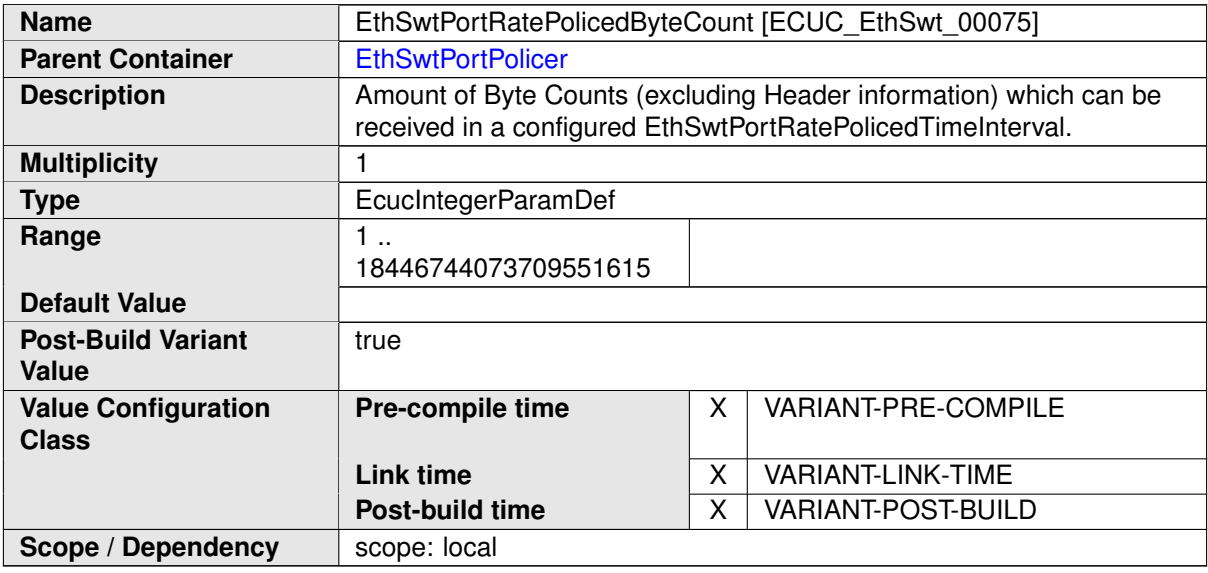

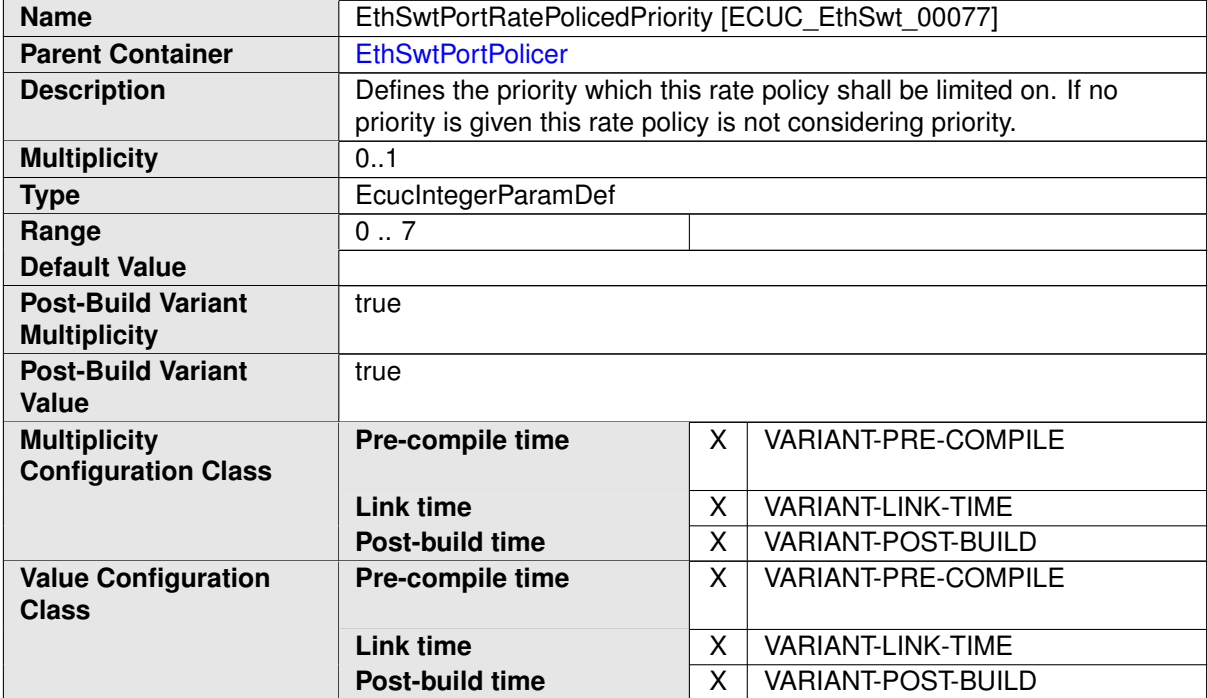

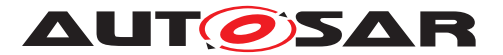

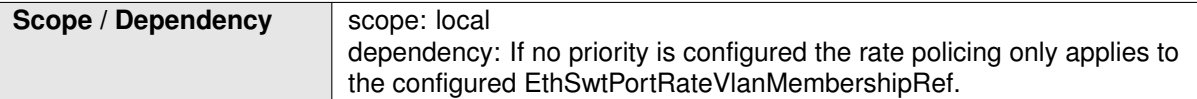

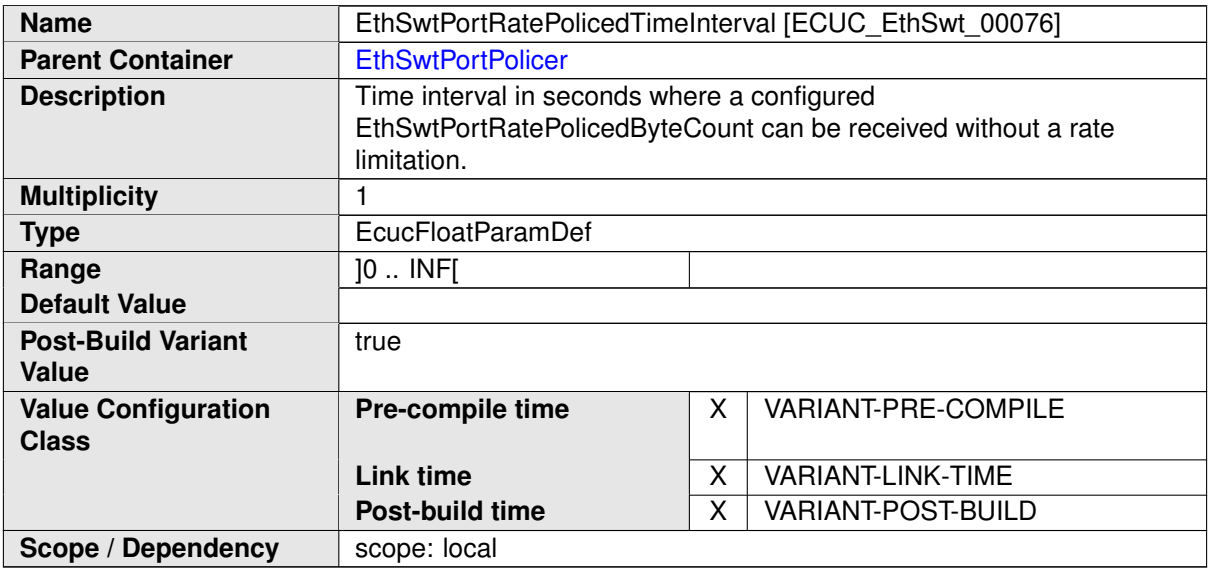

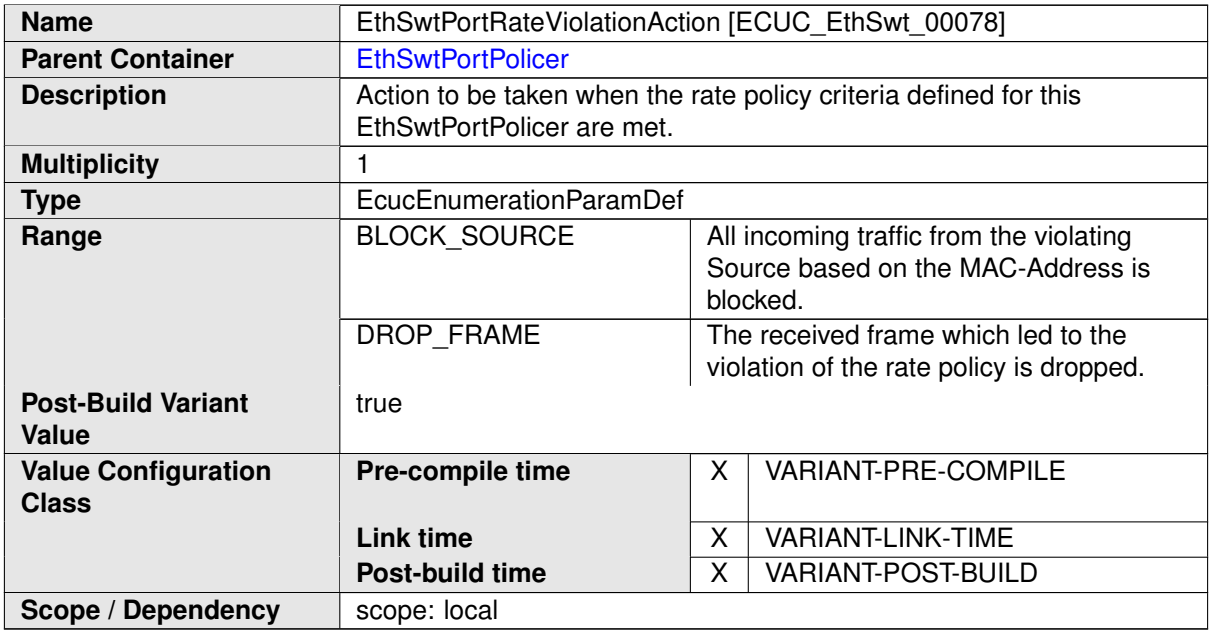

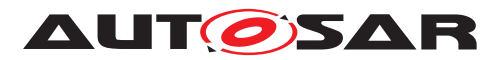

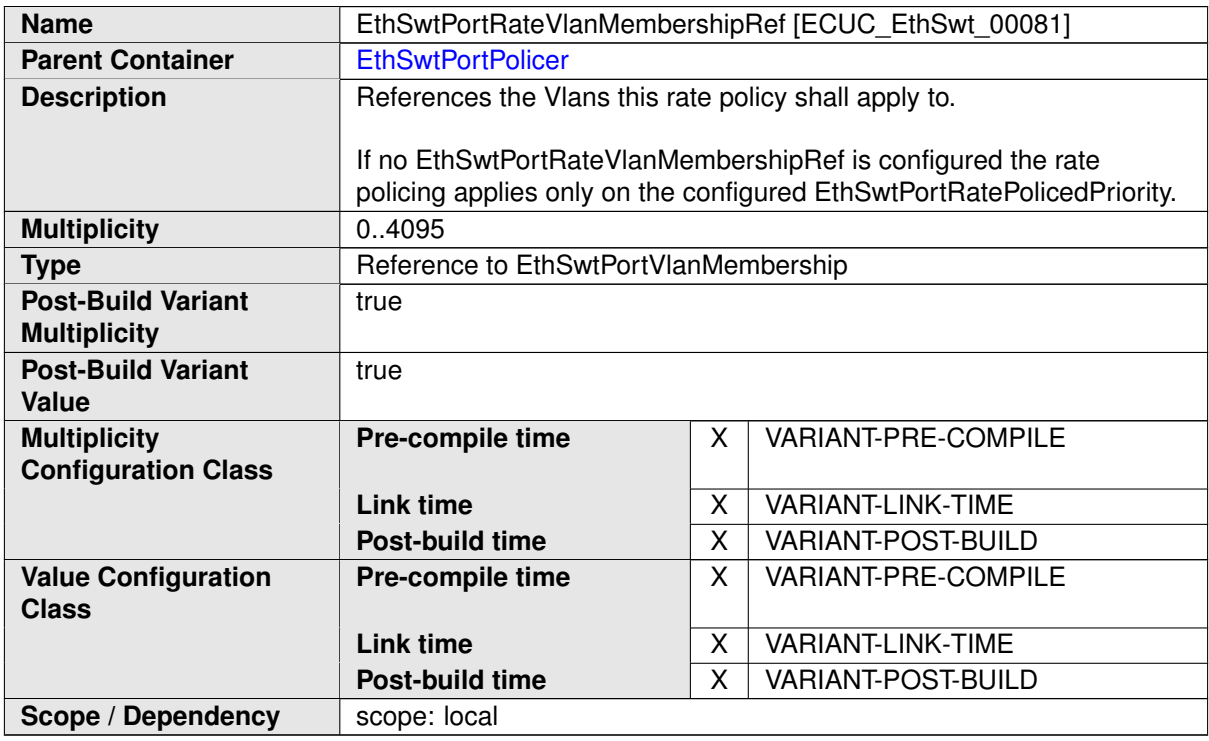

# **10.1.8 EthSwtPriorityTrafficClassAssignment**

<span id="page-137-0"></span>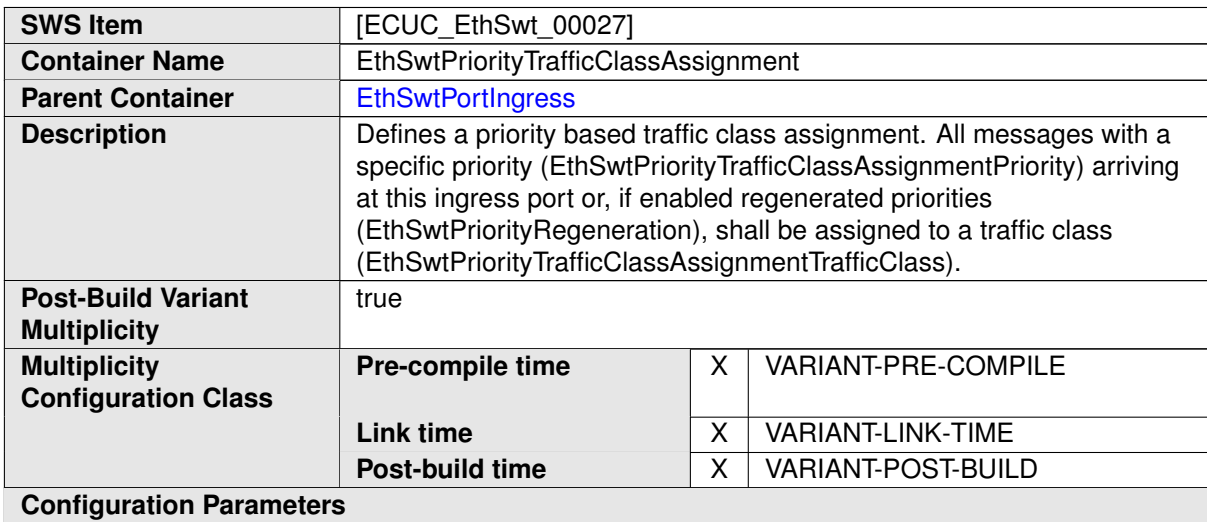

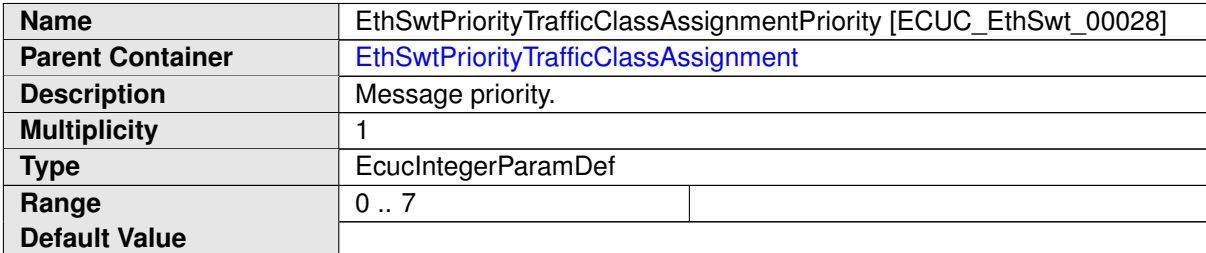

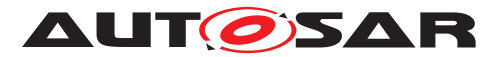

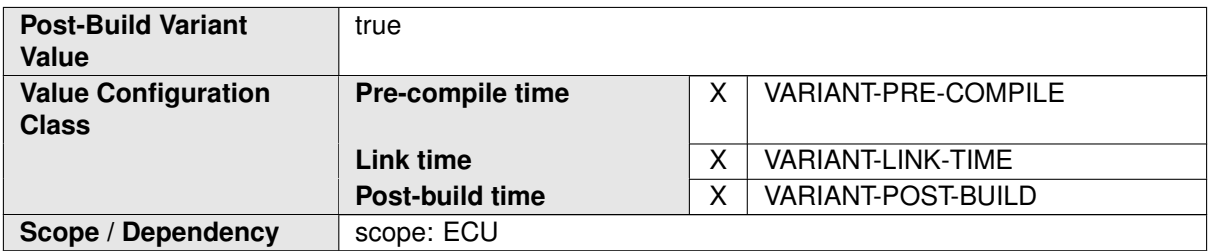

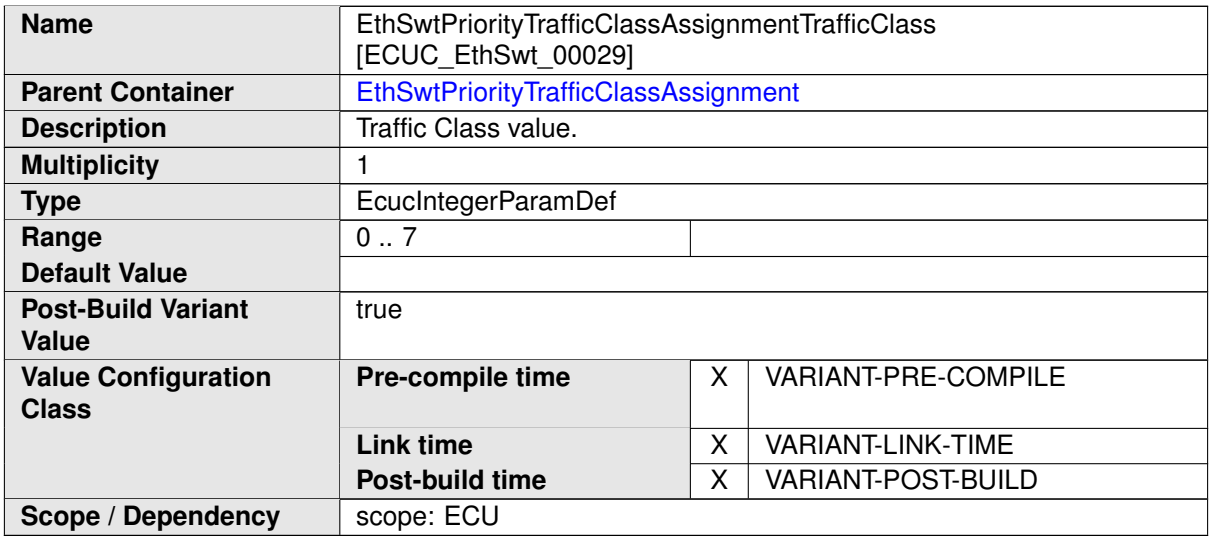

# **10.1.9 EthSwtPortEgress**

<span id="page-138-0"></span>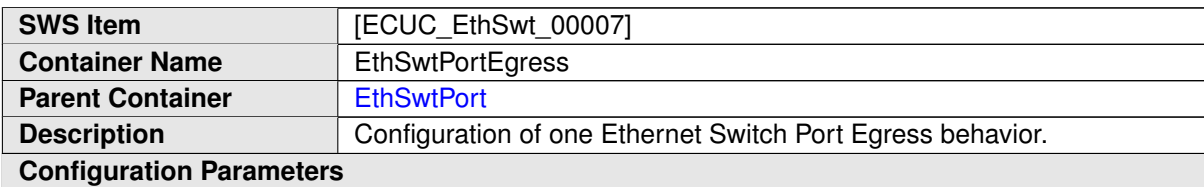

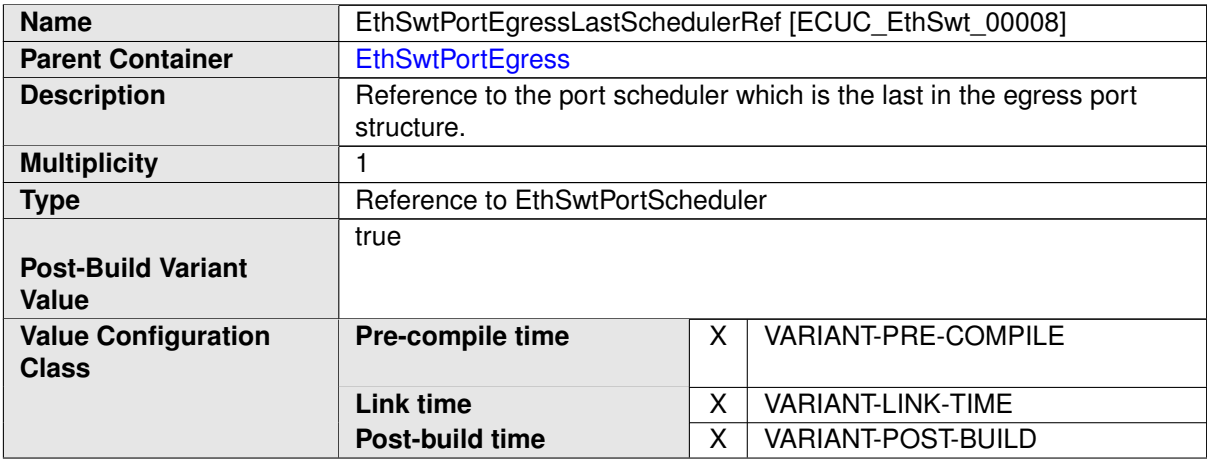

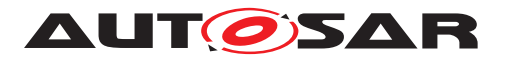

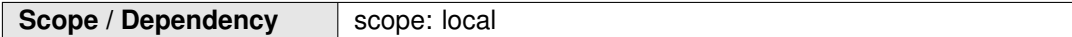

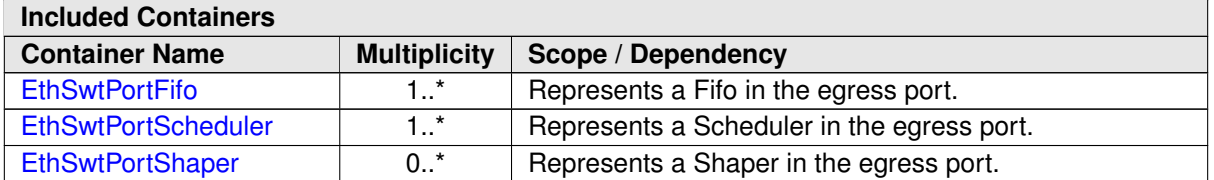

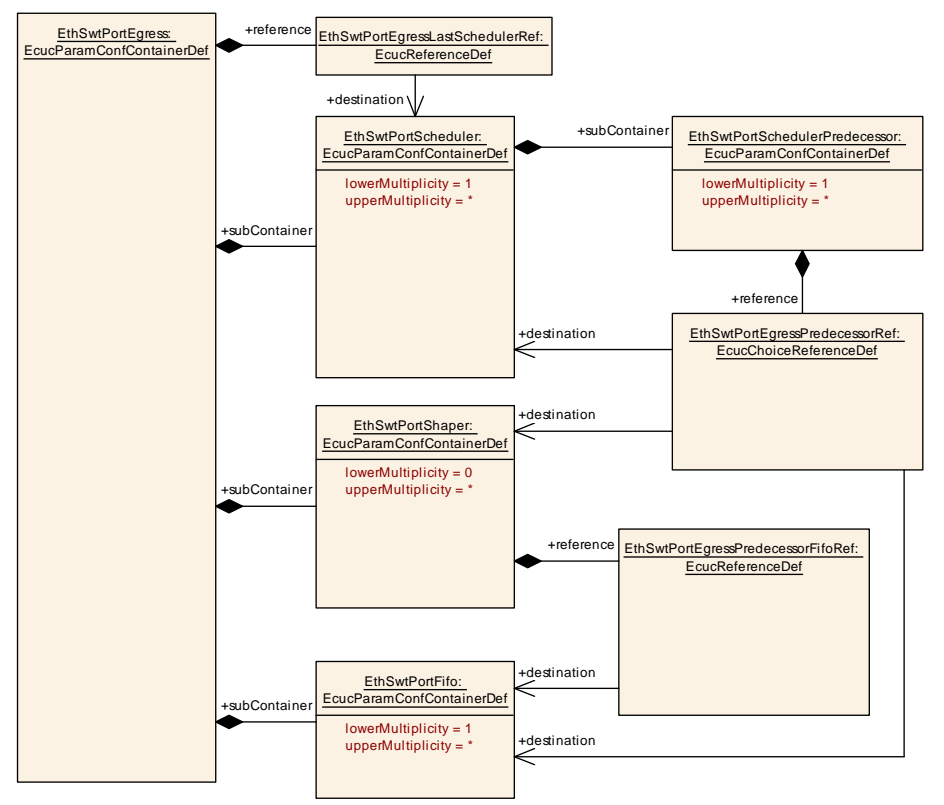

**Figure 10.7: EthSwtPortEgress (1/2)**

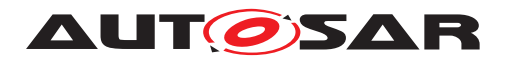

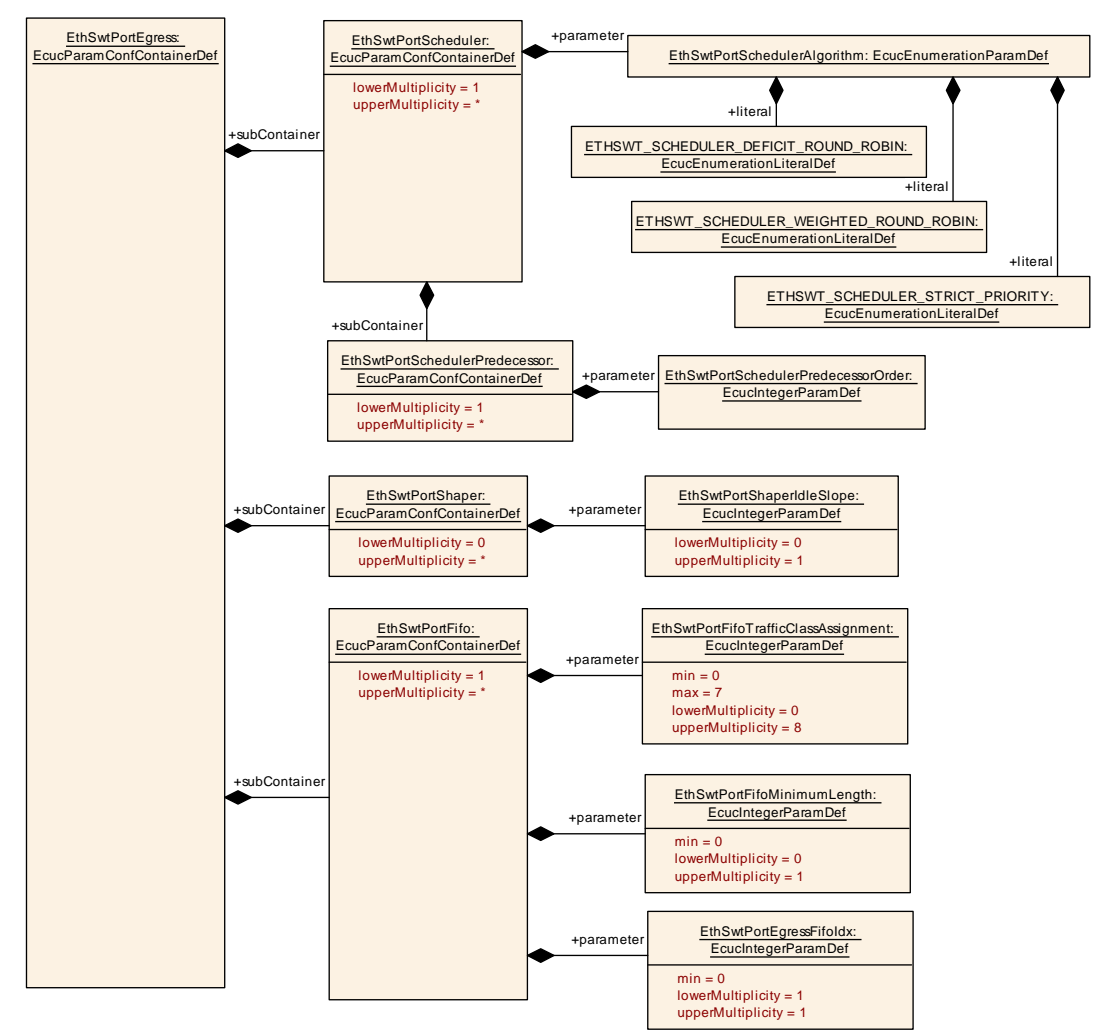

<span id="page-140-0"></span>**Figure 10.8: EthSwtPortEgress (2/2)**

#### **10.1.10 EthSwtPortScheduler**

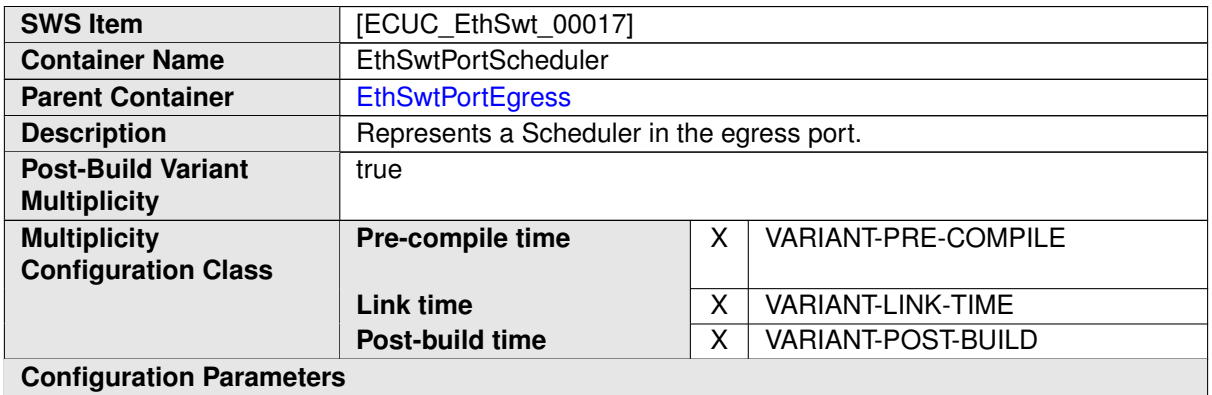

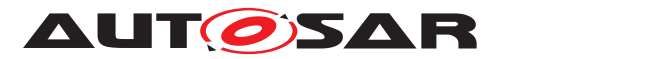

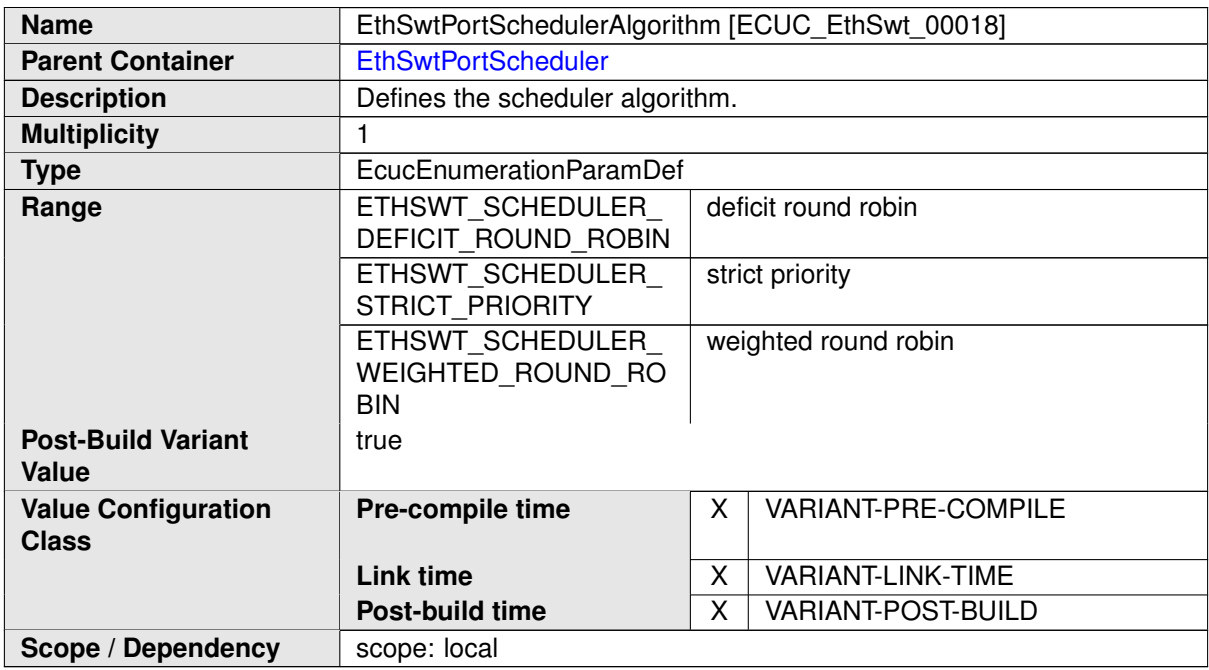

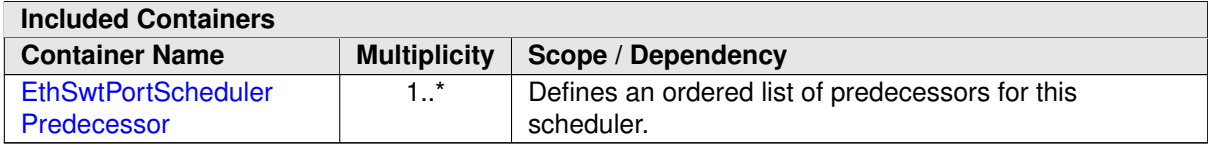

# **10.1.11 EthSwtPortSchedulerPredecessor**

<span id="page-141-0"></span>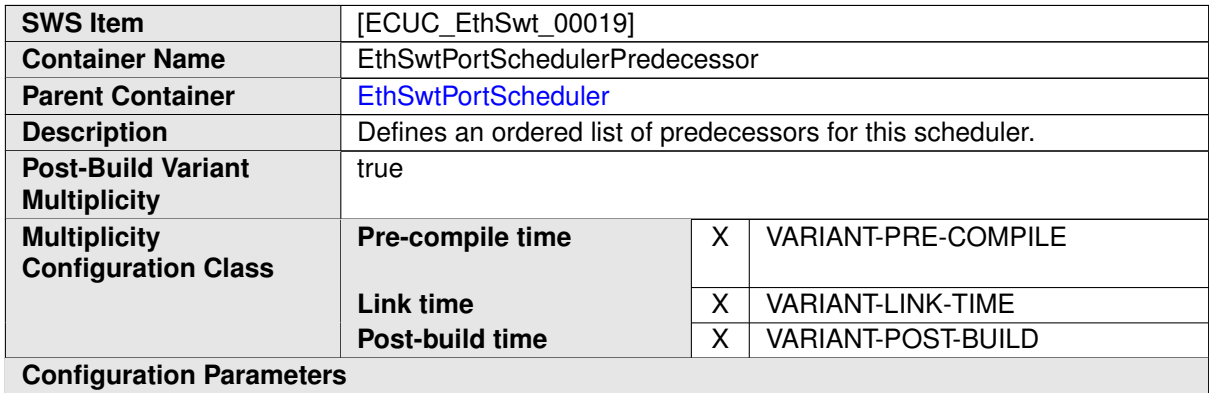

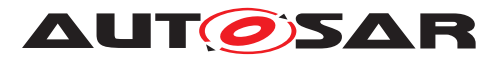

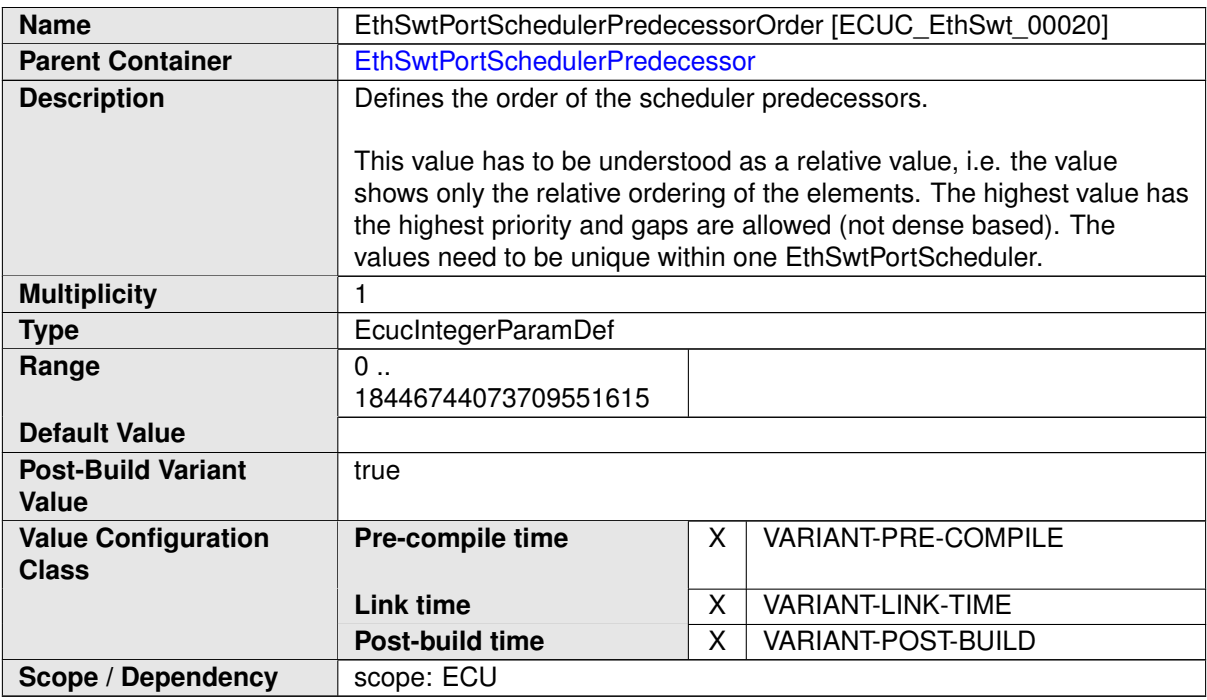

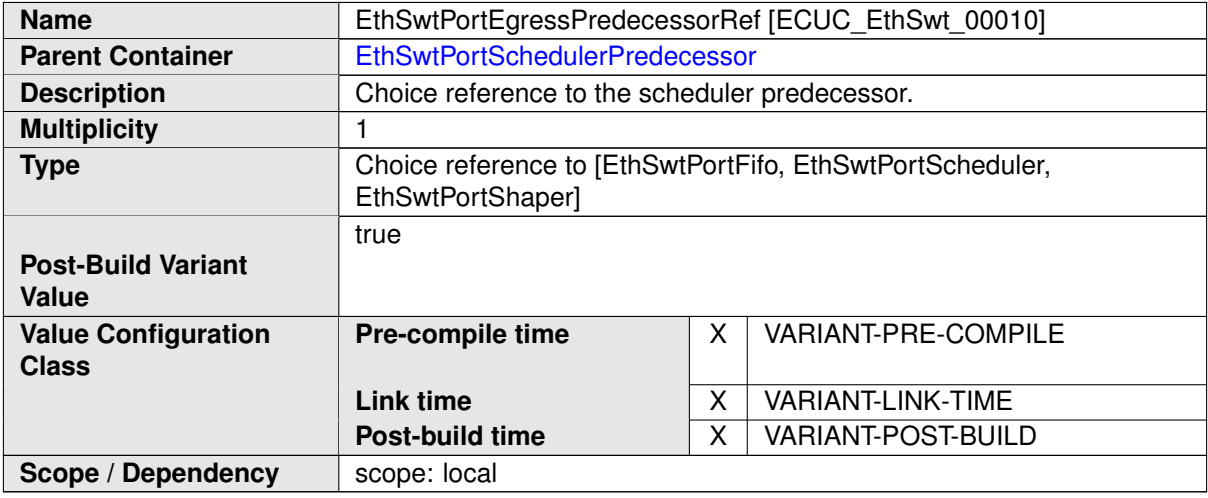

# **10.1.12 EthSwtPortShaper**

<span id="page-142-0"></span>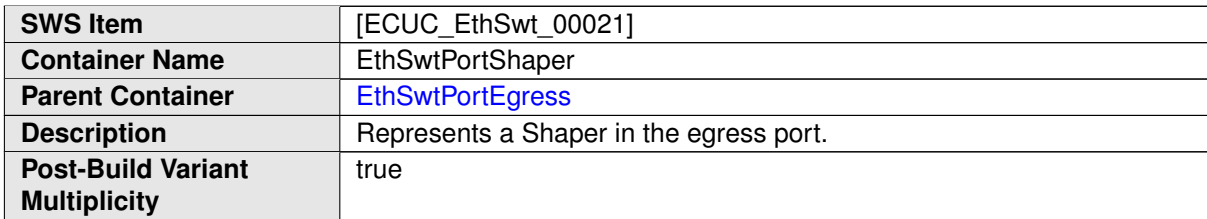

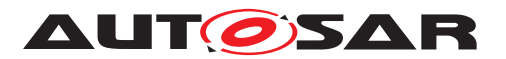

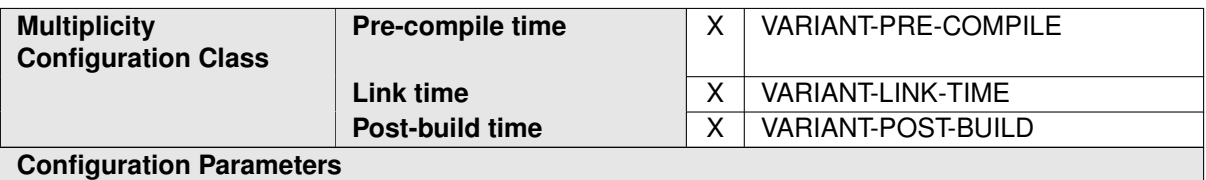

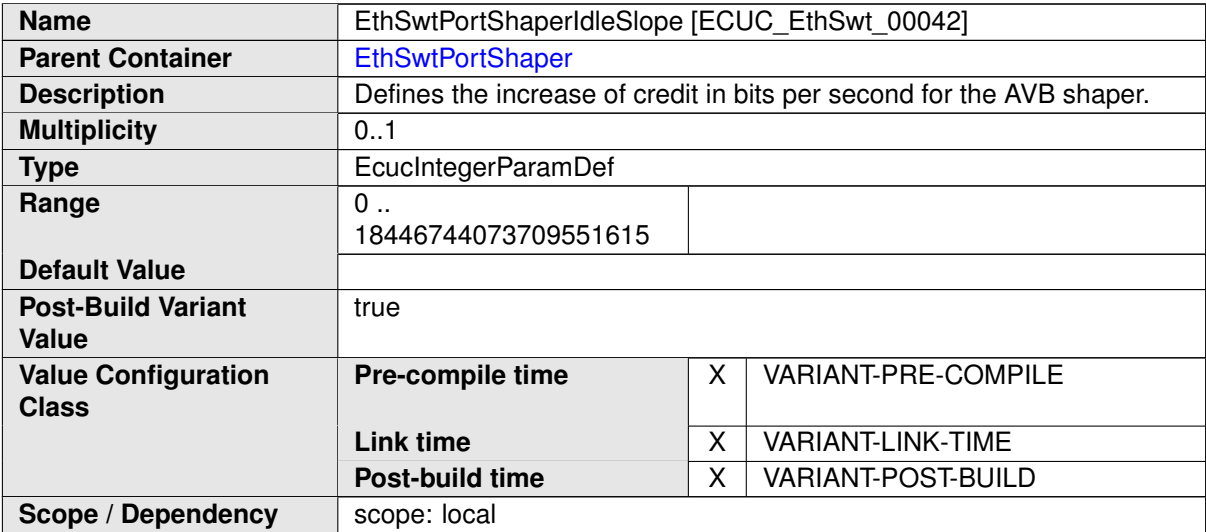

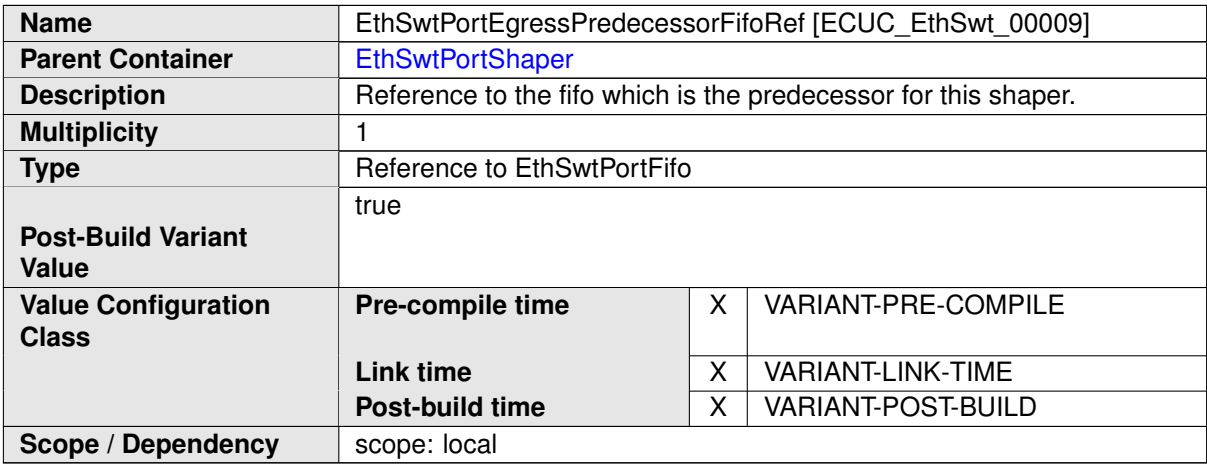

### **10.1.13 EthSwtPortFifo**

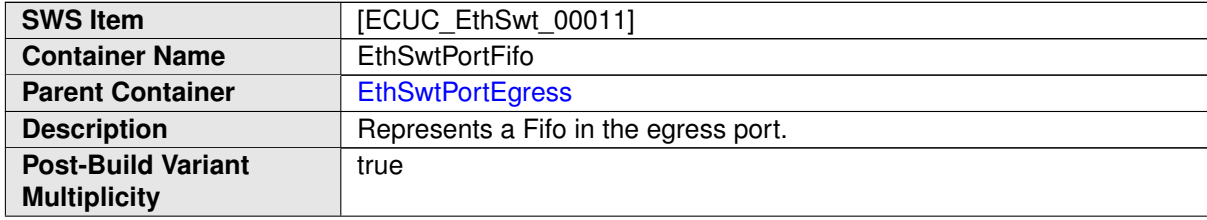

<span id="page-143-0"></span>
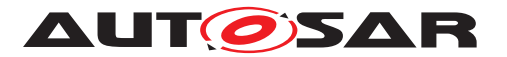

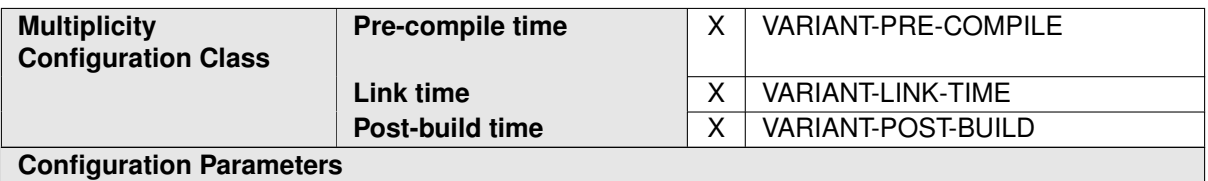

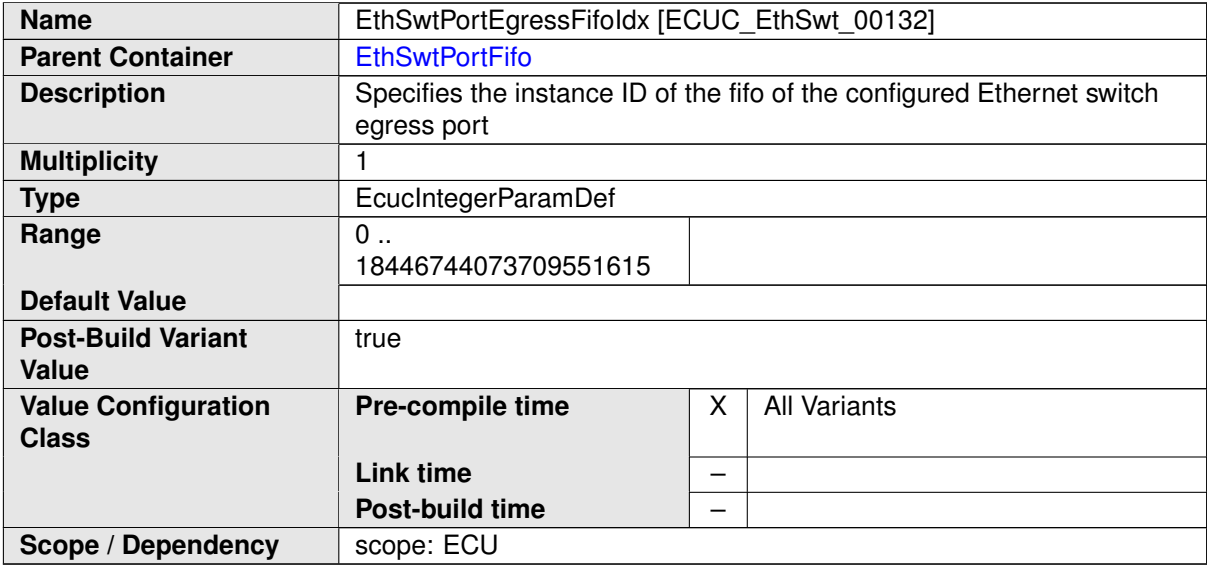

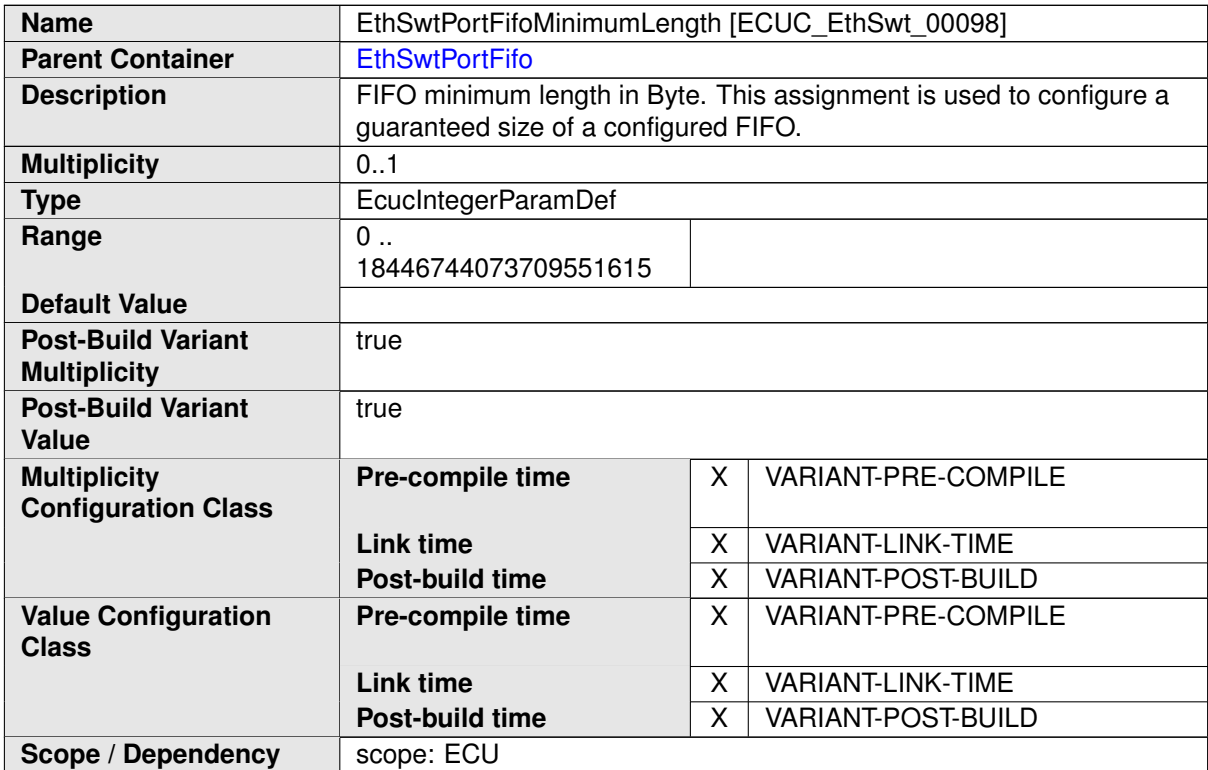

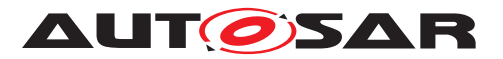

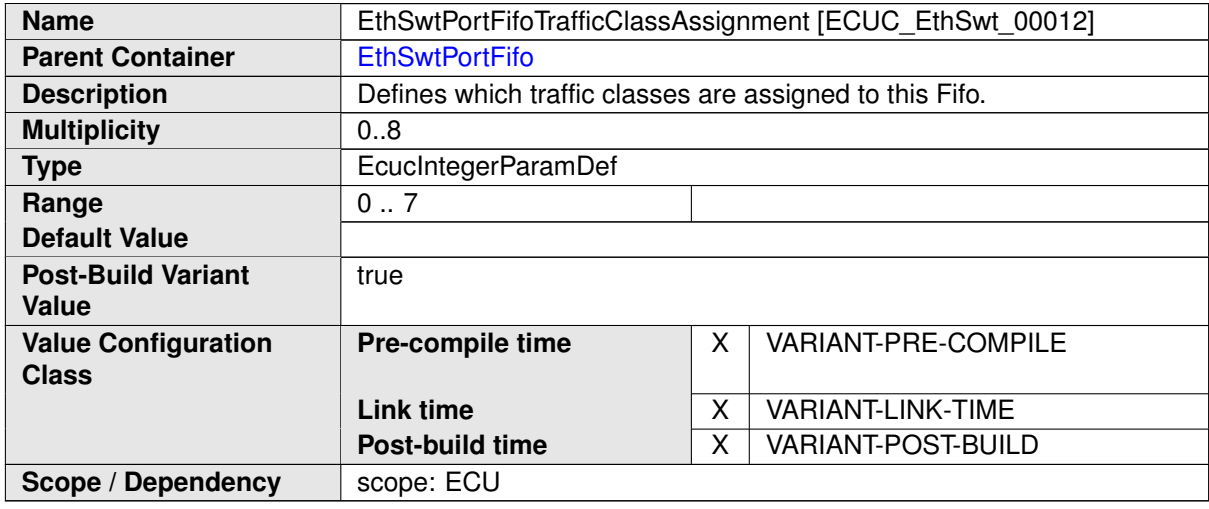

### **No Included Containers**

## **10.1.14 EthSwtPortVlanMembership**

<span id="page-145-0"></span>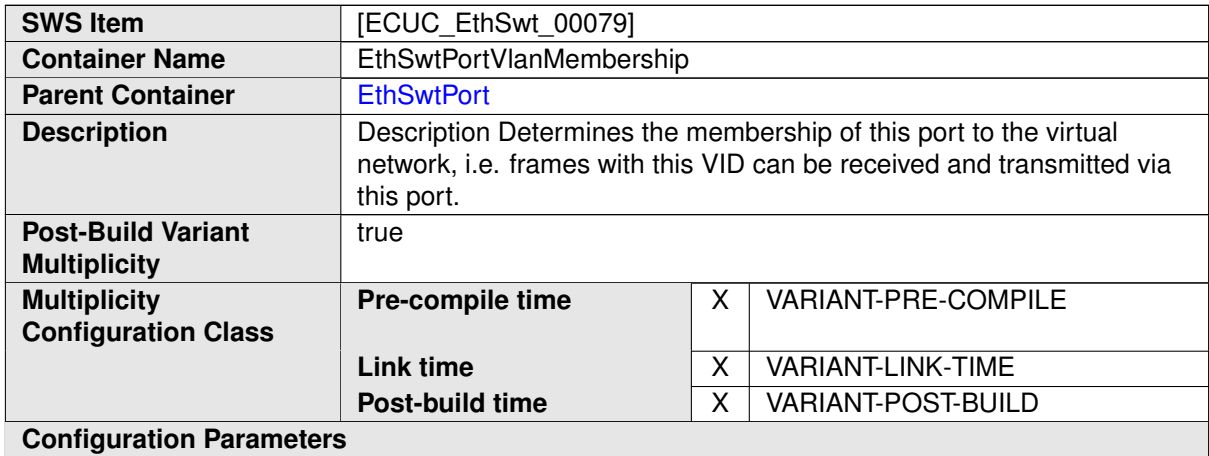

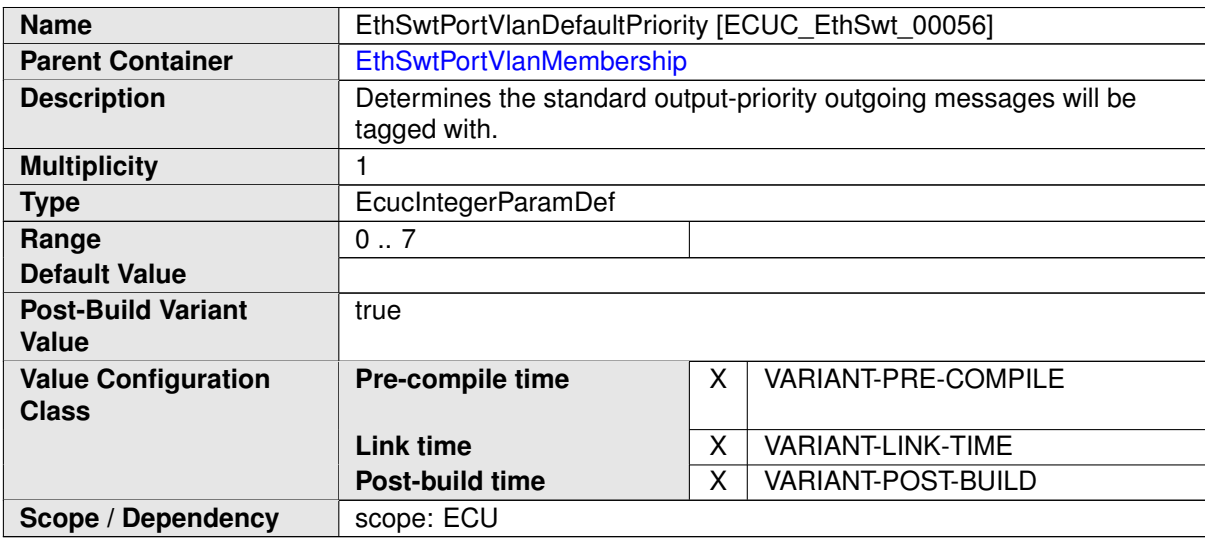

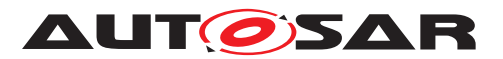

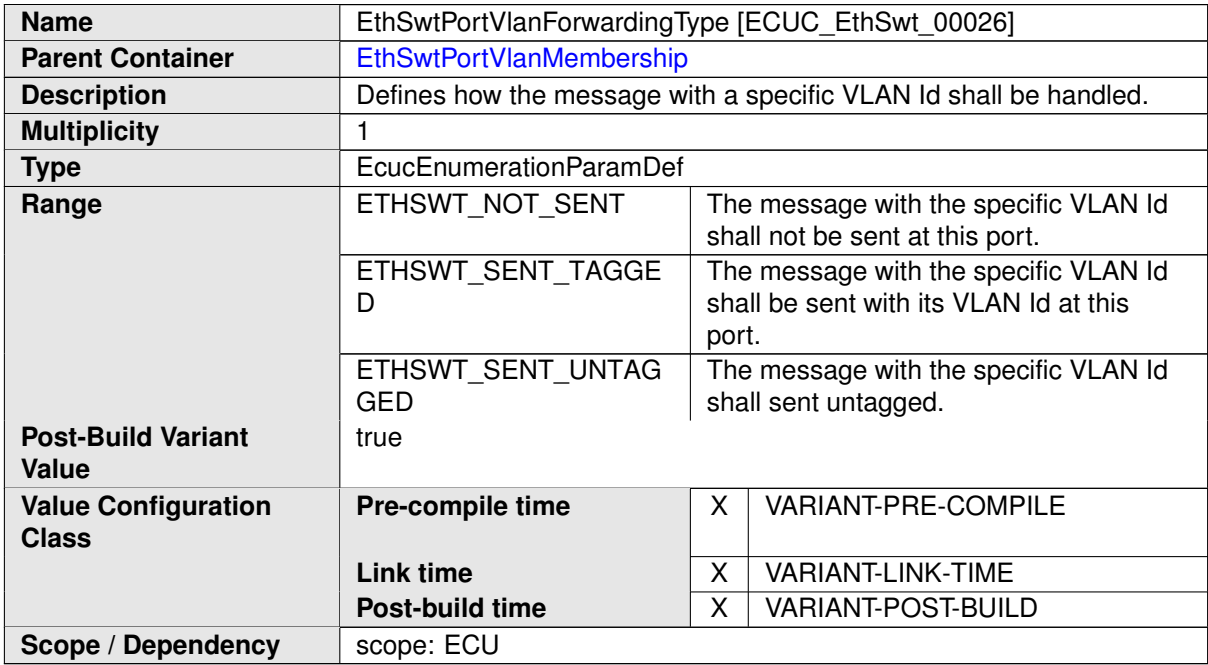

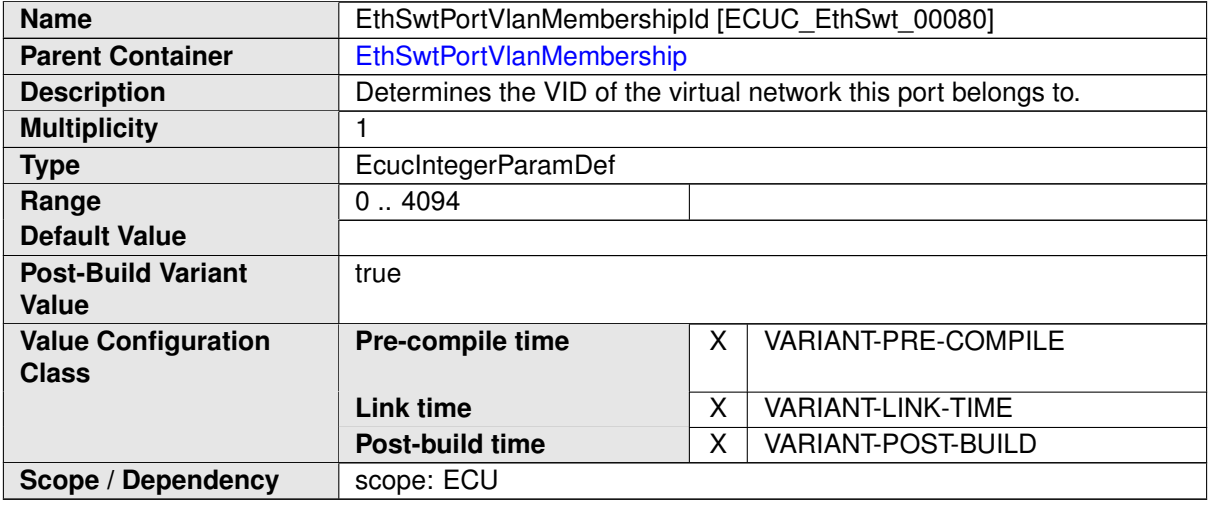

### **No Included Containers**

## **10.1.15 EthSwtSpi**

<span id="page-146-0"></span>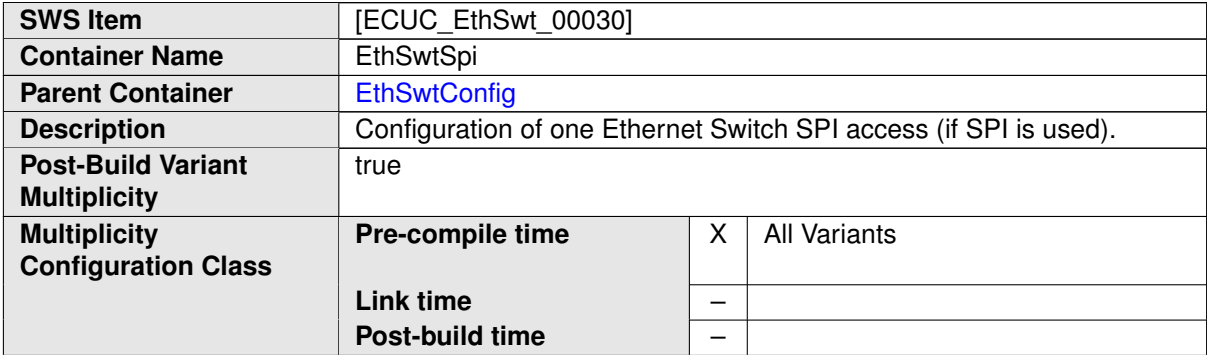

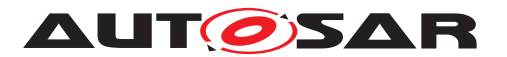

## **Configuration Parameters**

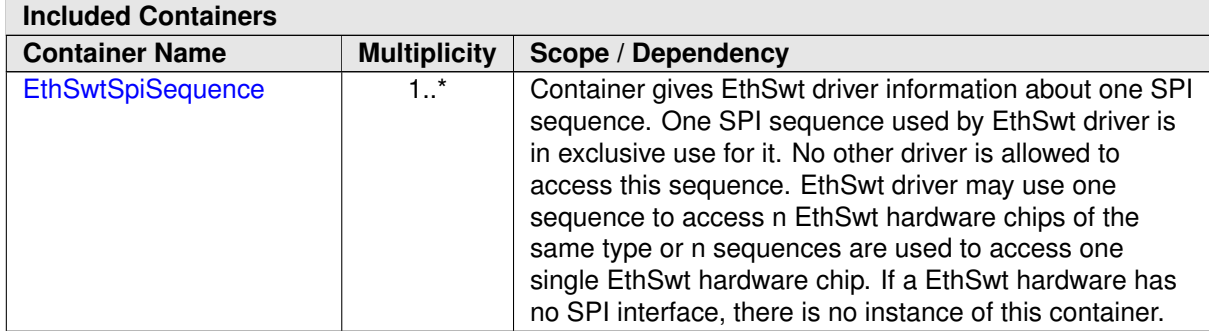

## **10.1.16 EthSwt Spi Sequence**

<span id="page-147-0"></span>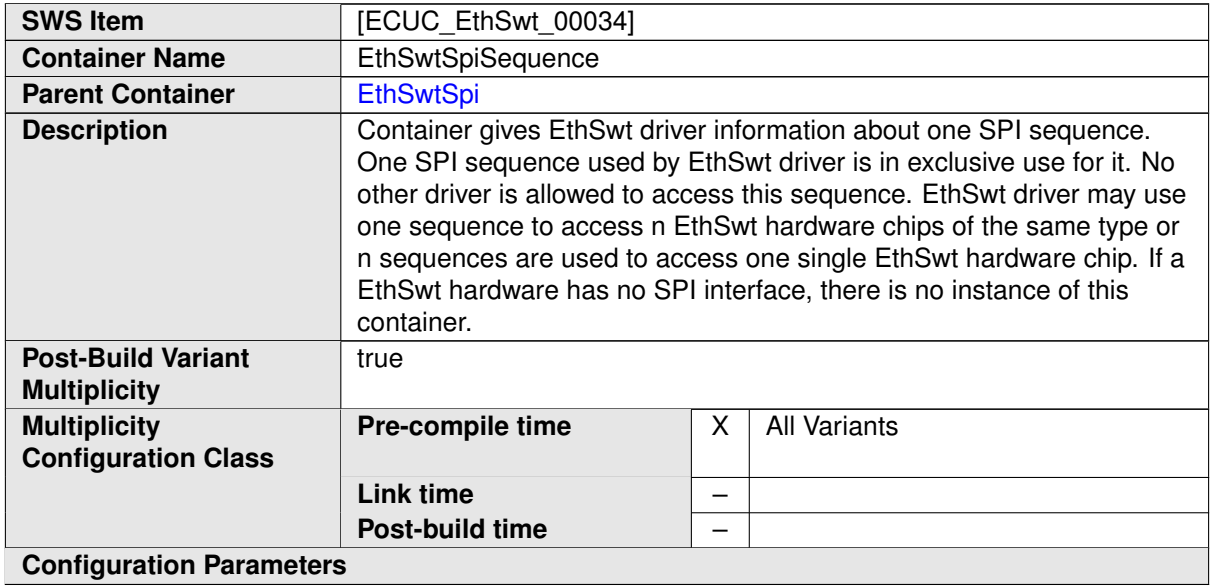

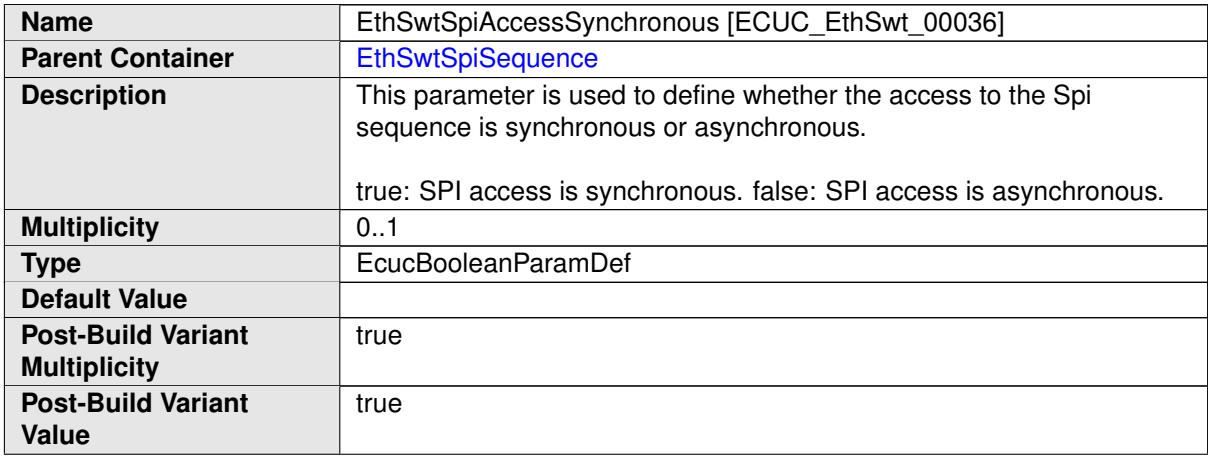

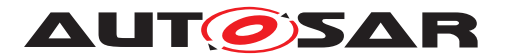

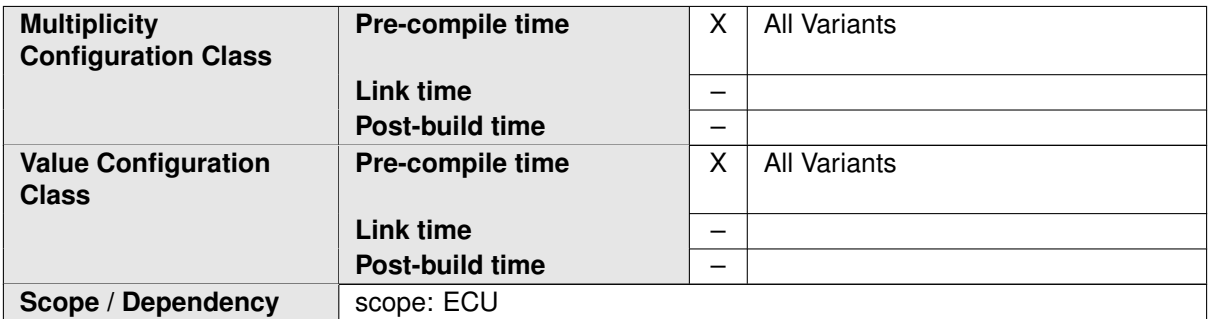

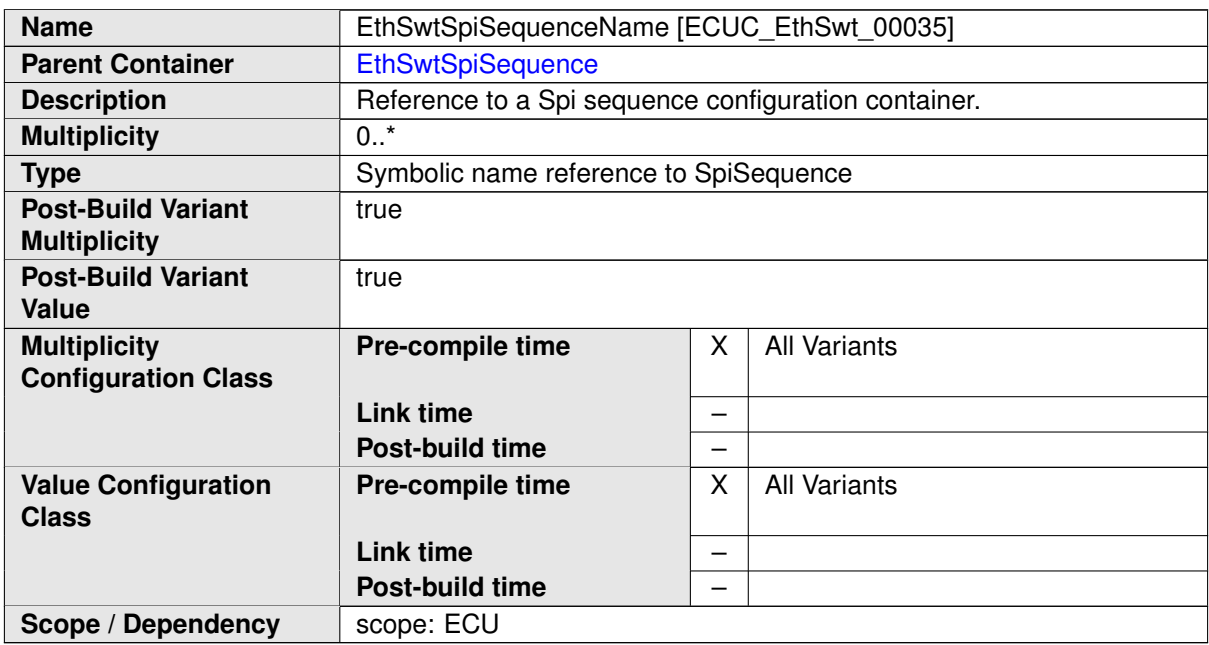

### **No Included Containers**

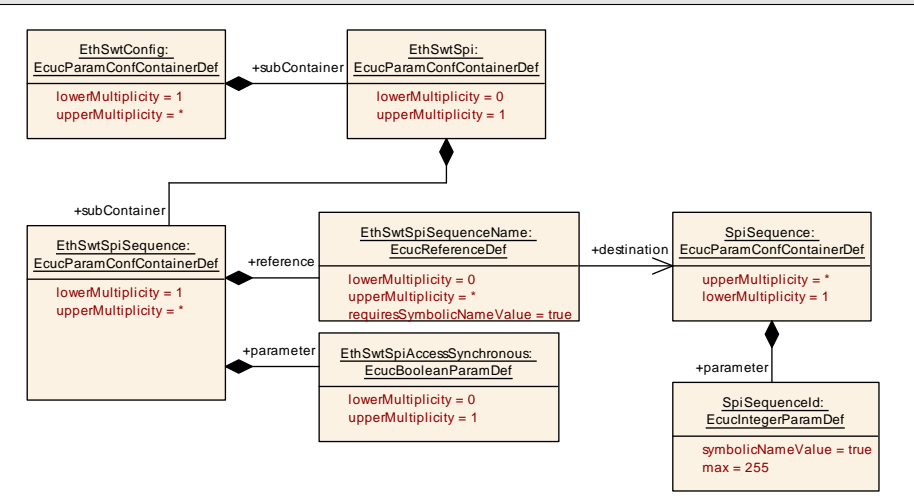

**Figure 10.9: EthSwt SPI Interaction**

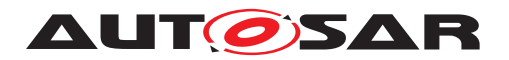

## **10.1.17 EthSwtNvm**

<span id="page-149-0"></span>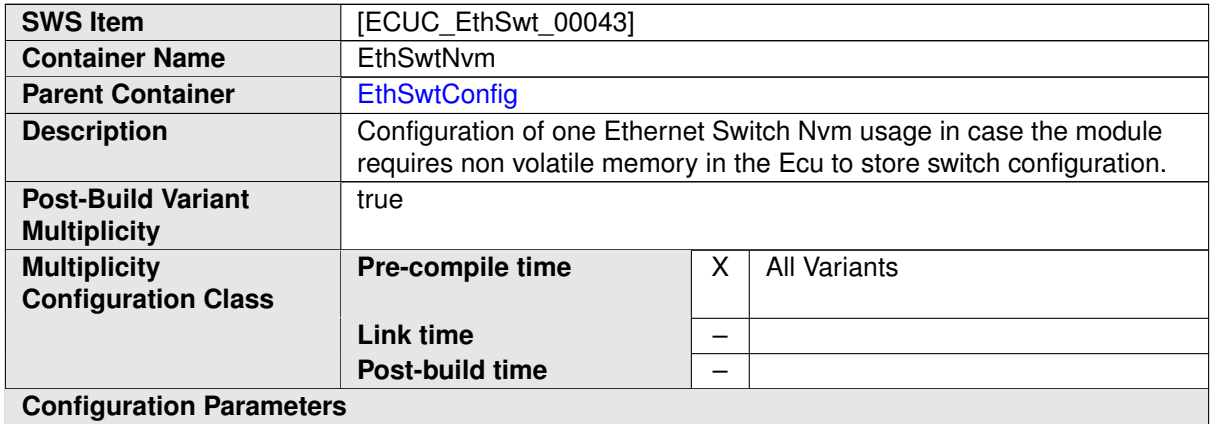

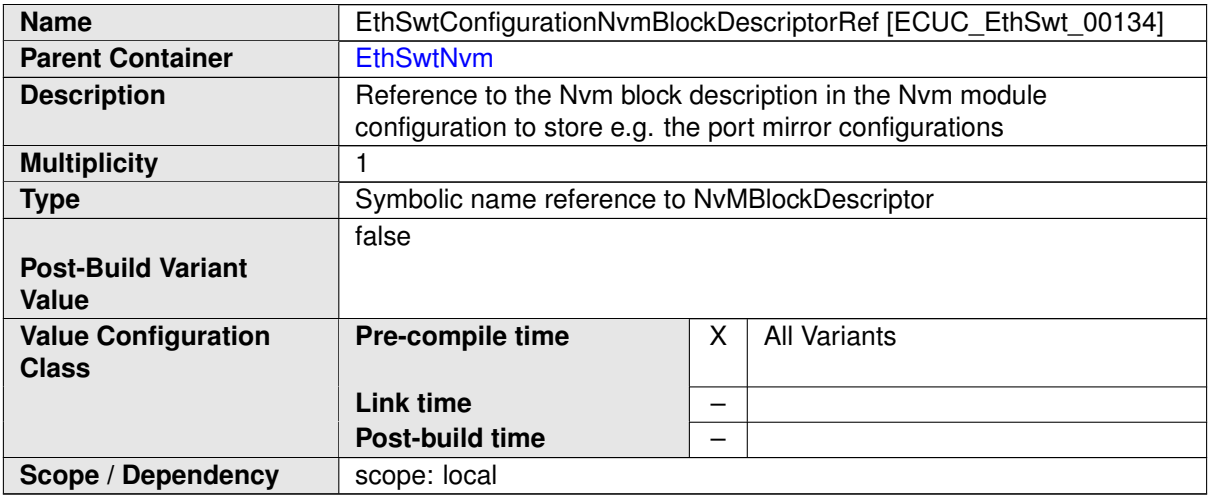

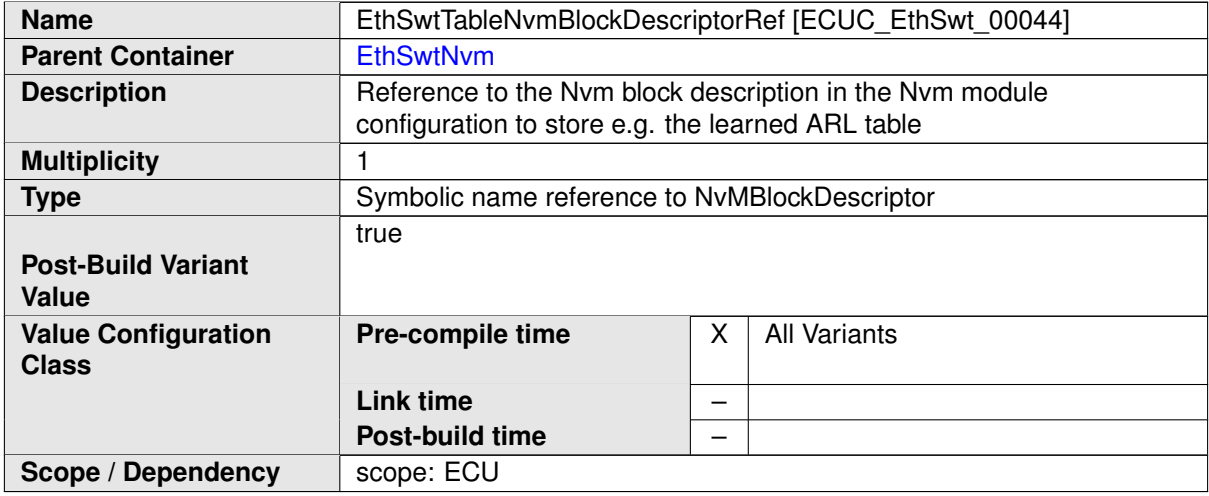

### **No Included Containers**

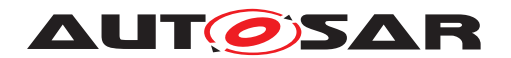

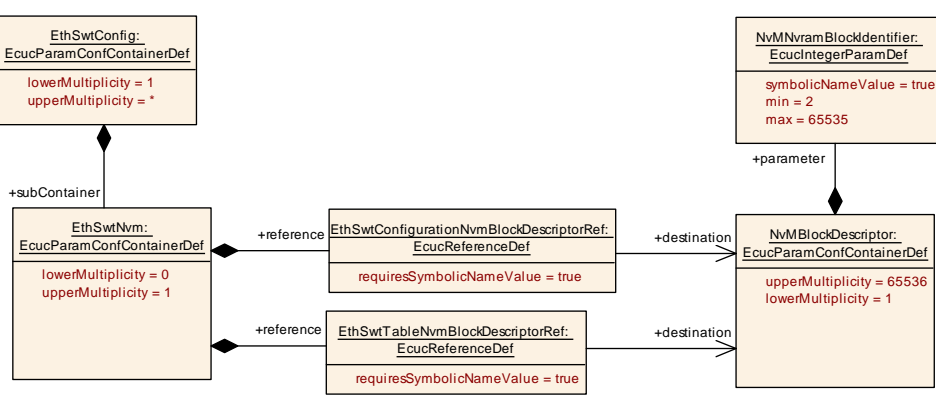

**Figure 10.10: EthSwt Nvm Interaction**

# **10.2 Constraints**

**[SWS EthSwt CONSTR 00413]** [The module will operate as an independent in-stance in each of the partitions (see [EthSwtEcucPartitionRef](#page-120-0)), means the called API will only target the partition it is called in.  $| \phi \rangle$ 

**[SWS\_EthSwt\_CONSTR\_00411]** [The ECUC partitions referenced by [EthSwtCon](#page-98-0)[figEcucPartitionRef](#page-98-0) shall be a subset of the ECUC partitions referenced by [Eth-](#page-120-0)[SwtEcucPartitionRef](#page-120-0).<sup>1</sup>()

**[SWS EthSwt CONSTR 00412]** [[EthSwtConfig](#page-96-0), EthCtrlConfig and EthTrcvConfig of one communication channel shall all reference the same ECUC partition.  $|()$ 

**[SWS\_EthSwt\_CONSTR\_00438]** [If [EthSwtEcucPartitionRef](#page-120-0) references one or more ECUC partitions, [EthSwtConfigEcucPartitionRef](#page-98-0) shall have a multiplicity of one and reference one of these ECUC partitions as well.  $\rho$